# **PHYSICS TRAL** Z<br>G **SECTURES**

# *Electrostatic* **Principles and Applications**

Dr. Hazem Falah Sakeek **Al-Azhar University - Gaza** 

Partime

# **LECTURES IN GENERAL PHYSICS**

**Part Two** 

# **Electrostatic**

# **Principles and Applications**

# **Dr. Hazem Falah Sakeek**

Associated Professor of Physics Al-Azhar University – Gaza

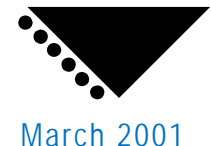

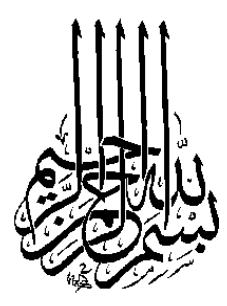

#### **Lecture in General Physics First Edition, 2001.**

All Rights Reserved. No part of this book may be reproduced, stored in a retrieval system, or transmitted, in any form or by any means, electronic, mechanical, photocopying, recording or otherwise, without the prior permission of the publisher.

**محاضرات في الفيزياء العامة** 

**الطبعة الأولى، .2001** 

جميع حقوق الطبع محفوظة. غير مسموح بطبع أي جزء من أجزاء هذا الكتاب، أو خزنه في أي نظـام لخـزن المعلومـات واسـترجاعها، أو نقلـه علـى أيـة هيئـة أو بأيـة وسـيلة سـواء كانـت إلكترونيـة أو شـرائط ممغنطــة أو ميكانيكية، أو استنساخا أو تسجيلا أو غيرها إلا بإذن كتابي من صاحب حق الطبع.

# **الجزء الثاني محاضرات في الفيزياء العامة**

**أساسيات وتطبيقات الكھربية الساكنة** 

**أستاذ الفيزياء المشارك <sup>د</sup>.حازم فالح سكيك جامعـــــة األزھــــــر-غـــــزة** 

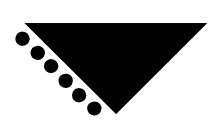

مارس 2001

# المقدمــــــــة

منذ نشأة الخليقة على سطح الأرض شرع الإنسان يتساءل عن كيفية وجود الأشياء وعن سبب وجودها. هذا التساؤل كان دافعه الطبيعة الفضولية لدى البشر الذين متعهم الله بنعمة العقل والتفكير. ولكن بسبب جهل الإنسان القديم وخوفه فإنه كان يعزو ظواهر الطبيعة إلى وجود قوى خارقة مجهولة، فعبدها ظانا أنها المسئولة عن بقائه. ولكن مع مزيد من الملاحظات والاكتشافات ودافع الحاجة إلى الاختراع والابتكار أدرك أن الطبيعة تحكمها قوانين مترابطة تربط بين نشاطاته كإنسان وعلاقته بالعالم الجامد والعالم الحي على حد سواء. وعلم الفيزياء هو من العلوم التي تهتم بدراسة هذه القوانين وتسخيرها لخدمة البشرية. وفي أجزاء كتاب "محاضرات في الفيزياء العامة" سنتناول جزءا أساسيا من علم الفيزياء التي يدرسها الطالب في المرحلة الجامعية.

الجزء الثاني من كتاب محاضرات في الفيزياء العامة يتناول شرح مبادئ الكهربية الساكنة وتطبيقاتها. وقد راعيت في عرض الموضوعات سهولة العبارة ووضوح المعنى. وتم التركيز على حل العديد من الأمثلة بعد كل موضوع لمزيد من التوضيح على ذلك الموضوع، وفي نهاية كل فصل تم حل العديد من المسائل المتنوعة التي تغطي ذلك الفصل، هذا بالإضافة إلى المسائل في نهاية كل فصل للطالب ليحلها خلال دراسته. تم الاعتماد على اللغة العربية وخصوصا في الفصول الأربعة الأولى في توضيح بعض المواضيع وكذلك في التعليق على حلول الأمثلة وللاستفادة من هذا الكتاب ينصح باتباع الخطوات التالية:

- حاول حل الأمثلة المحلولة في الكتاب دون الاستعانة بالنظر إلى الحل الموجود.
	- .ً اقرأ صيغة السؤال للمثال المحلول عدة مرات حتى تستطيع فهم السؤال جيدا حدد المعطيات ومن ثم المطلوب من السؤال.
- حدد الطريقة التي ستوصلك إلى إيجاد ذلك المطلوب على ضوء المعطيات والقوانين.
	- ً من أخطائك. قارن حلك مع الحل الموجود في الكتاب مستفيدا

يحتوي الكتاب على ثمانية فصول، خصصت الفصول الخمسة الأولى منها لغرض المفاهيم الأساسية للكهربية الساكنة والتي هي القوى الكهربية والمجال الكهربي والجهد الكهربي ومن خلال قانون كولوم وقانون جاوس سنتمكن من إيجاد القوى الكهربية المتبادلة بين الشحنات وحساب المجال الكهربي الناتج من شحنة أو مجموعة من الشحنات (سواءً ذات توزيع منفصل أو متصل).<br>-وخصصت الفصول الثلاثة الباقية للتطبيقات المعتمدة على الكهربية الساكنة مثل المكثف الكهربائي ودوائر التيار المستمر.

آمل أن أكون قد قدمت لأبنائنا الدارسين من خلال هذا العمل المتواضع ما يعينهم على فهم واستيعاب هذا الفرع من فروع المعرفة.

واالله من وراء القصد

د. حازم فلاح سكيك جامعة الأزهر - غزة مارس 2001

Contents

# Chapter (1) Electrostatic

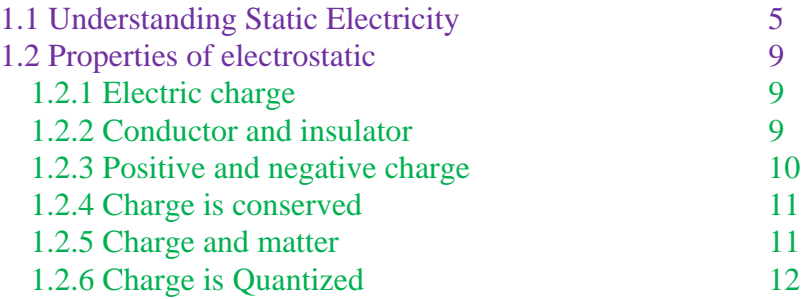

# Chapter (2) Coulomb's law

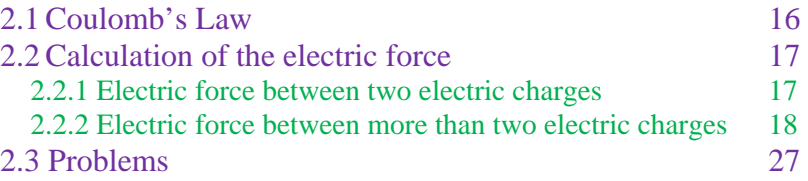

# Chapter (3) Electric field

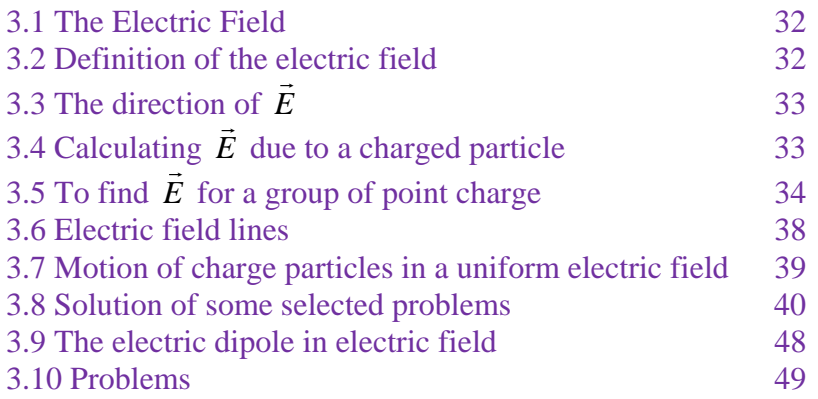

# Chapter (4) Electric Flux

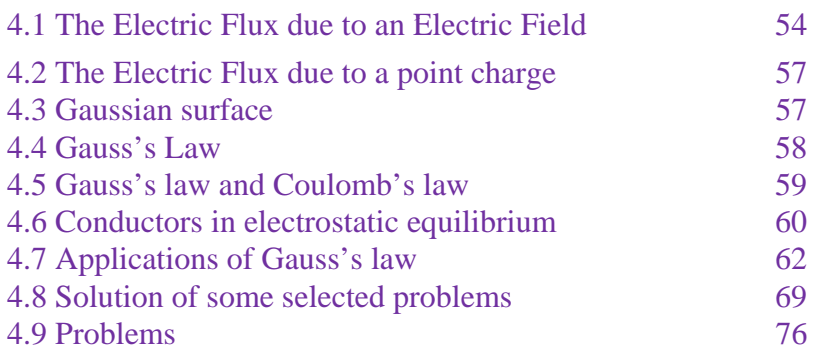

# Chapter (5) Electric Potential

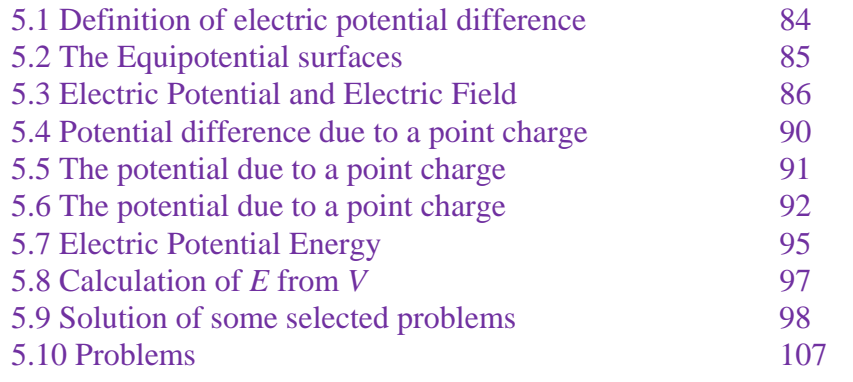

# **Multiple Choice Questions 110**

# Chapter (6) Capacitors

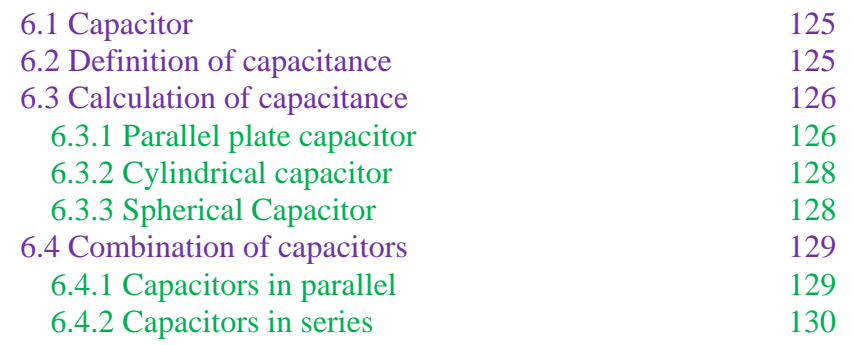

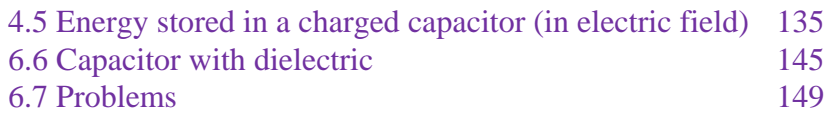

# **Chapter (7) Current and Resistance**

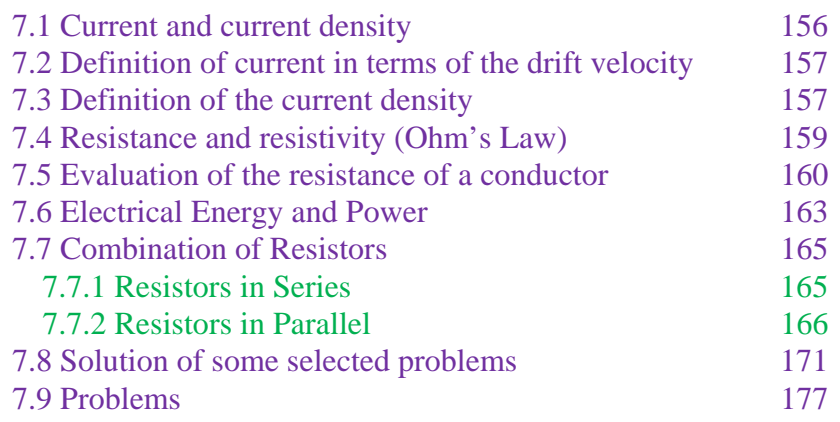

# Chapter (8) Direct Current Circuits

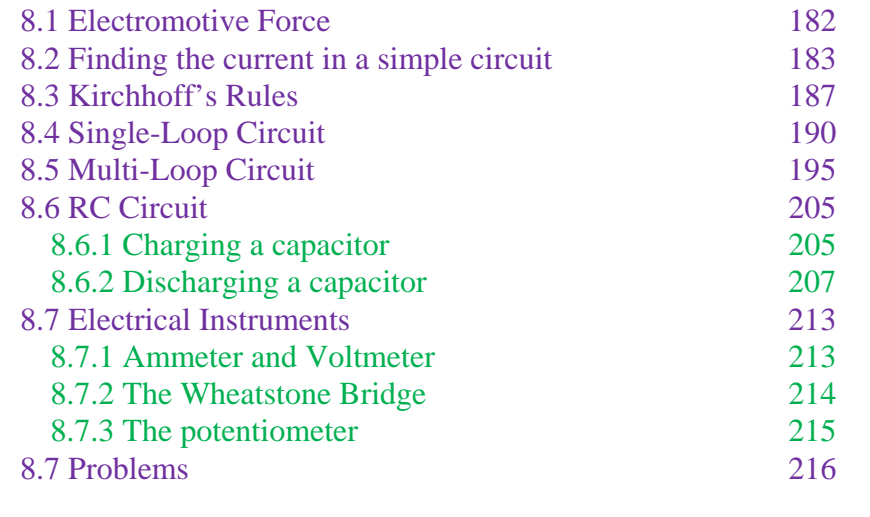

# **Multiple Choice Questions 220 220**

# Appendices

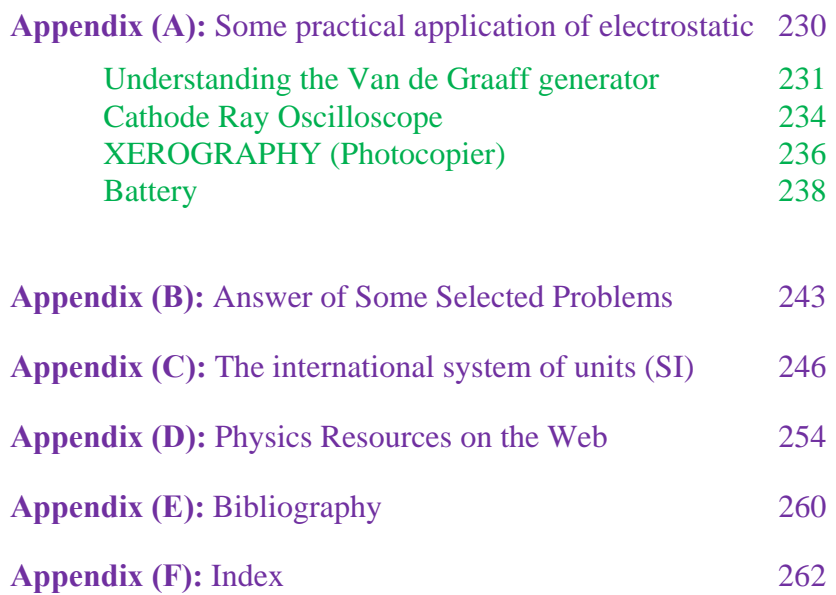

# **PHYSICS** GENERAL  $\mathbf{z}$ **TECTURES**

# *Electrostatic* **Principles and Applications**

**Dr. Hazem Falah Sakeek Al-Azhar University - Gaza** 

Partizio

# **Part 1**

# **Principle of Electrostatic**

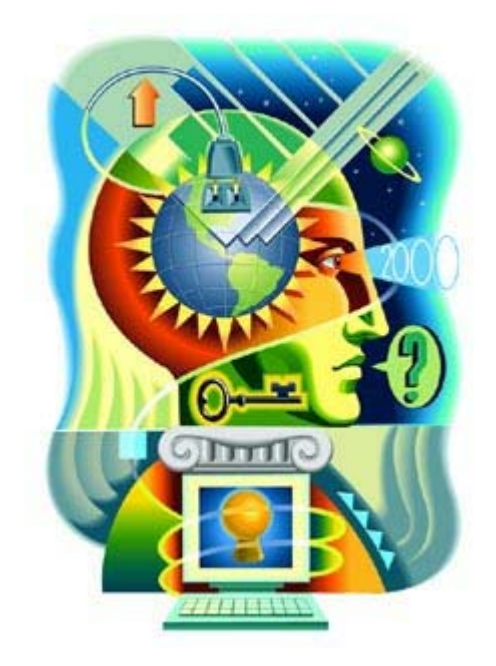

# Chapter 1

# Introduction to Electrostatic

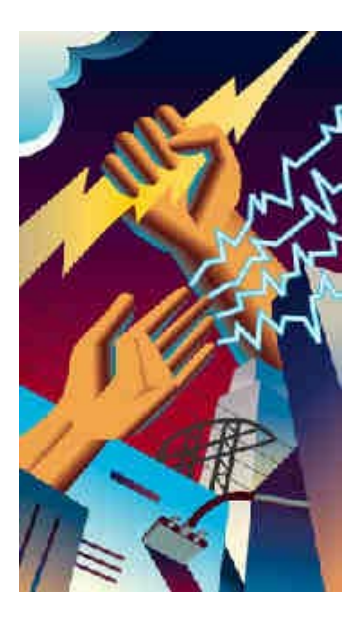

# Introduction to Electrostatic

#### **1.1 Understanding Static Electricity**

#### **1.2 Properties of electrostatic**

- 1.2.1 Electric charge
- 1.2.2 Conductor and insulator
- 1.2.3 Positive and negative charge
- 1.2.4 Charge is conserved
- 1.2.5 Charge and matter
- 1.2.6 Charge is Quantized

# *Introduction to Electrostatic*  **مقدمة عن علم الكهربية الساآنة**

بالبرامين والبرامين والبرامين والمرادي والموارد والمراحين والمارد والموارد والموارد والموارد والموارد والموارد والموارد

**قصاصات من الورق إلى ساق دلك بالصوف. ومن ثم توالت التجارب إلى يومنـا هـذا**

**حياتنا العملية. في هذا الفصل سندرس باختصار بعض خصائص الكهربية الساكنة.** 

**اكتشفت الكهربية الساكنة منذ 600 سن قبل الميلاد عندما لاحظ عالم يونـاني انجـذاب**

بالمواسطة والمواسطة والمواسطة والمواسطة والمواسطة والمواسطة والمسابقة والمواسطة والمواسطة والمواسطة والمواسطة

We have all seen the strange device, known as a *Van De Graaff Generator*, that makes your hair stand on end. The device looks like a big aluminum ball mounted on a pedestal, and has the effect pictured on the right. Have you ever wondered what this device is, how it works, why it was invented, Surely it wasn't invented to make children's hair stand on end... Or have you ever shuffled your feet across the carpet on a dry winter day and gotten the shock of your life when you touched something metal? Have you ever wondered about static electricity and static cling? If any of these questions have ever crossed your mind, then here we will be amazingly interesting as we discuss Van de Graaff generators and static electricity in general.

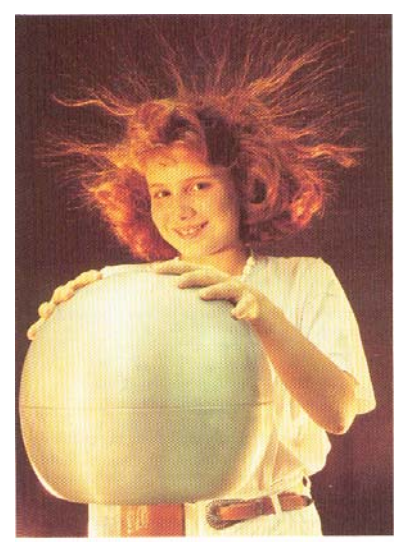

# **1.1 Understanding Static Electricity**

To understand the Van de Graaff generator and how it works, you need to understand static electricity. Almost all of us are familiar with static electricity because we can see and feel it in the winter. On dry winter days, static electricity can build up in our bodies and cause a spark to jump from our bodies to pieces of metal or other people's bodies. We can see, feel and hear the sound of the spark when it jumps.

In science class you may have also done some experiments with static electricity. For example, if you rub a glass rod with a silk cloth or if you rub a piece of amber with wool, the glass and amber will develop a static charge that can attract small bits of paper or plastic.

To understand what is happening when your body or a glass rod develops a static charge, you need to think about the atoms that make up everything we can see. All matter is made up of atoms, which are themselves made up of charged particles. Atoms have a nucleus consisting of neutrons and protons. They also have a surrounding "shell" which is made up electrons. Typically matter is neutrally charged, meaning that the number of electrons and protons are the same. If an atom has more electrons than protons, it is negatively charged. Likewise, if it has more protons than electrons, it is

positively charged. Some atoms hold on to their electrons more tightly than others do. How strongly matter holds on to its electrons determines its place in the **Triboelectric Series**. If a material is more apt to give up electrons when in contact with another material, it is more positive on the Triboelectric Series. If a material is more to "capture" electrons when in contact with another material, it is more negative on the Triboelectric Series.

The following table shows you the Triboelectric Series for many materials you find around the house. Positive items in the series are at the top, and negative items are at the bottom:

- Human Hands (usually too moist though) (very positive)
- Rabbit Fur
- Glass
- Human Hair
- Nylon
- Wool
- Fur
- Lead
- Silk
- Aluminum
- Paper
- Cotton
- Steel (neutral)
- Wood
- Amber
- Hard Rubber
- Nickel, Copper
- Brass, Silver
- Gold, Platinum
- **Polyester**
- Styrene (Styrofoam)
- Saran Wrap
- Polyurethane
- Polyethylene (like scotch tape)
- Polypropylene
- Vinyl (PVC)
- Silicon
- Teflon (very negative)

The relative position of two substances in the Triboelectric series tells you how they will act when brought into contact. Glass rubbed by silk causes a charge separation because they are several positions apart in the table. The

same applies for amber and wool. The farther the separation in the table, the greater the effect.

When two non-conducting materials come into contact with each other, a chemical bond, known as adhesion, is formed between the two materials. Depending on the triboelectric properties of the materials, one material may "capture" some of the electrons from the other material. If the two materials are now separated from each other, a charge imbalance will occur. The material that captured the electron is now negatively charged and the material that lost an electron is now positively charged. This charge imbalance is where "static electricity" comes from. The term "static" electricity is deceptive, because it implies "no motion", when in reality it is very common and necessary for charge imbalances to flow. The spark you feel when you touch a doorknob is an example of such flow.

You may wonder why you don't see sparks every time you lift a piece of paper from your desk. The amount of charge is dependent on the materials involved and the amount of surface area that is connecting them. Many surfaces, when viewed with a magnifying device, appear rough or jagged. If these surfaces were flattened to allow for more surface contact to occur,

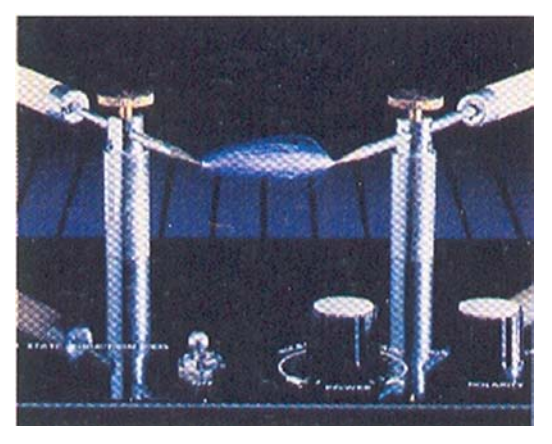

the charge (voltage) would most definitely increase. Another important factor in electrostatics is humidity. If it is very humid, the charge imbalance will not remain for a useful amount of time. Remember that humidity is the measure of moisture in the air. If the humidity is high, the moisture coats the surface of the material providing a low-resistance path for electron flow. This path allows the charges to "recombine" and thus neutralize the charge imbalance. Likewise, if it is very dry, a charge can build up to extraordinary levels, up to tens of thousands of volts!

Think about the shock you get on a dry winter day. Depending on the type of sole your shoes have and the material of the floor you walk on, you can build up enough voltage to cause the charge to jump to the doorknob, thus leaving you neutral. You may remember the old "Static Cling" commercial. Clothes in the dryer build up an electrostatic charge. The dryer provides a low moisture environment that rotates, allowing the clothes to continually contact and separate from each other. The charge can easily be high enough to cause the material to attract and "stick" to oppositely charged surfaces (your body or other clothes in this case). One method you could use to remove the "static" would be to lightly mist the clothes with some water. Here again, the water allows the charge to leak away, thus leaving the material neutral.

It should be noted that when dirt is in the air, the air will break down much more easily in an electric field. This means that the dirt allows the air to

become ionized more easily. Ionized air is actually air that has been stripped of its electrons. When this occurs, it is said to be **plasma**, which is a pretty good conductor. Generally speaking, adding impurities to air improves its conductivity. You should now realize that having impurities in the air has the same effect as having moisture in the air. Neither condition is at all desirable for electrostatics. The presence of these impurities in the air, usually means that they are also on the materials you are using. The air conditions are a good gauge for your

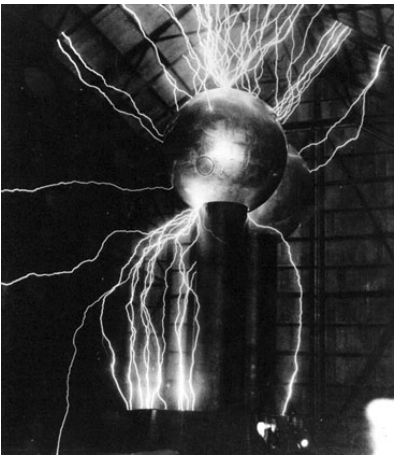

material conditions, the materials will generally break down like air, only much sooner.

[Note: Do not make the mistake of thinking that electrostatic charges are caused by friction. Many assume this to be true. Rubbing a balloon on your head or dragging your feet on the carpet will build up a charge. Electrostatics and friction are related in that they both are products of adhesion as discussed above. Rubbing materials together can increase the electrostatic charge because more surface area is being contacted, but friction itself has nothing to do with the electrostatic charge]

*For further information see appendix A (Understanding the Van de Graaff generator)* 

# **1.2 Properties of electrostatic**

#### **1.2.1 Electric charge**

If a rod of ebonite is rubbed with fur, or a fountain pen with a coat-sleeve, it gains the power to attract light bodies, such as pieces of paper or tin foil. The discovery that a body could be made attractive by rubbing is attributed to Thales (640-548 B.C). He seems to have been led to it through the Greeks' practice of spinning silk with an amber spindle; the rubbing of the spindle cause the silk to be attracted to it. The Greek world of amber is *electron,* and a body made attractive by rubbing is said to be *electrified* or *charged*. The branch of electricity is called *Electrostatics*.

#### **1.2.2 Conductor and insulator**

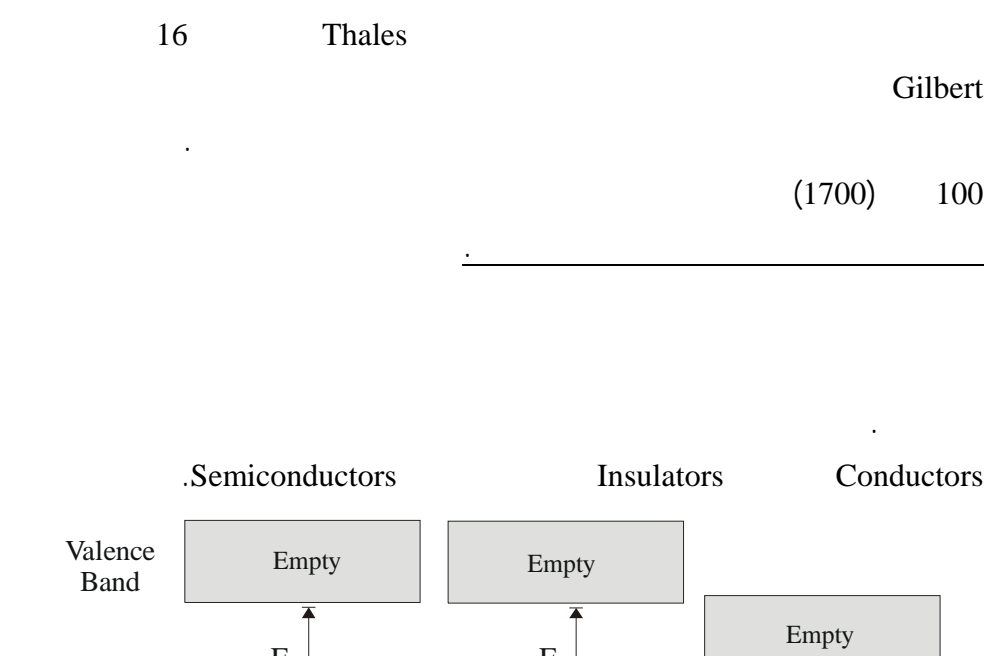

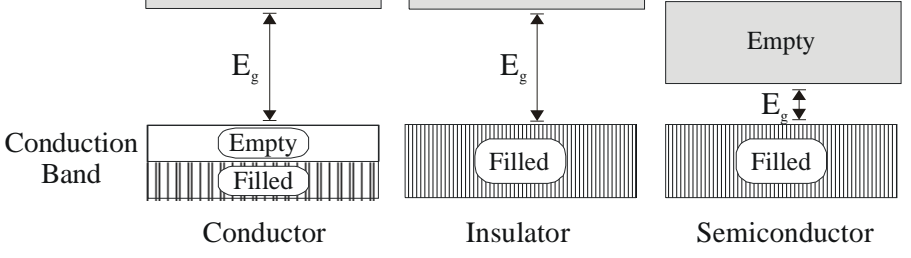

*Figure 1.1* 

فإن الشحنة مقيدة.

المسافات بين حزم الطاقة يمكن أن يوجد فيها أي إلكترونات. وهناك نوعان من حزم الطاقة

يتض في الشكل 1.1 أنه في المواد الصلبة solid الإلكترونات لها طاقات موزعة على مستويات Energy Bands and according the energy level

أحدهما يعرف بحزمة التكافؤ Band Valence والأخرى حزمة التوصيل Band Conduction

. Energy Gap  $E_g$ 

Energy Gap E<sub>g</sub>

semiconductor

Absorbing thermal energy

**1.2.3 Positive and negative charge** 

*Repel*. وبتقريب ساق من البلاستيك تم دلكه بواسطة الصوف فإن الساق المعلق سوف يتحرك

باتجاه الساق البلاستيك أي أنهما يتجاذبان *Attract*.

بواسطة التجارب يمكن إثبات أن هناك نوع مختلف من الشحنة. فمثلاً عن طريق دلك ساق من الزجاج بواسطة قطعة من الحرير وتعليقها بخيط عازل. إذا قربنا ساقاً آخر مشابها تم دلكه

Like charge repel one another and unlike charges attract one another as shown in figure 1.1 where a suspended rubber rod is negatively charged is attracted to the glass rod. But another negatively charged rubber rod will repel the suspended rubber rod.

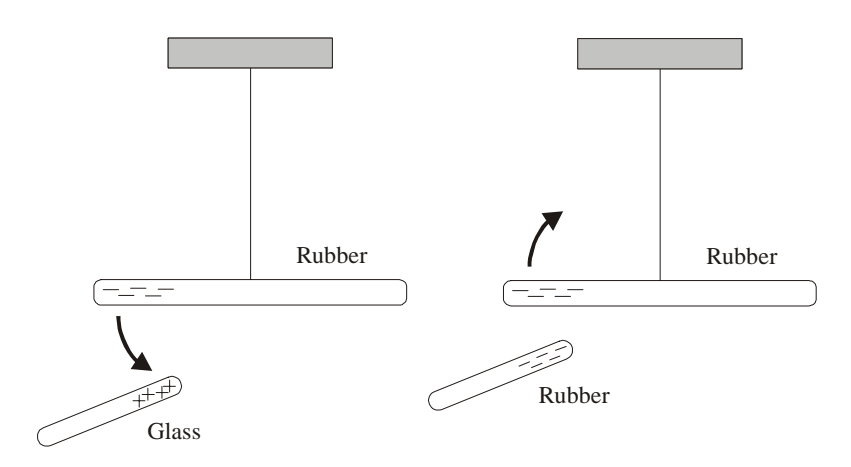

*Figure 1.2 Unlike charges attract one another and like charge repel one another* 

مشحوناً بشحنة سالبة، ولكن كلاً من الزجاج والحرير معاً متعادل كهربياً. وهذا ما يعرف بالحفاظ

وقد سمى العالم الأمريكي Franklin الشحنة التي تتكون على البلاستيك *Negative* سالبة

ستنتج أن الشحنات المتشابهة تتنافر والشحنات المختلفة تتجاذب.

#### **1.2.4 Charge is conserved**

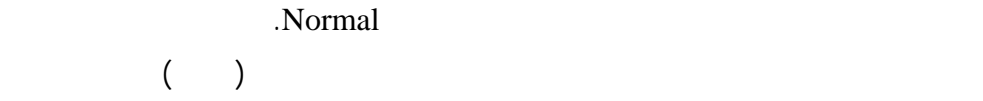

.Conservation of electric charge

### **1.2.5 Charge and Matter**

والإلكترونات.

الجزيئات لتكون المواد الصلبة والسائلة.

#### القوى هي المسؤولة عن تكوين الذرة Atom. وكما أن القوى التي تربط الذرات مع بعضها

وكما نعلم إن الإلكترون شحنته سالبة, وبالتالي فإن تجاذب مع مكونات النواة الموجبة، وهذه

 $\hspace{2.5cm} (1)$ 

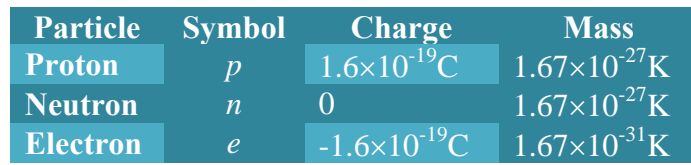

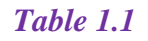

وهى القوى النووية ولولاها لتفتت النوا بواسطة قوى التجاذب بين الإلكترون والبروتون.

**1.2.6 Charge is Quantized** 

في عهد العالم s'Franklin كان الاعتقاد السائد بأن الشحنة الكهربية شيء متصل كالسوائل

ميليكان تثبت هذه الخاصية.

وتدرس هذه القوى في مقرر الفيزياء النووية.

 $1.6x10^{-19}c$ 

 $\begin{picture}(100,10) \put(0,0){\line(1,0){10}} \put(10,0){\line(1,0){10}} \put(10,0){\line(1,0){10}} \put(10,0){\line(1,0){10}} \put(10,0){\line(1,0){10}} \put(10,0){\line(1,0){10}} \put(10,0){\line(1,0){10}} \put(10,0){\line(1,0){10}} \put(10,0){\line(1,0){10}} \put(10,0){\line(1,0){10}} \put(10,0){\line(1,0){10}} \put(10,0){\line($ 

مثلا. ولكن بعد اكتشاف النظرية الذرية للمواد غير هذه النظرة تماماً حيث تبين أن الشحنة

لشحن ساق من الزجاج هي عبارة عن انتقال لعدد صحيح من الشحنة السالبة إلى الساق. وتجربة

# **PHYSICS** GENERAL  $\mathbf{z}$ **TECTURES**

# *Electrostatic* **Principles and Applications**

**Dr. Hazem Falah Sakeek Al-Azhar University - Gaza** 

Partizio

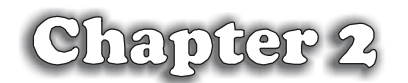

# Coulomb's Law

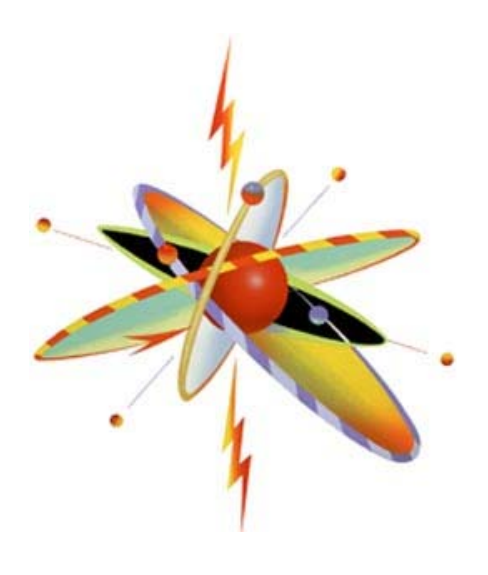

**قانون آولوم**

www.hazemsakeek.com

# Coulomb's law

### **2.1 Coulomb's Law**

### **2.2 Calculation of the electric force**

- 2.2.1 Electric force between two electric charges
- 2.2.2 Electric force between more than two electric charges

#### **2.3 Problems**

# *Coulomb's law*

# والمرابط والمواد والموارد والموارد والموارد والموارد والموارد والموارد والموارد والموارد والموارد والموارد والموارد والموارد والموارد والموارد

**القوى الموج دة في الطبيعة هي نتيجة لأربع قوى أساسية هي: القوى النووية والقوى الكهربية والقوى المغناطيسية وقوى الجاذبية الأرضية. وفي هذا الجزء من المقرر سوف نركز على القوى الكهربية وخواصها. حيث أن القوة لكهربية هي التي تربط**

**النواة بالإلكترونات لتكون الذرة، هذا بالإضاف إلى أهمية الكهرباء في حياتنا العملية.** 

بالمواسع والمواسط والمواسط والمواسط والمواسط والمواسط والمواسط والمواسط والمواسط والمواسط والمواسط والمواسط والمواسط

www.hazemsakeek.com

**الشحنات الكهربية.** 

## **2.1 Coulomb's Law**

In 1785, Coulomb established the fundamental law of *electric force* between two stationary, charged particles. Experiments show that an electric force has the following properties:

(1) The force is *inversely proportional* to the square of separation,  $r^2$ , between the two charged particles.

$$
F \propto \frac{1}{r^2} \tag{2.1}
$$

(2) The force is *proportional* to the product of charge  $q_1$  and the charge  $q_2$  on the particles.

$$
F \propto q_1 q_2 \tag{2.2}
$$

(3) The force is *attractive* if the charges are of opposite sign and *repulsive* if the charges have the same sign.

We can conclude that

$$
F \propto \frac{q_1 q_2}{r^2}
$$
  

$$
\therefore F = K \frac{q_1 q_2}{r^2}
$$
 (2.3)

where *K* is the coulomb constant =  $9 \times 10^9$  N.m<sup>2</sup>/C<sup>2</sup>.

The above equation is called *Coulomb's law*, which is used to calculate the force between electric charges. In that equation  $F$  is measured in Newton (N), *q* is measured in unit of coulomb (C) and *r* in meter (m).

The constant *K* can be written as

$$
K = \frac{1}{4\pi\varepsilon_o}
$$

where  $\varepsilon_o$  is known as the *Permittivity constant of free space.* 

$$
\varepsilon_o = 8.85 \times 10^{-12} \text{ C}^2/\text{N} \cdot \text{m}^2
$$

$$
K = \frac{1}{4\pi\varepsilon_o} = \frac{1}{4\pi \times 8.85 \times 10^{-12}} = 9 \times 10^9 N \cdot m^2 / C^2
$$

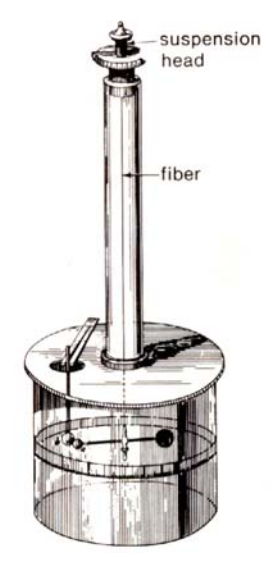

<sup>1</sup> <sup>2</sup> *F* ∝ *q q*  (2.2) *Figure 2.1*

## **2.2 Calculation of the electric force**

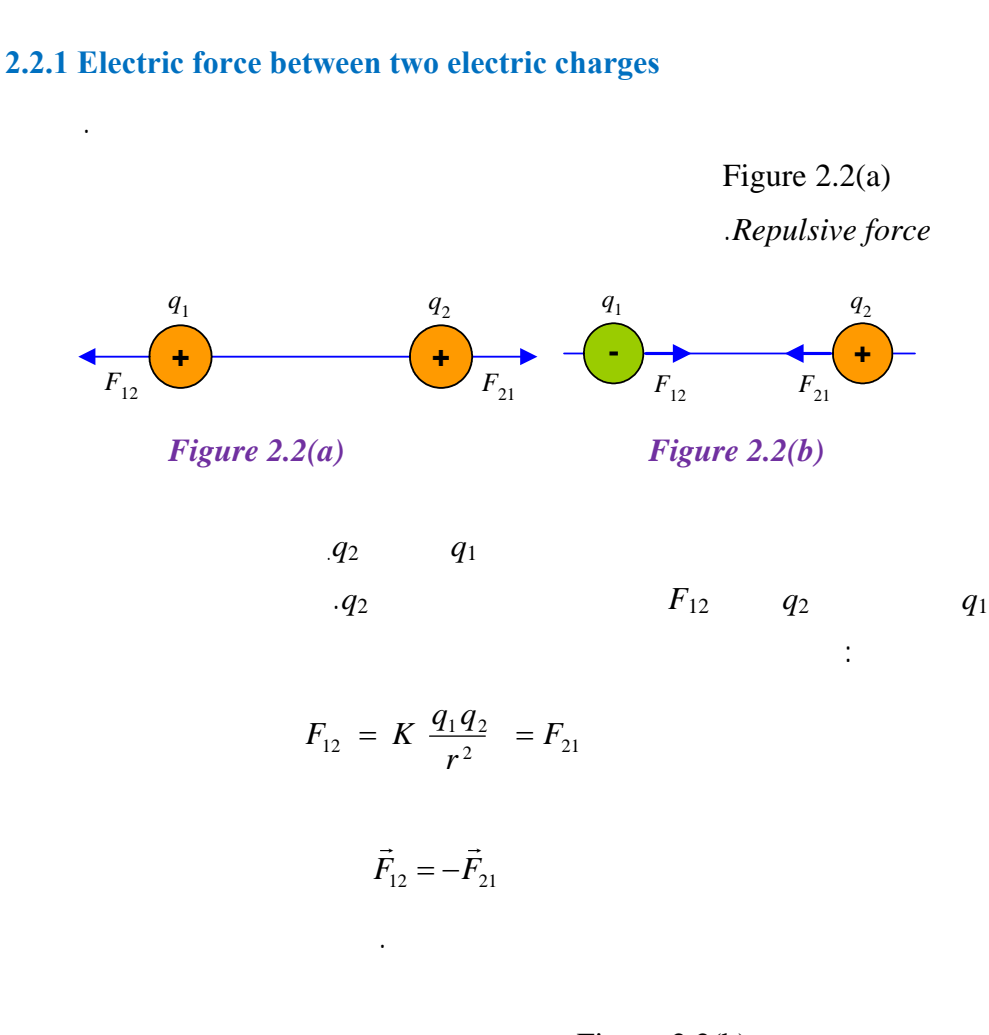

 $q_1$ 

Figure 2.2(b)

تجاذب *force Attractive*. وهنا أيضا نتبع نفس الخطوات السابقة وتكون القوت متساويتين

في المقدار ومتعاكستين في الاتجاه أيضاً.

نتبع الخطوات التالية-:

$$
\vec{F}_{12} = -\vec{F}_{21}
$$

لاحظ اتجاه أسهم القوة على الرسم.

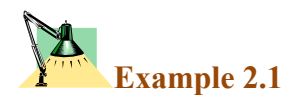

**Calculate the value of two equal charges if they repel one another with a force of 0.1N when situated 50cm apart in a vacuum.** 

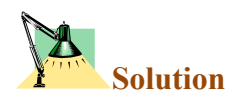

$$
F = K \frac{q_1 q_2}{r^2}
$$

Since  $q_1 = q_2$ 

$$
0.1 = \frac{9 \times 10^{9} \times q^{2}}{(0.5)^{2}}
$$
  
q = 1.7x10<sup>-6</sup>C = 1.7 $\mu$ C  
.0.1N

#### **2.2.2 Electric force between more than two electric charges**

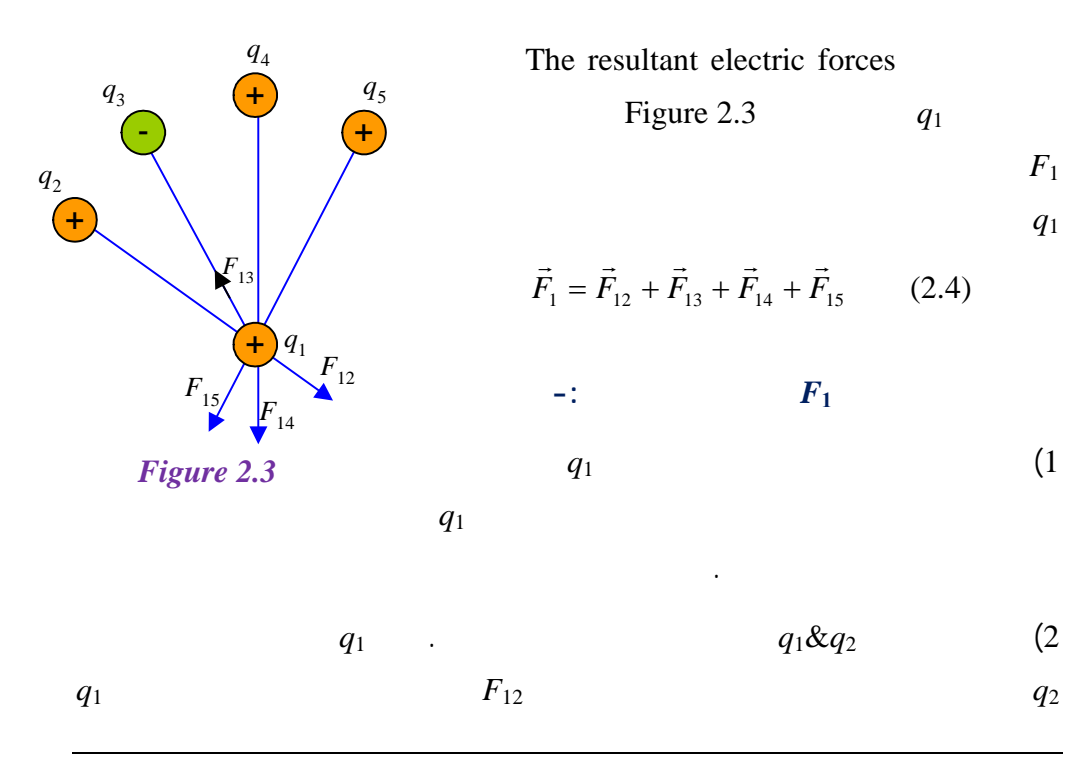

Dr. Hazem Falah Sakeek

 $q_1\&q_3$  and  $q_2$  $F_{14}$   $F_{13}$  $q_2 \& q_3 \& q_4$  (3 على <sup>1</sup>*q*.  $\ddot{}$  (4)  $\tag{4}$  $_{12}$  =  $K \frac{q_1 q_2}{r^2}$ *r*  $F_{12} = K \frac{q_1 q_2}{r^2}$  $_{13} = K \frac{q_1 q_3}{r^2}$ *r*  $F_{13} = K \frac{q_1 q_2}{r^2}$  $_{14}$  =  $K \frac{q_1 q_4}{r^2}$ *r*  $F_{14} = K \frac{q_1 q}{r^2}$  $F_1$  (5

$$
F_{1x} = F_{12x} + F_{13x} + F_{14x}
$$

$$
F_{1y} = F_{12y} + F_{13y} + F_{14y}
$$

$$
F_1 = \sqrt{(F_x)^2 + (F_y)^2}
$$
 (2.5)

$$
\theta = \tan^{-1} \frac{F_y}{F_x} \tag{2.6}
$$

• مقدار محصلة القوى

• اتجاهها

ذكره.

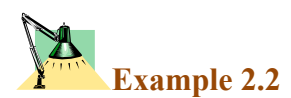

In figure 2.4, two equal positive charges  $q=2x10^{-6}$ C interact with a third **charge** *Q***=4x10-6C. Find the magnitude and direction of the resultant force on** *Q***.** 

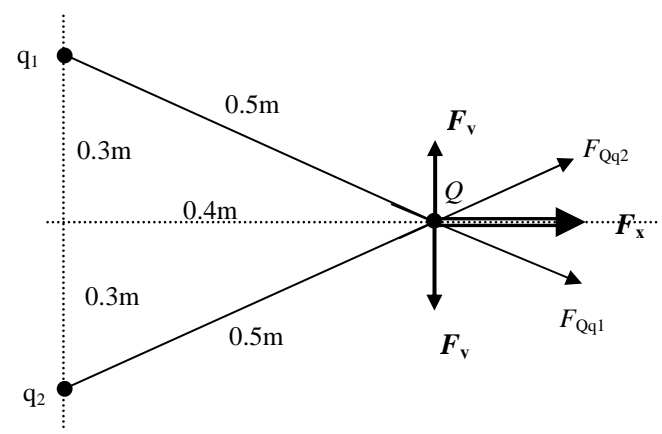

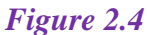

لإيجاد محصلة القوى الكهربية المؤثرة على الشحنة *Q* نطبق قانون كولوم لحساب مقدار القوة

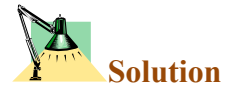

$$
q_1 \& q_2 \qquad Q
$$
\n
$$
F_{Qq1} = K \frac{qQ}{r^2} = 9 \times 10^9 \frac{(4 \times 10^{-6})(2 \times 10^{-6})}{(0.5)^2} = 0.29N = F_{Qq2}
$$
\n
$$
\vdots
$$
\n
$$
F_x = F \cos \theta = 0.29 \left(\frac{0.4}{0.5}\right) = 0.23N
$$
\n
$$
F_y = -F \sin \theta = -0.29 \left(\frac{0.3}{0.5}\right) = -0.17N
$$
\n
$$
F_{Qq2} \qquad Q \qquad q_2
$$

$$
\sum F_x = 2 \times 0.23 = 0.46 N
$$
  

$$
\sum F_y = 0
$$
  

$$
\sum \dots \sum Y_1 = 0
$$

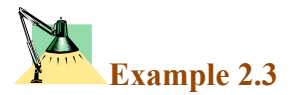

**In figure 2.5 what is the resultant force on the charge in the lower left corner of the square?** Assume that  $q=1\times10^{-7}$  C and  $a=5$ cm

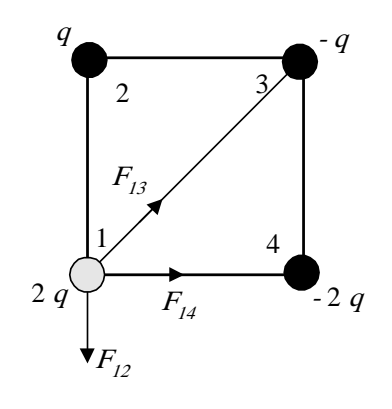

*Figure 2.5* 

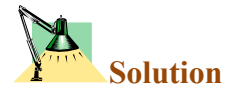

For simplicity we number the charges as shown in figure 2.5, then we determine the direction of the electric forces acted on the charge in the lower left corner of the square *q*<sup>1</sup>

$$
\vec{F}_1 = \vec{F}_{12} + \vec{F}_{13} + \vec{F}_{14}
$$
\n
$$
F_{12} = K \frac{2qq}{a^2}
$$
\n
$$
F_{13} = K \frac{2qq}{2a^2}
$$
\n
$$
F_{14} = K \frac{2q2q}{a^2}
$$

المعادلات ينتج أن:

 $F_{12} = 0.072$  N,  $F_{13} = 0.036$  N,  $F_{14} = 0.144$  N

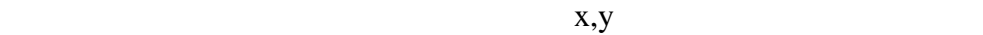

لاحظ هنا ننا أهملنا التعويض عن إشارة الشحنات عند حساب مقدار القوى. وبالتعويض في

 $F_{13}$ 

$$
F_{13x} = F_{13} \sin 45 = 0.025 \text{ N} \&
$$
  
\n
$$
F_{13y} = F_{13} \cos 45 = 0.025 \text{ N}
$$
  
\n
$$
F_x = F_{13x} + F_{14} = 0.025 + 0.144 = 0.169 \text{ N}
$$
  
\n
$$
F_y = F_{13y} - F_{12} = 0.025 - 0.072 = -0.047 \text{ N}
$$
  
\ny

The resultant force equals

$$
F_1 = \sqrt{(F_x)^2 + (F_y)^2} = 0.175 \text{ N}
$$

The direction with respect to the x-axis equals

$$
\theta = \tan^{-1} \frac{F_y}{F_x} = -15.5^\circ
$$

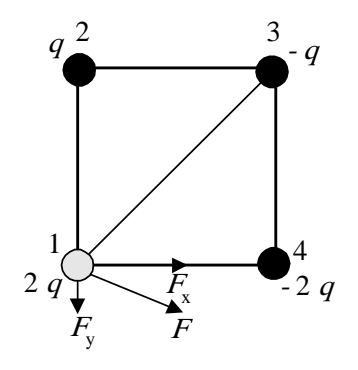

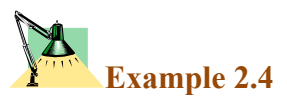

**A charge** *Q* **is fixed at each of two opposite corners of a square as shown**  in figure 2.6. A charge  $q$  is placed at each of the other two corners. (a) If the resultant electrical force on  $Q$  is Zero, how are  $Q$  and  $q$  related.

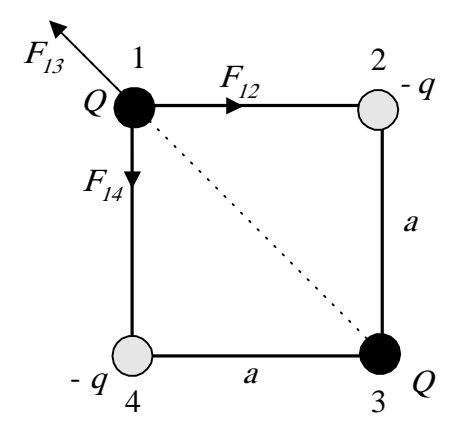

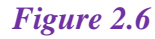

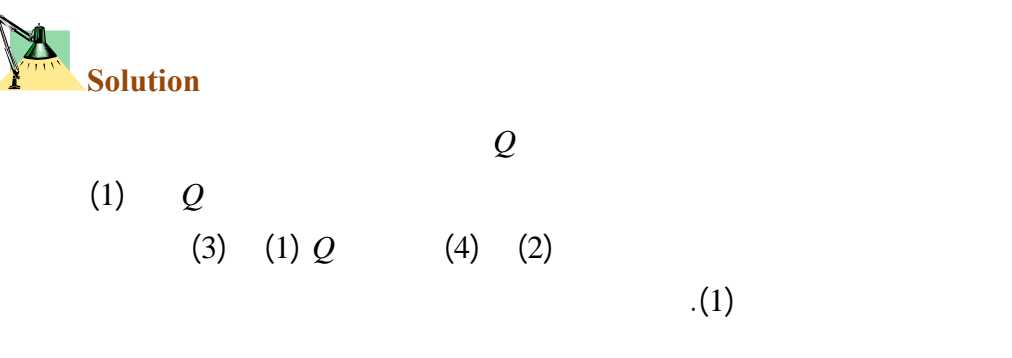

 $F_{13}$  (2.6). بعد تحليل متجه القوى القوات القوة 13 $F_{13}$ 

$$
F_{\rm x}=0 \Rightarrow F_{12}-F_{13x}=0
$$

then

$$
F_{12} = F_{13} \cos 45
$$

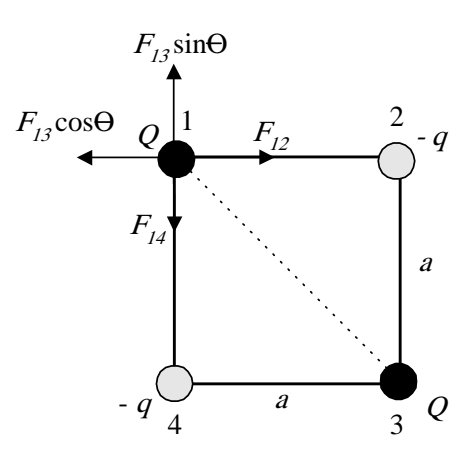

$$
K \frac{Qq}{a^2} = K \frac{QQ}{2a^2} \frac{1}{\sqrt{2}} \implies q = \frac{Q}{2\sqrt{2}}
$$
  
\n
$$
F_y = 0 \implies F_{13y} - F_{14} = 0
$$
  
\n
$$
F_{13} \sin 45 = F_{14}
$$
  
\n
$$
K \frac{QQ}{2a^2} \frac{1}{\sqrt{2}} = K \frac{Qq}{a^2} \implies q = \frac{Q}{2\sqrt{2}}
$$
  
\n
$$
Q
$$
  
\n
$$
q = \frac{Q}{2\sqrt{2}}
$$
  
\n
$$
q = \frac{Q}{2\sqrt{2}}
$$
  
\n
$$
q = \frac{Q}{Q}
$$
  
\n
$$
q = \frac{Q}{Q}
$$
  
\n
$$
q = \frac{Q}{Q}
$$

 $Q = -2\sqrt{2} q$ 

**Example 2.5** 

**Two fixed charges, 1**µ**C and -3**µ**C are separated by 10cm as shown in figure 2.7 (a) where may a third charge be located so that no force acts on it? (b) is the equilibrium stable or unstable for the third charge?** 

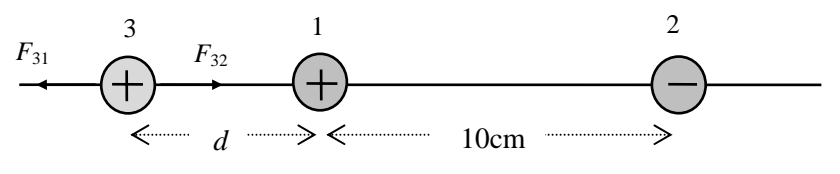

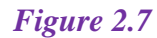

 $\mathcal{L}$ متساوية في المقدار ومتعاكسة في الاتجاه. وحتى يتحقق هذا الشرط فإن الشحنة الثالثة يجب أن

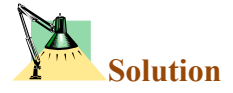

) equilibrium.

توضع خارج الشحنتين وبالقرب من الشحنة الأصغر. لذلك نفرض شحنة موجبة <sup>3</sup>*q* كما في

$$
F_{31} = F_{32}
$$

$$
k \frac{q_3 q_1}{r_{31}^2} = k \frac{q_3 q_2}{r_{32}^2}
$$

$$
\frac{1 \times 10^{-6}}{d^2} = \frac{3 \times 10^{-6}}{(d+10)^2}
$$

نحل هذه المعادلة ونوجد قيمة *d*

(b) This equilibrium is unstable!! Why!!

الرسم ونحدد اتجاه القوى المؤثرة عليها.
## **Example 2.6**

**Two charges are located on the positive x-axis of a coordinate system,**  as shown in figure 2.8. Charge  $q_1=2nC$  is 2cm from the origin, and charge  $q_2$ =-3nC is 4cm from the origin. What is the total force exerted **by these two charges on a charge** *q***3=5nC located at the origin?** 

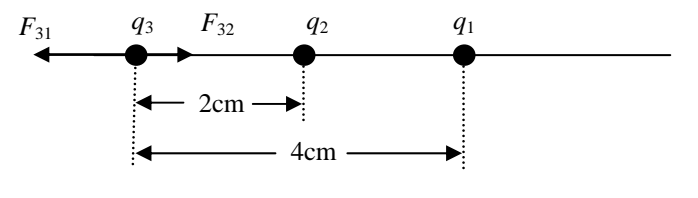

*Figure 2.8* 

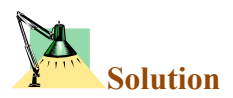

The total force on  $q_3$  is the vector sum of the forces due to  $q_1$  and  $q_2$ individually.

$$
F_{31} = \frac{(9 \times 10^{9})(2 \times 10^{-9})(5 \times 10^{-9})}{(0.02)^{2}} = 2.25 \times 10^{-4} N
$$

$$
F_{32} = \frac{(9 \times 10^{9})(3 \times 10^{-9})(5 \times 10^{-9})}{(0.04)^{2}} = 0.84 \times 10^{-4} N
$$

 $F_{31}$  and  $q_3$  *q*  $q_1$ موضح في الشكل، أما الشحنة <sup>2</sup>*q* سالبة فإنها تؤثر على الشحنة <sup>3</sup>*q* بقوة تجاذب مقدارها <sup>32</sup>*F*.  $\hspace{1.5cm} F_3$  **F**  $_3$ 

$$
F_3 = F_{31} + F_{32}
$$
  
 
$$
\therefore F_3 = 0.84 \times 10^{-4} - 2.25 \times 10^{-4} = -1.41 \times 10^{-4} N
$$

The total force is directed to the left, with magnitude  $1.41 \times 10^{-4}$ N.

Dr. Hazem Falah Sakeek

#### **2.3 Problems**

- 2.1) Two protons in a molecule are separated by a distance of  $3.8\times10^{-7}$  $10$ m. Find the electrostatic force exerted by one proton on the other.
- 2.2) A 6.7µC charge is located 5m from a -8.4µC charge. Find the electrostatic force exerted by one on the other.
- 2.3) Two fixed charges,  $+1.0\times10^{-6}C$ and  $-3.0 \times 10^{6}$ C, are 10cm apart. (a) Where may a third charge be located so that no force acts on it? (b) Is the equilibrium of this third charge stable or unstable?
- 2.4) Each of two small spheres is charged positively, the combined charge being  $5.0\times10^{-5}$ C. If each sphere is repelled from the other by a force of 1.0N when the spheres are 2.0m apart, how is the total charge distributed between the spheres?
- 2.5) A certain charge *Q* is to be divided into two parts, *q* and *Q*-*q*. What is the relationship of *Q* to *q* if the two parts, placed a given distance apart, are to have a maximum Coulomb repulsion?
- 2.6) A 1.3µC charge is located on the *x*-axis at  $x=0.5$ m,  $3.2\mu$ C charge is located on the *x*-axis at *x*=1.5m, and 2.5µC charge is located at the

origin. Find the net force on the 2.5µC charge.

- 2.7) A point charge  $q_1$ = -4.3 $\mu$ C is located on the y-axis at y=0.18m, a charge  $q_2=1.6\mu C$  is located at the origin, and a charge  $q_3 = 3.7 \mu C$  is located on the x-axis at  $x = -0.18$ m. Find the resultant force on the charge *q*1.
- 2.8) Three point charges of 2µC,  $7\mu$ C, and  $-4\mu$ C are located at the corners of an equilateral triangle as shown in the figure 2.9. Calculate the net electric force on 7µC charge.

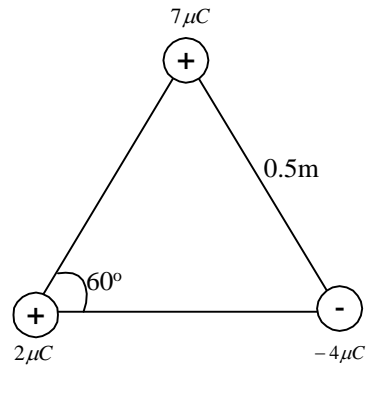

*Figure 2.9* 

2.9) Two free point charges +*q* and +4*q* are a distance 1cm apart. A third charge is so placed that the entire system is in equilibrium. Find the location, magnitude and sign of the third charge. Is the equilibrium stable?

2.10) Four point charges are situated at the corners of a square of sides *a* as shown in the figure 2.10. Find the resultant force on the positive charge  $+q$ .

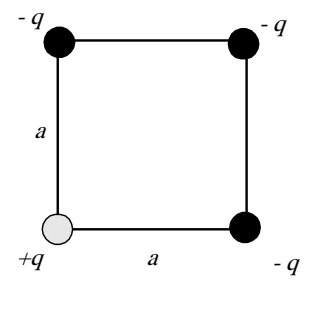

*Figure 2.10* 

- 2.11) Three point charges lie along the y-axis. A charge  $q_1 = -9\mu C$  is at y=6.0m, and a charge  $q_2$ =-8 $\mu$ C is at y=-4.0m. Where must a third positive charge, *q*3, be placed such that the resultant force on it is zero?
- 2.12) A charge  $q_1$  of  $+3.4 \mu$ C is located at  $x=+2m$ ,  $y=+2m$  and a second charge  $q_2=+2.7\mu C$  is located at *x*=-4m, y=-4m. Where must a third charge *(q*3*>*0) be placed such that the resultant force on *q*3 will be zero?

2.13) Two similar conducting balls of mass *m* are hung from silk threads of length *l* and carry similar charges *q* as shown in the figure 2.11. Assume that  $\theta$  is so small that tan $\theta$  can be replaced by sin $\theta$ . Show that

$$
x = \left(\frac{q^2 l}{2\pi\varepsilon_o mg}\right)^{1/3}
$$

where  $x$  is the separation between the balls (b) If  $l=120cm$ ,  $m=10g$ and *x*=5cm, what is *q*?

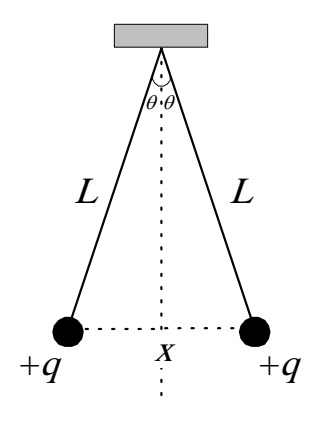

*Figure 2.11* 

# **PHYSICS** GENERAL  $\mathbf{z}$ **TECTURES**

## *Electrostatic* **Principles and Applications**

**Dr. Hazem Falah Sakeek Al-Azhar University - Gaza** 

Partizio

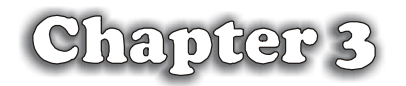

## Electric Field

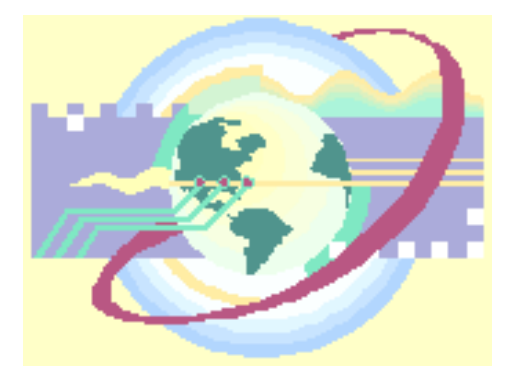

## **Electric field**

- **3.1 The Electric Field**
- **3.2 Definition of the electric field**
- **3.3 The direction of** *E*  $\vec{r}$
- **3.4 Calculating** *E* r<br>F  **due to a charged particle**
- **3.5 To find** *E*  $\vec{r}$  **for a group of point charge**
- **3.6 Electric field lines**
- **3.7 Motion of charge particles in a uniform electric field**
- **3.8 Solution of some selected problems**
- **3.9 The electric dipole in electric field**
- **3.10 Problems**

## *Electric field*

ے ٹیرنٹیوٹی ٹیرنٹی ٹیرنٹی ٹیرنٹی ٹیرنٹی ٹیرنٹی ٹیرنٹی ٹیرنٹی ٹیرنٹی ٹیرنٹی ٹیرنٹی ٹیرنٹی ٹیرنٹی ٹیرنٹی ٹیرنٹ ٹی<br>میں ٹیرنٹ کے باورنٹی ٹیرنٹی ٹیرنٹی ٹیرنٹی ٹیرنٹی ٹیرنٹی ٹیرنٹی ٹیرنٹی ٹیرنٹی ٹیرنٹی ٹیرنٹی ٹیرنٹی ٹیرنٹی ٹیرن

**القوى الكهربية. كذلك سندرس تأثير المجال الكهربي على شحنة في حالة أن كون**

**السرعة الابتدائية تساوي صفراً وكذلك في حالة شحنة متحركة.** 

والموالد والمواسر والمواسر والمواسر والمواسر والمواسر والمواسل والمواسر والمواسر والمواسر والمواسر والمواسر والمواسر

#### **3.1 The Electric Field**

The gravitational field *g* at a point in space was defined to be equal to the gravitational force  $F$  acting on a test mass  $m_0$  divided by the test mass

$$
\vec{g} = \frac{\vec{F}}{m_o} \tag{3.1}
$$

In the same manner, an *electric field* at a point in space can be defined in term of electric force acting on a test charge *q*o placed at that point.

#### **3.2 Definition of the electric field**

The electric field vector *E*  $\vec{r}$  at a point in space is defined as the electric force *F* .<br>≓ acting on a positive test charge placed at that point divided by the magnitude of the test charge  $q_0$ 

$$
\vec{E} = \frac{\vec{F}}{q_o} \tag{3.2}
$$

The electric field has a unit of N/C

 $q_{\rm o}$  and  $\vec{E}$  $3.1$ وجود الشحنة *q*<sup>o</sup> ولكن وضع الشحنة *q*<sup>o</sup> عند أية نقطة في الفراغ هو وسيلة لحساب المجال الكهربي من خلال القوى الكهرب المؤثرة عليها.  $q_0$  *F q*

*Figure 3.1* 

#### **3.3** The direction of  $\vec{E}$

If *Q* is +ve the electric field at point *p* in space is radially outward from *Q* as shown in figure 3.2(a).

If *Q* is -ve the electric field at point *p* in space is radially inward toward *Q* as shown in figure 3.2(b).

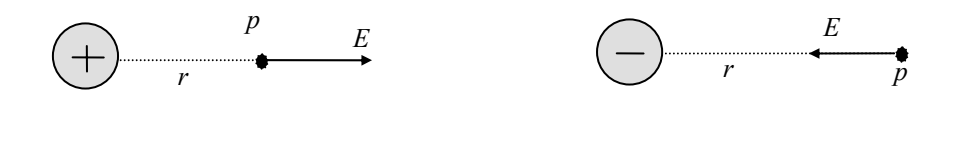

*Figure 3.2 (a) Figure 3.2 (b)* 

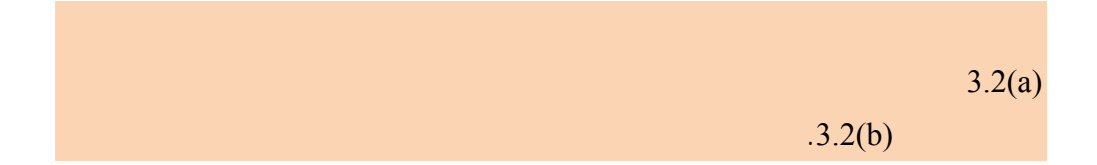

#### **3.4 Calculating**  $\vec{E}$  **due to a charged particle**

Consider Fig. 3.2(a) above, the magnitude of force acting on  $q_0$  is given by Coulomb's law

$$
F = \frac{1}{4\pi\varepsilon_o} \frac{Qq_o}{r^2}
$$
  
\n
$$
E = \frac{F}{q_o}
$$
  
\n
$$
E = \frac{1}{4\pi\varepsilon_o} \frac{Q}{r^2}
$$
\n(3.3)

#### **3.5 To find** *E* **for a group of point charge**

**To find the magnitude and direction of the electric field due to several charged particles as shown in figure 3.3 use the following steps** 

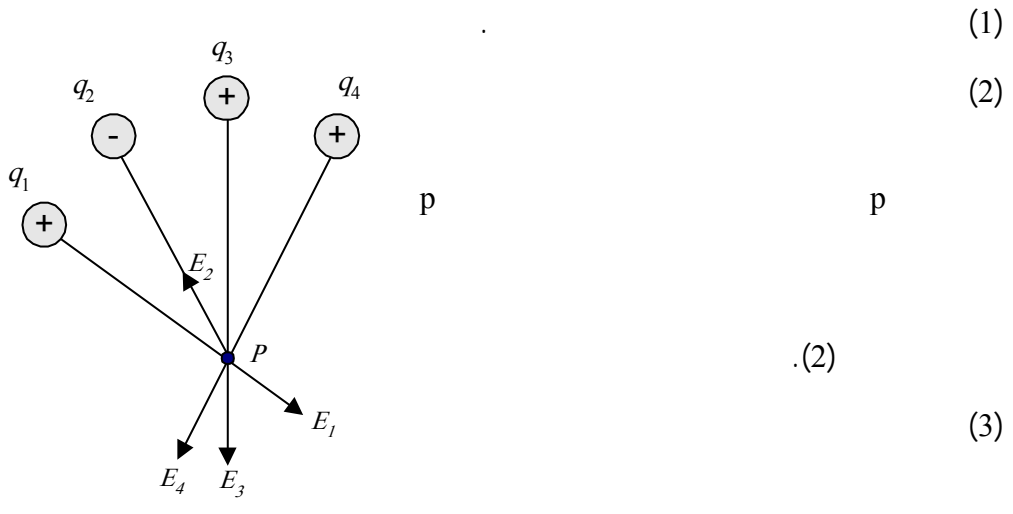

*Figure 3.3* 

$$
\vec{E}_p = \vec{E}_1 + \vec{E}_2 + \vec{E}_3 + \vec{E}_4 + \dots \tag{3.4}
$$

 $(4)$ 

y x محور

 $\mathbf{x}$  (5)

$$
E_x = E_{1x} + E_{2x} + E_{3x} + E_{4x}
$$
  

$$
E_y = E_{1y} + E_{2y} + E_{3y} + E_{4y}
$$

$$
E = \sqrt{E_x^2 + E_y^2} \qquad \text{p} \tag{6}
$$

$$
\theta = \tan^{-1} \frac{E_y}{E_x} \tag{7}
$$

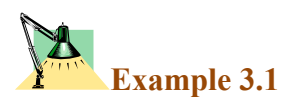

Find the electric field at point  $p$  in figure 3.4 due to the charges shown.

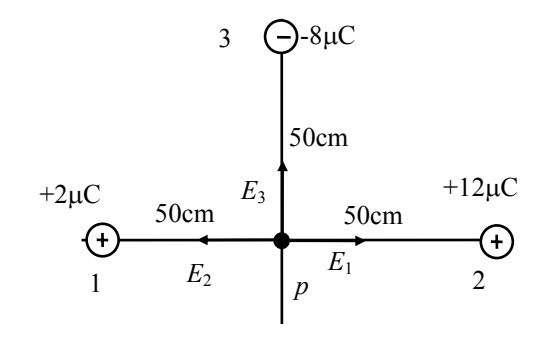

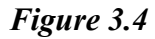

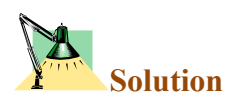

$$
\vec{E}_p = \vec{E}_1 + \vec{E}_2 + \vec{E}_3
$$

$$
E_x = E_1 - E_2 = -36 \times 10^4 \text{N/C}
$$
  

$$
E_y = E_3 = 28.8 \times 10^4 \text{N/C}
$$

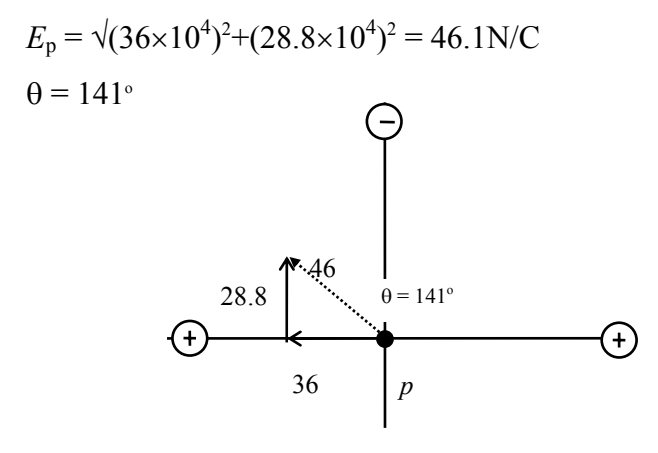

*Figure 3.5 Shows the resultant electric field* 

**Example 3.2** 

Find the electric field due to electric dipole along x-axis at point *p*, which is a distance *r* from the origin, then assume  $r > a$ 

*The electric dipole* **is positive charge and negative charge of equal magnitude placed a distance 2***a* **apart as shown in figure 3.6** 

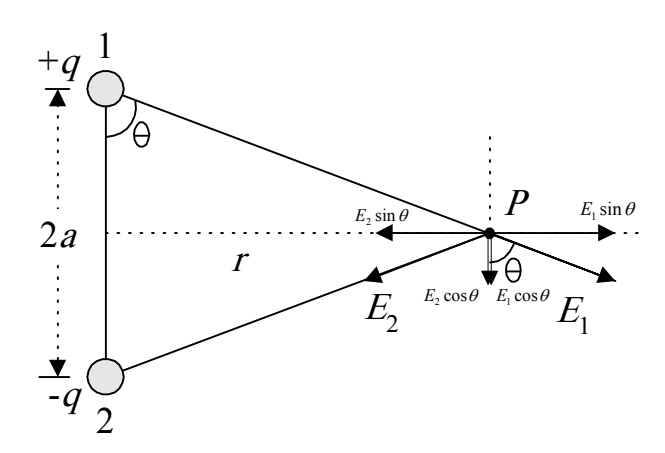

*Figure 3.6* 

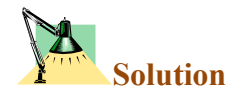

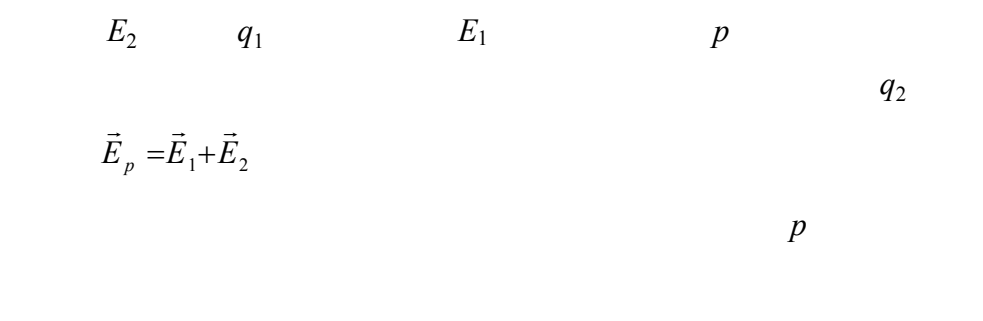

لاحظ هنا أن المسافة الفاصلة هي ما بين الشحنة والنقطة المراد إيجاد المجال عندها.

$$
E_1 = \frac{1}{4\pi\varepsilon_o} \quad \frac{q_1}{a^2 + r^2} = E_2
$$

 $E_x = E_1 \sin\theta - E_2 \sin\theta$ 

$$
E_y = E_1 \cos\theta + E_2 \cos\theta = 2E_1 \cos\theta
$$
  

$$
E_p = 2E_1 \cos\theta
$$
  

$$
E_p = \frac{1}{4\pi\varepsilon_o} \frac{q}{a^2 + r^2} \cos\theta
$$

from the Figure

$$
\cos \theta = \frac{a}{\sqrt{a^2 + r^2}}
$$
  
\n
$$
E_p = \frac{1}{4\pi \varepsilon_o} \frac{q}{a^2 + r^2} \frac{a}{\sqrt{a^2 + r^2}}
$$
  
\n
$$
E_p = \frac{2aq}{4\pi \varepsilon_o (r^2 + a^2)^{3/2}}
$$
(3.5)

The direction of the electric field in the -ve y-axis.

The quantity 2*aq* is called the *electric dipole momentum* (*P*) and has a direction from the -ve charge to the +ve charge

(b) when  $r \geq a$ 

$$
\therefore E = \frac{2aq}{4\pi\varepsilon_o r^3} \tag{3.6}
$$

electric dipole electric dipole momentum

electric dipole

أن تناقص المجال مع المسافة يكون كبر منه في حالة شحنة واحدة فقط.

#### **3.6 Electric field lines**

The electric lines are a convenient way to visualize the electric filed patterns. The relation between the electric field lines and the electric field vector is this:

- (1) The tangent to a line of force at any point gives the direction of  $\vec{E}$  at that point.
- (2) The lines of force are drawn so that the number of lines per unit cross-sectional area is proportional to the magnitude of *E* ..<br>ה .

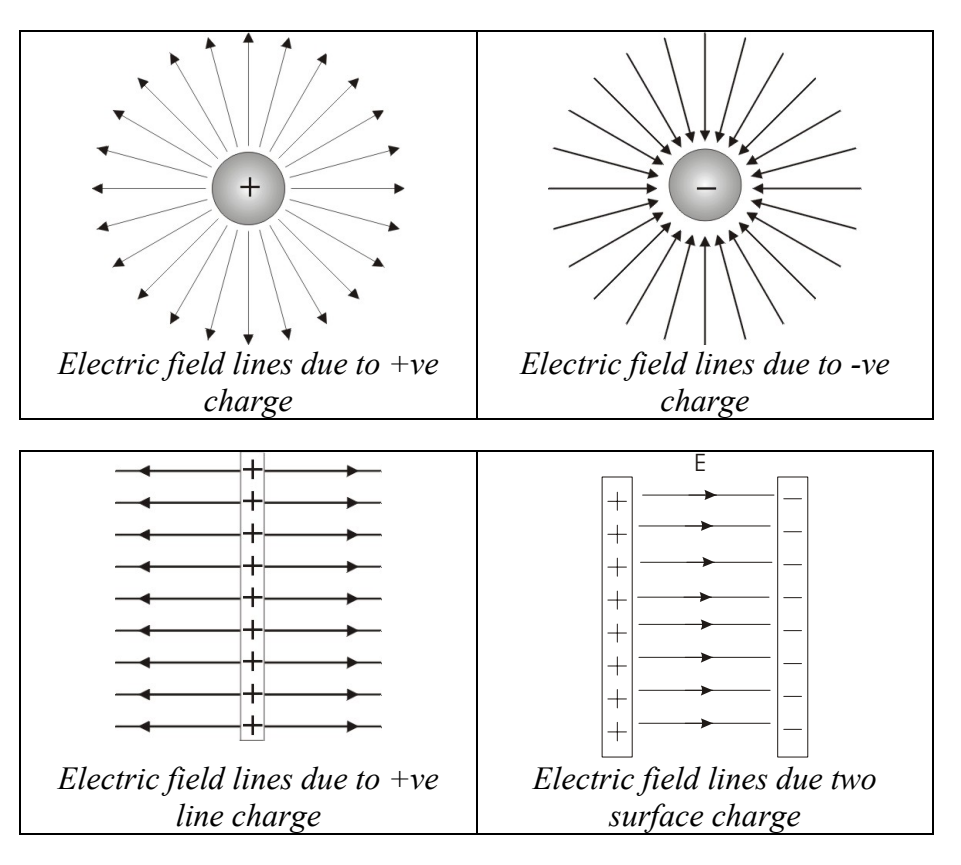

#### **Some examples of electric line of force**

*Figure 3.7 shows some examples of electric line of force* 

*Notice that the rule of drawing the line of force:-* 

- (1) The lines must begin on positive charges and terminates on negative charges.
- (2) The number of lines drawn is proportional to the magnitude of the charge.
- (3) No two electric field lines can cross.

#### **3.7 Motion of charge particles in a uniform electric field**

If we are given a field *E*  $\vec{r}$ , what forces will act on a charge placed in it?

We start with special case of a point charge in uniform electric field *E*  $\vec{r}$ . The electric field will exert a force on a charged particle is given by

 $F = qE$ 

The force will produce acceleration

 $a = F/m$ 

where *m* is the mass of the particle. Then we can write

 $F = qE = ma$ 

The acceleration of the particle is therefore given by

$$
a = qE/m \tag{3.7}
$$

**If the charge is positive, the acceleration will be in the direction of the electric field. If the charge is negative, the acceleration will be in the direction opposite the electric field.** 

One of the practical applications of this subject is a device called the (*Oscilloscope*) See appendix A (*Cathode Ray Oscilloscope*) for further information.

#### **3.8 Solution of some selected problems**

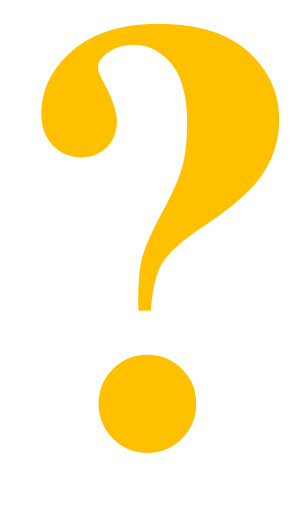

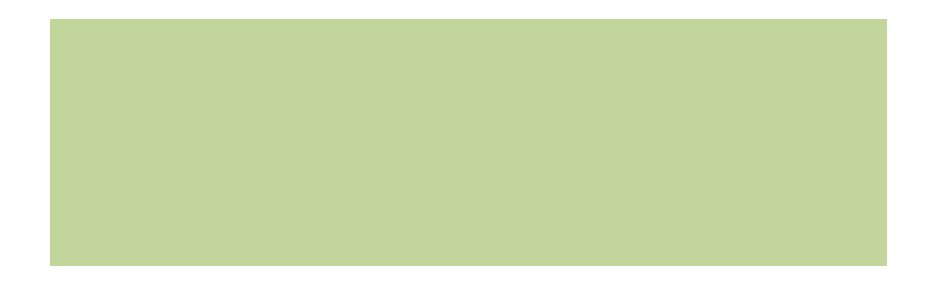

www.hazemsakeek.com

#### **3.8 Solution of some selected problems**

**Example 3.3** 

**A positive point charge** *q* **of mass m is released from rest in a uniform electric field** *E*  $\vec{r}$  **directed along the x-axis as shown in figure 3.8, describe its motion.** 

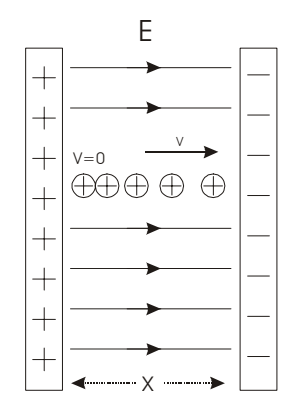

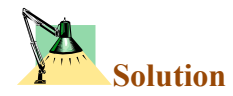

*Figure 3.8*

The acceleration is given by

$$
a=qE/m
$$

Since the motion of the particle in one dimension, then we can apply the equations of kinematics in one dimension

 $x-x_0 = v_0t+ \frac{1}{2}at^2$   $v = v_0 + at$   $v^2 = v_0^2 + 2a(x-x_0)$ 

Taking  $x_0 = 0$  and  $v_0 = 0$ 

$$
x = \frac{1}{2} at^{2} = (qE/2m) t^{2}
$$
  

$$
v = at = (qE/m) t
$$
  

$$
v^{2} = 2ax = (2qE/m)x
$$
 (3.7)

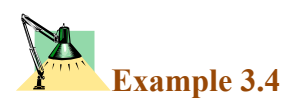

**In the above example suppose that a negative charged particle is**  projected horizontally into the uniform field with an initial velocity  $v_0$ **as shown in figure 3.9.** 

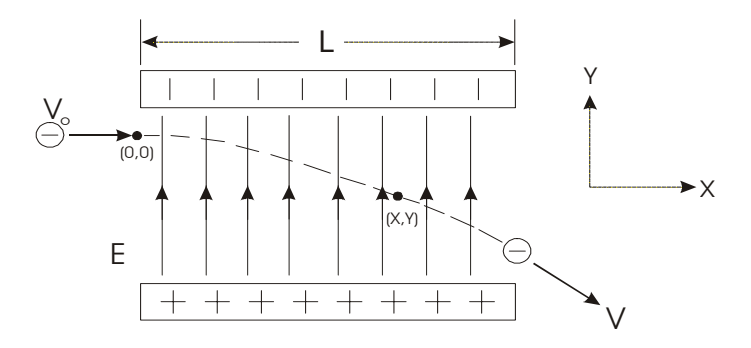

*Figure 3.9*

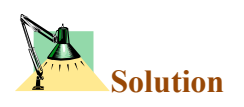

Since the direction of electric field *E* .<br>ה in the y direction, and the charge is negative, then the acceleration of charge is in the direction of -y.

$$
a = -qE/m
$$

The motion of the charge is in two dimension with constant acceleration, with  $v_{xo} = v_o \& v_{yo} = 0$ 

The components of velocity after time *t* are given by

$$
v_x = v_0
$$
 =constant  
 $v_y = at = - (qE/m) t$ 

The coordinate of the charge after time *t* are given by

$$
x = v_0 t
$$
  

$$
y = \frac{1}{2} at^2 = -1/2 (qE/m) t^2
$$

Eliminating t we get

$$
y = \frac{qE}{2mv_0^2}x^2
$$
 (3.8)

we see that y is proportional to  $x^2$ . Hence, the trajectory is parabola.

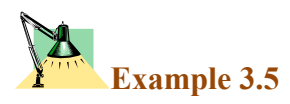

**Find the electric field due to electric dipole shown in figure 3.10 along**   $x$ -axis at point  $p$  which is a distance  $r$  from the origin. then assume *r***>>***a*

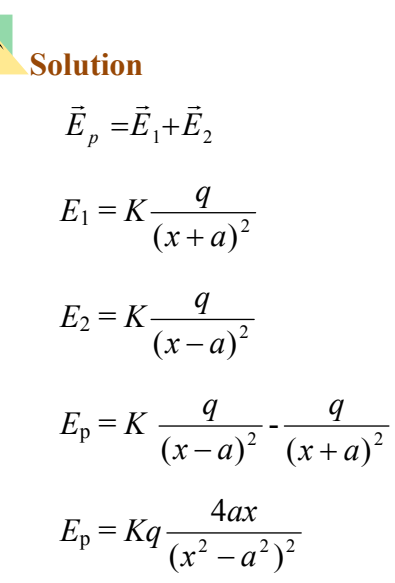

2a  $+q$   $\subset$ -q p  $\begin{array}{c} \n 1 \\
1 \\
1 \\
x\n \end{array}$ 1 2  $E_2$  $E_1$ 

When  $x \geq a$  then **Figure 3.10** 

$$
\therefore E = \frac{2aq}{4\pi\varepsilon_o x^3} \tag{3.9}
$$

لاحظ الإجابة النهائية عندما تكون *x* أكبر كثيرا من المسافة *a*2 حيث يتناسب المجال عكسيا مع

مكعب المسافة.

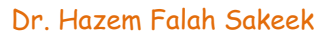

**Example 3.6** 

**What is the electric field in the lower left corner of the square as shown in figure 3.11?** Assume that  $q = 1 \times 10^{-7}$ C and  $a = 5$ cm.

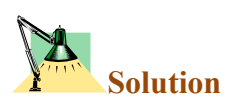

First we assign number to the charges (1, 2, 3, 4) and then determine the direction of the electric field at the point *p* due to the charges.

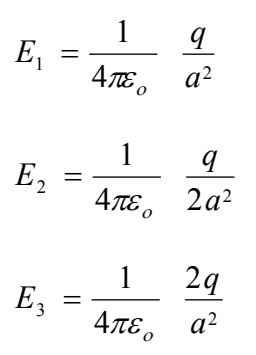

Evaluate the value of  $E_1$ ,  $E_2$ ,  $\& E_3$ 

$$
E_1 = 3.6 \times 10^5 \text{ N/C},
$$
  
\n
$$
E_2 = 1.8 \times 10^5 \text{ N/C},
$$
  
\n
$$
E_3 = 7.2 \times 10^5 \text{ N/C}
$$

Since the resultant electric field is the vector additions of all the fields *i.e.* 

$$
\vec{E}_p = \vec{E}_1 + \vec{E}_2 + \vec{E}_3
$$

We find the vector  $E_2$  need analysis to two components

$$
E_{2x} = E_2 \cos 45
$$
  
\n
$$
E_{2y} = E_2 \sin 45
$$
  
\n
$$
E_x = E_3 - E_2 \cos 45 = 7.2 \times 10^5 - 1.8 \times 10^5 \cos 45 = 6 \times 10^5 \text{ N/C}
$$

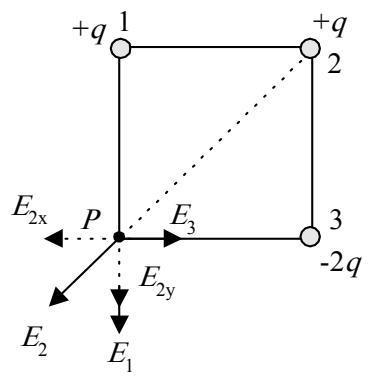

*Figure 3.11*

 $E_y = -E_1 - E_2 \sin 45 = -3.6 \times 10^5 - 1.8 \times 10^5 \sin 45 = -4.8 \times 10^5$  N/C  $E = \sqrt{E_x^2 + E_y^2}$  = 7.7 × 10<sup>5</sup> N/C *x y E*  $\theta = \tan^{-1} \frac{E_y}{\pi}$  = - 38.6<sup>o</sup>

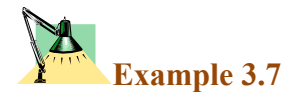

**In figure 3.12 shown, locate the point at which the electric field is zero?**  Assume  $a = 50$ cm

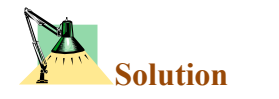

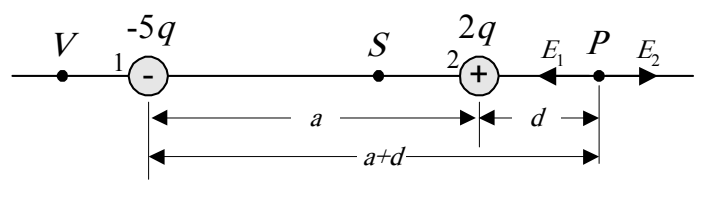

*Figure 3.12* 

To locate the points at which the electric field is zero  $(E=0)$ , we shall try all the possibilities, assume the points *S*, *V*, *P* and find the direction of  $E_1$  and  $E_2$  at each point due to the charges  $q_1$  and  $q_2$ .

The resultant electric field is zero only when  $E_1$  and  $E_2$  are equal in magnitude and opposite in direction.

At the point  $S E_1$  in the same direction of  $E_2$  therefore  $E$  cannot be zero in between the two charges.

At the point *V* the direction of  $E_1$  is opposite to the direction of  $E_2$ , but the magnitude could not be equal (can you find the reason?)

At the point *P* the direction of  $E_1$  and  $E_2$  are in opposite to each other and the magnitude can be equal

$$
E_1 = E_2
$$
  
\n
$$
\frac{1}{4\pi \varepsilon_o} \frac{2q}{(0.5+d)^2} = \frac{1}{4\pi \varepsilon_o} \frac{5q}{(d)^2}
$$
  
\n
$$
d = 30 \text{cm}
$$

الخط الواصل بينهما وبالقرب من الشحنة الأصغر.

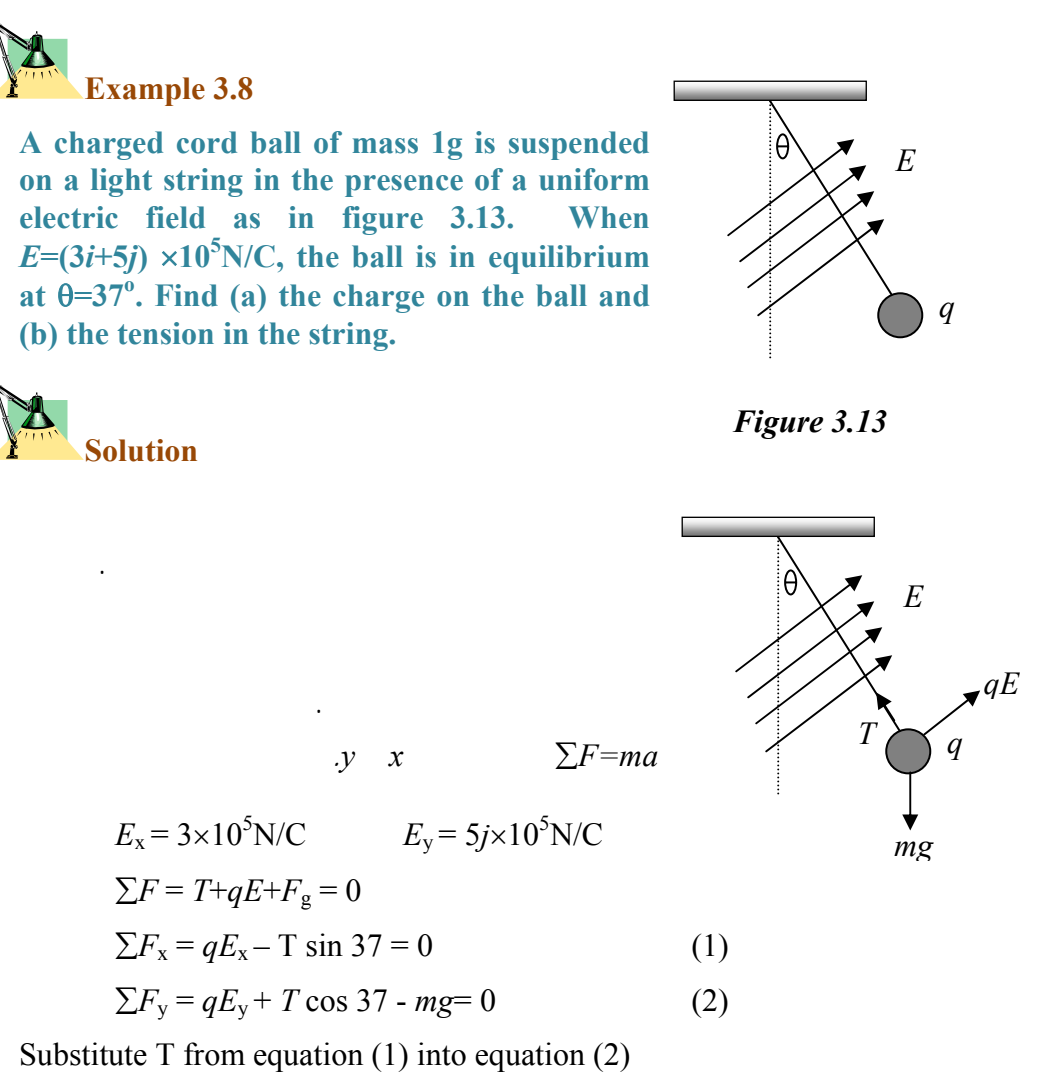

$$
q = \frac{mg}{\left(E_y + \frac{E_x}{\tan 37}\right)} = \frac{(1 \times 10^{-3})(9.8)}{\left(5 + \frac{3}{\tan 37}\right) \times 10^5} = 1.09 \times 10^{-8} \text{ C}
$$

To find the tension we substitute for  $q$  in equation (1)

$$
T = \frac{qEx}{\sin 37} = 5.44 \times 10^{-3} N
$$

#### **3.9 The electric dipole in electric field**

If an electric dipole placed in an external electric field *E* as shown in figure 3.14, then a torque will act to align it with the direction of the field.

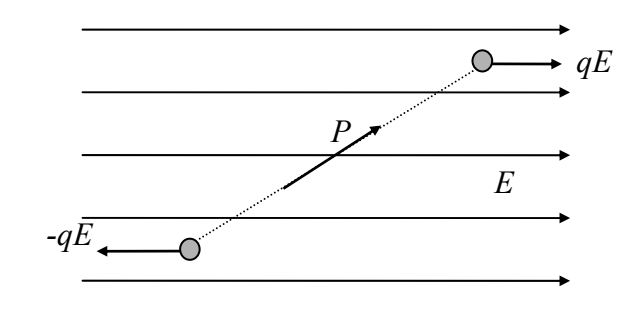

*Figure 3.1***<sup>4</sup>**

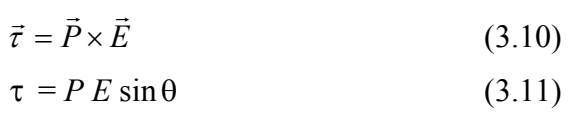

where *P* is the electric dipole momentum,  $\theta$  the angle between *P* and *E* 

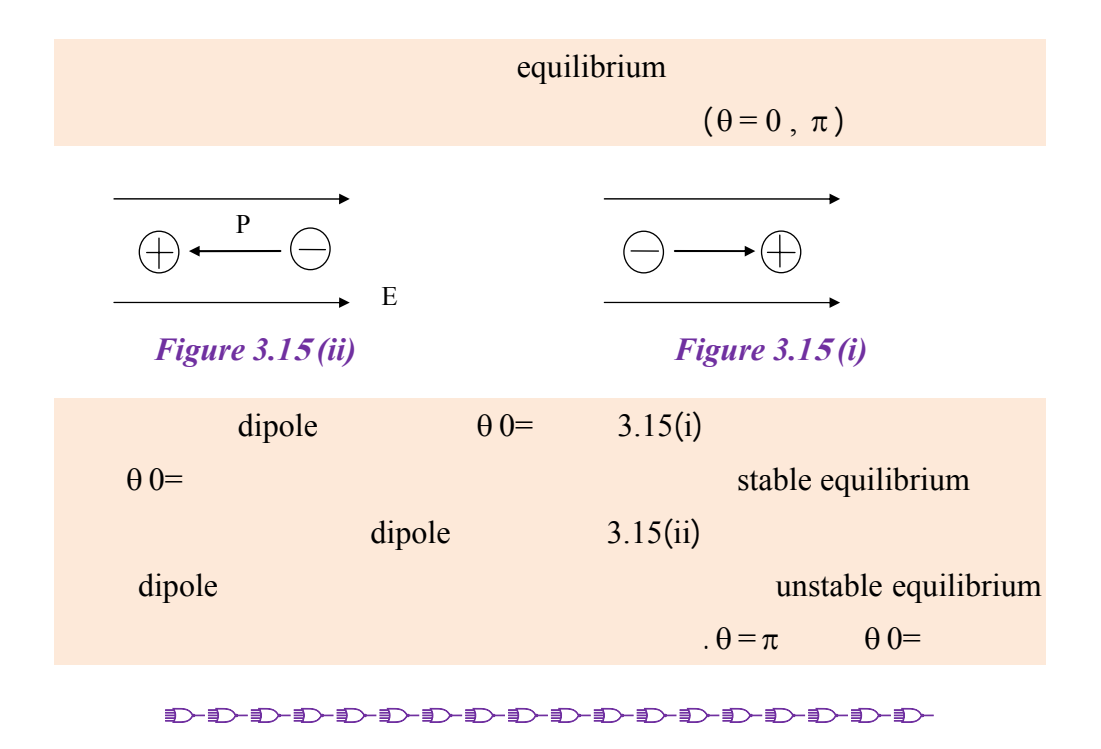

www.hazemsakeek.com

#### **3.10 Problems**

- 3.1) The electric force on a point charge of 4.0µC at some point is  $6.9\times10^{-4}$ N in the positive *x* direction. What is the value of the electric field at that point?
- 3.2) What are the magnitude and direction of the electric field that will balance the weight of (a) an electron and (b) a proton? (Use the data in Table l.)
- 3.3) A point charge of -5.2µC is located at the origin. Find the electric field (a) on the x-axis at  $x=3$  m, (b) on the y-axis at  $y=-4m$ , (c) at the point with coordinates  $x=2m, y=2m.$
- 3.4) What is the magnitude of a point charge chosen so that the electric field 50cm away has the magnitude 2.0N/C?
- 3.5) Two point charges of magnitude  $+2.0\times10^{-7}C$  and  $+8.5\times10^{-11}$ C are 12cm apart. (a) What electric field does each produce at the site of the other? (b) What force acts on each?
- 3.6) An electron and a proton are each placed at rest in an external electric field of 520N/C. Calculate the speed of each particle after 48nanoseconds.
- 3.7) The electrons in a particle beam each have a kinetic energy of  $1.6\times10^{-17}$ J. What are the magnitude and direction of the electric field that will stop these electrons in a distance of 10cm?
- 3.8) A particle having a charge of  $2.0\times10^{-9}$ C is acted on by a downward electric force of  $3.0\times10^{-7}$  ${}^{6}N$  in a uniform electric field. (a) What is the strength of the electric field? (b) What is the magnitude and direction of the electric force exerted on a proton placed in this field? (c) What is the gravitational force on the proton? (d) What is the ratio of the electric to the gravitational forces in this case?
- 3.9) Find the total electric field along the line of the two charges shown in figure 3.16 at the point midway between them.

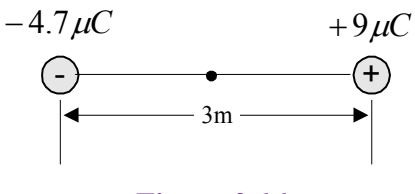

*Figure 3.16* 

3.10) What is the magnitude and direction of an electric field that will balance the weight of (a) an electron and (b) a proton?

#### *Electric Field*

3.11) Three charges are arranged in an equilateral triangle as shown in figure 3.17. What is the direction of the force on +*q*?

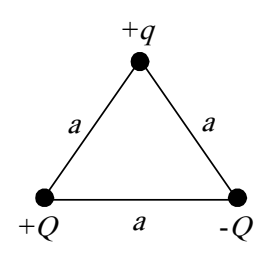

*Figure 3.17* 

3.12) In figure 3.18 locate the point at which the electric field is zero and also the point at which the electric potential is zero. Take *q*=1µC and  $a=50cm$ 

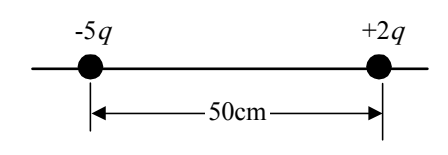

*Figure 3.18* 

3.13) What is *E* in magnitude and direction at the center of the square shown in figure 3.19? Assume that *q*=1µC and *a*=5cm.

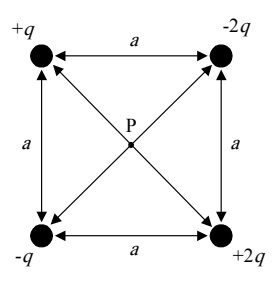

#### *Figure 3.19*

3.14) Two point charges are a distance *d* apart (Figure 3.20). Plot  $E(x)$ , assuming  $x=0$  at the left-hand charge. Consider both positive and negative values of *x*. Plot *E* as positive if *E* points to the right and negative if *E* points to the left. Assume  $q_1 = +1.0 \times 10^{-6}$ C,  $q_2$ =+3.0×10<sup>-6</sup>C, and *d*=10cm.

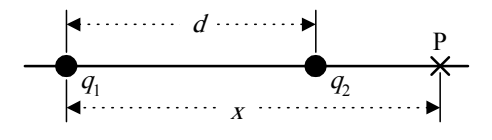

*Figure 3.20* 

3.15) Calculate *E* (direction and magnitude) at point P in Figure 3.21.

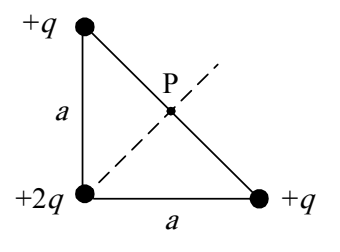

*Figure 3.21* 

3.16) Charges  $+q$  and  $-2q$  are fixed a distance *d* apart as shown in figure 3.22. Find the electric field at points A, B, and C.

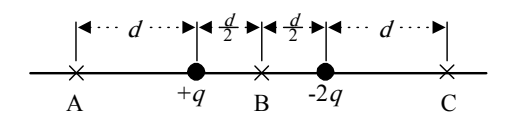

#### *Figure 3.22*

3.17) A uniform electric field exists in a region between two oppositely charged plates. An electron is released from rest at the surface of the negatively charged plate and strikes the surface of the opposite plate, 2.0cm away, in a time  $1.5 \times 10^{-8}$ s. (a) What is the speed of the electron as it strikes the second plate? (b) What is the magnitude of the electric field *E*?

# **PHYSICS** GENERAL  $\mathbf{z}$ **TECTURES**

## *Electrostatic* **Principles and Applications**

**Dr. Hazem Falah Sakeek Al-Azhar University - Gaza** 

Partizio

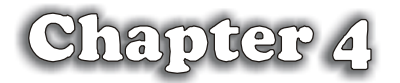

## Electric Flux

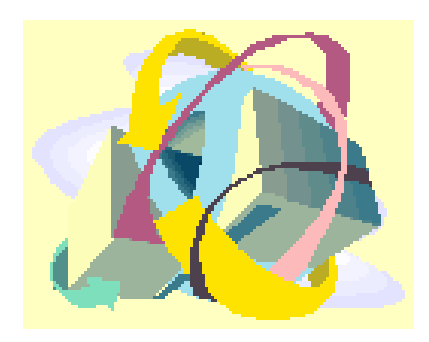

### **Electric Flux**

- **4.1 The Electric Flux due to an Electric Field**
- **4.2 The Electric Flux due to a point charge**
- **4.3 Gaussian surface**
- **4.4 Gauss's Law**
- **4.5 Gauss***'***s law and Coulomb***'***s law**
- **4.6 Conductors in electrostatic equilibrium**
- **4.7 Applications of Gauss***'***s law**
- **4.8 Solution of some selected problems**
- **4.9 Problems**

**الكهربية الساكنة.** 

## *Electric Flux*  **التدفق الكهربي**

**درسنا سابقا كيفية حساب المجال لتوزيع معين من الشحنات باستخدام قانون كولوم.** 

**وهنا سنقدم طريقة أخرى لحساب المجال الكهربي باستخدام "قانون جاوس" الذي يسهل**

**حجمي. يعتمد قانون جاوس أساساً على مفهوم التدفق الكهربي الناتج من المجال**

ے ان بار والی اس اور اس اور اس اور اس اور اس اور اس اور اس اور اس اور اس اور اس اور اس اور اس اور اس اور اس اس<br>اس اور اس اور اس اور اس اور اس اور اس اور اس اور اس اور اس اور اس اور اس اور اس اور اس اور اس اور اس اور اس او

#### **4.1 The Electric Flux due to an Electric Field**

We have already shown how electric field can be described by lines of force. A line of force is an imaginary line drawn in such a way that its direction at any point is the same as the direction of the field at that point. Field lines never intersect, since only one line can pass through a single point.

*The Electric flux* (Φ) is a measure of the number of electric field lines penetrating some surface of area *A*.

#### **Case one:**

*The electric flux for a plan surface perpendicular to a uniform electric field (figure 4.1)* 

To calculate the electric flux we recall that the number of lines per unit area is proportional to the magnitude of the electric field. Therefore, the number of lines penetrating the surface of area *A* is proportional to the product *EA*. The product of the electric filed E and the surface area *A* perpendicular to the field is called the electric flux Φ.

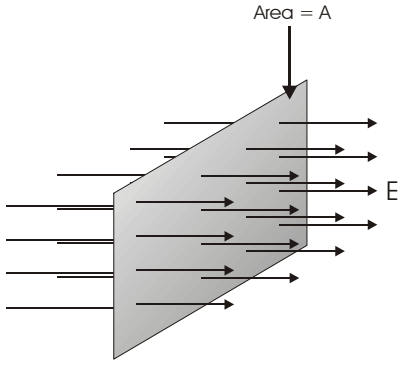

*Figure 4.1* 

 $\Phi - \vec{F}$ <sup> $\vec{A}$ </sup>  $\Phi = \vec{E} \cdot \vec{A}$  (4.1)

The electric flux  $\Phi$  has a unit of N.m<sup>2</sup>/C.

#### **Case Two**

*The electric flux for a plan surface make an angle* θ *to a uniform electric field (figure 4.2)* 

Note that the number of lines that cross-area is equal to the number that cross the projected area *A*`, which is perpendicular to the field. From the figure we see that the two area are related by  $A = Acos\theta$ . The flux is given by:

$$
\Phi = \vec{E} \cdot \vec{A}' = E A \cos \theta
$$

$$
\Phi = \vec{E} \cdot \vec{A}
$$

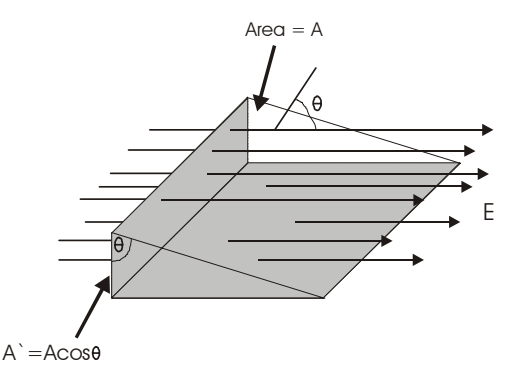

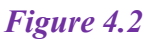

Where  $\theta$  is the angle between the electric field *E* and the normal to the surface *A*  $\overline{a}$ .

$$
\ddot{A} \qquad \qquad \theta = 0
$$
\n
$$
\ddot{A} \qquad \qquad .\theta = 90
$$

#### **Case Three**

#### *In general the electric field is nonuniform over the surface (figure 4.3)*

هو متجه المساحة وهو عمودي دائما على المساحة وطوله يعبر عن مقدار المساح .

The flux is calculated by integrating the normal component of the field over the surface in question.

$$
\Phi = \oint \vec{E}.\vec{A} \tag{4.2}
$$

The *net flux* through the surface is proportional to the *net number of lines* penetrating the surface

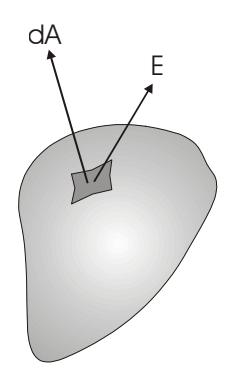

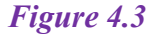

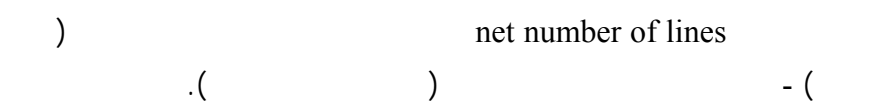

### **Example 4.1**

**What is electric flux** Φ **for closed cylinder of radius** *R* **immersed in a uniform electric field as shown in figure 4.4?** 

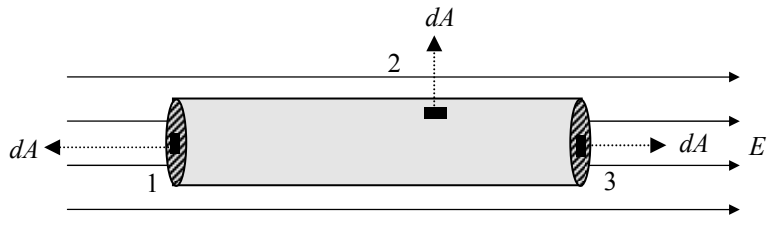

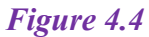

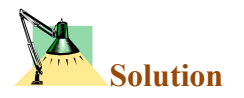

$$
\Phi = \oint \vec{E} \cdot d\vec{A} = \oint_{(1)} \vec{E} \cdot d\vec{A} + \oint_{(2)} \vec{E} \cdot d\vec{A} + \oint_{(3)} \vec{E} \cdot d\vec{A}
$$

$$
= \oint_{(1)} E \cos 180 dA + \oint_{(2)} E \cos 90 dA + \oint_{(3)} E \cos 0 dA
$$

Since *E* is constant then

$$
\Phi = -EA + 0 + EA = zero
$$

#### **Exercise**

Calculate the total flux for a cube immersed in uniform electric field *E*  $\vec{r}$ .

#### **4.2 The Electric Flux due to a point charge**

To calculate the electric flux due to a point charge we consider an imaginary closed spherical surface with the point charge in the center figure 4.5, this surface is called *gaussian surface.* Then the flux is given by

$$
\Phi = \oint \vec{E} \cdot d\vec{A} = E \oint dA \cos \theta \qquad (\theta = 0)
$$
  

$$
\Phi = \frac{q}{4\pi \varepsilon_o r^2} \int dA = \frac{q}{4\pi \varepsilon_o r^2} 4\pi r^2
$$
  

$$
\Phi = \frac{q}{\varepsilon_o} \qquad (4.3)
$$

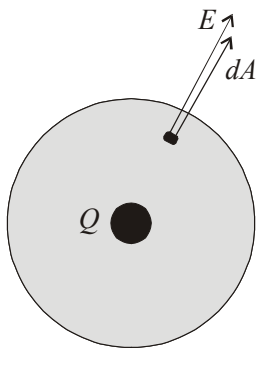

*Figure 4.5*

Note that the net flux through a spherical gaussian surface is proportional to the charge *q* inside the surface.

#### **4.3 Gaussian surface**

Consider several closed surfaces as shown in figure 4.6 surrounding a charge *Q* as in the figure below. The flux that passes through surfaces  $S_1$ ,  $S_2$  and  $S_3$  all has a value  $q/\varepsilon_0$ . Therefore we conclude that the net flux through any closed surface is independent of the shape of the surface.

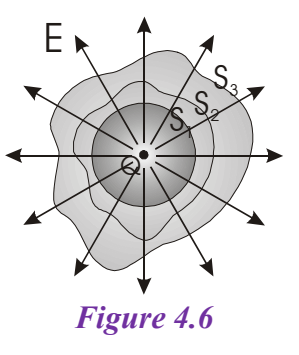

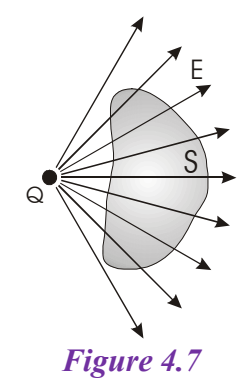

Consider a point charge located outside a closed surface as shown in figure 4.7. We can see that the number of electric field lines entering the surface equal the number leaving the surface. Therefore the net electric flux in this case is zero, because the surface surrounds no electric charge.

**Example 4.2 In figure 4.8 two equal and opposite charges of 2***Q* **and -2***Q* **what is the flux** Φ **for the surfaces S1, S2, S3 and S4.** 

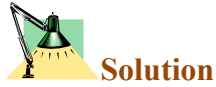

For  $S_1$  the flux  $\Phi$  = zero For  $S_2$  the flux  $\Phi$  = zero For S<sub>3</sub> the flux  $\Phi = +2Q/\varepsilon_0$ For S<sub>4</sub> the flux  $\Phi = -2Q/\varepsilon_0$ 

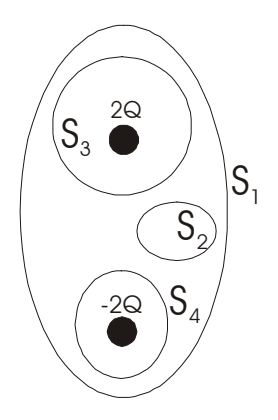

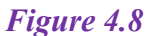

#### **4.4 Gauss***'***s Law**

Gauss law is a very powerful theorem, which relates any charge distribution to the resulting electric field at any point in the vicinity of the charge. As we saw the electric field lines means that each charge *q* must have  $q/\varepsilon_0$  flux lines coming from it. This is the basis for an important equation referred to as *Gauss's law*. Note the following facts:

1. If there are charges  $q_1, q_2, q_3, \ldots, q_n$  inside a closed (gaussian) surface, the total number of flux lines coming from these charges will be

$$
(q_1 + q_2 + q_3 + \dots + q_n)/\varepsilon_o \tag{4.4}
$$

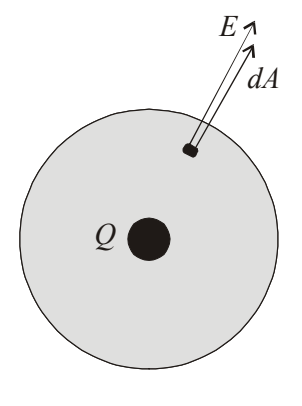

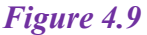
2. The number of flux lines coming out of a closed surface is the integral of  $\vec{E} \cdot d\vec{A}$  over the surface,  $\oint \vec{E} \cdot d\vec{A}$ 

We can equate both equations to get Gauss law which state that the net electric flux through a closed gaussian surface is equal to the net charge inside the surface divided by  $\varepsilon_0$ 

$$
\oint \vec{E}.\vec{dA} = \frac{q_{in}}{\varepsilon_o} \qquad \qquad \text{Gauss's law} \tag{4.5}
$$

where  $q_{in}$  is the total charge inside the gaussian surface.

**Gauss's law states that the net electric flux through any closed gaussian surface is equal to the net electric charge inside the surface divided by the permittivity.** 

### **4.5 Gauss***'***s law and Coulomb's law**

We can deduce Coulomb's law from Gauss*'*s law by assuming a point charge *q*, to find the electric field at point or points a distance *r* from the charge we imagine a spherical gaussian surface of radius *r* and the charge *q* at its center as shown in figure 4.10.

$$
\oint \vec{E}.\vec{dA} = \frac{q_{in}}{\varepsilon_o}
$$

$$
\begin{pmatrix}\nE_1 \\
\vdots \\
0\n\end{pmatrix}
$$

$$
\oint E \cos 0 dA = \frac{q_{in}}{\varepsilon_o}
$$
 Because  $E$  is

constant for all points on the sphere, it can be factored from the inside of the integral sign, then

$$
E\oint dA = \frac{q_{in}}{\varepsilon_o} \quad \Rightarrow \quad EA = \frac{q_{in}}{\varepsilon_o} \quad \Rightarrow \quad E(4\pi r^2) = \frac{q_{in}}{\varepsilon_o}
$$

$$
\therefore E = \frac{1}{4\pi\varepsilon_o} \frac{q}{r^2}
$$
 (4.6)

Now put a second point charge *q*o at the point, which *E* is calculated. The magnitude of the electric force that acts on it  $F = Eq_0$ 

$$
\therefore F = \frac{1}{4\pi\varepsilon_o} \frac{qq_o}{r^2}
$$

### **4.6 Conductors in electrostatic equilibrium**

A good electrical conductor, such as copper, contains charges (electrons) that are free to move within the material. When there is no net motion of charges within the conductor, the conductor is in electrostatic equilibrium.

### **Conductor in electrostatic equilibrium has the following properties:**

- 1. Any excess charge on an isolated conductor must reside entirely on its surface. *(Explain why?) The answer is when an excess charge is placed on a conductor, it will set-up electric field inside the conductor. These fields act on the charge carriers of the conductor (electrons) and cause them to move i.e. current flow inside the conductor. These currents redistribute the excess charge on the surface in such away that the internal electric fields reduced to become zero and the currents stop, and the electrostatic conditions restore.*
- *2.* The electric field is zero everywhere inside the conductor. *(Explain why?) Same reason as above*

In figure 4.11 it shows a conducting slab in an external electric field *E*. The charges induced on the surface of the slab produce an electric field, which opposes the external field, giving a resultant field of zero in the conductor.

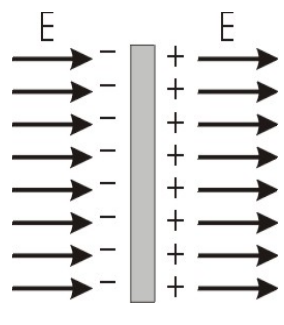

*Figure 4.11*

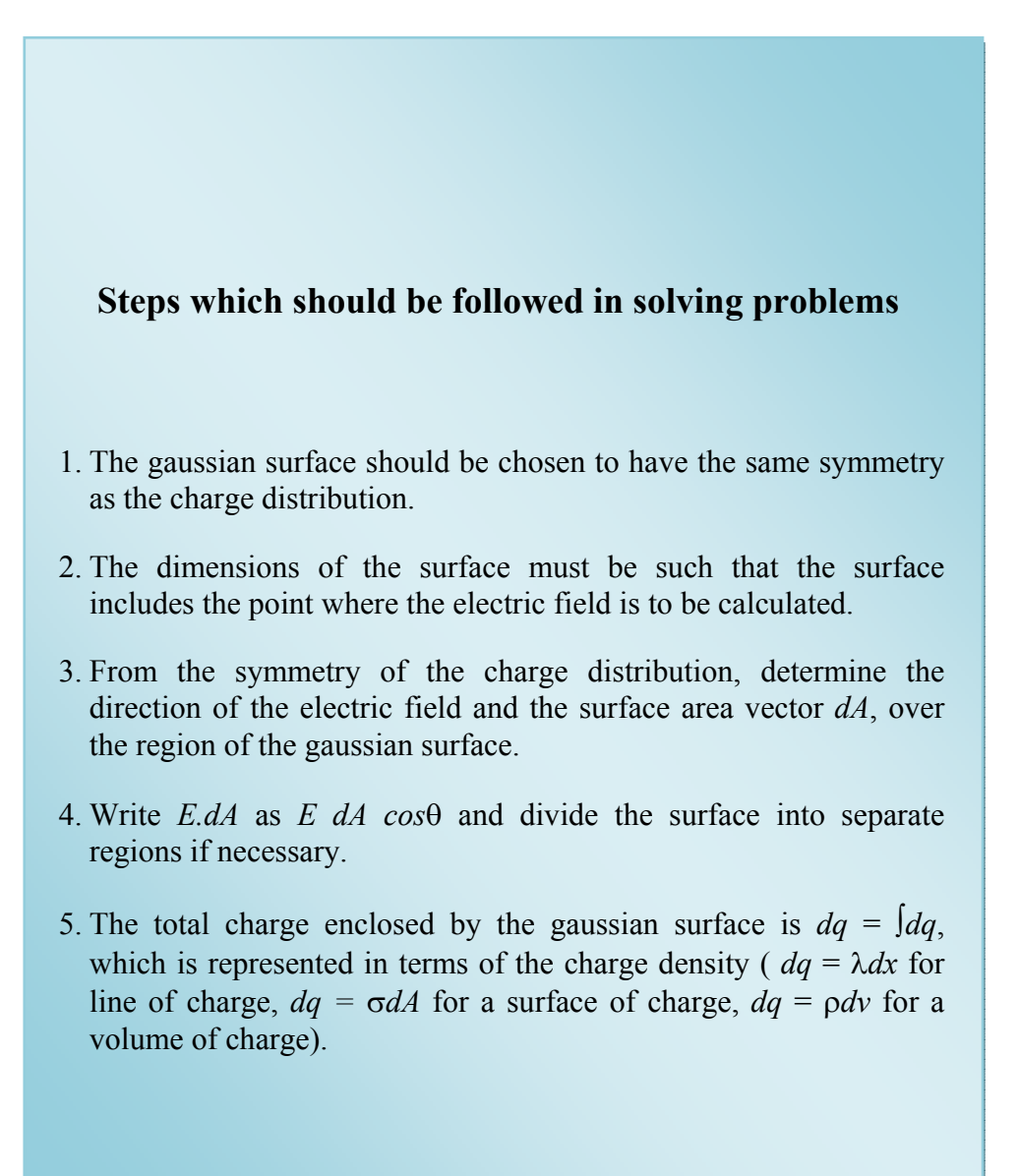

### 4.7 **Applications of Gauss's law**

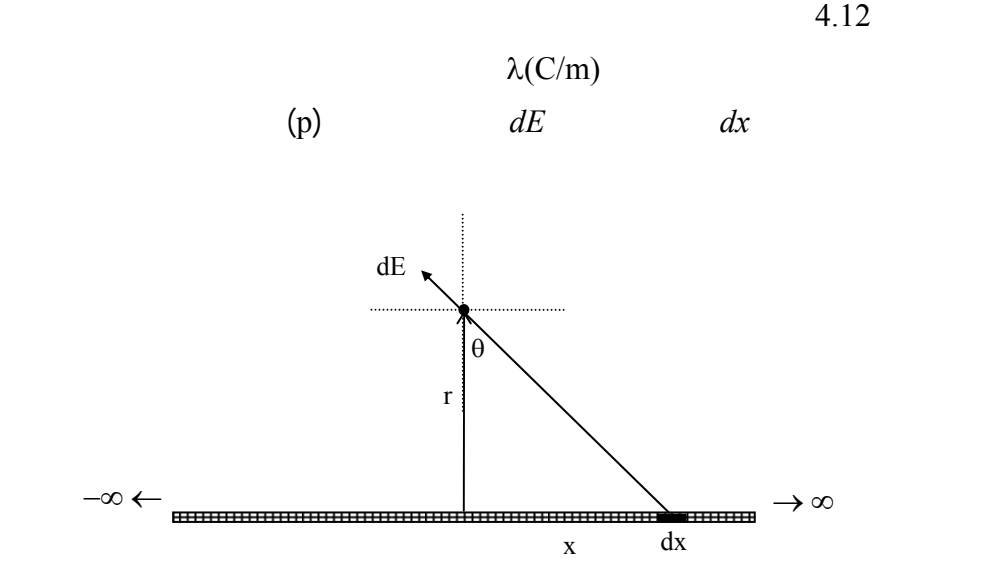

يكون توزيع طولياً أو توزيع سطحياً أو توزيع حجمياً. يوجد على كل حالة مثال محلول في

الكتاب سنكتفي هنا بذكر بعض النقاط الهامة.

*Figure 4.12* 

$$
dE = K \frac{dq}{r^2 + x^2} = K \frac{\lambda dx}{r^2 + x^2}
$$

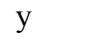

$$
dE_y = dE \cos\theta \qquad E_y = \int dE_y = \int_{-\infty}^{+\infty} \cos\theta dE
$$

التماثل.

$$
E = 2 \int_{0}^{+\infty} \cos \theta dE
$$
  
\n
$$
= 2 \int_{0}^{+\infty} \cos \theta dE
$$
  
\n
$$
\therefore dx
$$
  
\n
$$
x = y \tan \theta
$$
  
\n
$$
E = \frac{\lambda}{2\pi \varepsilon_{0}} \int_{0}^{\frac{\pi}{2}} \cos \theta d\theta
$$
  
\n
$$
E = \frac{\lambda}{2\pi \varepsilon_{0}} r
$$
  
\n
$$
E = \frac{\lambda}{2\pi \varepsilon_{0}} r
$$

**Gauss's law can be used to calculate the electric field if the symmetry of the charge distribution is high. Here we concentrate in three different ways of charge distribution** 

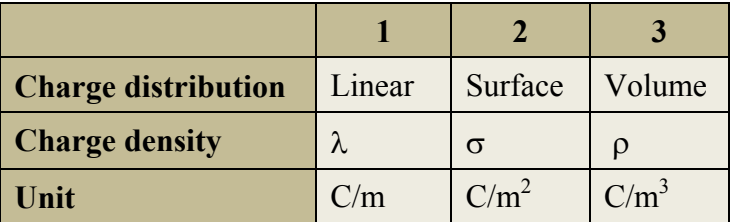

### **A linear charge distribution**

In figure 4.13 calculate the electric field at a distance  $r$  from a uniform positive line charge of infinite length whose charge per unit length is λ=constant.

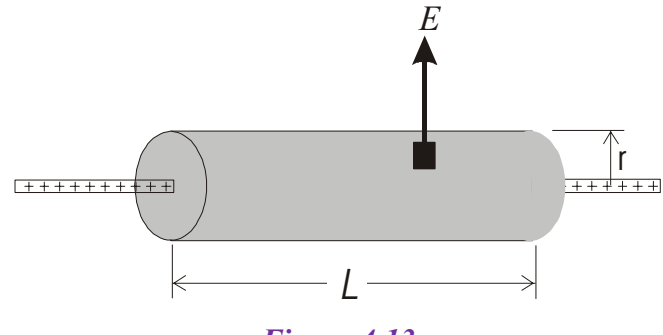

*Figure 4.13* 

The electric field *E* is perpendicular to the line of charge and directed outward. Therefore for symmetry we select a cylindrical gaussian surface of radius r and length *L.* 

The electric field is constant in magnitude and perpendicular to the surface.

The flux through the end of the gaussian cylinder is zero since *E* is parallel to the surface.

The total charge inside the gaussian surface is λ*L*. Applying Gauss law we get

$$
\oint \vec{E} \cdot d\vec{A} = \frac{q_{in}}{\varepsilon_o}
$$
\n
$$
E \oint dA = \frac{\lambda L}{\varepsilon_o}
$$
\n
$$
E 2\pi r L = \frac{\lambda L}{\varepsilon_o}
$$
\n
$$
\therefore E = \frac{\lambda}{2\pi\varepsilon r}
$$
\n(4.7)

كولوم وبطريقة أسهل.

### **A surface charge distribution**

In figure 4.4 calculate the electric field due to non-conducting, infinite plane with uniform charge per unit area σ.

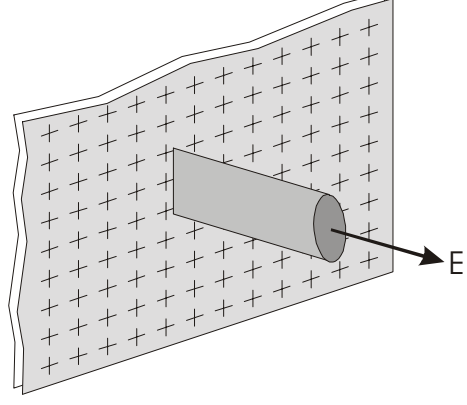

*Figure 4.14* 

The electric field *E* is constant in magnitude and perpendicular to the plane charge and directed outward for both surfaces of the plane. Therefore for symmetry we select a cylindrical gaussian surface with its axis is perpendicular to the plane, each end of the gaussian surface has area A and are equidistance from the plane.

The flux through the end of the gaussian cylinder is *EA* since *E* is perpendicular to the surface.

The total electric flux from both ends of the gaussian surface will be 2*EA*. Applying Gauss law we get

$$
\oint \vec{E} \cdot d\vec{A} = \frac{q_{in}}{\varepsilon_o}
$$
\n
$$
2EA = \frac{\sigma A}{\varepsilon_o}
$$
\n
$$
\therefore E = \frac{\sigma}{2\varepsilon_o} \tag{4.8}
$$

### **An insulated conductor.**

$$
E = \frac{\sigma}{\varepsilon_o} \tag{4.9}
$$

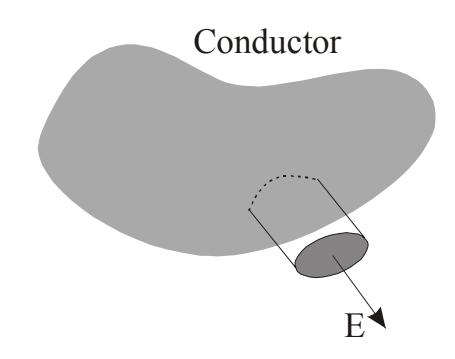

*Figure 4.15* 

 $4.15$ 

الموصل وذلك لأن الشحنة داخل الموصل تساوي صفراً.

خطوط المجال تخرج من السطح الخارجي في حالة الموصل.

### **A volume charge distribution**

In figure 4.16 shows an insulating sphere of radius *a* has a uniform charge density ρ and a total charge *Q*.

- 1) Find the electric field at point outside the sphere  $(r > a)$
- 2) Find the electric field at point inside the sphere  $(r \le a)$

For  $r > a$ 

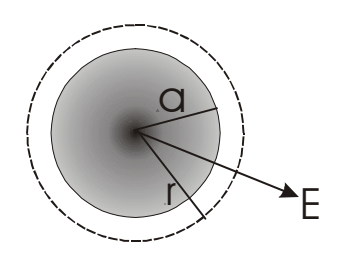

*Figure 4.16* 

We select a spherical gaussian surface of radius *r*, concentric with the charge sphere where  $r > a$ . The electric field *E* is perpendicular to the gaussian surface as shown in figure 4.16. Applying Gauss law we get

$$
\oint \vec{E} \cdot d\vec{A} = \frac{q_{in}}{\varepsilon_o}
$$
\n
$$
E \oint A = E(4\pi r^2) = \frac{Q}{\varepsilon_o}
$$
\n
$$
\therefore E = \frac{Q}{4\pi \varepsilon_o r^2} \qquad \text{(for r > a)} \tag{4.10}
$$

Note that the result is identical to appoint charge.

**For** *r***<***a*

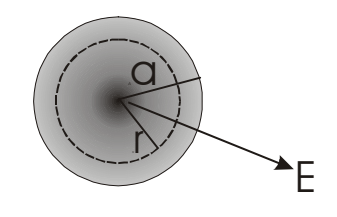

*Figure 4.17* 

We select a spherical gaussian surface of radius *r*, concentric with the charge sphere where  $r \le a$ . The electric field *E* is perpendicular to the gaussian surface as shown in figure 4.17. Applying Gauss law we get

$$
\oint \vec{E}.\vec{dA} = \frac{q_{in}}{\varepsilon_o}
$$

It is important at this point to see that the charge inside the gaussian surface of volume *V* is less than the total charge *Q*. To calculate the charge  $q_{\text{in}}$ , we use  $q_{in} = \rho V$ , where  $V = 4/3\pi r^3$ . Therefore,

$$
q_{in} = \rho V = \rho (4/3\pi r^3)
$$
\n
$$
E \oint A = E(4\pi r^2) = \frac{q_{in}}{\varepsilon_o}
$$
\n
$$
E = \frac{q_{in}}{4\pi \varepsilon_o r^2} = \frac{\rho \frac{4}{3}\pi r^3}{4\pi \varepsilon_o r^2} = \frac{\rho}{3\varepsilon_o} r
$$
\n
$$
\rho = \frac{Q}{\frac{4}{3}\pi a^3}
$$
\nOr

$$
\therefore E = \frac{Qr}{4\pi\varepsilon_o a^3} \qquad \text{(for } r < a\text{)}\tag{4.13}
$$

Note that the electric field when  $r \le a$  is proportional to *r*, and when  $r$   $\geq a$  the electric field is proportional to  $1/r^2$ .

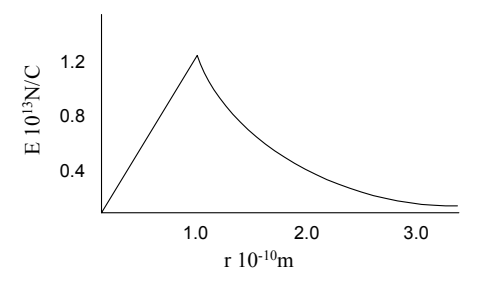

 $(4.11)$ 

### **4.8 Solution of some selected problems**

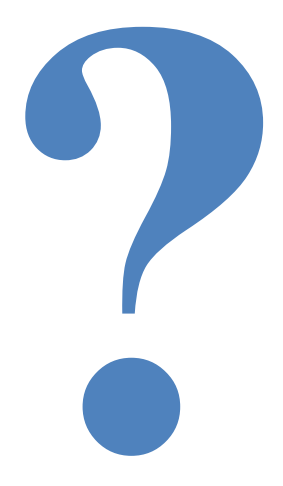

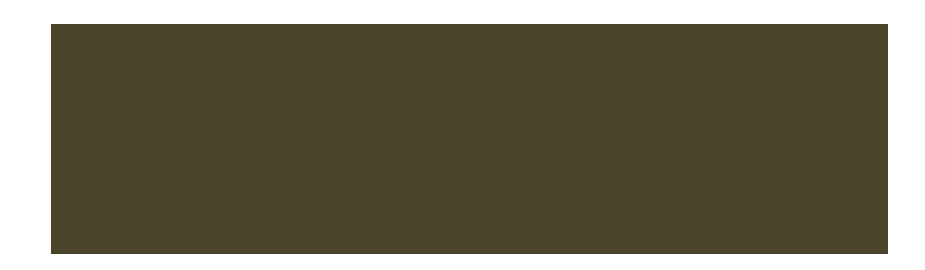

### **4.8 Solution of some selected problems**

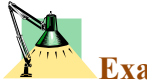

**Example 4.3** 

**If the net flux through a gaussian surface is zero, which of the following statements are true?** 

- **1) There are no charges inside the surface.**
- **2) The net charge inside the surface is zero.**
- **3) The electric field is zero everywhere on the surface.**
- **4) The number of electric field lines entering the surface equals the number leaving the surface.**

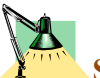

### **Solution**

Statements (b) and (d) are true. Statement (a) is not necessarily true since Gauss' Law says that the net flux through the closed surface equals the net charge inside the surface divided by  $\varepsilon_0$ . For example, you could have an electric dipole inside the surface. Although the net flux may be zero, we cannot conclude that the electric field is zero in that region.

### **Example 4.4**

**A spherical gaussian surface surrounds a point charge** *q***. Describe what happens to the: flux through the surface if** 

- **1) The charge is tripled,**
- **2) The volume of the sphere is doubled,**
- **3) The shape of the surface is changed to that of a cube,**
- **4) The charge is moved to another position inside the surface;**

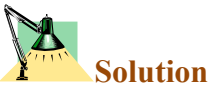

- 1) If the charge is tripled, the flux through the surface is tripled, since the net flux is proportional to the charge inside the surface
- 2) The flux remains unchanged when the volume changes, since it still surrounds the same amount of charge.
- 3) The flux does not change when the shape of the closed surface changes.

4) The flux through the closed surface remains unchanged as the charge inside the surface is moved to another position. All of these conclusions are arrived at through an understanding of Gauss' Law.

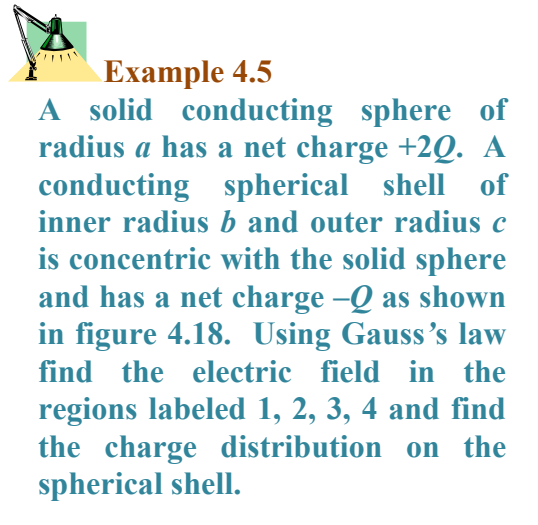

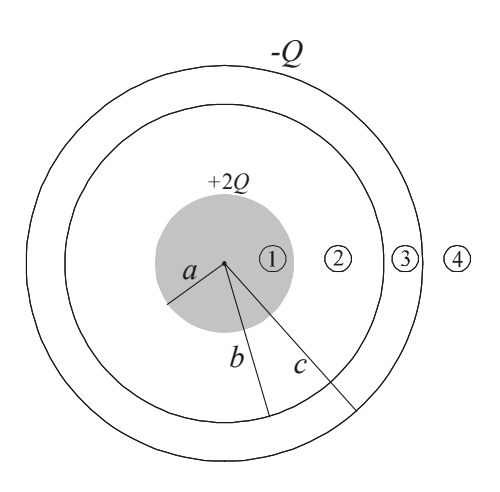

*Figure 4.18* 

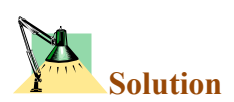

مختلفة فإننا سنفرض أن سطح جاوس كرو الشكل نصف قطره *r*.

#### **Region** (1)  $r < a$

To find the E inside the solid sphere of radius *a* we construct a gaussian surface of radius  $r \le a$ 

 $E = 0$  since no charge inside the gaussian surface.

### **Region** (2)  $a < r < b$

we construct a spherical gaussian surface of radius *r*

$$
\oint \vec{E}.\vec{dA} = \frac{q_{in}}{\varepsilon_o}
$$

لاحظ هنا أن الشحنة المحصورة داخل سطح جاوس هي شحنة الكرة الموصلة الداخلية *Q*2 أن

$$
\theta = 0
$$

$$
E 4\pi r^2 = \frac{2Q}{\varepsilon_o}
$$
  
 
$$
\therefore E = \frac{1}{4\pi\varepsilon_o} \frac{2Q}{r^2} \qquad a < r < b
$$

### **Region (4)**  $r > c$

we construct a spherical gaussian surface of radius  $r > c$ , the total net charge inside the gaussian surface is  $q = 2Q + (-Q) = +Q$  Therefore Gauss's law gives

$$
\oint \vec{E} \cdot d\vec{A} = \frac{q_{in}}{\varepsilon_o}
$$
\n
$$
E 4\pi r^2 = \frac{Q}{\varepsilon_o}
$$
\n
$$
\therefore E = \frac{1}{4\pi\varepsilon_o} \frac{Q}{r^2}
$$
\n
$$
r > c
$$

**Region** (3)  $b > r < c$ 

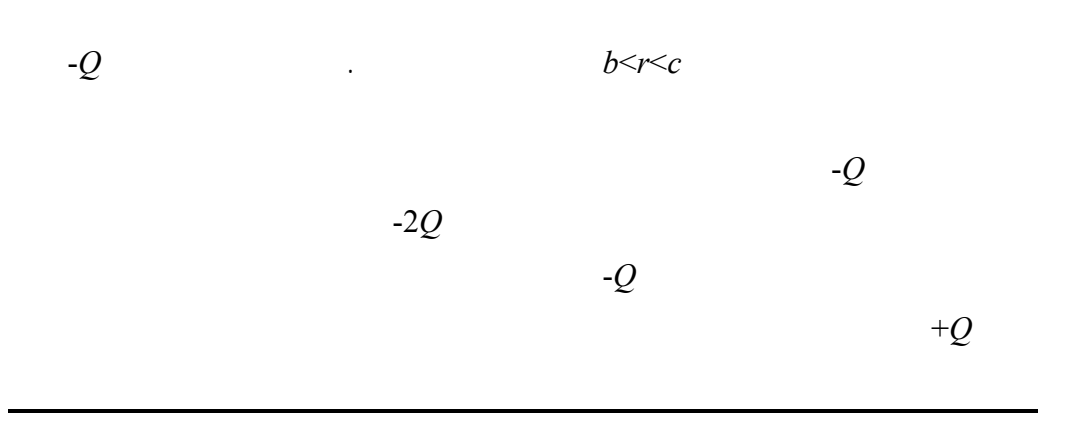

المقدار على السطح.

## **Example 4.6**

**A long straight wire is surrounded by a hollow cylinder whose axis coincides with that wire as shown in figure 4.19. The solid wire has a charge per unit length of +**λ**, and the hollow cylinder has a** *net* **charge per unit length of +2**λ**. Use Gauss law to find (a) the charge per unit length on the inner and outer surfaces of the hollow cylinder and (b) the electric field outside the hollow cylinder, a distance** *r* **from the axis.** 

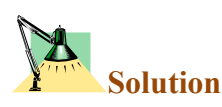

(a) Use a cylindrical Gaussian surface  $S_1$  within the conducting cylinder where *E*=0

Thus  $\oint \vec{E} \cdot d\vec{A} = \frac{q_{in}}{\varepsilon_o}$  $dA = \frac{4m}{10} = 0$ 

and the charge per unit length on the inner surface must be equal to

$$
\lambda_{inner} = -\lambda
$$
  
Also 
$$
\lambda_{inner} + \lambda_{outer} = 2\lambda
$$
  
thus 
$$
\lambda_{outer} = 3\lambda
$$

(b) For a gaussian surface  $S_2$  outside the conducting cylinder

$$
\oint \vec{E} \cdot d\vec{A} = \frac{q_{in}}{\varepsilon_o}
$$
  

$$
E (2\pi rL) = \frac{1}{\varepsilon_o} (\lambda - \lambda + 3\lambda)L
$$
  

$$
\therefore E = \frac{3\lambda}{2\pi\varepsilon_o r}
$$

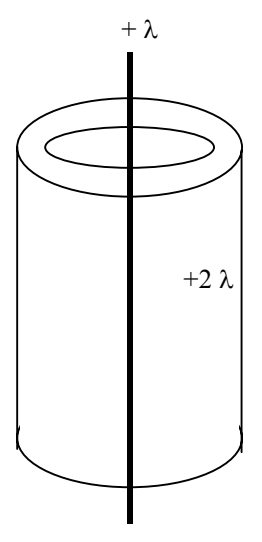

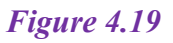

### **Example 4.7**

**Consder a long cylindrical charge distribution of radius** *R* **with a uniform charge density** ρ**. Find the electric field at distance** *r* **from the**  axis where  $r < R$ .

## **Solution**

If we choose a cilindrical gaussian surface of length *L* and radius *r*, Its volume is  $\pi r^2 L$ , and it enclses a charge  $\rho \pi r^2 L$ . By applying Gauss's law we get,

$$
\oint \vec{E} \cdot d\vec{A} = \frac{q_{in}}{\varepsilon_o} \quad \text{becomes} \qquad E \oint dA = \frac{\rho \pi r^2 L}{\varepsilon_o}
$$
\n
$$
\therefore \oint dA = 2\pi r L \text{ therefore} \qquad E(2\pi r L) = \frac{\rho \pi r^2 L}{\varepsilon_o}
$$

Thus

$$
E = \frac{\rho r}{2\varepsilon_o}
$$
 radially outward from the cylinder axis

Notice that the electric field will increase as ρ increases, and also the electric field is proportional to r for *r*<*R*. For thr region outside the cylinder  $(r > R)$ , the electric field will decrese as *r* increases.

### **Example 4.8**

**Two large non-conducting sheets of +ve charge face each other as**  shown in figure 4.20. What is  $E$  at points (i) to the left of the sheets (ii) **between them and (iii) to the right of**   $+\sigma$  $+\sigma$ **the sheets?** 

## **Solution**

We know previously that for each sheet, the magnitude of the field at any point is

$$
E = \frac{\sigma}{2\varepsilon_o}
$$

(a) At point to the left of the two parallel sheets

$$
E = -E_1 + (-E_2) = -2E
$$

$$
\therefore E = -\frac{\sigma}{\varepsilon_o}
$$

(b) At point between the two sheets

$$
E = E_1 + (-E_2) =
$$
zero

(c) At point to the right of the two parallel sheets

$$
E = E_1 + E_2 = 2E
$$

$$
\therefore E = \frac{\sigma}{\varepsilon_o}
$$

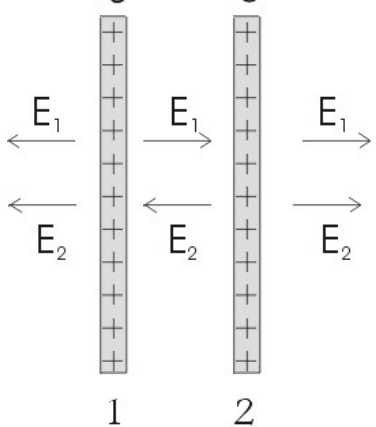

*Figure 4.20*

### **4.9 Problems**

- 4.1) An electric field of intensity 3.5×103N/C is applied the x-axis. Calculate the electric flux through a rectangular plane 0.35m wide and 0.70m long if (a) the plane is parallel to the yz plane, (b) the plane is parallel to the xy plane, and (c) the plane contains the y axis and its normal makes an angle of  $40^{\circ}$  with the x axis.
- 4.2) A point charge of +5µC is located at the center of a sphere with a radius of 12cm. What is the electric flux through the surface of this sphere?
- 4.3) (a) Two charges of 8µC and 5µC are inside a cube of sides 0.45m. What is the total electric flux through the cube? (b) Repeat (a) if the same two charges are inside a spherical shell of radius 0. 45 m.
- 4.4) The electric field everywhere on the surface of a hollow sphere of radius 0.75m is measured to be equal to  $8.90\times10^2$ N/C and points radially toward the center of the sphere. (a) What is the net charge within the surface? (b) What can you conclude about charge inside the nature and distribution of the charge inside the sphere?

4.5) Four closed surfaces, S1, through S4**,** together with the charges  $-2Q$ ,  $+Q$ , and  $-Q$  are sketched in figure 4.21. Find the electric flux through each surface.

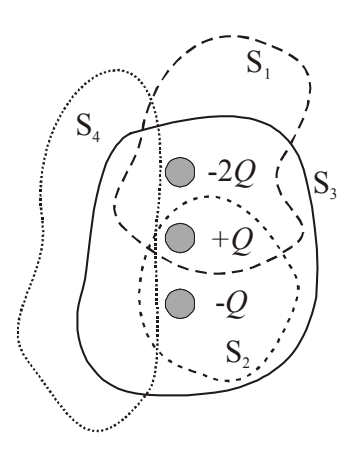

*Figure 4.21* 

- 4.6) A conducting spherical shell of radius 15cm carries a net charge of -6.4µC uniformly distributed on its surface. Find the electric field at points (a) just outside the shell and (b) inside the shell.
- 4.7) A long, straight metal rod has a radius of 5cm and a charge per unit length of 30nC/m. Find the electric field at the following distances from the axis of the rod: (a) 3cm, (b) 10cm, (c) 100cm.
- 4.8) A square plate of copper of sides 50cm is placed in an extended electric field of  $8 \times 10^4$ N/C directed perpendicular to the plate. Find (a) the charge density of each face of the plate and (b) the total charge on each face.
- 4.9) A solid copper sphere 15cm in radius has a total charge of 40nC. Find the electric field at the following distances measured from the center of the sphere: (a) 12cm, (b) 17cm, (c) 75cm. (d) How would your answers change if the sphere were hollow?
- 4.10) A solid conducting sphere of radius 2cm has a positive charge of +8µC. A conducting spherical shell d inner radius 4cm and outer radius 5cm is concentric with the solid sphere and has a net charge of -4µC. (a) Find the electric field at the following distances from the center of this charge configuration: (a) *r*=1cm, (b) *r*=3cm, (c) *r*=4.5cm, and (d)  $r=7$ cm.
- 4.11) A non-conducting sphere of radius *a* is placed at the center of a spherical conducting shell of inner radius *b* and outer radius *c*, A charge  $+Q$  is distributed uniformly through the inner sphere (charge density  $\rho C/m^3$ ) as shown in figure 4.22. The outer shell carries -*Q*. Find *E*(*r*) (i) within the sphere  $(r \le a)$  (ii) between the sphere and the shell  $(a \le r \le b)$  (iii) inside the shell  $(b \le r \le c)$  and (iv) out side the

shell and (v) What is the charge appear on the inner and outer surfaces of the shell?

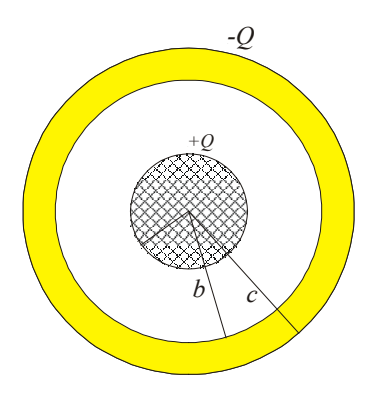

*Figure 4.22* 

- 4.12) A solid sphere of radius 40cm has a total positive charge of 26µC uniformly distributed throughout its volume. Calculate the electric field intensity at the following distances from the center of the sphere: (a) 0 cm, (b) 10cm, (c) 40cm, (d) 60 cm.
- 4.13) An insulating sphere is 8cm in diameter, and carries a +5.7µC charge uniformly distributed throughout its interior volume. Calculate the charge enclosed by a concentric spherical surface with the following radii: (a)  $r=2$ cm and (b) *r*=6cm.
- 4.14) A long conducting cylinder (length *l*) carry a total charge  $+q$  is surrounded by a conducting cylindrical shell of total charge -2*q*  as shown in figure 4.23. Use

### *Electric Flux*

Gauss*'*s law to find (i) the electric field at points outside the conducting shell and inside the conducting shell, (ii) the distribution of the charge on the conducting shell, and (iii) the electric field in the region between the cylinder and the cylindrical shell?

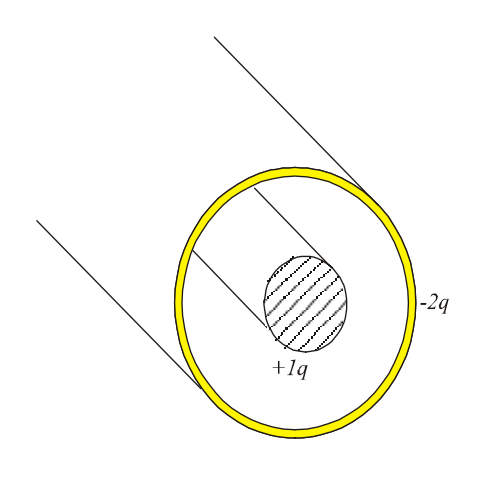

*Figure 4.23* 

4.15) Consider a thin spherical shell of radius 14cm with a total charge of 32µC distributed uniformly on its surface. Find the electric field for the following distances from the center of the charge distribution: (a)  $r=10$ cm and (b)  $r=20$ cm.

- 4.16) A large plane sheet of charge has a charge per unit area of 9.0 $\mu$ C/m<sup>2</sup>. Find the electric field intensity just above the surface of the sheet, measured from the sheet's midpoint.
- 4.17) Two large metal plates face each other and carry charges with surface density  $+\sigma$  and  $-\sigma$ respectively, on their inner surfaces as shown in figure 4.24. What is *E* at points (i) to the left of the sheets (ii) between them and (iii) to the right of the sheets?

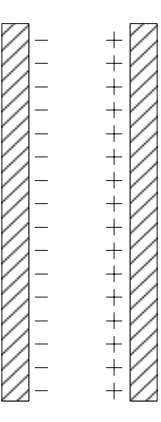

*Figure 4.2***4**

# **PHYSICS** GENERAL  $\mathbf{z}$ **TECTURES**

## *Electrostatic* **Principles and Applications**

**Dr. Hazem Falah Sakeek Al-Azhar University - Gaza** 

Partizio

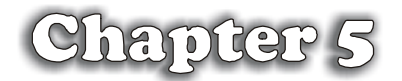

## Electric Potential

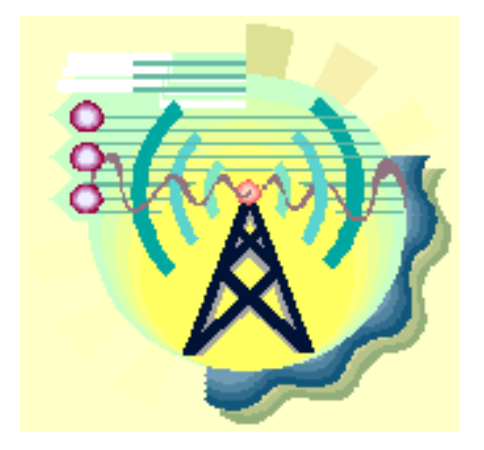

## **Electric Potential**

**5.1 Definition of electric potential difference** 

**5.2 The Equipotential surfaces** 

- **5.3 Electric Potential and Electric Field**
- **5.4 Potential difference due to a point charge**
- **5.5 The potential due to a point charge**

**5.6 The potential due to a point charge** 

**5.7 Electric Potential Energy** 

**5.8 Calculation of E from V** 

**5.9 Problems** 

### **The Electric Potential**

المحيط بشحنة أو أكثر باستخدام مفهوم المجال الكهربي. وكما نعلم أن المجال الكهربي هو كمية متجه وقد استخدمنا لحسابه كلا من قانون كولوم وقانون جاوس. وقد سهل علينا قانون جاوس

### The electric potential

المجال الكهربي.

**في هذا الموضوع سندرس المواضيع التالية-:**   $(1)$  $(2)$  $(3)$ 

 $(4)$ 

 $(5)$ 

**شحنة في الفراغ سوف نضرب بعض الأمثلة التوضيحية.** 

باستخدام قانون كولوم.

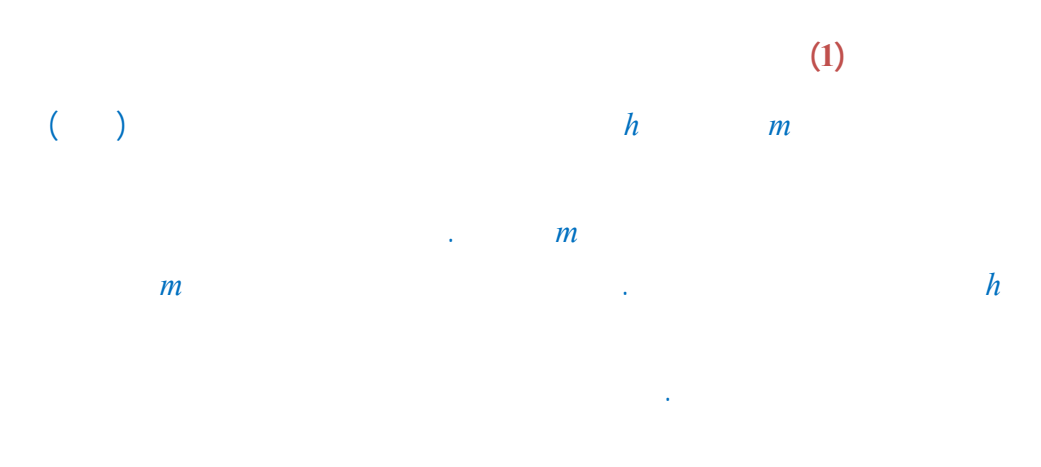

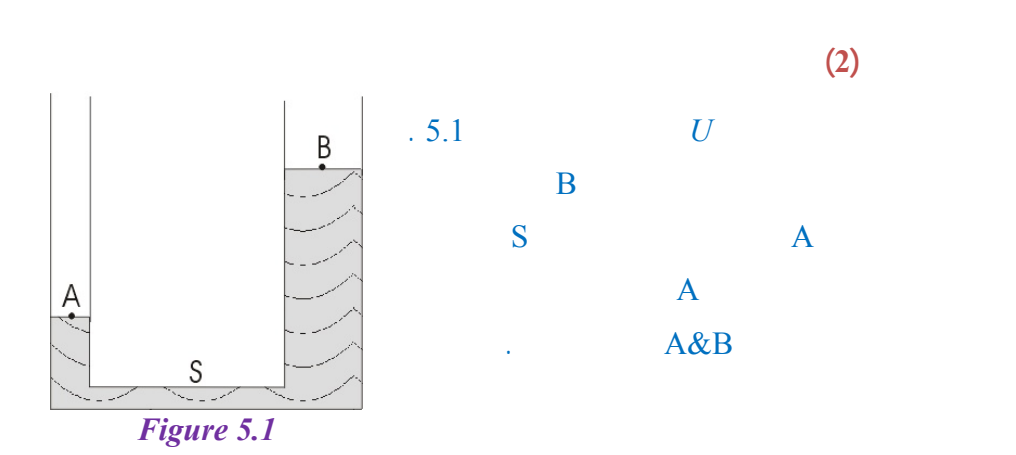

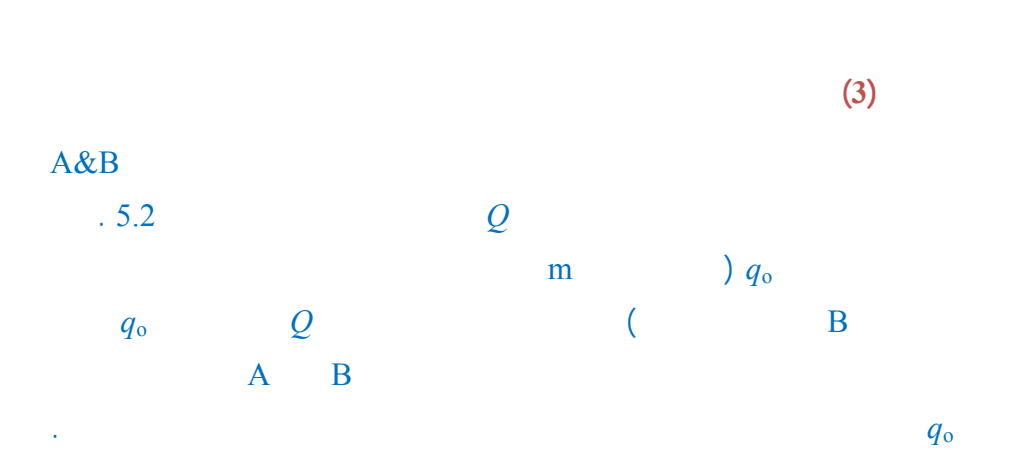

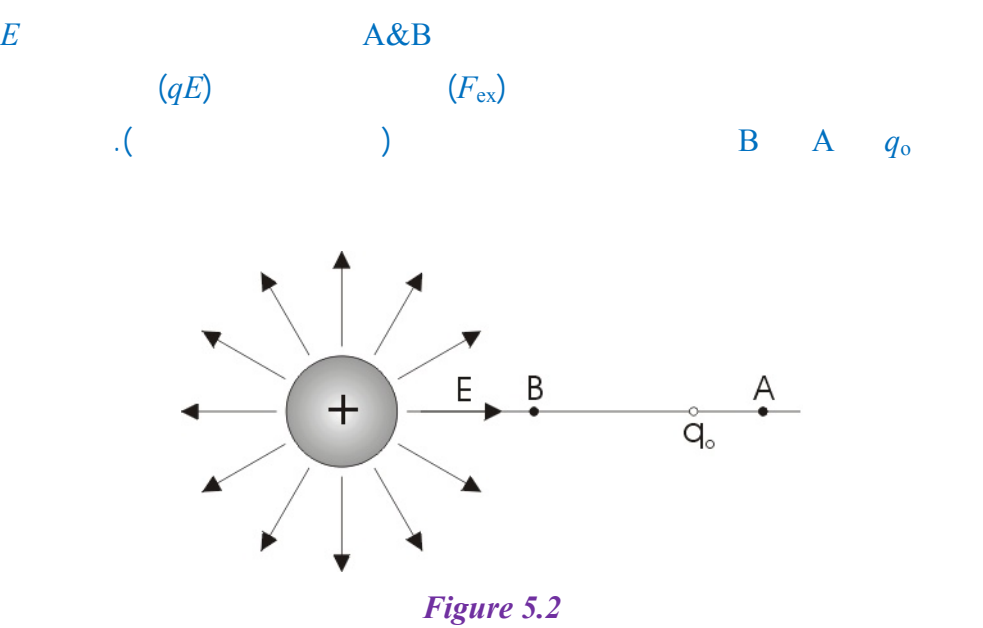

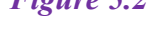

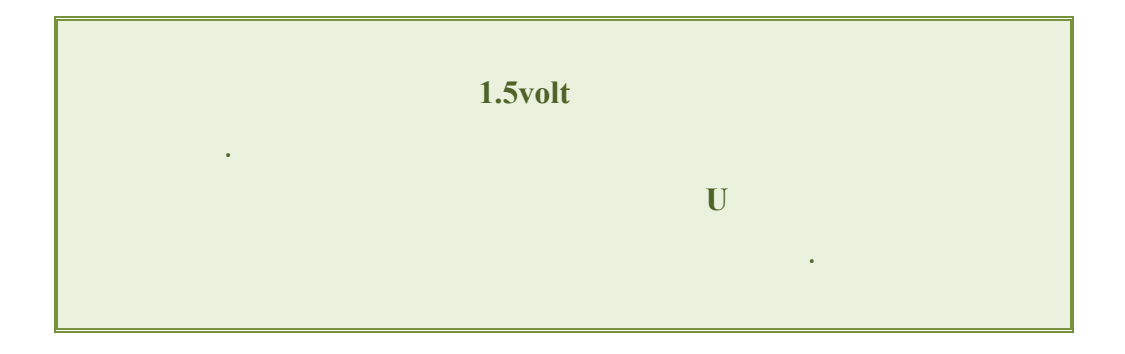

### **5.1 Definition of electric potential difference**

We define the potential difference between two points *A* and *B* as the work done by an external agent in moving a test charge *q*o from *A* to *B i.e.*

$$
V_{\rm B} - V_{\rm A} = W_{\rm AB} / q_{\rm o} \tag{5.1}
$$

The unit of the potential difference is (*Joule/Coulomb*) which is known as *Volt (V)*

### **Notice**

Since the work may be (a) positive *i.e*  $V_B > V_A$ 

(b) negative *i.e* 
$$
V_B < V_A
$$

(c) zero *i.e* 
$$
V_B = V_A
$$

You should remember that the work equals

$$
W = \vec{F}_{ex} \cdot \vec{l} = F_{ex} \cos \theta \, l
$$

- If  $0 < \theta < 90 \implies \cos \theta$  is +ve and therefore the *W* is +ve
- If  $90 < \theta < 180 \implies \cos \theta$  is -ve and therefore *W* is -ve
- If  $\theta = 90$  between  $F_{ex}$  and  $l \Rightarrow$  therefore *W* is zero

The potential difference is independent on the path between *A* and *B*. Since the work  $(W_{AB})$  done to move a test charge  $q_0$  from A to B is independent on the path, otherwise the work is not a scalar quantity. (see example 5.2)

### **5.2 The Equipotential surfaces**

As the electric field can be represented graphically by lines of force, the potential distribution in an electric field may be represented graphically by equipotential surfaces.

*The equipotential surface* is a surface such that the potential has the same value at all points on the surface. *i.e.*  $V_B - V_A =$ zero for any two points on one surface.

The work is required to move a test charge between any two points on an equipotential surface is zero. (*Explain why*?)

In all cases the equipotential surfaces are at right angles to the lines of force and thus to *E*. (*Explain why*?)

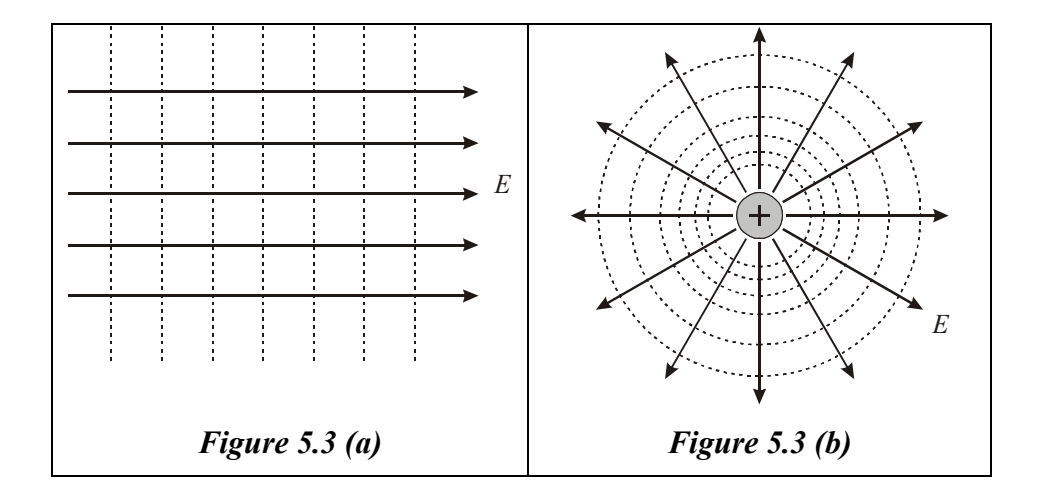

*Figure 5.3 shows the equipotential surfaces (dashed lines) and the electric field lines (bold lines), (a) for uniform electric field and (b) for electric field due to a positive charge.* 

### **5.3 Electric Potential and Electric Field**

### **Simple Case (Uniform electric field):**

The potential difference between two points *A* and *B* in a Uniform electric field *E* can be found as follow,

Assume that a positive test charge *q*o is moved by an external agent from *A* to *B* in uniform electric field as shown in figure 5.4.

The test charge  $q_0$  is affected by electric force of  $q_0E$  in the downward direction. To move the charge from *A* to *B* an external force *F* of the same magnitude to the electric force but in the opposite direction. The work *W* done by the external agent is:

$$
W_{AB} = Fd = q_0 Ed \tag{5.2}
$$

The potential difference  $V_B - V_A$  is

$$
V_B - V_A = \frac{W_{AB}}{q_o} = Ed
$$
 (5.3)

*Figure 5.4* 

This equation shows the relation between the potential difference and the electric field for a special case (uniform electric field). Note that *E* has a new unit (V/m). hence,

$$
\frac{Volt}{Meter} = \frac{Newton}{Coulomb}
$$

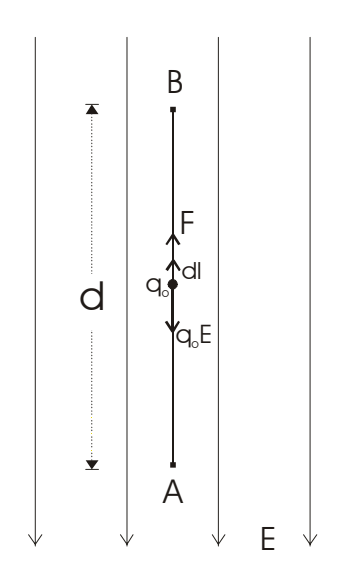

**The relation in general case (not uniform electric field):**

If the test charge  $q_0$  is moved along a curved path from *A* to *B* as shown in figure 5.5. The electric field exerts a force  $q_0E$  on the charge. To keep the charge moving without accelerating, an external agent must apply a force *F* equal to  $-q_0E$ .

If the test charge moves distance *dl* along the path from *A* to *B*, the work done is *F.dl*. The total work is given by,

$$
W_{AB} = \int_{A}^{B} \vec{F} \cdot d\vec{l} = -q_{o} \int_{A}^{B} \vec{E} \cdot d\vec{l} \quad (5.4)
$$

The potential difference  $V_B - V_A$  is,

$$
V_B - V_A = \frac{W_{AB}}{q_o} = -\int_A^B \vec{E} \cdot d\vec{l} \quad (5.5)
$$

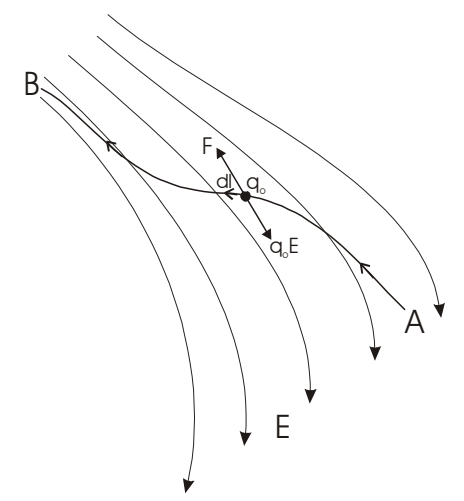

*Figure 5.5* 

لاحظ هنا أن حدود التكامل من *A* إلى *B* هى التي تحدد المسار ومنه اتجاه متجه الإزاحة *dl*  $\theta$ 

If the point *A* is taken to infinity then  $V_A=0$  the potential *V* at point *B* is,

$$
V_B = -\int_{\infty}^{B} \vec{E} \cdot d\vec{l} \qquad (5.6)
$$

This equation gives the general relation between the potential and the electric field.

### **Example 5.1**

**Derive the potential difference between points**  $A$  **and**  $B$  **in uniform electric field using the general case.** 

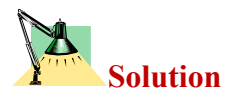

$$
V_B - V_A = -\int_A^B \vec{E} \cdot d\vec{l} = -\int_A^B E \cos 180^\circ \, dl = \int_A^B E dl \tag{5.7}
$$

*E* is uniform (constant) and the integration over the path *A* to *B* is *d*, therefore

$$
V_B - V_A = E \int_A^B dl = Ed
$$
 (5.8)

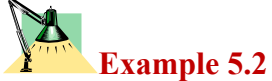

**In figure 5.6 the test charge moved from** *A* **to** *B* **along the path shown. Calculate the potential difference between**  $\vec{A}$  and  $\vec{B}$ .

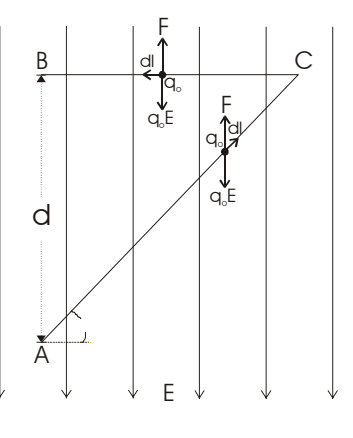

*Figure 5.6* 

**Solution** 

$$
V_{\rm B}
$$
- $V_{\rm A}$ =( $V_{\rm B}$ - $V_{\rm C}$ )+( $V_{\rm C}$ - $V_{\rm A}$ )

For the path *AC* the angle  $\theta$  is 135<sup>o</sup>,

$$
V_C - V_A = -\int_A^C \vec{E} \cdot d\vec{l} = -\int_A^C E \cos 135^\circ \, dl = \frac{E}{\sqrt{2}} \int_A^C dl
$$

The length of the line *AC* is  $\sqrt{2} d$ 

$$
V_C - V_A = \frac{E}{\sqrt{2}}(\sqrt{2}d) = Ed
$$

For the path *CB* the work is zero and *E* is perpendicular to the path therefore,  $V_C$ - $V_A$  = 0

$$
V_B - V_A = V_C - V_A = Ed
$$

### **The Electron Volt Unit**

A widely used unit of energy in atomic physics is the electron volt (eV). **ELECTRON VOLT,** unit of energy, used by physicists to express the energy of ions and subatomic particles that have been accelerated in particle accelerators. One electron volt is equal to the amount of energy gained by an electron traveling through an electrical potential difference of 1 V; this is equivalent to  $1.60207 \times 10^{-19}$ J. Electron volts are commonly expressed as million electron volts (MeV) and billion electron volts (BeV or GeV).

### **5.4 Potential difference due to a point charge**

Assume two points *A* and *B* near to a positive charge *q* as shown in figure 5.7. To calculate the potential difference  $V_B - V_A$  we assume a test charge  $q_0$ is moved without acceleration from *A* to *B*.

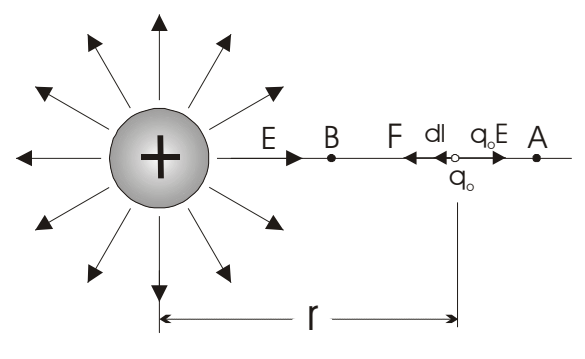

*Figure 5.7* 

In the figure above the electric field *E* is directed to the right and *dl* to the left.

$$
\vec{E}.\vec{dl} = E\cos 180^\circ \, dl = -Edl \tag{5.10}
$$

However when we move a distance *dl* to the left, we are moving in a direction of decreasing *r*. Thus

$$
d\vec{l} = -d\vec{r} \tag{5.11}
$$

Therefore

$$
-Edl = Edr \tag{5.12}
$$

$$
\therefore V_B - V_A = -\int_A^B \vec{E} \cdot d\vec{l} = \int_{r_A}^{r_B} \vec{E} \cdot d\vec{r}
$$
 (5.13)

Substitute for *E*

$$
\therefore E = \frac{1}{4\pi\varepsilon_0} \frac{q}{r^2} \tag{5.14}
$$

We get

Dr. Hazem Falah Sakeek

$$
\therefore V_B - V_A = -\frac{q}{4\pi\varepsilon_0} \int_{r_A}^{r_B} \frac{dr}{r^2} = \frac{q}{4\pi\varepsilon_0} \left(\frac{1}{r_B} - \frac{1}{r_A}\right) \qquad (5.15)
$$

بشحنة *q*.

### **5.5 The potential due to a point charge**

If we choose *A* at infinity then  $V_A=0$  (*i.e.*  $r_A \Rightarrow \infty$ ) this lead to the potential at distance r from a charge  $q$  is given by

لاحظ هنا أن هذا القانون يستخدم لإيجاد فرق الجهد الكهربي بين نقطتين في الفراغ المحيط

$$
V = \frac{1}{4\pi\varepsilon_0} \frac{q}{r} \qquad (5.16)
$$

**This equation shows that the equipotential surfaces for a charge are spheres concentric with the charge as shown in figure 5.8.** 

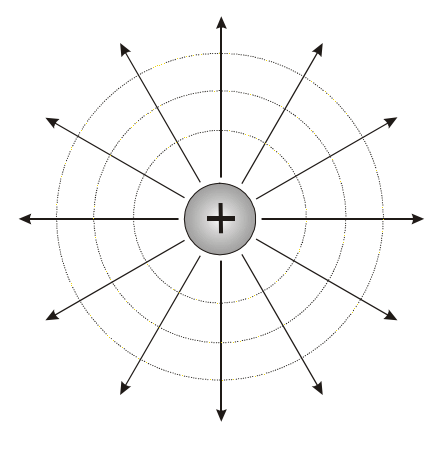

*Figure 5.8* 

عكسيا مع المسافة.

### **5.6 The potential due to a point charge**

$$
V = V_1 + V_2 + V_3 + \dots + V_n \qquad (5.17)
$$

$$
\therefore V = \sum_{n} V_n = \frac{1}{4\pi\varepsilon_0} \sum_{n} \frac{q_n}{r_n}
$$
(5.18)

عند التعويض عن قيمة الشحنة *q* تأخذ الإشارة في الحسبان نك تجمع جمع جبرياً هنا وليس

جمع اتجاهياً كما كنا نفعل في المجال الكهربي حيث تحدد الإشارة الاتجاه على الرسم.

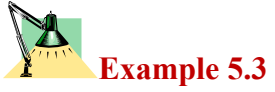

**What must the magnitude of an isolated positive charge be for the electric potential at 10 cm from the charge to be +100V?** 

**Solution** 

$$
V = \frac{1}{4\pi\varepsilon_0} \frac{q}{r}
$$

$$
\therefore q = V 4\pi \varepsilon_o r^2 = 100 \times 4\pi \times 8.9 \times 10^{-12} \times 0.1 = 1.1 \times 10^{-9} C
$$

## **Example 5.4**

**What is the potential at the center of the square shown in figure 5.9? Assume that**  $q_1 = +1 \times 10^{-8}$ C,  $q_2 = -2 \times 10^{-8}$ C,  $q_3 = +3 \times 10^{-8}$ C,  $q_4 = +2 \times 10^{-8}$ C, and  $a=1$ m.

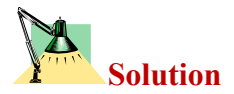

$$
\therefore V = \sum_{n} V_n = \frac{1}{4\pi\varepsilon_0} \frac{q_1 + q_2 + q_3 + q_4}{r}
$$

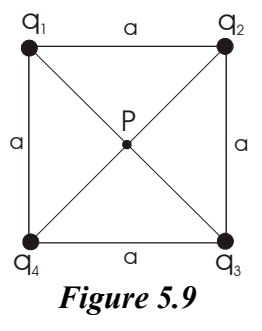

The distance r for each charge from P is 0.71m

 $V = \frac{3 \times 10^{6} (1 \times 2 + 3 + 2) \times 10^{6}}{8 \times 10^{6}} = 500V$ 0.71 ∴  $V = \frac{9 \times 10^{9} (1 - 2 + 3 + 2) \times 10^{-8}}{0.75}$ −

### **Example 5.5**

**Calculate the electric potential due to an electric dipole as shown in figure 5.10.** 

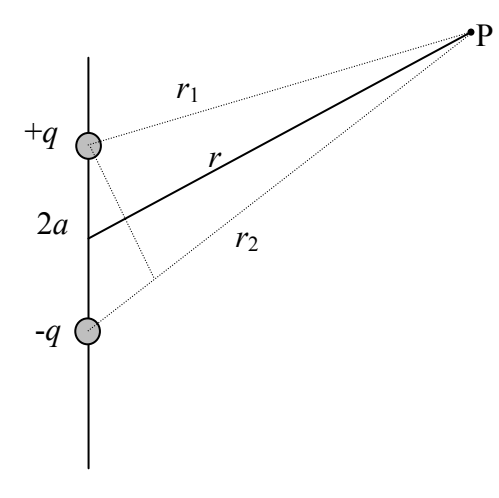

### *Figure 5.10*
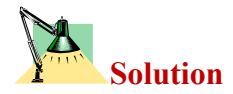

$$
V = \sum V_{n} = V_{1} + V_{2}
$$
  

$$
V = K \left( \frac{q}{r_{1}} - \frac{q}{r_{2}} \right) = Kq \frac{r_{2} - r_{1}}{r_{2}r_{1}}
$$

When  $r>>2a$ ,

$$
r_2 - r_1 \cong 2a\cos\theta \qquad \text{and} \qquad r_1 r_2 \cong r^2,
$$

$$
V = Kq \frac{2a\cos\theta}{r^2} = K \frac{p\cos\theta}{r^2}
$$
 (5.19)

where  $p$  is the dipole momentum

Note that  $V = 0$  when  $\theta = 90^\circ$  but *V* has the maximum positive value when  $\theta = 0^{\circ}$  and V has the maximum negative value when  $\theta = 180^{\circ}$ .

# **5.7 Electric Potential Energy**

The definition of the *electric potential energy* of a system of charges is the work required to bring them from infinity to that configuration.

To workout the electric potential energy for a system of charges, assume a charge  $q_2$  at infinity and at rest as shown in figure 5.11. If  $q_2$  is moved from infinity to a distance  $r$  from another charge  $q_1$ , then the work required is given by

$$
W=Vq_2
$$
  

$$
\therefore V = \frac{1}{4\pi\varepsilon_0} \frac{q_1}{r}
$$

Substitute for *V* in the equation of work

$$
U = W = \frac{1}{4\pi\varepsilon_o} \frac{q_1 q_2}{r_{12}}
$$
 (5.20)  

$$
U = \frac{q_1 q_2}{4\pi\varepsilon_o r}
$$
 (5.21)

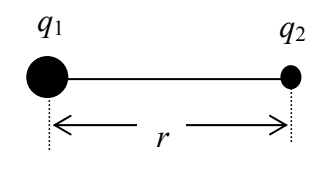

*Figure 5.11*

To calculate the potential energy for systems containing more than two charges we compute the potential energy for every pair of charges separately and to add the results algebraically.

$$
U = \sum \frac{q_i q_j}{4\pi \varepsilon_o r_{ij}} \tag{5.22}
$$

If the total electric potential energy of a system of charges is positive this correspond to a repulsive electric forces, but if the total electric potential energy is negative this correspond to attractive electric forces. (*explain why*?)

مر .

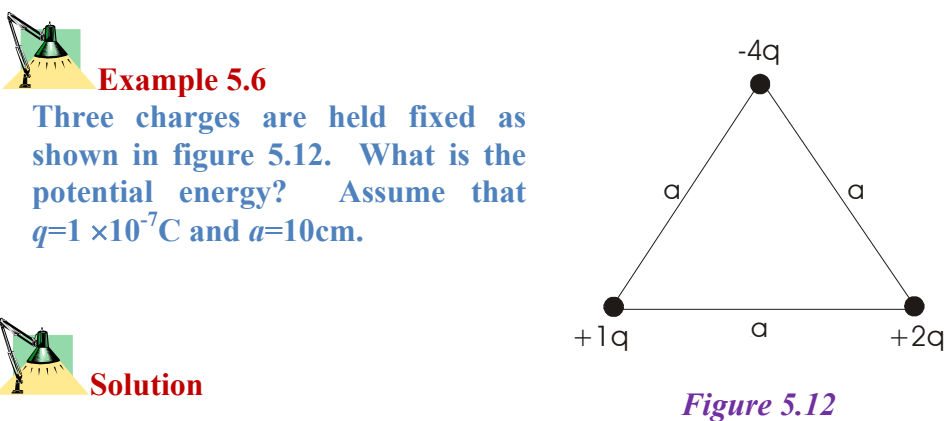

$$
U=U_{12}+U_{13}+U_{23}
$$

**الشحنات هي قوة تنافر.**

$$
U = \frac{1}{4\pi\varepsilon_0} \left[ \frac{(+q)(-q)}{a} + \frac{(+q)(+2q)}{a} + \frac{(-4q)(+2q)}{a} \right]
$$

$$
U = -\frac{10}{4\pi\varepsilon_0} \frac{q^2}{a}
$$

$$
\therefore U = -\frac{9 \times 10^{9} (10)(1 \times 10^{-7})^{2}}{0.1} = -9 \times 10^{-3} J
$$

**للحفاظ علـى ثبـات الشـحنات سـابقة الـذكر سـالب أيضـاً. نسـتنتج مـن ذلـك**

# **5.8 Calculation of** *E* **from** *V*

As we have learned that both the electric field and the electric potential can be used to evaluate the electric effects. Also we have showed how to calculate the electric potential from the electric field now we determine the electric field from the electric potential by the following relation.

$$
\vec{E} = -\frac{dV}{dl} \tag{5.23}
$$

New unit for the electric field is *volt/meter* (v/m)

equipotential surfaces.

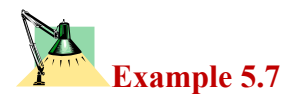

Calculate the electric field for a point charge  $q$ , using the equation *r*  $V = \frac{1}{4}$  $4\pi \varepsilon_{\!o}$  $=\frac{1}{1}$ 

وبالتالي إذا علمنا الجهد الكهربي يمكن بإجراء عملية التفاضل إيجاد المجال الكهربي. وتذكر أن

**Solution** 

$$
E = -\frac{dV}{dl} = -\frac{d}{dr} \left( \frac{1}{4\pi\varepsilon_o} \frac{q}{r} \right)
$$

$$
E = -\frac{q}{4\pi\varepsilon_o} \frac{d}{dr} \left(\frac{1}{r}\right) = \frac{1}{4\pi\varepsilon_o} \frac{q}{r^2}
$$

# **5.9 Solution of some selected problems**

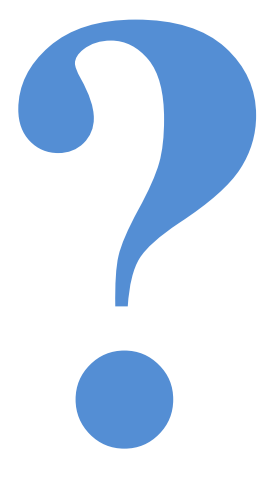

**Example 5.8** 

**Two charges of 2**µ**C and -6**µ**C are**  located at positions  $(0,0)$  m and  $(0,3)$  m, **respectively as shown in figure 5.13. (i) Find the total electric potential due to these charges at point (4,0) m.** 

**(ii) How much work is required to bring a 3**µ**C charge from** ∞ **to the point**  *P***?** 

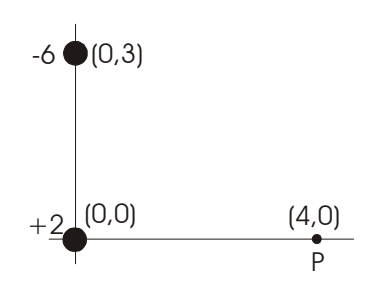

*Figure 5.13* 

**(iii) What is the potential energy for the three charges?** 

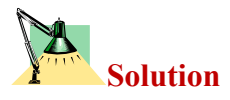

$$
V_{\rm p} = V_1 + V_2
$$
  
\n
$$
V = \frac{1}{4\pi\epsilon_0} \left[ \frac{q_1}{r_1} + \frac{q_2}{r_2} \right]
$$
  
\n
$$
V = 9 \times 10^9 \left[ \frac{2 \times 10^{-6}}{4} - \frac{6 \times 10^{-6}}{5} \right] = -6.3 \times 10^3 \text{ volt}
$$

(ii) the work required is given by

$$
W = q_3 V_p = 3 \times 10^{-6} \times -6.3 \times 10^3 = -18.9 \times 10^{-3} \text{ J}
$$

The -ve sign means that work is done by the charge for the movement from ∞ to *P*.

(iii) The potential energy is given by

$$
U = U_{12} + U_{13} + U_{23}
$$

$$
U = k \left[ \frac{(2 \times 10^{-6})(-6 \times 10^{-6})}{3} + \frac{(2 \times 10^{-6})(3 \times 10^{-6})}{4} + \frac{(-6 \times 10^{-6})(3 \times 10^{-6})}{5} \right]
$$
  
:.  $U = -5.5 \times 10^{-2}$  Joule

# **Example 5.9**

**A** particle having a charge  $q=3\times10^{-9}$ C moves from point *a* to point *b* along a straight line, a total distance  $d=0.5$ m. The electric field is **uniform along this line, in the direction from** *a* **to** *b***, with magnitude**  *E***=200N/C. Determine the force on** *q***, the work done on it by the electric field, and the potential difference**  $V_a$ **-** $V_b$ **.** 

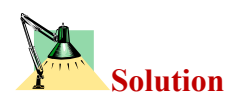

The force is in the same direction as the electric field since the charge is positive; the magnitude of the force is given by

$$
F = qE = 3 \times 10^{-9} \times 200 = 600 \times 10^{-9} \text{N}
$$

The work done by this force is

$$
W = Fd = 600 \times 10^{-9} \times 0.5 = 300 \times 10^{-9} \text{J}
$$

The potential difference is the work per unit charge, which is

 $V_a - V_b = W/q = 100V$ 

Or

$$
V_{\rm a} - V_{\rm b} = Ed = 200 \times 0.5 = 100 \text{V}
$$

# **Example 5.10**

**Point charge of +12**×**10-9C and -12**×**10-9C are placed 10cm part as shown in figure 5.14. Compute the**  potential at point  $a, b$ , and  $c$ .

**Compute the potential energy of a point charge**  $+4\times10^{-9}$ **C if it placed at** points  $a, b$ , and  $c$ .

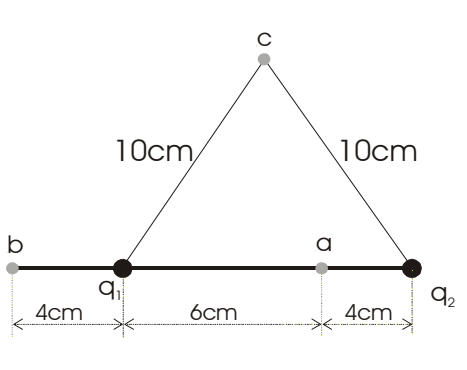

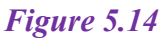

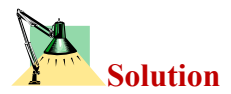

We need to use the following equation at each point to calculate the potential,

$$
V = \sum_{n} V_{n} = \frac{1}{4\pi\epsilon_{o}} \sum \frac{q_{i}}{r_{i}}
$$

At point *a*

$$
V_a = 9 \times 10^9 \left( \frac{12 \times 10^{-9}}{0.06} + \frac{-12 \times 10^{-9}}{0.04} \right) = -900V
$$

At point *b*

$$
V_b = 9 \times 10^9 \left( \frac{12 \times 10^{-9}}{0.04} + \frac{-12 \times 10^{-9}}{0.14} \right) = -1930V
$$

At point *c*

$$
V_c = 9 \times 10^9 \left( \frac{12 \times 10^{-9}}{0.1} + \frac{-12 \times 10^{-9}}{0.14} \right) = 0V
$$

We need to use the following equation at each point to calculate the potential energy,

 $U = qV$ 

At point *a*

$$
U_{\rm a} = qV_{\rm a} = 4 \times 10^{-9} \times (-900) = -36 \times 10^{-7} \text{J}
$$

At point *b*

$$
U_{\rm b} = qV_{\rm b} = 4 \times 10^{-9} \times 1930 = +77 \times 10^{-7} \text{J}
$$

At point *c* 

$$
U_{\rm c} = qV_{\rm c} = 4 \times 10^{-9} \times 0 = 0
$$

موضع في مالانهاي والنقطة *A*.

أي كالجهد الكهربي لشحنة في الفراغ.

قانون جاوس.

### M **Example 5.11**

**A charge** *q* **is distributed throughout a nonconducting spherical volume of radius**  $\overline{R}$ **.** (a) Show that the potential at a distance  $\overline{r}$  from the center **where**  $r < R$ **, is given by** 

$$
V = \frac{q(3R^2 - r^2)}{8\pi\varepsilon_o R^3}
$$

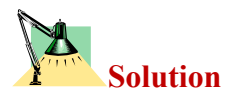

$$
\begin{array}{c}\nA \\
1\n\end{array}
$$

$$
V_B - V_{\infty} = -\int \vec{E}.\vec{dl}
$$

$$
E_{out} = \frac{q}{4\pi\varepsilon_o r^2} \qquad E_{in} = \frac{qr}{4\pi\varepsilon_o R^3}
$$
  
\n
$$
V_{A} - V_{\infty} = (V_{A} - V_{B}) + (V_{B} - V_{\infty})
$$
  
\n
$$
V_{A} - V_{\infty} = -\int \vec{E}_{in} d\vec{l} - \int \vec{E}_{out} d\vec{l}
$$
  
\n
$$
dl = -dr \qquad \cos 180 = -1 \qquad 180^{\circ} \qquad dl \& E
$$
  
\n
$$
V_{A} - V_{\infty} = -\int \frac{qr}{4\pi\varepsilon_o R^3} dr - \int \frac{q}{4\pi\varepsilon_o r^2} dr
$$
  
\n
$$
= -\frac{q}{4\pi\varepsilon_o R^3} \left[ \frac{r^2}{2} \right] + \frac{q}{4\pi\varepsilon_o} \left[ \frac{1}{r} \right] = \frac{q(3R^2 - r^2)}{8\pi\varepsilon_o R^3}
$$
  
\n
$$
A
$$
  
\n
$$
V = \frac{q}{4\pi\varepsilon_o R} \qquad A
$$

### M **Example 5.12**

For the charge configuration shown in figure 5.15, Show that  $V(r)$  for the points on the vertical axis, assuming  $r \ge a$ , is given by

$$
V = \frac{1}{4\pi\varepsilon_o} \left[ \frac{q}{r} + \frac{2aq}{r^2} \right]
$$
  
\nSolution  
\n
$$
V_p = V_1 + V_2 + V_3
$$
\n
$$
V = \frac{q}{4\pi\varepsilon_o (r-a)} + \frac{q}{4\pi\varepsilon_o r} - \frac{q}{4\pi\varepsilon_o (r+a)}
$$
\n
$$
\frac{q(r+a) - q(r-a)}{4\pi\varepsilon_o (r^2 - a^2)} + \frac{q}{4\pi\varepsilon_o r}
$$
\n
$$
\frac{2aq}{4\pi\varepsilon_o r^2 (1 - a^2/r^2)} + \frac{q}{4\pi\varepsilon_o r}
$$
\n
$$
\frac{2aq}{4\pi\varepsilon_o r^2 (1 - a^2/r^2)} + \frac{q}{4\pi\varepsilon_o r}
$$
\n
$$
\frac{q}{2\pi\varepsilon_o r} - \frac{q}{2\pi\varepsilon_o r}
$$
\n
$$
\frac{2aq}{4\pi\varepsilon_o r^2 (1 - a^2/r^2)} + \frac{q}{4\pi\varepsilon_o r}
$$
\n
$$
\frac{q}{2\pi\varepsilon_o r} - \frac{q}{2\pi\varepsilon_o r}
$$
\n
$$
\frac{2}{\pi\varepsilon_o r} - \frac{q}{2\pi\varepsilon_o r}
$$
\n
$$
\frac{2}{\pi\varepsilon_o r} - \frac{q}{2\pi\varepsilon_o r}
$$
\n
$$
\frac{2}{\pi\varepsilon_o r} - \frac{q}{2\pi\varepsilon_o r}
$$
\n
$$
\frac{2}{\pi\varepsilon_o r} - \frac{q}{2\pi\varepsilon_o r}
$$
\n
$$
\frac{2}{\pi\varepsilon_o r} - \frac{q}{2\pi\varepsilon_o r}
$$
\n
$$
\frac{2}{\pi\varepsilon_o r} - \frac{q}{2\pi\varepsilon_o r}
$$
\n
$$
\frac{2}{\pi\varepsilon_o r} - \frac{q}{2\pi\varepsilon_o r}
$$
\n
$$
\frac{2}{\pi\varepsilon_o r} - \frac{q}{2\pi\varepsilon_o r}
$$
\n
$$
\frac{2}{\pi\varepsilon_o r}
$$
\n
$$
\frac{2}{\pi\varepsilon_o r^2}
$$
\n
$$
\frac{2}{\pi\varepsilon_o r^2}
$$
\n

$$
V = \frac{2aq}{4\pi\varepsilon_o r^2} \left(1 - a^2/r^2\right)^{-1} + \frac{q}{4\pi\varepsilon_o r}
$$

*Figure 5.15*

$$
(1+x)^n = 1 + nx \t when x<<1
$$
  

$$
V = \frac{2aq}{4\pi\varepsilon_o r^2} (1 + a^2/r^2) + \frac{q}{4\pi\varepsilon_o r}
$$
  

$$
\therefore V = \frac{1}{4\pi\varepsilon_o} \left[ \frac{q}{r} + \frac{2aq}{r^2} \right]
$$

# **Example 5.13**

**Derive an expression for the work required to put the four charges together as indicated in figure 5.16.** 

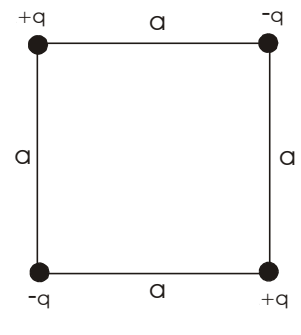

**Solution** 

The work required to put these charges together is equal to the total electric potential energy.

$$
U = U_{12} + U_{13} + U_{14} + U_{23} + U_{24} + U_{34}
$$

$$
U = \frac{1}{4\pi\varepsilon_o} \left[ \frac{-q^2}{a} + \frac{q^2}{\sqrt{2}a} - \frac{q^2}{a} - \frac{q^2}{a} + \frac{q^2}{\sqrt{2}a} - \frac{q^2}{a} \right]
$$

$$
U = \frac{1}{4\pi\varepsilon_o} \left[ \frac{-4q^2}{a} + \frac{2q^2}{\sqrt{2}a} \right]
$$

$$
U = \frac{1}{4\pi\varepsilon_o} \left[ \frac{-\sqrt{2}4q^2 + 2q^2}{\sqrt{2}a} \right] = \frac{-0.2q^2}{\varepsilon_o a}
$$

The minus sign indicates that there is attractive force between the charges

**In Example 5.13 assume that if all the charges are positive, prove that the work required to put the four charges together is** 

$$
U = \frac{1}{4\pi\varepsilon_o} \frac{5.41q^2}{\varepsilon_o a}
$$

*Figure 5.16* 

 $\overline{\phantom{a}}$ 

**Example 5.14** 

In the rectangle shown in figure 5.17,  $q_1 = -5x10^{-6}C$  and  $q_2 = 2x10^{-6}C$ calculate the work required to move a charge  $q_3 = 3x10^{-6}C$  from *B* to *A* **along the diagonal of the rectangle.** 

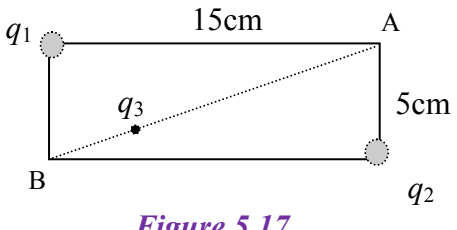

*Figure 5.17* 

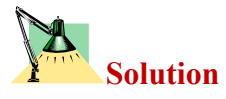

from the equation  $V_{\text{B}} - V_{\text{A}} = W_{\text{AB}} / q_{\text{o}}$ 

$$
V_A = V_1 + V_2
$$
 &  $V_B = V_1 + V_2$ 

$$
V_A = \frac{q}{4\pi\varepsilon_o} \left[ \frac{-5 \times 10^{-6}}{0.15} + \frac{2 \times 10^{-6}}{0.05} \right] = 6 \times 10^4 \text{ V}
$$

$$
V_B = \frac{q}{4\pi\varepsilon_o} \left[ \frac{-5 \times 10^{-6}}{0.05} + \frac{2 \times 10^{-6}}{0.15} \right] = -7.8 \times 10^4 \text{ V}
$$

$$
W_{\text{BA}} = (V_{\text{A}} \cdot V_{\text{B}}) q_3
$$

$$
=(6 \times 10^4 + 7.8 \times 10^4) 3 \times 10^{-6} = 0.414
$$
 Joule

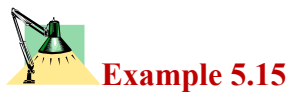

**Two large parallel conducting plates are 10 cm a part and carry equal but opposite charges on their facing surfaces as shown in figure 5.18. An electron placed midway between the two plates experiences a force**  of  $1.6 \times 10^{-15}$  N.

**What is the potential difference between the plates?** 

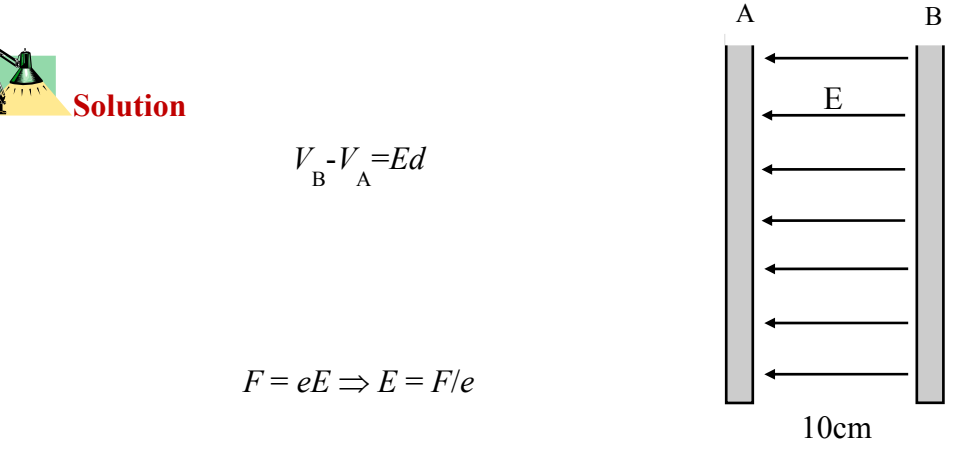

 $V_{\rm B} - V_{\rm A} = 10000 \times 0.1 = 1000$  volt

*Figure 5.18*

D-D-D-D-D-D-D-D-D-D-D-D-D-D-D-D-

### **5.10 Problems**

- 5.1) What potential difference is needed to stop an electron with an initial speed of  $4.2 \times 10^5$  m/s?
- 5.2) An ion accelerated through a potential difference of 115V experiences an increase in potential energy of  $7.37\times10^{-17}$ J. Calculate the charge on the ion.
- 5.3) How much energy is gained by a charge of 75 µC moving through a potential difference of 90V?
- 5.4) An infinite charged sheet has a surface charge density  $\sigma$  of  $1.0 \times 10^{-7}$ 7  $C/m<sup>2</sup>$ . How far apart are the equipotential surfaces whose potentials differ by 5.0 V?
- 5.5) At what distance from a point charge of 8µC would the potential equal  $3.6 \times 10^4$ V?
- 5.6) At a distance *r* away from a point charge *q*, the electrical potential is *V*=400V and the magnitude of the electric field is *E*=150N/C. Determine the value of *q* and *r*.
- 5.7) Calculate the value of the electric potential at point P due to the charge configuration shown in Figure 5.19. Use the values

 $q_1 = 5\mu C$ ,  $q_2 = -10\mu C$ ,  $q = 0.4$ m, and *.* 

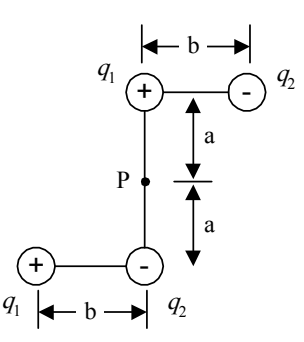

*Figure 5.19* 

5.8) Two point charges are located as shown in Figure 5.20, where  $q_1 = +4\mu C$ ,  $q_2 = -2\mu C$ ,  $q = 0.30$ m, and b *=*0.90m. Calculate the value of the electrical potential at points  $P_1$ , and  $P_2$ . Which point is at the higher potential?

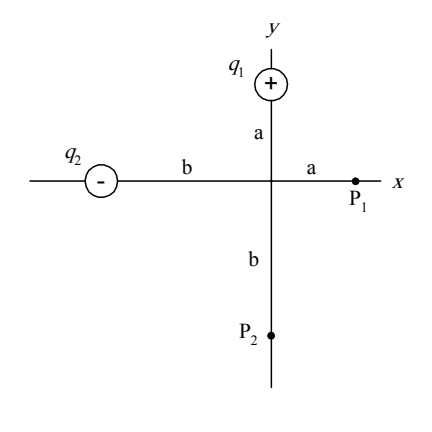

*Figure 5.20* 

- 5.9) Consider a point charge with 5.12) In figure 5.22 prove that the  $q=1.5\times10^{-6}$ C. What is the radius of an equipotential surface having a potential of 30V?
- 5.10) Two large parallel conducting plates are 10cm apart and carry equal and opposite charges on their facing surfaces. An electron placed midway between the two plates experiences a force of  $1.6\times10^{15}$ N. What is the potential difference between the plates?
- 5.11) A point charge has  $q=1.0\times10^{-1}$ 6 C. Consider point A which is 2m distance and point B which is 1m distance as shown in the figure 5.21(a). (a) What is the potential difference  $V_A - V_B$ ? (b) Repeat if points A and B are located differently as shown in figure 5.21(b).

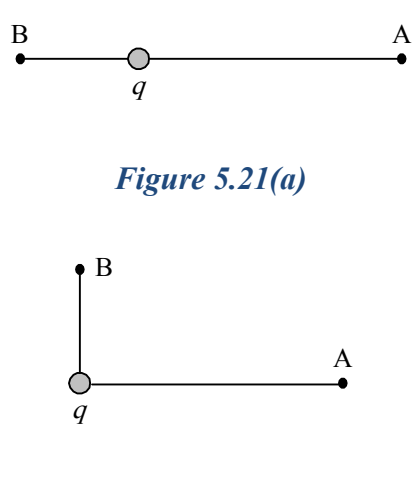

*Figure 5.21(b)*

work required to put four charges together on the corner of a square of radius *a* is given by (*w*=-  $0.21q^2/\varepsilon_o$  a).

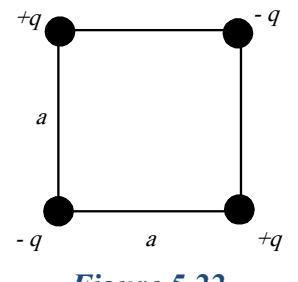

*Figure 5.22*

5.13) Two charges  $q=+2\times10^{-6}$ C are fixed in space a distance *d*=2cm) apart, as shown in figure 5.23 (a) What is the electric potential at point C? (b) You bring a third charge  $q=2.0\times10^{-6}C$  very slowly from infinity to C. How much work must you do? (c) What is the potential energy *U* of the configuration when the third charge is in place?

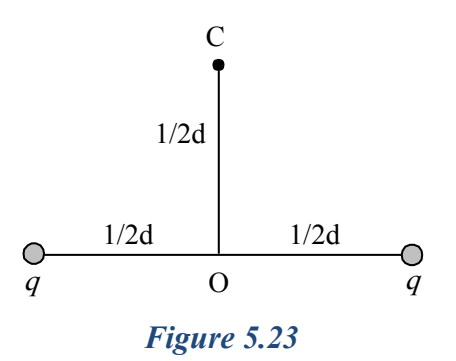

- 5.14) Four equal point charges of charge  $q=+5\mu$ C are located at the corners of a 30cm by 40cm rectangle. Calculate the electric potential energy stored in this charge configuration.
- 5.15) Two point charges,  $Q_1 = +5nC$ and  $Q_2 = 3nC$ , are separated by 35cm. (a) What is the potential energy of the pair? What is the significance of the algebraic sign of your answer? (b) What is the electric potential at a point midway between the charges?

# **Multiple Choice Questions**

# **Part 1 Principles of Electrostatic**

# **Coulomb's Law Electric Field Gauss's Law Electric Potential Difference**

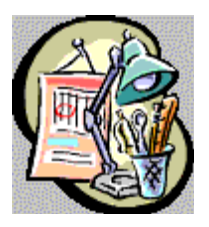

**Attempt the following question after the completion of part 1** 

[1] Two small beads having positive charges 3 and 1 are fixed on the opposite ends of a horizontal insulating rod, extending from the origin to the point x=d. As in Figure 1, a third small, charged bead is free to slide on the rod. At what position is the third bead in equilibrium?

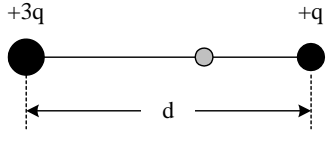

*Figure 1* 

a.  $x = 0.366d$ 

b.  $x = 0.634d$ 

c.  $x = 0.900d$ 

d.  $x = 2.37d$ 

[2] Two identical conducting small spheres are placed with their centers 0.300m apart. One is given a charge of 12.0nC and the other one a charge of 18.0nC. (a) Find the electrostatic force exerted on one sphere by the other. (b) The spheres are connected by a conducting wire. After equilibrium has occurred, find the electrostatic force between the two.

a. (a)  $2.16 \times 10^{-5}$  N attraction; (b) 0 N repulsion

b. (a)  $6.47 \times 10^{-6}$  N repulsion; (b)  $2.70 \times 10^{-7}$  N attraction

c. (a)  $2.16 \times 10^{-5}$  N attraction; (b)  $8.99 \times 10^{-7}$  N repulsion

d. (a)  $6.47 \times 10^{-6}$  N attraction; (b)  $2.25 \times 10^{-5}$  N repulsion

[3] An electron is projected at an angle of  $40.0^{\circ}$  above the horizontal at a speed of  $5.20 \times 10^5$  m/s in a region where the electric field is E = 3 50 j N/C. Neglect gravity and find (a) the time it takes the electron to return to its maximum height, (h) the maximum height it reaches and (c) its horizontal displacement when it reaches its maximum height.

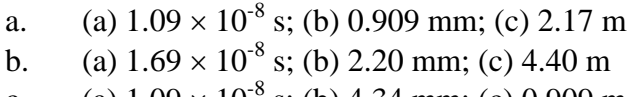

c. (a)  $1.09 \times 10^{-8}$  s; (b) 4.34 mm; (c) 0.909 m

d. (a)  $1.30 \times 10^{-8}$  s; (b) 1.29 mm; (c) 2.17 m

[4] Two identical metal blocks resting on a frictionless horizontal surface are connected by a light metal spring for which the spring constant is *k* 175 N/m and the unscratched length is 0.350 m as in Figure 2a.

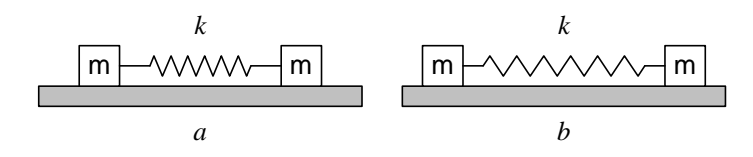

### *Figure 2*

A charge *Q* is slowly placed on the system causing the spring to stretch to an equilibrium length of 0.460 m as in Figure 2b. Determine the value of *Q,*  assuming that all the charge resides in the blocks and that the blocks can be treated as point charges.

- a.  $64.8 \mu C$
- $b. 32.4 \mu C$
- c.  $85.1 \mu C$
- d.  $42.6 \mu C$

[5] A small plastic ball 1.00 g in mass is suspended by a 24.0 cm long string in a uniform electric field as shown in Figure P23.52.

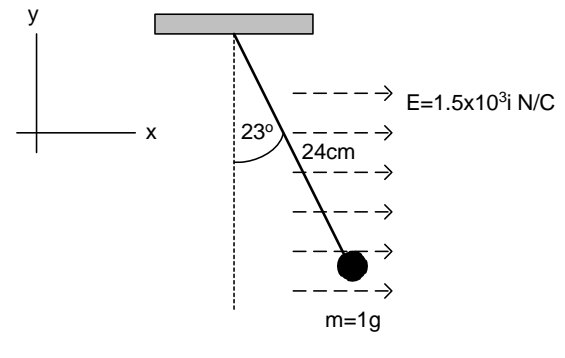

*Figure 3* 

If the ball is in equilibrium when the string makes a  $23.0^\circ$  angle with the vertical, what is the net charge on the ball?

a.  $36.1 \mu C$ b.  $15.4 \mu C$ c.  $6.53 \mu C$ d.  $2.77 \mu C$ 

[6] An object having a net charge of 24.0  $\mu$ C is placed in a uniform electric field of 6 10 N/C directed vertically. What is the mass of the object if it "floats" in the field?

*Multiple choice question for part 1* 

a. 0.386 g b. 0.669 g c. 2.59 g d. 1.49 g

[7] Four identical point charges  $(q = +14.0 \,\mu\text{C})$  are located on the corners of a rectangle as shown in Figure 4.

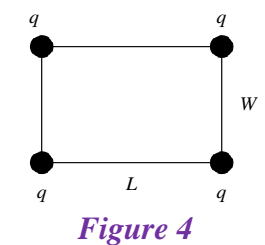

The dimensions of the rectangle are L *=* 55.0 cm and *W=* 13.0 cm. Calculate the magnitude and direction of the net electric force exerted on the charge at the lower left corner by the other three charges. (Call the lower left corner of the rectangle the origin.)

- a.  $106 \text{ mN}$  @  $264^{\circ}$
- b.  $7.58 \text{ mN} \& 13.3^{\circ}$
- c.  $7.58 \text{ mN}$  @  $84.0^{\circ}$
- d.  $106$  mN  $@$   $193^\circ$

[8] An electron and proton are each placed at rest in an electric field of 720 N/C. Calculate the speed of each particle 44.0 ns after being released.

a.  $v_e = 1.27 \times 10^6 \text{ m/s}, \quad v_p = 6.90 \times 10^3 \text{ m/s}$ b.  $v_e = 5.56 \times 10^6 \text{ m/s}, \quad v_p = 3.04 \times 10^3$ m/s *c.*  $v_e = 1.27 \times 10^{14} \text{ m/s}, v_p = 6.90 \times 10^{10} \text{ m/s}$ d.  $v_e = 3.04 \times 10^3 \text{ m/s}, \quad v_p = 5.56 \times 10^6 \text{ m/s}$ 

[9] Three point charges are arranged as shown in Figure 5.

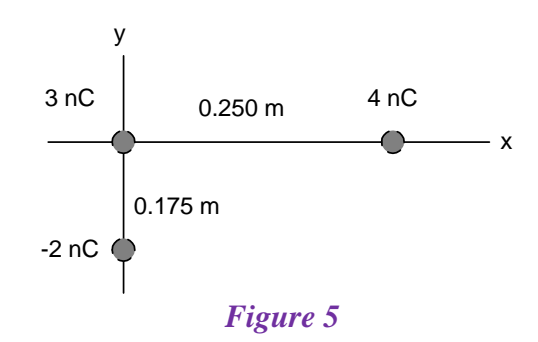

(a) Find the vector electric field that the 4.00 nC and -2.00 nC charges together create at the origin. (b) Find the vector force on the 3.00 nC charge.

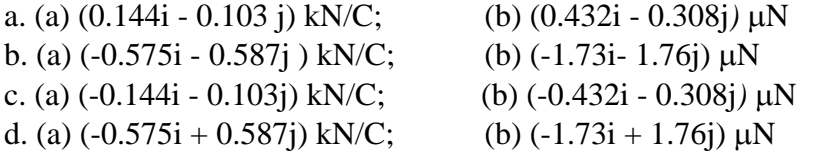

[10] Two 1.00  $\mu$ C point charges are located on the x axis. One is at  $x = 0.60$ m, and the other is at  $x = -0.60$  m. (a) Determine the electric field on the y axis at  $x = 0.90$  m. (b) Calculate the electric force on a  $-5.00 \mu C$  charge placed on the y axis at  $y = 0.90$  m.

a. (a)  $(8.52 \times 10^3 i + 1.28 \times 10^4 j)N/C$ ; (b)  $(-4.62 \times 10^{-2} i - 6.39 \times 10^{-2} j)N$ b. (a)  $8.52 \times 10^3$ j N/C; (b)  $-4.26 \times 10^{-2}$ j N c. (a)  $1.28 \times 10^4$ j N/C; (b) -6.39  $\times$  10<sup>-2</sup>j N d. (a)  $-7.68 \times 10^3$ N/C; (b)  $3.84 \times 10^{-2}$ j N

[11] A 14.0 $\mu$ C charge located at the origin of a cartesian coordinate system is surrounded by a nonconducting hollow sphere of radius 6.00 cm. A drill with a radius of 0.800 mm is aligned along the z-axis, and a hole is drilled in the sphere. Calculate the electric flux through the hole.

a. 176  $Nm^2/C$  $b.4.22 \text{ Nm}^2/\text{C}$ c. 0  $Nm^2/C$ d. 70.3  $Nm^2/C$ 

[12] An electric field of intensity 2.50 kN/C is applied along the x-axis. Calculate the electric flux through a rectangular plane 0.450 m wide and 0.800 m long if (a) the plane is parallel to the yz plane; (b) the plane is parallel to the *xy* plane; (c) the.plane contains the y-axis and its normal makes an angle of  $30.0^{\circ}$  with the x-axis.

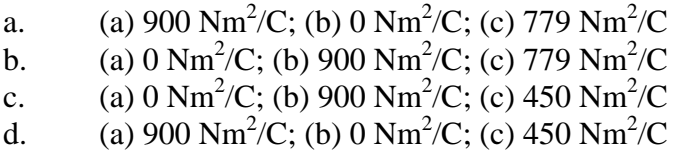

[13] A conducting spherical shell of radius 13.0 cm carries a net charge of - $7.40 \mu C$  uniformly distributed on its surface. Find the electric field at points (a) just outside the shell and (b) inside the shell.

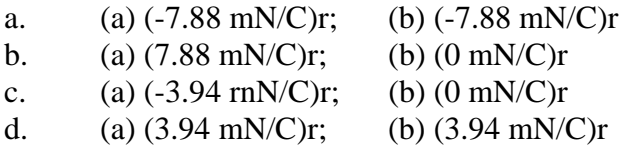

[14] A point charge of  $0.0562 \mu C$  is inside a pyramid. Determine the total electric flux through the surface of the pyramid.

 $a.1.27 \times 10^3 \text{ Nm}^2/\text{C}^2$  $b.6.35 \times 10^3 \text{ Nm}^2/\text{C}^2$ c. 0  $Nm^2/C^2$ d.  $3.18 \times 10^4$  Nm<sup>2</sup>/C<sup>2</sup>

[15] A large flat sheet of charge has a charge per unit area of 7.00  $\mu$ C/m<sup>2</sup>. Find the electric field intensity just above the surface of the sheet, measured from its midpoint.

a.  $7.91 \times 10^5$  N/C up b.  $1.98 \times 10^5$  N/C up c.  $3.95 \times 10^5$  N/C up d.  $1.58 \times 10^6$  N/C up

[16] The electric field on the surface of an irregularly shaped conductor varies from 60.0 kN/C to 24.0 kN/C. Calculate the local surface charge

density at the point on the surface where the radius of curvature of the surface is (a) greatest and (b) smallest.

a.  $0.531 \text{ uC/m}^2$ : (b) 0.212,  $\mu$ C/m<sup>2</sup> b. 1.06,  $\mu$ C/m<sup>2</sup>: (b)  $0.425 \mu C/m^2$ c. 0.425,  $\mu$ C/m<sup>2</sup>; (b) 1.06 $\mu$ C/m<sup>2</sup> d.  $0.212 \mu C/m^2$ ; (b)  $0.531 \mu C/m^2$ 

[17] A square plate of copper with 50.0 cm sides has no net charge and is placed in a region of uniform electric field of 80.0 kN/C directed perpendicular to the plate. Find (a) the charge density of each face of the plate and (b) the total charge on each face.

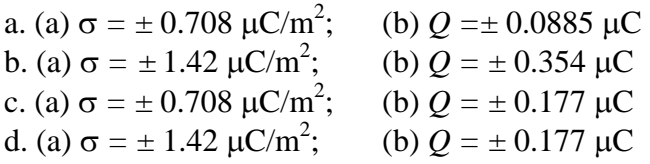

[18] The following charges are located inside a submarine:  $5.00\mu$ C,  $-9.00\mu$ C,  $27.0\mu$ C and  $-84.0\mu$ C. (a) Calculate the net electric flux through the submarine. (b) Is the number of electric field lines leaving the submarine greater than, equal to, or less than the number entering it?

a. (a)  $1.41 \times 10^7$  Nm<sup>2</sup>/C; (b) greater than b. (a)  $-6.89 \times 10^6$  Nm<sup>2</sup>/C; (b) less than c. (a)  $-6.89 \times 10^6$  Nm<sup>2</sup>/C; (b) equal to d. (a)  $1.41 \times 10^7$  Nm<sup>2</sup>/C; (b) equal to

[19] A solid sphere of radius 40.0 cm has a total positive charge of  $26.0\mu C$ uniformly distributed throughout its volume. Calculate the magnitude of the electric field at 90.0 cm.

a.  $(2.89 \times 10^5 \text{ N/C})$ r b.  $(3.29 \times 10^6 \text{ N/C})$ r c. 0 N/C d.  $(1.46 \times 10^6 \text{ N/C})r$  [20] A charge of 190  $\mu$ C is at the center of a cube of side 85.0 cm long. (a) Find the total flux through each face of the cube. (b) Find the flux through the whole surface of the cube.

a. (a)  $3.58 \times 10^6$  Nm<sup>2</sup>/C; (b)  $2.15 \times 10^7$  Nm<sup>2</sup>/C b. (a)  $4.10 \times 10^7$  Nm<sup>2</sup>/C; (b)  $4.10 \times 10^7$  Nm<sup>2</sup>/C c. (a)  $1.29 \times 10^8 \text{ Nm}^2/\text{C}$ ; (b)  $2.15 \times 10^7 \text{ Nm}^2/\text{C}$ d. (a)  $6.83 \times 10^6$  Nm<sup>2</sup>/C; (b)  $4.10 \times 10^7$  Nm<sup>2</sup>/C

[21] A 30.0 cm diameter loop is rotated in a uniform electric field until the position of maximum electric flux is found. The flux in this position is found to be 3.20 x 105 Nm2/C. What is the electric field strength?

a.  $3.40 \times 10^5$  N/C b.  $4.53 \times 10^6$  N/C c.  $1.13 \times 10^6$ N/C d.  $1.70 \times 10^5$  N/C

[22] Consider a thin spherical shell of radius 22.0 cm with a total charge of  $34.0\mu$ C distributed uniformly on its surface. Find the magnitude of the electric field (a) 15.0 cm and (b) 30.0 cm from the center of the charge distribution.

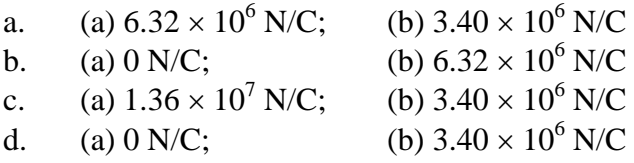

[23] A long, straight metal rod has a radius of 5.00 cm and a charge per unit length of 30.0 nC/m. Find the electric field 100.0 cm from the axis of the rod, where distances area measured perpendicular to the rod.

a.  $(1.08 \times 10^4 \text{ N/C})r$ b.  $(2.70 \times 10^2 \text{ N/C})\text{r}$ c.  $(5.39 \times 10^2 \text{ N/C})r$ d.  $(0 N/C)r$ 

[24] A solid conducting sphere of radius 2.00 cm has a charge of  $8.00 \mu C$ . A conducting spherical shell of inner radius 4.00 cm and outer radius 5.00 cm is concentric with the solid sphere and has a charge of  $-4.00 \mu C$ . Find the electric field at  $r = 7.00$  cm from the center of this charge configuration.

a.  $(2.20 \times 10^7 \text{ N/C})\text{r}$ 

b.  $(4.32 \times 10^7 \text{ N/C})\text{r}$ 

c.  $(7.34 \times 10^6 \text{ N/C})r$ 

d.  $(1.44 \times 10^7 \text{ N/C})r$ 

[25] The electric field everywhere on the surface of a thin spherical shell of radius 0.650 m is measured to be equal to 790 N/C and points radially toward the center of the sphere. (a) What is the net charge within the sphere's surface? (b) What can you conclude about the nature and distribution of the charge inside the spherical shell?

a. (a)  $3.71 \times 10^{-8}$ C; (b) The charge is negative, its distribution is spherically symmetric.

b. (a)  $3.71 \times 10^{-8}$  C; (b) The charge is positive, its distribution is uncertain.

c. (a)  $1.93\times10^{-4}$  C; (b) The charge is positive, its distribution is spherically symmetric.

d. (a)  $1.93\times10^{-4}$  C; (b) The charge is negative, its distribution is uncertain.

[26] Four identical point charges ( $q = +16.0 \mu C$ ) are located on the corners of a rectangle, as shown in Figure 6.

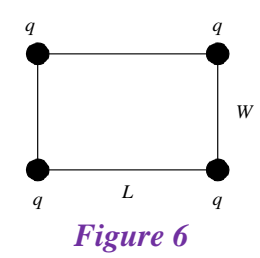

The dimensions of the rectangle are *L* 70.0 cm and *W=* 30.0 cm. Calculate the electric potential energy of the charge at the lower left corner due to the other three charges.

a. 14.9 J

*Multiple choice question for part 1* 

b. 7.94 J c. 14.0 J d. 34.2 J

[27] The three charges in Figure 7 are at the vertices of an isosceles triangle.

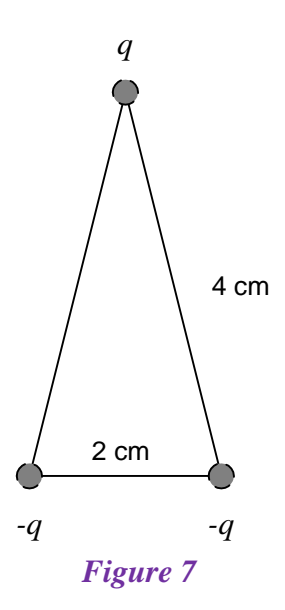

Calculate the electric potential at the midpoint of the base, taking  $q=7.00 \mu C$ . a. -14.2 mV b. 11.0 mV c. 14.2 mV d. -11.0mV

[28] An insulating rod having a linear charge density =  $40.0 \mu$ C/m and linear mass density 0.100 kg/m is released from rest in a uniform electric field E=100 V/m directed perpendicular to the rod (Fig. 8).

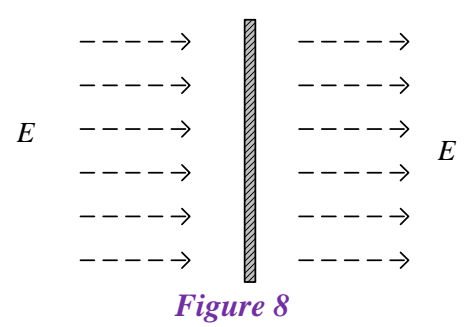

(a) Determine the speed of the rod after it has traveled 2.00 m. (b) How does your answer to part (a) change if the electric field is not perpendicular to the rod?

- a. (a)  $0.200$  m/s; (b) decreases
- b. (a)  $0.400 \text{ m/s}$ ; (b) the same
- c. (a)  $0.400$  m/s; (b) decreases
- d. (a)  $0.200$  m/s; (b) increases

[29] A spherical conductor has a radius of  $14.0$  cm and a charge of  $26.0\mu$ C. Calculate the electric field and the electric potential at  $r = 50.0$  cm from the center.

- a.  $9.35 \times 10^5$  N/C, 1.67 mV
- b.  $1.19 \times 10^7$  N/C, 0.468 mV
- c.  $9.35 \times 10^5$  N/C, 0.468 mV
- d.  $1.19 \times 10^7$  N/C, 1.67 mV

[30] How many electrons should be removed from an initially unchanged spherical conductor of radius 0.200 m to produce a potential of 6.50 kV at the surface?

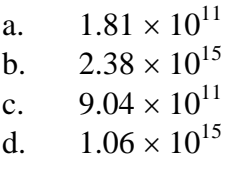

[31] An ion accelerated through a potential difference of 125 V experiences an increase in kinetic energy of  $9.37 \times 10^{-17}$  J. Calculate the charge on the ion.

a.  $1.33 \times 10^{18}$  C b.  $7.50 \times 10^{-19}$  C c. 1.  $17 \times 10^{-14}$  C d.  $1.60 \times 10^{-19}$  C.

[32] How much work is done (by a battery, generator, or some other source of electrical energy) in moving Avagadro's number of electrons from an initial point where the electric potential is 9.00 V to a point where the potential is -5.00 V? (The potential in each case is measured relative to a common reference point.)

a. 0.482 MJ b. 0.385 MJ c. 1.35 MJ d. 0.867 MJ

[33] At a certain distance from a point charge, the magnitude of the electric field is 600 V/m and the electric potential is -4.00 kV. (a) What is the distance to the charge? (b) What is the magnitude of the charge?

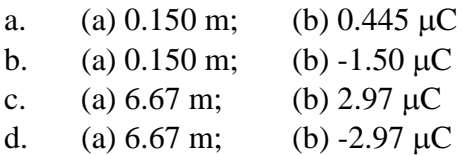

[34] An electron moving parallel to the x-axis has an initial speed of  $3.70 \times$  $10^6$  m/s at the origin. Its speed is reduced to  $1.40 \times 10^5$  m/s at the point x = 2.00 cm. Calculate the potential difference between the origin and that point. Which point is at the higher potential?

- a. -38.9 V, the origin
- b. 19.5 V, x
- c. 38.9 V, x
- d.  $-19.5$  V, the origin

# pppppppppppppppppp

# **Solution of the multiple choice questions**

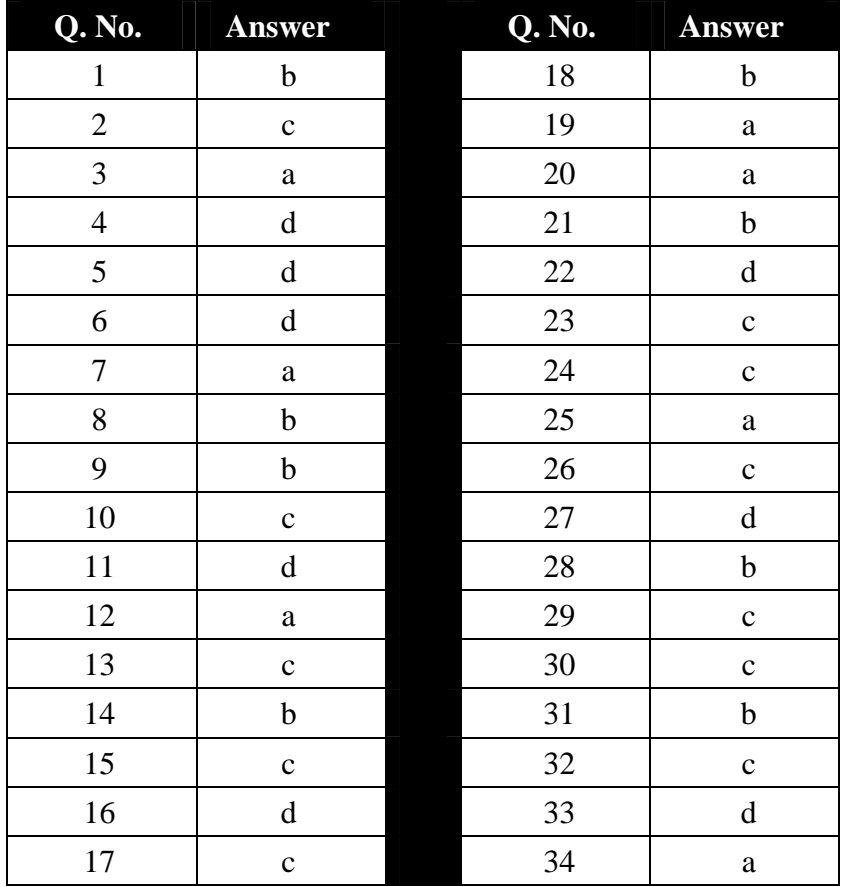

# $d\bar{d}d\bar{d}d\bar{d}d\bar{d}d\bar{d}d\bar{d}d\bar{d}d\bar{d}d\bar{d}d$

# **PHYSICS** GENERAL  $\mathbf{z}$ **TECTURES**

# *Electrostatic* **Principles and Applications**

**Dr. Hazem Falah Sakeek Al-Azhar University - Gaza** 

Partizio

# **Part 2**

# **Applications of Electrostatic**

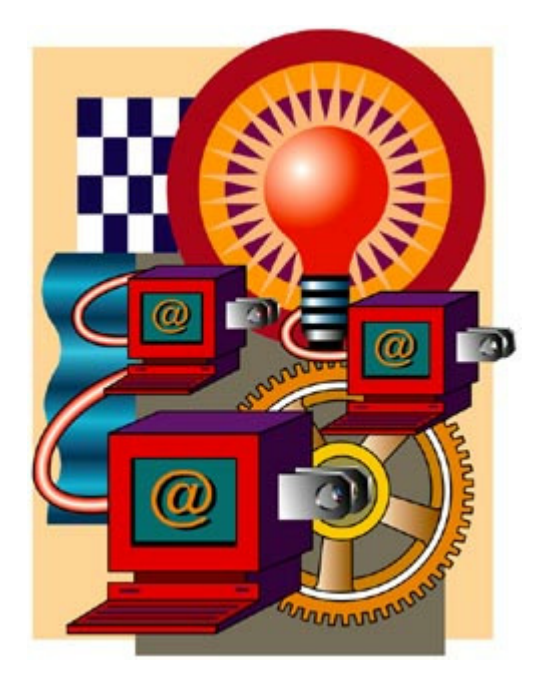

# Chapter 6

# Capacitors and Capacitance

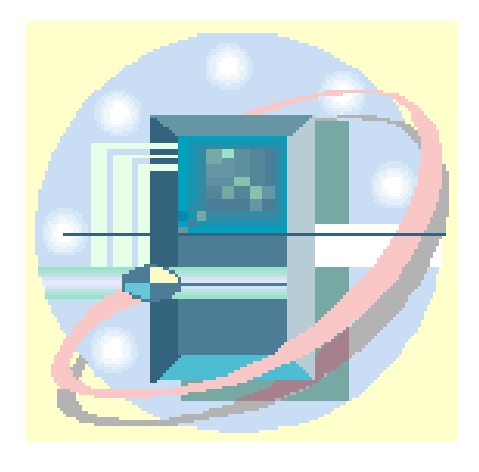

**المكثف الكهربي** 

**والسعة الكهربية** 

# **Capacitors and Capacitance**

### **6.1 Capacitor**

### **6.2 Definition of capacitance**

### **6.3 Calculation of capacitance**

- 6.3.1 Parallel plate capacitor
- 6.3.2 Cylindrical capacitor
- 6.3.3 Spherical capacitor

### **6.4 Combination of capacitors**

- 6.4.1 Capacitors in parallel
- 6.4.2 Capacitors in series
- **4.5 Energy stored in a charged capacitor (in electric field)**

### **6.6 Capacitor with dielectric**

**6.7 problems**

# **Capacitors and Capacitance المكثف الكهربي والسعة الكهربية**

**يعتبر هذا الفصل تطبيقاً على المفاهيم الأساسية للكهربية الساآنة، حيث سنرآز على التعرف على خصائص المكثفات Capacitors وهي من الأجهزة الكهربية التي لا تخلو منها أية دائرة آهربية. ويعد المكثف بمثابة مخزن للطاقة الكهربية. والمكثف عبارة عن موصلين يفصل بينهما مادة عازلة.** 

## **6.1 Capacitor**

A capacitor consists of two conductors separated by an insulator Figure 6.1. The capacitance of the capacitor depends on the geometry of the conductors and on the material separating the charged conductors, called dielectric that is an insulating material. The two conductors carry equal and opposite charge +*q* and -*q*.

### **6.2 Definition of capacitance**

The capacitance *C* of a capacitor is defined as the ratio of the magnitude of the charge on either conductor to the magnitude of the potential difference between them as shown in Figure 6.2.

$$
C = \frac{q}{V} \tag{6.1}
$$

The capacitance *C* has a unit of *C/v*, which is called *farad F*

$$
F=C/v
$$

The farad is very big unit and hence we use submultiples of farad

$$
1 \mu F = 10^{-6}F
$$

$$
1 nF = 10^{-9}F
$$

$$
1 pF = 10^{-12}F
$$

The capacitor in the circuit is represented by the symbol shown in Figure 6.3.

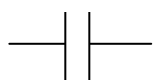

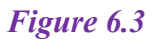

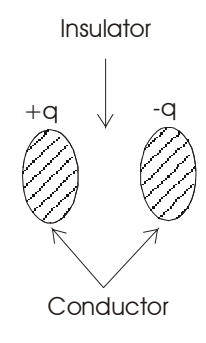

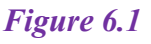

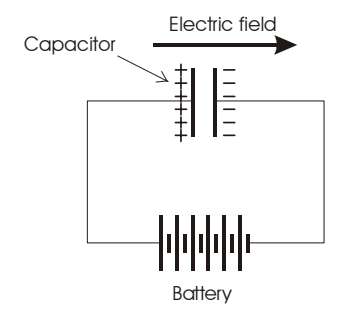

*Figure 6.***<sup>2</sup>**

# **6.3 Calculation of capacitance**

The most common type of capacitors are:-

- Parallel-plate capacitor
- Cylindrical capacitor
- Spherical capacitor

We are going to calculate the capacitance of parallel plate capacitor using the information we learned in the previous chapters and make use of the equation (6.1).

### **6.3.1 Parallel plate capacitor**

Two parallel plates of equal area *A* are separated by distance *d* as shown in figure 6.4 bellow. One plate charged with  $+q$ , the other  $-q$ .

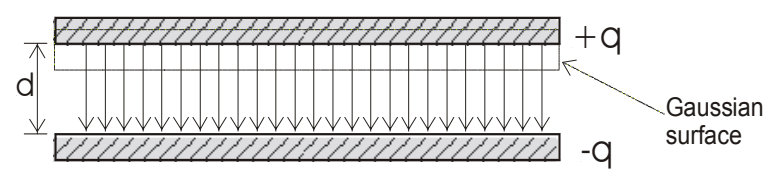

*Figure 6.4*

The capacitance is given by  $C = \frac{q}{V}$ 

First we need to evaluate the electric field *E* to workout the potential *V*. Using gauss law to find *E*, the charge per unit area on either plate is

$$
\sigma = q/A.
$$
\n
$$
\therefore E = \frac{\sigma}{\varepsilon_o} = \frac{q}{\varepsilon_o A}
$$
\n(6.2)\n(6.3), (4.9)

The potential difference between the plates is equal to *Ed*, therefore

$$
V = Ed = \frac{qd}{\varepsilon_o A} \tag{6.4}
$$

The capacitance is given by
$$
C = \frac{q}{V} = \frac{q}{qd/\varepsilon_o A} \tag{6.5}
$$

$$
\therefore C = \frac{\varepsilon_o A}{d} \tag{6.6}
$$

Notice that the capacitance of the parallel plates capacitor is depends on the geometrical dimensions of the capacitor.

The capacitance is proportional to the area of the plates and inversely proportional to distance between the plates.

المكثف تتناسب طردياً مع المساحة المشتركة بين اللوحين وعكسياً مع المسافة بين اللوحين.

 $(6.6)$ 

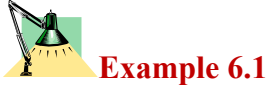

**An air-filled capacitor consists of two plates, each with an area of 7.6cm<sup>2</sup> , separated by a distance of 1.8mm. If a 20V potential difference is applied to these plates, calculate,** 

- **(a) the electric field between the plates,**
- **(b) the surface charge density,**
- **(c) the capacitance, and**
- **(d) the charge on each plate.**

**Solution**  
\n(a) 
$$
E = \frac{V}{d} = \frac{20}{1.8 \times 10^{-3}} = 1.11 \times 10^{4} V/m
$$
  
\n(b)  $\sigma = \varepsilon_{o} E = (8.85 \times 10^{-12})(1.11 \times 10^{4}) = 9.83 \times 10^{-8} C/m^{2}$   
\n(c)  $C = \frac{\varepsilon_{o} A}{d} = \frac{(8.85 \times 10^{-12})(7.6 \times 10^{-4})}{1.8 \times 10^{-3}} = 3.74 \times 10^{-12} F$   
\n(d)  $q = CV = (3.74 \times 10^{-12})(20) = 7.48 \times 10^{-11} C$ 

#### **6.3.2 Cylindrical capacitor**

In the same way we can calculate the capacitance of cylindrical capacitor, the result is as follow

$$
C = \frac{2\pi\varepsilon_o l}{\ln(b/a)}\tag{6.7}
$$

Where *l* is the length of the cylinder, *a* is the radius of the inside cylinder, and *b* the radius of the outer shell cylinder.

#### **6.3.3 Spherical Capacitor**

In the same way we can calculate the capacitance of spherical capacitor, the result is as follow

$$
C = \frac{4\pi\varepsilon_o ab}{b - a} \tag{6.8}
$$

Where *a* is the radius of the inside sphere, and *b* is the radius of the outer shell sphere.

# **Example 6.2**

**An air-filled spherical capacitor is constructed with inner and outer shell radii of 7 and 14cm, respectively. Calculate,** 

- **(a) The capacitance of the device,**
- **(b) What potential difference between the spheres will result in a charge of 4**µ**C on each conductor?**

**Solution** 

(a) 
$$
C = \frac{4\pi\varepsilon_o ab}{b-a} = \frac{(4\pi \times 8.85 \times 10^{-12})(0.07)(0.14)}{(0.14 - 0.07)} = 1.56 \times 10^{-11} F
$$

(b) 
$$
V = \frac{q}{C} = \frac{4 \times 10^{-6}}{1.56 \times 10^{-11}} = 2.56 \times 10^{5} V
$$

#### **6.4 Combination of capacitors**

Some times the electric circuit consist of more than two capacitors, which are, connected either in parallel or in series the equivalent capacitance is evaluated as follow

#### **6.4.1 Capacitors in parallel:**

In parallel connection the capacitors are connected as shown in figure 6.5 below where the above plates are connected together with the positive terminal of the battery, and the bottom plates are connected to the negative terminal of the battery.

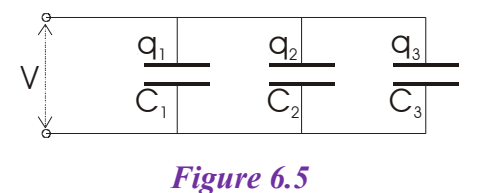

In this case the potential different across each capacitor is equal to the voltage of the battery *V*

i.e. 
$$
V=V_1=V_2=V_3
$$

The charge on each capacitor is

$$
q_1 = C_1 V_1;
$$
  $q_2 = C_2 V_2;$   $q_3 = C_3 V_3$ 

The total charge is

$$
q = q_1 + q_2 + q_3
$$
  
\n
$$
q = (C_1 + C_2 + C_3)V
$$
  
\n
$$
\therefore C = \frac{q}{V}
$$

The Equivalent capacitance is

$$
C = C_1 + C_2 + C_3 \tag{6.9}
$$

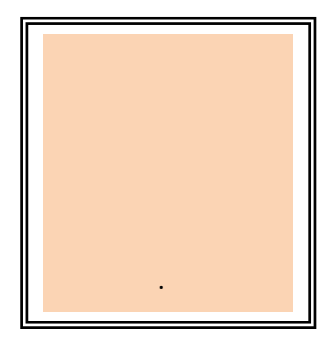

#### **6.4.2 Capacitors in series:**

In series connection the capacitors are connected as shown in figure 6.6 below where the above plates are connected together with the positive

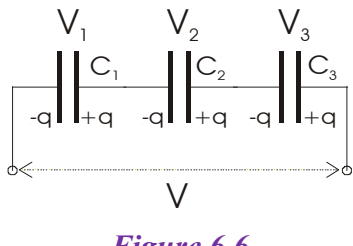

*Figure 6.6* 

In this case the magnitude of the charge must be the same on each plate with opposite sign

i.e. 
$$
q=q_1=q_2=q_3
$$

The potential across each capacitor is

$$
V_1 = q/C_1;
$$
  $V_2 = q/C_2;$   $V_3 = q/C_3$ 

The total potential V is equal the sum of the potential across each capacitor

$$
V = V_1 + V_2 + V_3
$$
  
\n
$$
V = q \left( \frac{1}{C_1} + \frac{1}{C_2} + \frac{1}{C_3} \right)
$$
  
\n
$$
C = \frac{q}{V} = \frac{1}{\frac{1}{C_1} + \frac{1}{C_2} + \frac{1}{C_3}}
$$

The Equivalent capacitance is

$$
\frac{1}{C} = \frac{1}{C_1} + \frac{1}{C_2} + \frac{1}{C_3}
$$
(6.10)

**الكلية. أما مجمـوع فـروق رق جهد البطارية.** 

**Example 6.3** 

**Find the equivalent capacitance between points a and b for the group of**  capacitors shown in figure 6.7 .  $C_1=1 \mu$ F,  $C_2=2 \mu$ F,  $C_3=3 \mu$ F,  $C_4=4 \mu$ F,  $C_5 = 5 \mu$ **F**, and  $C_6 = 6 \mu$ **F**.

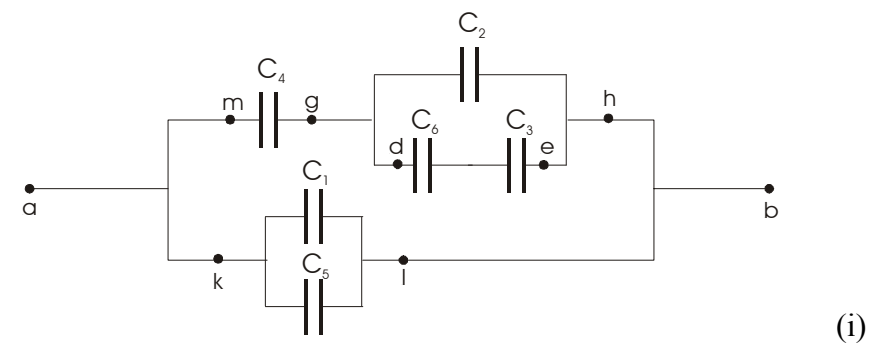

*Figure 6.7* 

# **Solution**

First the capacitor  $C_3$  and  $C_6$  are connected in series so that the equivalent capacitance  $C_{de}$  is

$$
\frac{1}{C_{de}} = \frac{1}{6} + \frac{1}{3}; \Rightarrow C_{de} = 2\mu F
$$

Second *C*1 and *C*5 are connected in parallel

 $C_{kl}$ =1+5=6 $\mu$ F

The circuit become as shown below

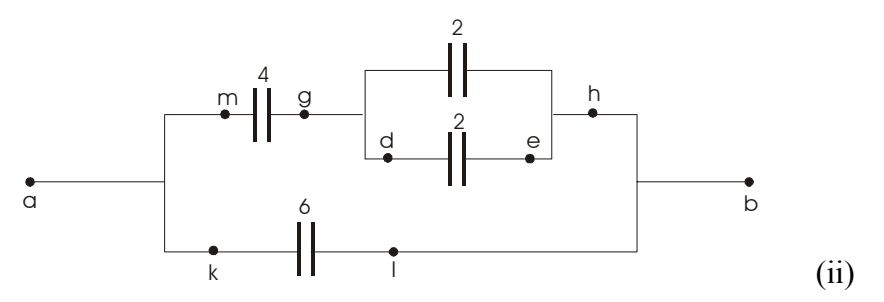

Continue with the same way to reduce the circuit for the capacitor  $C_2$  and  $C_{de}$  to get  $C_{gh}$ =4 $\mu$ F

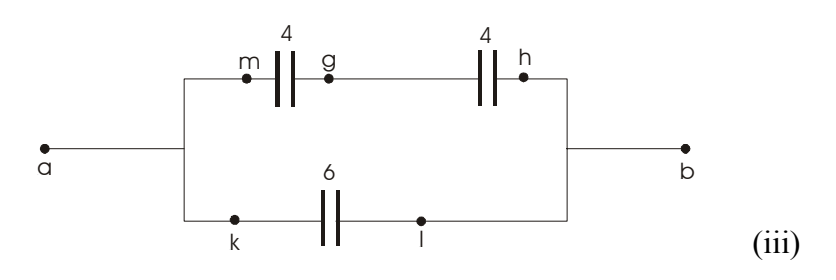

Capacitors  $C_{mg}$  and  $C_{gh}$  are connected in series the result is  $C_{mh}=2\mu F$ , The circuit become as shown below

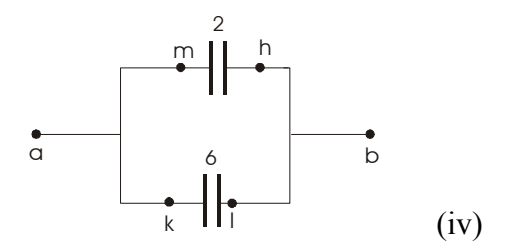

Capacitors *C*mh and *C*kl are connected in parallel the result is

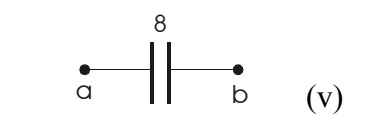

 $C_{eq} = 8 \mu F$ .

# **Example 6.4**

**In the above example 6.3 determine the potential difference across each capacitor and the charge on each capacitor if the total charge on all the six capacitors is 384**µ**C.** 

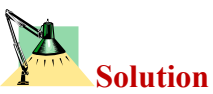

First consider the equivalent capacitor  $C_{eq}$  to find the potential between points a and  $b(V_{ab})$ 

$$
V_{ab} = \frac{Q_{ab}}{C_{ab}} = \frac{384}{8} = 48V
$$

Second notice that the potential  $V_{kl} = V_{ab}$  since the two capacitors between *k* and *l* are in parallel, the potential across the capacitors  $C_1$  and  $C_5 = 48V$ .

*V*<sub>1</sub>=48V and  $Q_1 = C_1 V_1 = 48 \mu C$ 

#### **And for** *C***5**

 $V_5$ =48V and  $Q_5$ = $C_5V_5$ =240 $\mu$ C

For the circuit (iv) notice that  $V_{\text{mh}}=V_{\text{ab}}=48V$ , and

 $Q_{\rm mb} = C_{\rm mb} V_{\rm mb} = 2 \times 28 = 96 \,\mu\text{C}$ 

Since the two capacitors shown in the circuit (iii) between points *m* and *h* are in series, each will have the same charge as that of the equivalent capacitor, *i.e.*

$$
Q_{mh} = Q_{gh} = Q_{mh} = 96 \mu C
$$

$$
V_{mg} = \frac{Q_{mg}}{C_{mg}} = \frac{96}{4} = 24V
$$

$$
V_{gh} = \frac{Q_{gh}}{C_{gh}} = \frac{96}{4} = 24V
$$

**Therefore for**  $C_4$ **,**  $V_4$ =24 and  $Q_4$ =96 $\mu$ C

In the circuit (ii) the two capacitor between points *g* and *h* are in parallel so the potential difference across each is 24V.

**Therefore for**  $C_2$ **,**  $V_2$ =24V and  $Q_2$ = $C_2V_2$ =48 $\mu$ C

Also in circuit (ii) the potential difference

$$
V_{\text{de}} = V_{\text{gh}} = 24 \text{V}
$$

And

$$
Q_{de} = C_{de} V_{de} = 2 \times 24 = 48 \mu C
$$

The two capacitors shown in circuit (i) between points *d* and *a* are in series, and therefore the charge on each is equal to  $Q_{de}$ .

#### **Therefore for**  $C_6$ **,**  $Q_6 = 48 \mu C$

$$
V_6 = \frac{Q_6}{C_6} = 8V
$$

**For**  $C_3$ **,**  $Q_3 = 48 \mu C$  and  $V_3 = Q_3/C_3 = 16V$ 

**The results can be summarized as follow:**

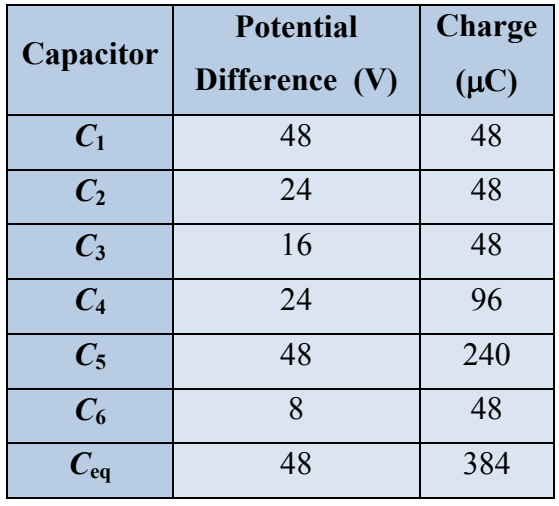

#### **4.5 Energy stored in a charged capacitor (in electric field)**

If the capacitor is connected to a power supply such as battery, charge will be transferred from the battery to the plates of the capacitor. This is a charging process of the capacitor which mean that the battery perform a work to store energy between the plates of the capacitor.

Consider uncharged capacitor is connected to a battery as shown in figure 6.8, at start the potential across the plates is zero and the charge is zero as well.

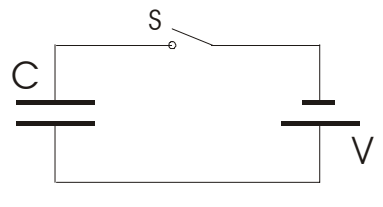

*Figure 6.8*

If the switch *S* is closed then the charging process will start and the potential across the capacitor will rise to reach the value equal the potential of the battery *V* in time *t* (called charging time).

**بعد إغلاق المفتح S تستمر عملية شحن المكثف حتى يصبح فرق الجهد بين لـوحي المكثـف**

Suppose that at a time t a charge  $q(t)$  has been transferred from the battery to capacitor. The potential difference  $V(t)$  across the capacitor will be  $q(t)/C$ . For the battery to transferred another amount of charge *dq* it will perform a work *dW*

$$
dW = Vdq = \frac{q}{C}dq \tag{6.11}
$$

The total work required to put a total charge *Q* on the capacitor is

$$
W = \int dW = \int_0^Q \frac{q}{C} \, dq = \frac{Q^2}{2C} \tag{6.12}
$$

Using the equation *q*=*CV*

**مساوياً لفرق جهد البطارية.** 

$$
W = U = \frac{Q^2}{2C} \tag{6.13}
$$

$$
U = \frac{1}{2} \frac{Q^2}{C} = \frac{1}{2} QV = \frac{1}{2}CV^2
$$
 (6.14)

The energy per unit volume *u* (energy density) in parallel plate capacitor is the total energy stored *U* divided by the volume between the plates *Ad* 

$$
u = \frac{U}{Ad} = \frac{\frac{1}{2}CV^2}{Ad}
$$
 (6.15)

For parallel plate capacitor  $C = \frac{\varepsilon_o A}{d}$ 

$$
u = \frac{\varepsilon_o}{2} \left(\frac{V}{d}\right)^2
$$
 (6.16)  

$$
u = \frac{1}{2} \varepsilon_o E^2
$$
 (6.17)

Therefore the electric energy density is proportional with square of the electric field.

**الكلية** *U* **أو من خلال كثافة الطاقة** *u***. الطاقة الكلية تساوي كثافة الطاقة في الحجم المحصور بين لوحي المكثف.** 

**المكثف أو في المجال الكهربي.** 

**المعادلتان رقم (6.14)&(6.17) توضحان عنوان هذا الموضوع وهو الطاقة المخزنة في**

**Example 6.5** 

**Three capacitors of 8**µ**F, 10**µ**F and 14**µ**F are connected to a battery of 12V. How much energy does the battery supply if the capacitors are connected (a) in series and (b) in parallel?** 

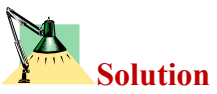

 **(a) For series combination** 

$$
\frac{1}{C} = \frac{1}{C_1} + \frac{1}{C_2} + \frac{1}{C_3}
$$

$$
\frac{1}{C} = \frac{1}{8} + \frac{1}{10} + \frac{1}{14}
$$

This gives

$$
C = 3.37 \ \mu F
$$

Then the energy *U* is

$$
U = \frac{1}{2}CV^2
$$
  
U = 1/2 (3.37×10<sup>-6</sup>) (12)<sup>2</sup> = 2.43×10<sup>-4</sup>J

**(b) For parallel combination** 

$$
C = C_1 + C_2 + C_3
$$
  
C= 8+10+14=32 $\mu$ F

The energy *U* is

$$
U = 1/2 (32 \times 10^{-6}) (12)^2 = 2.3 \times 10^{-3} \text{J}
$$

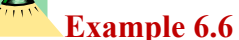

A capacitor  $C_1$  is charged to a **potential difference** *V***o. This charging battery is then removed and the capacitor is connected as shown in figure 6.9 to an uncharged capacitor**  $C_2$ ,

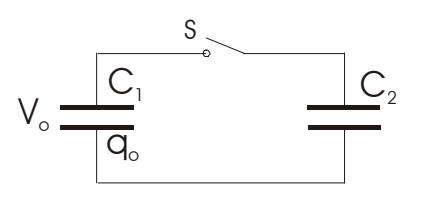

*Figure 6.9*

- (a) **What is the final potential difference**  $V_f$  across the **combination?**
- **(b) What is the stored energy before and after the switch S is closed?**

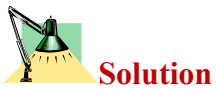

(a) The original charge  $q_0$  is shared between the two capacitors since they are connected in parallel. Thus

$$
q_o = q_1 + q_2
$$
  
\n
$$
q=CV
$$
  
\n
$$
C_1V_o = C_1V_f + C_2V_f
$$
  
\n
$$
V_f = V_o \frac{C_1}{C_1 + C_2}
$$

(b) The initial stored energy is *U*<sup>o</sup>

$$
U_{o} = \frac{1}{2} C_{1} V_{o}^{2}
$$

The final stored energy  $U_f = U_1 + U_2$ 

$$
U_f = \frac{1}{2}C_1V_f^2 + \frac{1}{2}C_2V_f^2 = \frac{1}{2}(C_1 + C_2)\left(\frac{V_o C_1}{C_1 + C_2}\right)^2
$$
  

$$
U_f = \left(\frac{C_1}{C_1 + C_2}\right)U_o
$$

*Notice that*  $U_f$  *is less than*  $U_o$  *(Explain why)* 

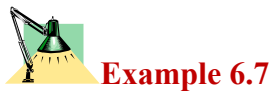

**Consider the circuit shown in figure 6.10 where**   $C_1$ =6 $\mu$ F,  $C_2$ =3 $\mu$ F, and *V*=20V.  $C_1$  is first charged by closing switch  $S_1$ .  $S_1$  is then opened, and the charged capacitor  $C_1$  is connected to the uncharged capacitor  $C_2$  by closing the switch  $S_2$ . Calculate the initial charge acquired by  $C_1$  and **the final charge on each of the two capacitors.** 

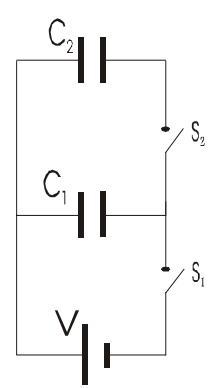

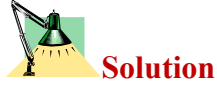

*Figure 6.10*

When  $S_1$  is closed, the charge on  $C_1$  will be

 $Q_1 = C_1 V_1 = 6\mu F$  20V=120 $\mu$ C

When  $S_1$  is opened and  $S_2$  is closed, the total charge will remain constant and be distributed among the two capacitors,

*Q*1=120µC-*Q*<sup>2</sup>

The potential across the two capacitors will be equal,

$$
V = \frac{Q_1}{C_1} = \frac{Q_2}{C_2}
$$

$$
\frac{120\mu F - Q_2}{6\mu F} = \frac{Q_2}{3\mu F}
$$

Therefore,

$$
Q_2 = 40 \mu C
$$

$$
Q_1 = 120 \mu C - 40 \mu C = 80 \mu C
$$

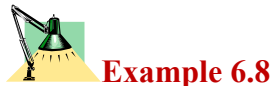

**Consider the circuit shown in figure 6.11 where**  $C_1=4\mu$ **F**,  $C_2=6\mu$ **F**,  $C_3=2\mu$ **F**, and  $V=35V$ .  $C_1$  is first charged by **closing switch** *S* **to point 1.** *S* **is then connected to point 2 in the circuit.** 

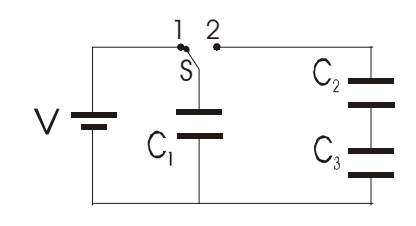

**(a) Calculate the initial charge acquired by** *C***1,** 

*Figure 6.11*

- **(b) Calculate the final charge on each of the three capacitors.**
- **(c) Calculate the potential difference across each capacitor after the switch is connected to point 2.**

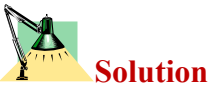

When switch *S* is connected to point 1, the potential difference on  $C_1$  is 35V. Hence the charge  $Q_1$  is given by

$$
Q_1 = C_1xV = 4x35 = 140\mu C
$$

When switch *S* is connected to point 2, the charge on  $C_1$  will be distributed among the three capacitors. Notice that  $C_2$  and  $C_3$  are connected in series, therefore

$$
\frac{1}{C'} = \frac{1}{C_2} + \frac{1}{C_3} = \frac{1}{6} + \frac{1}{2} = \frac{4}{6}
$$
  

$$
C' = 1.5 \,\mu\text{F}
$$

We know that the charges are distributed equally on capacitor connected in series, but the charges are distributed with respect to their capacitance when they are connected in parallel. Therefore,

$$
Q_1 = \frac{140}{4+1.5} \times 4 = 101.8 \mu C
$$

But the charge *Q*′ on the capacitor *C*′ is

$$
Q' = 140 - 101.8 = 38.2 \,\mu\text{C}
$$

Since  $C_1$  and  $C_2$  are connected in series then

 $Q_2 = Q_3 = Q' = 38.2 \mu C$ 

To find the potential difference on each capacitor we use the relation *V=Q/C*

Then,

$$
V_1=25.45V
$$

$$
V_2=6.37V
$$

$$
V_3=19.1V
$$

**Example 6.9 Consider the circuit shown in figure 6.12 where**  $C_1=6\mu$ **<b>F,**  $C_2=4\mu$ **F**,

*C***3=12**µ**F, and** *V***=12V.** 

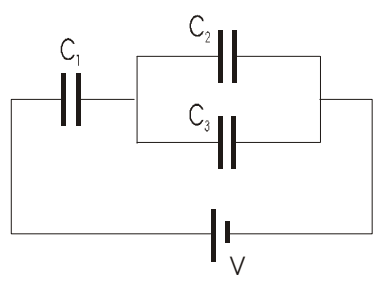

*Figure 6.12*

- **(a) Calculate the equivalent capacitance,**
- **(b) Calculate the potential difference across each capacitor.**
- **(c) Calculate the charge on each of the three capacitors.**

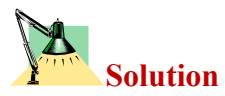

 $C_2$  and  $C_3$  are connected in parallel, therefore

 $C' = C_2 + C_3 = 4 + 12 = 16 \mu F$ 

Now  $C'$  is connected in series with  $C_1$ , therefore the equivalent capacitance is

$$
\frac{1}{C} = \frac{1}{C'} + \frac{1}{C_1} = \frac{1}{6} + \frac{1}{16} = \frac{11}{48}
$$

$$
C = 4.36 \mu F
$$

The total charge  $Q = CV = 4.36x12 = 52.36\mu C$ 

The charge will be equally distributed on the capacitor  $C_1$  and  $C'$ 

*Q*1=*Q*′ *=Q*=52.36µC

But  $Q' = C'V'$ , therefore

 $V' = 52.36/16=3.27$  volts

The potential difference on  $C_1$  is

*V*1=12-3.27=8.73volts

The potential difference on both  $C_2$  and  $C_3$  is equivalent to  $V'$  since they are connected in parallel.

 $V_2 = V_3 = 3.27$ volts  $Q_2 = C_2 V_2 = 13.08 \mu C$  $Q_3 = C_3 V_3 = 39.24 \mu C$ 

**Example 6.9** 

**Four capacitors are connected as shown in Figure 6.13. (a) Find the equivalent capacitance between points a and b. (b) Calculate the charge**  on each capacitor if  $V_{ab} = 15V$ .

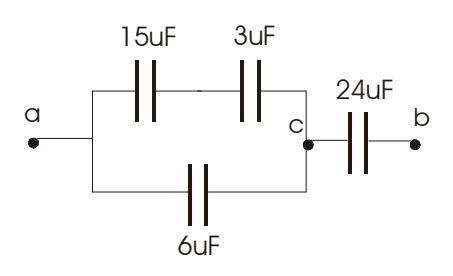

*Figure 6.13*

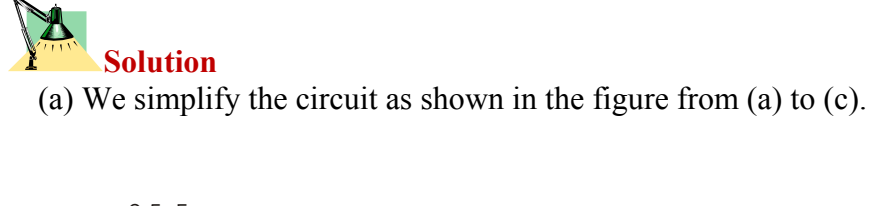

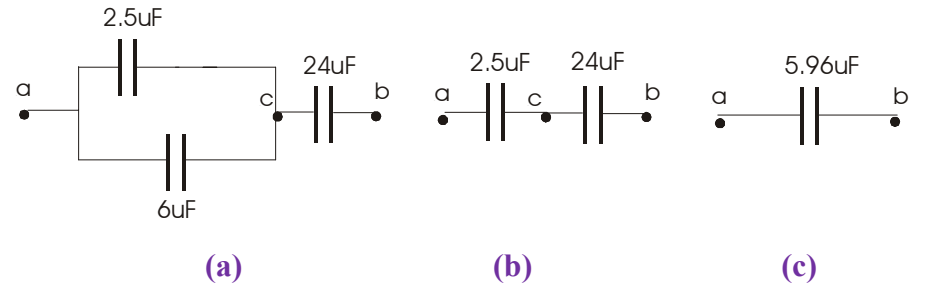

Firs the 15µF and 3µF in series are equivalent to

$$
\frac{1}{(1/15) + (1/3)} = 2.5 \,\mu\text{F}
$$

Next  $2.5\mu$ F combines in parallel with 6 $\mu$ F, creating an equivalent capacitance of 8.5µF.

The 8.5µF and 20µF are in series, equivalent to

$$
\frac{1}{(1/8.5) + (1/20)} = 5.96 \,\mu\text{F}
$$

(b) We find the charge and the voltage across each capacitor by working backwards through solution figures (c) through (a).

For the 5.96µF capacitor we have

$$
Q = CV = 5.96 \times 15 = 89.5 \,\mu\text{C}
$$

In figure (b) we have, for the 8.5µF capacitor,

$$
\Delta V_{ac} = \frac{Q}{C} = \frac{89.5}{8.5} = 10.5V
$$

and for the 20 $\mu$ F in figure (b) and (a)  $Q_{20} = 89.5 \mu C$ 

$$
\Delta V_{cb} = \frac{Q}{C} = \frac{89.5}{20} = 4.47V
$$

Next (a) is equivalent to (b), so  $\Delta V_{cb} = 4.47V$  and  $\Delta V_{ac} = 10.5V$ 

Thus for the 2.5µF and 6µF capacitors  $\Delta V = 10.5V$ 

$$
Q_{2.5} = CV = 2.5 \times 10.5 = 26.3 \,\mu\text{C}
$$
\n
$$
Q_6 = CV = 6 \times 10.5 = 63.2 \,\mu\text{C}
$$

Therefore

$$
Q_{15} = 26.3 \mu C
$$
  $Q_3 = 26.3 \mu C$ 

For the potential difference across the capacitors  $C_{15}$  and  $C_3$  are

$$
\Delta V_{15} = \frac{Q}{C} = \frac{26.3}{15} = 1.75V
$$

$$
\Delta V_3 = \frac{Q}{C} = \frac{26.3}{3} = 8.77V
$$

#### **6.6 Capacitor with dielectric**

A dielectric is a non-conducting material, such as rubber, glass or paper. Experimentally it was found that the capacitance of a capacitor increased when a dielectric material was inserted in the space between the plates. The ratio of the capacitance with the dielectric to that without it called the dielectric constant  $\kappa$  of the material.

$$
\kappa = \frac{C}{C_o} \tag{6.18}
$$

In figure 6.14 below two similar capacitors, one of them is filled with dielectric material, and both are connected in parallel to a battery of potential *V*. It was found that the charge on the capacitor with dielectric is larger than the on the air filled capacitor, therefore the  $C_d > C_0$ , since the potential *V* is the same on both capacitors.

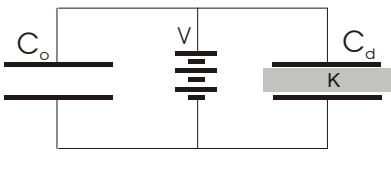

*Figure 6.14*

If the experiment repeated in different way by placing the same charge  $Q_0$ on both capacitors as shown in figure 6.15. Experimentally it was shown that  $V_d \le V_0$  by a factor of  $1/\kappa$ .

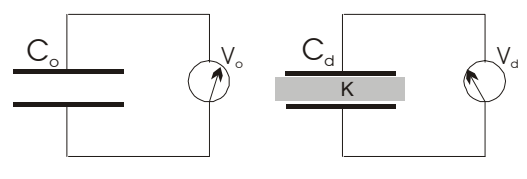

*Figure 6.15*

$$
V_d = \frac{V_o}{K} \tag{6.19}
$$

Since the charge  $Q_0$  on the capacitors does not change, then

$$
C = \frac{Q_o}{V_d} = \frac{Q_o}{V_o/\kappa} = \kappa \frac{Q_o}{V_o}
$$
 (6.20)

For a parallel plate capacitor with dielectric we can write the capacitance.

$$
C = \kappa \frac{\varepsilon_o A}{d} \tag{6.21}
$$

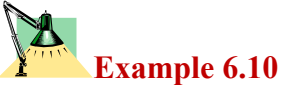

**A parallel plate capacitor of area** *A* **and separation** *d* **is connected to a battery to charge the capacitor to potential difference**  $V_0$ **. Calculate the stored energy before and after introducing a dielectric material.** 

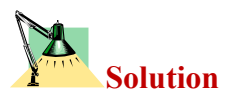

The energy stored before introducing the dielectric material,

$$
U_{o} = \frac{1}{2} C_{o} V_{o}^{2}
$$

The energy stored after introducing the dielectric material,

$$
C = \kappa C_o \qquad \text{and} \qquad V_d = \frac{V_o}{\kappa}
$$

$$
U = \frac{1}{2}CV^2 = \frac{1}{2}\kappa C_o \left(\frac{V_o}{\kappa}\right)^2 = \frac{U_o}{\kappa}
$$

Therefore, the energy is less by a factor of  $1/\kappa$ .

# **Example 6.11**

**A Parallel plate capacitor of area 0.64cm2 . When the plates are in vacuum, the capacitance of the capacitor is 4.9pF.** 

- **(a) Calculate the value of the capacitance if the space between the plates is filled with nylon (**κ**=3.4).**
- **(b) What is the maximum potential difference that can be applied**  to the plates without causing discharge  $(E_{\text{max}}=14\times10^6 \text{V/m})$ ?

**Solution** 

(a) 
$$
C = \kappa C_o = 3.4 \times 4.9 = 16.7 \text{pF}
$$

(b) 
$$
V_{\text{max}}=E_{\text{max}} \times d
$$

To evaluate d we use the equation

$$
d = \frac{\varepsilon_o A}{C_o} = \frac{8.85 \times 10^{-12} \times 6.4 \times 10^{-5}}{4.9 \times 10^{-12}} = 1.16 \times 10^{-4} m
$$
  

$$
V_{\text{max}} = 1 \times 10^6 \times 1.16 \times 10^{-4} = 1.62 \times 10^3 \text{ V}
$$

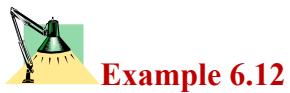

**A parallel-plate capacitor has a**  capacitance  $C_0$  in the absence of **dielectric. A slab of dielectric material of dielectric constant** κ **and thickness** *d***/3 is inserted between the plates as shown in Figure 6.16. What is the new capacitance when the dielectric is present?**

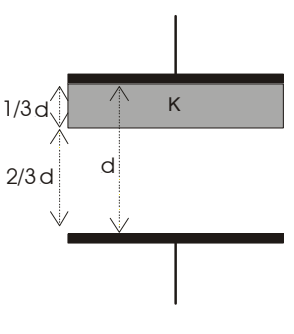

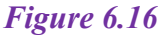

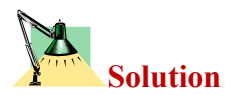

We can assume that two parallel plate capacitor are connected in series as shown in figure 6.17,

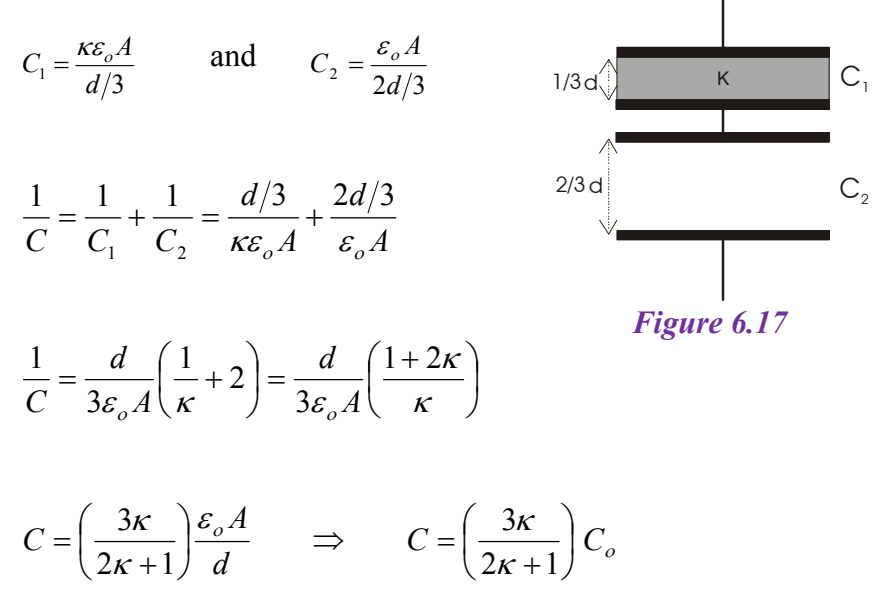

#### ᡗᡔ᠍ᡌᠵ᠍ᠫᠵ᠍ᠫᠵ᠍ᠫᠵ᠍ᠫᠵ᠍ᠫᠵ᠍ᠫᠵ᠍ᠫᠵ᠍ᠫᠵ᠍ᠫᠵ᠍

#### **6.7 Problems**

- 6.1) Two capacitors,  $C_1=2\mu F$  and  $C_2=16\mu$ F, are connected in parallel. What is the value of the equivalent capacitance of the combination?
- 6.2) Calculate the equivalent capacitance of the two capacitors in the previous exercise if they are connected in series.
- 6.3) A 100pF capacitor is charged to a potential difference of 50V, the charging battery then being disconnected. The capacitor is then connected in parallel with a second (initially uncharged) capacitor. If the measured potential difference drops to 35V, what is the capacitance of this second capacitor?
- 6.4) A parallel-plate capacitor has circular plates of 8.0cm radius and 1.0mm separation. What charge will appear on the plates if a potential difference of 100V is applied?
- 6.5) In figure 6.18 the battery supplies 12V. (a) Find the charge on each capacitor when switch  $S_1$  is closed, and (b) when later switch  $S_2$ is also closed. Assume  $C_1=1 \mu F$ ,  $C_2=2\mu F$ ,  $C_3=3\mu F$ , and  $C_4=4\mu F$ .

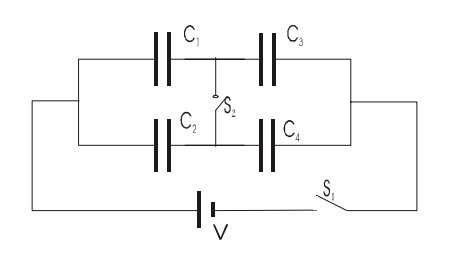

*Figure 6.18* 

- 6.6) A parallel plate capacitor has a plate of area *A* and separation d, and is charged to a potential difference *V*. The charging battery is then disconnected and the plates are pulled apart until their separation is 2*d*. Derive expression in term of  $A$ ,  $d$ , and  $V$  for, the new potential difference, the initial and final stored energy, and the work required to separate the plates.
- 6.7) A 6.0µF capacitor is connected in series with a 4.0µF capacitor and a potential difference of 200 V is applied across the pair. (a) What is the charge on each capacitor? (b) What is the potential difference across each capacitor?
- 6.8) Repeat the previous problem for the same two capacitors connected in parallel.
- 6.9) Show that the plates of a parallel-plate capacitor attract each other with a force given by

$$
F = \frac{q^2}{2\varepsilon_o A}
$$

- 6.10) A parallel-plate air capacitor having area  $\vec{A}$  (40cm<sup>2</sup>) and spacing *d* (1.0 mm) is charged to a potential  $V(600V)$ . Find (a) the capacitance, (b) the magnitude of the charge on each plate, (c) the stored energy, (d) the electric field between the plates and (e) the energy density between the plates.
- 6.11) How many 1µF capacitors would need to be connected in parallel in order to store a charge 1C with potential of 300V across the capacitors?
- 6.12) In figure 6.19 (a) $\&$ (b) find the equivalent capacitance of the combination. Assume that  $C_1=10\mu F$ ,  $C_2=5\mu F$ , and  $C_3=4\mu F$ .

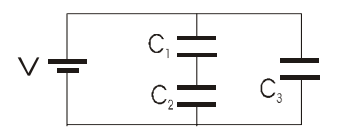

*Figure 6.19(a)* 

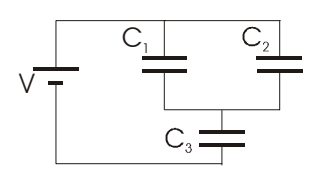

*Figure6.19(b)* 

6.13) Two capacitors (2.0µF and 4.0µF) are connected in parallel across a 300V potential difference.

Calculate the total stored energy in the system.

- 6.14) A 16pF parallel-plate capacitor is charged by a 10V battery. If each plate of the capacitor has an area of  $5 \text{cm}^2$ , what is the energy stored in the capacitor? What is the energy density (energy per unit volume) in the electric field of the capacitor if the plates are separated by air?
- 6.15) The energy density in a parallel-plate capacitor is given as  $2.1 \times 10^{-9}$  J/m<sup>3</sup>. What is the value of the electric field in the region between the plates?
- 6.16) (a) Determine the equivalent capacitance for the capacitors shown in figure 6.20. (b) If they are connected to 12V battery, calculate the potential difference across each capacitor and the charge on each capacitor

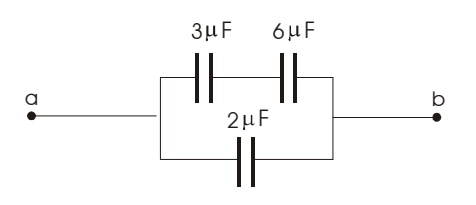

*Figure 6.20* 

6.17) Evaluate the effective capacitance of the configuration shown in Figure 6.21. Each of the capacitors is identical and has capacitance *C*.

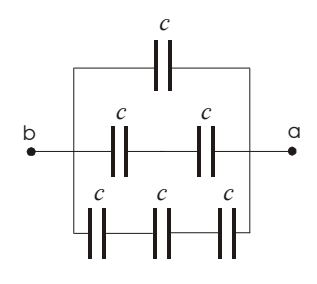

*Figure 6.21* 

- 6.18) A parallel plate capacitor is constructed using a dielectric material whose dielectric constant is 3 an whose dielectric strength is  $2\times10^8$ V/m The desired capacitance is 0.25µF, and the capacitor must withstand a maximum potential difference of 4000V. Find the maximum area of the capacitor plate.
- 6.19) In figure 6.19(b) find (a) the charge, (b) the potential difference, (c) the stored energy for each capacitor. With V=100V.
- 6.20) (a) Figure 6.22 shows a network of capacitors between the terminals *a* and *b*. Reduce this network to a single equivalent capacitor. (b) Determine the charge on the 4µF and 8µF capacitors when the capacitors are fully charged by a 12V battery connected to the terminals. (c) Determine the potential difference across each capacitor.

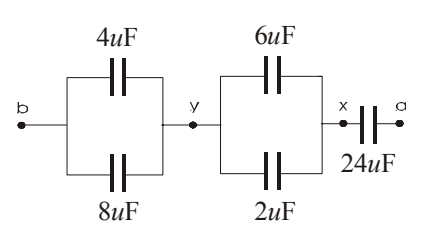

#### *Figure 6.22*

- 6.21) A uniform electric field *E*=3000V/m exists within a certain region. What volume of space would contain an energy equal to 10-7J? Express your answer in cubic meters and in litters.
- 6.22) A capacitor is constructed from two square metal plates of side length *L* and separated by a distance *d* (Figure 6.23). One half of the space between the plates (top to bottom) is filled with polystyrene ( $\kappa$ =2.56), and the other half is filled with neoprene rubber (κ*=*6.7). Calculate the capacitance of the device, taking *L*=2cm and *d*=0.75mm. (Hint: The capacitor can be considered as two capacitors connected in parallel.)

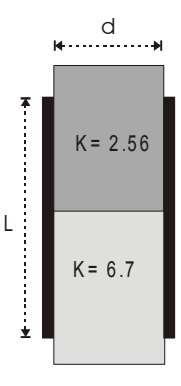

*Figure 6.23* 

6.23) A parallel plate capacitor is constructed using three different dielectric materials, as shown in figure 6.24. (a) Find an expression for the capacitance in terms of the plate area *A* and  $\kappa_1$ ,  $\kappa_2$ , and  $\kappa_3$ . (b) Calculate the capacitance using the value  $A=1 \text{ cm}^2$ ,  $d=2 \text{ mm}$ ,  $\kappa_1=4.9$ ,  $\kappa_2 = 5.6$ , and  $\kappa_3 = 2.1$ .

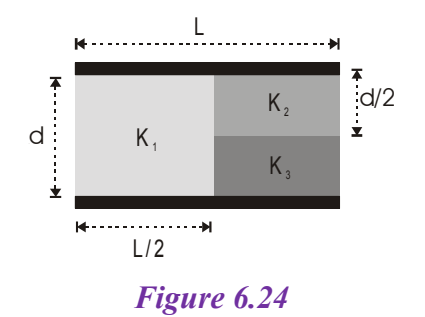

# **PHYSICS** GENERAL  $\mathbf{z}$ **TECTURES**

# *Electrostatic* **Principles and Applications**

**Dr. Hazem Falah Sakeek Al-Azhar University - Gaza** 

Partizio

Chapter 7

# Current and Resistance

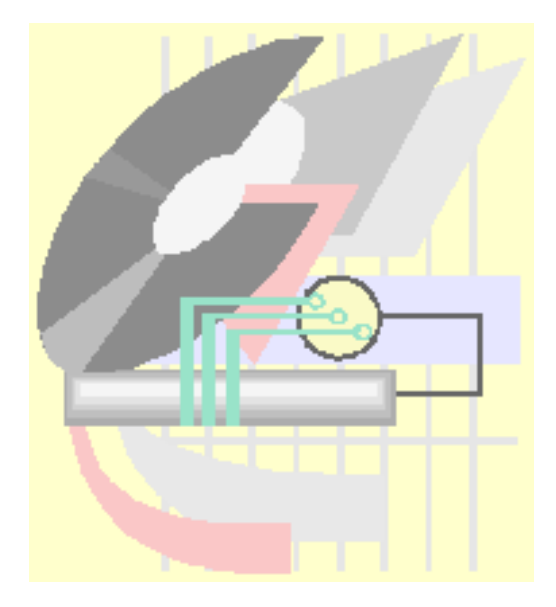

# **Current and Resistance**

- **7.1 Current and current density**
- **7.2 Definition of current in terms of the drift velocity**
- **7.3 Definition of the current density**
- **7.4 Resistance and resistivity (Ohm's Law)**
- **7.5 Evaluation of the resistance of a conductor**
- **7.6 Electrical Energy and Power**
- **7.7 Combination of Resistors** 
	- 7.7.1 Resistors in Series
	- 7.7.2 Resistors in Parallel
- **7.8 Solution of some selected problems**
- **7.9 Problems**

# *Current and Resistance*

**الفصل سنركز دراستنا على الشحنات الكهربية في حالة حركة أي "تيار كهربي". حيث شحنات كهربية فيها مثل البطارية والضوء وغيرها من الأمثلة الأخرى. ويجب أن نميز**

www.hazemsakeek.com

**سنركز على التيار الثابت.** 

والمقاومة.

#### **7.1 Current and current density**

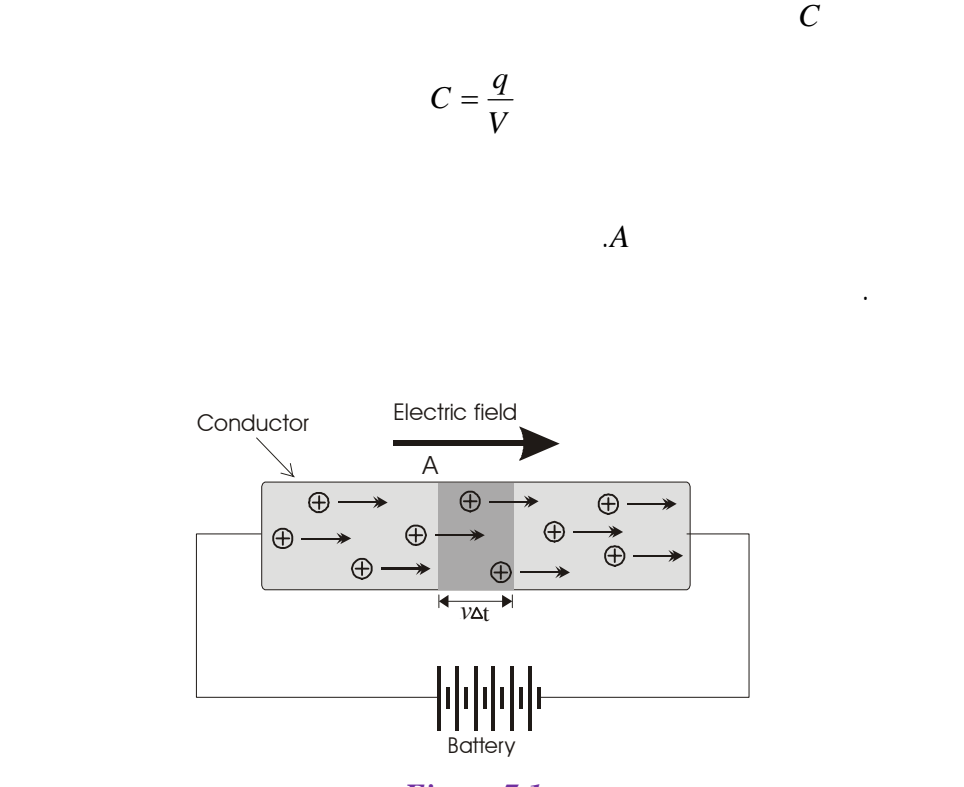

بالقطب السالب للبطارية، وهذا أدى إلى تكون مجال كهربي في الفراغ بين لوحي المكثف.

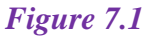

As shown in figure 7.1 above the electric field produces electric force  $(F=qE)$ , this force leads the free charge in the conductor to move in one direction with an average velocity called *drift velocity*.

The current is defined by the net charge flowing across the area *A* per unit time. Thus if a net charge ∆*Q* flow across a certain area in time interval ∆*t*, the average current *I*av across this area is

$$
I_{av} = \frac{\Delta Q}{\Delta t} \tag{7.1}
$$

In general the current *I* is

$$
I = \frac{dQ}{dt} \tag{7.2}
$$

Current is a *scalar* quantity and has a unit of *C/t*, which is called *ampere*.

**الشحنات الموجبة في الدائرة والذي يكون من القطب الموجب إلى القطب السالب عبر الدائرة.** 

#### **7.2 Definition of current in terms of the drift velocity**

Consider figure 7.1 shown above. Suppose there are *n* positive charge particle per unit volume moves in the direction of the field from the left to the right, all move in drift velocity *v*. In time ∆*t* each particle moves distance *v*∆*t* the shaded area in the figure, The volume of the shaded area in the figure is equal *nAv*∆*t*, the charge ∆*Q* flowing across the end of the cylinder in time ∆*t* is

$$
\Delta Q = nqvA\Delta t \tag{7.3}
$$

where *q* is the charge of each particle.

Then the current *I* is

$$
I = \frac{\Delta Q}{\Delta t} = nqvA \tag{7.4}
$$

#### **7.3 Definition of the current density**

The current per unit cross-section area is called the current density *J*.

$$
\vec{J} = \frac{I}{A} = nqv
$$
 (7.5)

The current density is a vector quantity.

# **Example 7.1**

**A copper conductor of square cross section 1mm<sup>2</sup> on a side carries a constant current of 20A. The density of free electrons is**  $8 \times 10^{28}$  **electron per cubic meter. Find the current density and the drift velocity.** 

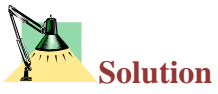

The current density is

$$
J = \frac{I}{A} = 10 \times 10^6 A/m^2
$$

The drift velocity is

$$
v = \frac{J}{nq} = \frac{20 \times 10^6}{(8 \times 10^{28})(1.6 \times 10^{-9})} = 1.6 \times 10^{-3} m/s
$$

*This drift velocity is very small compare with the velocity of propagation of current pulse, which is 3* <sup>×</sup>*108 m/s. The smaller value of the drift velocity is due to the collisions with atoms in the conductor.* 

#### **7.4 Resistance and resistivity (Ohm's Law)**

The resistance *R* of a conductor is defined as the ratio *V/I*, where *V* is the potential difference across the conductor and *I* is the current flowing in it. Thus if the same potential difference *V* is applied to two conductors *A* and *B*, and a smaller current *I* flows in *A*, then the resistance of *A* is grater than *B*, therefore we write,

$$
R = \frac{V}{I}
$$
 Ohm's law (7.6)

This equation is known as Ohm*'*s law, which show that a linear relationship between the potential difference and the current flowing in the conductor. Any conductor shows the lineal behavior its resistance is called *ohmic* resistance.

The resistance *R* has a unit of volt/ampere (*v/A*), which is called *Ohm* ( Ω).

From the above equation, it also follows that

$$
V = IR
$$
 and 
$$
I = \frac{V}{R}
$$

The resistance in the circuit is drown using this symbol

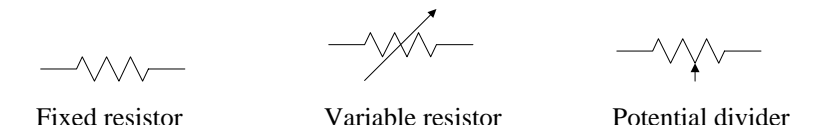

Each material has different resistance; therefore it is better to use the resistivity ρ, it is defined from

$$
\rho = \frac{E}{J} \tag{7.8}
$$

The resistivity has unit of  $\Omega$ .m

The inverse of resistivity is known as the conductivity  $\sigma$ ,

$$
\sigma = \frac{1}{\rho} \tag{7.9}
$$

#### **7.5 Evaluation of the resistance of a conductor**

Consider a cylindrical conductor as shown in figure 7.2, of cross-sectional area *A* and length  $\ell$ , carrying a current *I*. If a potential difference *V* is connected to the ends the conductor, the electric field and the current density will have the values

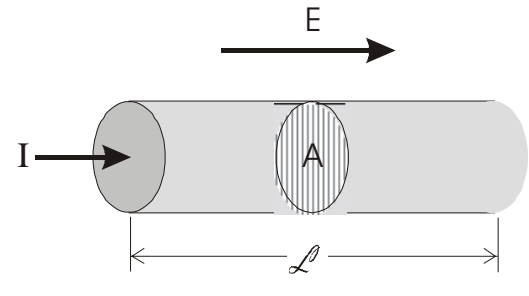

*Figure 7.2*

$$
E = \frac{V}{\ell} \tag{7.10}
$$

and

$$
J=\frac{I}{A}
$$

The resistivity  $\rho$  is

$$
\rho = \frac{E}{J} = \frac{V/I}{I/A} \tag{7.11}
$$

But the *V/I* is the resistance *R* this leads to,

$$
R = \rho \frac{\ell}{A} \tag{7.12}
$$

Therefore, the resistance *R* is proportional to the length  $\ell$  of the conductor and inversely proportional the cross-sectional area *A* of it.

*Notice that the resistance of a conductor depends on the geometry of the conductor, and the resistivity of the conductor depends only on the electronic structure of the material.* 

**Example 7.2** 

**Calculate the resistance of a piece of aluminum that is 20cm long and**  has a cross-sectional area of  $10^{-4}$ m<sup>2</sup>. What is the resistance of a piece of glass with the same dimensions?  $\rho_{Al} = 2.82 \times 10^{-8} \Omega \cdot m$ ,  $\rho_{glass} = 10^{10} \Omega \cdot m$ .

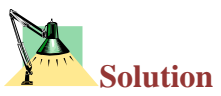

The resistance of aluminum

$$
R_{Al} = \rho \frac{\ell}{A} = 2.82 \times 10^{-8} \left( \frac{0.1}{10^{-4}} \right) = 2.82 \times 10^{-5} \,\Omega
$$

The resistance of glass

$$
R_{glass} = \rho \frac{\ell}{A} = 10^{10} \left( \frac{0.1}{10^{-4}} \right) = 10^{13} \Omega
$$

Notice that the resistance of aluminum is much smaller than glass.

### **Example 7.3**

**A 0.90V potential difference is maintained across a 1.5m length of tungsten wire that has a cross-sectional area of 0.60mm<sup>2</sup> . What is the current in the wire?** 

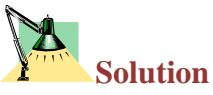

From Ohm's law

$$
I = \frac{V}{R} \qquad \text{where} \quad R = \rho \frac{\ell}{A}
$$

therefore,

$$
I = \frac{VA}{\rho \ell} = \frac{(0.90)(6.0 \times 10^{-7})}{(5.6 \times 10^{-8})(1.5)} = 6.43A
$$
### **Example 7.4**

**(a) Calculate the resistance per unit length of a 22 nichrome wire of radius 0.321mm. (b) If a potential difference of 10V is maintained cross a1m length of nichrome wire, what is the current in the wire.**  ρ*nichromes***=1.5**×**10-6**Ω**.m.** 

**Solution** 

(a) The cross sectional area of the wire is

$$
A = \pi r^2 = \pi (0.321 \times 10^{-3})^2 = 3.24 \times 10^{-7} m^2
$$

The resistance per unit length is  $R/\ell$ 

$$
\frac{R}{\ell} = \frac{\rho}{A} = \frac{1.5 \times 10^{-6}}{3.24 \times 10^{-7}} = 4.6 \Omega/m
$$

(b) The current in the wire is

$$
I = \frac{V}{R} = \frac{10}{4.6} = 2.2A
$$

Nichrome wire is often used for heating elements in electric heater, toaster and irons, since its resistance is 100 times higher than the copper wire*.* 

|    | <b>Material</b> | Resistivity $(\Omega.m)$ |
|----|-----------------|--------------------------|
| 1  | Silver          | $1.59\times10^{-8}$      |
| 2  | Copper          | $1.7\times10^{-8}$       |
| 3  | Gold            | $2.44 \times 10^{-8}$    |
| 4  | Aluminum        | $2.82 \times 10^{-8}$    |
| 5  | Tungesten       | $5.6 \times 10^{-8}$     |
| 6  | Iron            | $10\times10^{-8}$        |
| 7  | Platinum        | $11\times10^{-8}$        |
| 8  | Lead            | $20\times10^{-8}$        |
| q  | <b>Nichrome</b> | $150 \times 10^{-8}$     |
| 10 | Carbon          | $3.5 \times 10^{-5}$     |
| 11 | Germanium       | 0.46                     |
| 12 | <b>Silicon</b>  | 640                      |
| 13 | Glass           | $10^{10} - 10^{14}$      |

*Table (7.1) Resistivity of various materials at*  $20^{\circ}$ *C* 

### **7.6 Electrical Energy and Power**

The current can flow in circuit when a battery is connected to an electrical device through conducting wire as shown in figure 7.3. If the positive terminal of the battery is connected to *a* and the negative terminal of the battery is connected to *b* of the device. A charge *dq* moves through the device from *a* to *b*. The battery perform a work  $dW = dq V_{ab}$ . This work is by the battery is energy *dU* transferred to the device in time *dt* therefore, figure 7.3. If the positive terminal of the<br>battery is connected to a and the negative<br>berminal of the battery is connected to b of<br>the device. A charge dq moves through<br>the device from a to b. The battery<br>perform a work

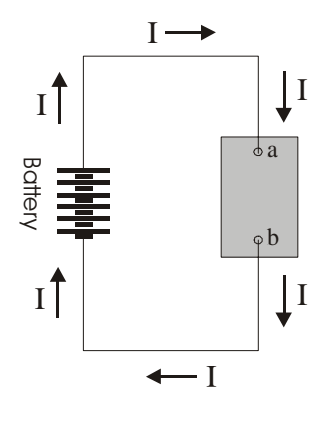

*Figure 7.3*

$$
dU = dW = dq V_{ab} = I dt V_{ab} \tag{7.13}
$$

The rate of electric energy (*dU/dt*) is an electric power (*P*).

$$
P = \frac{dU}{dt} = IV_{ab} \tag{7.14}
$$

Suppose a resistor replaces the electric device, the electric power is

$$
P = I^2 R \tag{7.15}
$$

$$
P = \frac{V^2}{R} \tag{7.16}
$$

# **Example 7.5**

**An electric heater is constructed by applying a potential difference of 110volt to a nichrome wire of total resistance 8**Ω**. Find the current carried by the wire and the power rating of the heater.** 

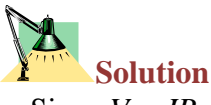

Since  $V = IR$ 

$$
\therefore I = \frac{V}{R} = \frac{110}{8} = 13.8A
$$

The power *P* is

 $P = I^2 R = (13.8)^2 \times 8 = 1520W$ 

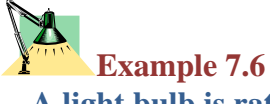

**A light bulb is rated at 120v/75***W***. The bulb is powered by a 120v. Find the current in the bulb and its resistance.** 

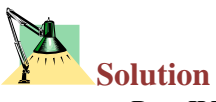

 $P = IV$ 

$$
\therefore I = \frac{P}{V} = \frac{75}{120} = 0.625A
$$

The resistance is

$$
R = \frac{V}{I} = \frac{120}{0.625} = 192 \Omega
$$

### **7.7 Combination of Resistors**

Some times the electric circuit consist of more than two resistors, which are, connected either in parallel or in series the equivalent resistance is evaluated as follow:

### **7.7.1 Resistors in Series:**

The figure 7.4 shows three resistor in series, carrying a current *I*.

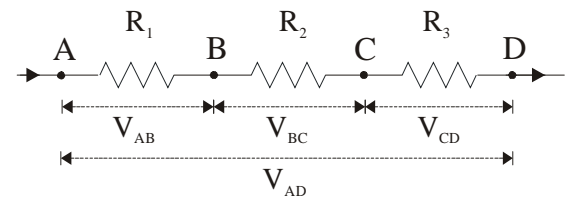

*Figure 7.4*

*For a series connection of resistors, the current is the same in each resistor.* 

If *V*AD is the potential deference across the whole resistors, the electric energy supplied to the system per second is  $IV<sub>AD</sub>$ . This is equal to the electric energy dissipated per second in all the resistors.

$$
IVAD = IVAB + IVBC + IVCD
$$
 (7.17)

Hence

$$
V_{AD} = V_{AB} + V_{BC} + V_{CD}
$$
\n
$$
(7.18)
$$

The individual potential differences are

 $V_{AB} = IR_1$ ,  $V_{BC} = IR_2$ ,  $V_{CD} = IR_3$ 

Therefore

$$
V_{AD} = IR_1 + IR_2 + IR_3 \tag{7.19}
$$

$$
V_{AD} = I (R_1 + R_2 + R_3)
$$
 (7.20)

The equivalent resistor is

$$
R = R_1 + R_2 + R_3 \tag{7.21}
$$

### **7.7.2 Resistors in Parallel:**

The figure 7.5 shows three resistor in parallel, between the points A and B, A current *I* enter from point *A* and leave from point *B*, setting up a potential difference  $V_{AB}$ .

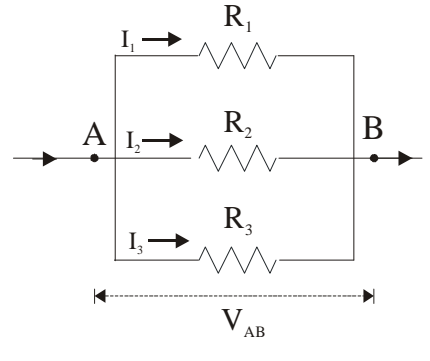

*Figure 7.5*

*For a parallel connection of resistors, the potential difference is equal across each resistor.* 

The current branches into  $I_1$ ,  $I_2$ ,  $I_3$ , through the three resistors and,

$$
I = I_1 + I_2 + I_3 \tag{7.22}
$$

The current in each branch is given by

$$
I_1 = \frac{V_{AB}}{R_1}, \qquad I_2 = \frac{V_{AB}}{R_2}, \qquad I_3 = \frac{V_{AB}}{R_3}
$$
  
 
$$
\therefore I = V_{AB} \left( \frac{1}{R_1} + \frac{1}{R_2} + \frac{1}{R_3} \right) \tag{7.23}
$$

The equivalent resistance is

$$
\therefore \frac{1}{R} = \frac{1}{R_1} + \frac{1}{R_2} + \frac{1}{R_3}
$$
(7.24)

### **Physical facts for the series and parallel**

### **combination of resistors**

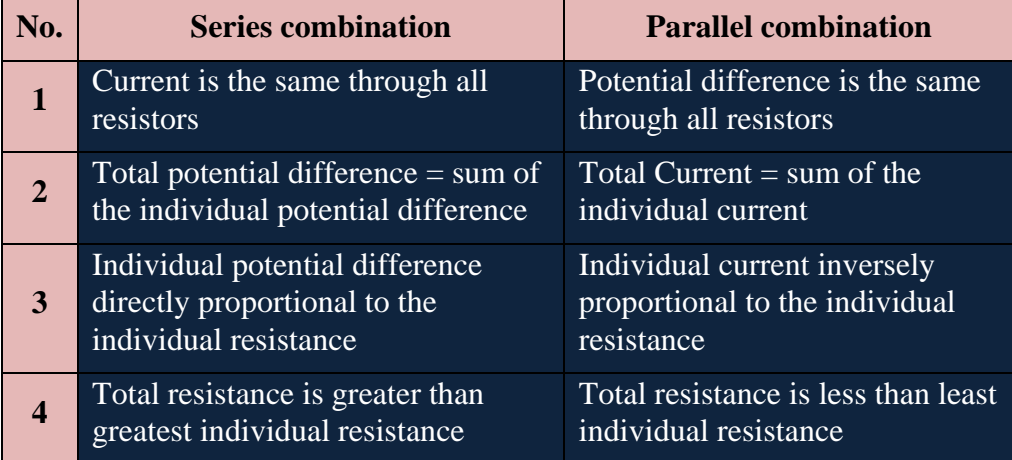

### *Notice that parallel resistors combine in the same way that series capacitors combine, and vice versa.*

### **Example 7.6**

**Find the equivalent resistance for the circuit shown in figure 7.6.**   $R_1 = 3Ω$ ,  $R_2 = 6Ω$ , and  $R_3 = 4Ω$ .

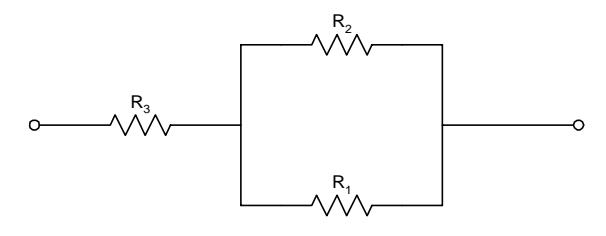

*Figure 7.6*

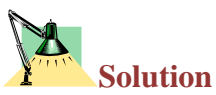

Resistance  $R_1$  and  $R_2$  are connected in parallel therefore the circuit is simplify as shown below

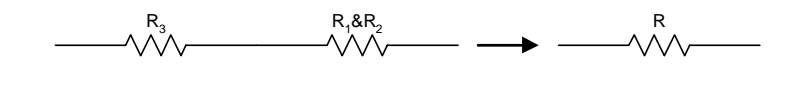

$$
\frac{1}{R'} = \frac{1}{R_1} + \frac{1}{R_2}
$$

$$
\frac{1}{R'} = \frac{1}{3} + \frac{1}{6} = \frac{3}{6}
$$

$$
R' = 2\Omega
$$

Then the resultant resistance of  $R_1 \& R_2$  ( $R'$ ) are connected in series with resistance  $R_3$ 

$$
R = R' + R_3 = 2 + 4 = 6\Omega
$$

**Example 7.7 Find the equivalent resistance for the circuit shown in figure 7.7.**  *R***1=4**Ω**,** *R***2=3**Ω**,** *R***3=3**Ω**,** *R***4=5**Ω**, and** *R***5=2.9**Ω**.** 

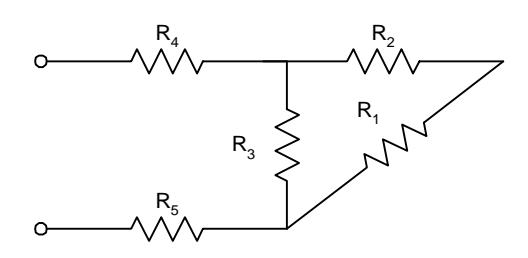

*Figure 7.7*

# **Solution**

Resistance  $R_1$  and  $R_2$  are connected in series therefore the circuit is simplify as shown below

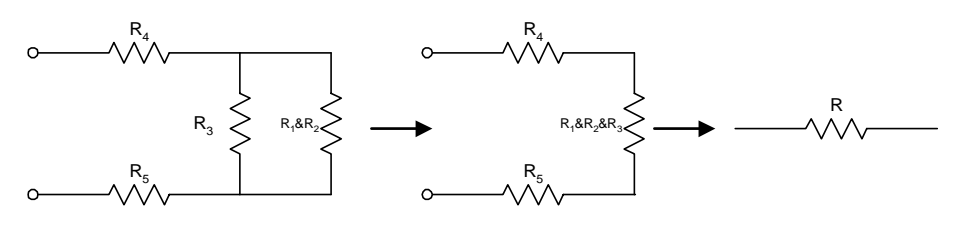

*R*′*=R*1*+R*2*=4+3=7*Ω

Then the resultant resistance of  $R_1 \& R_2$  ( $R'$ ) are connected in parallel with resistance  $R_3$ 

$$
\frac{1}{R''} = \frac{1}{R'} + \frac{1}{R_3} = \frac{1}{7} + \frac{1}{3} = \frac{10}{21}
$$
  

$$
R'' = 2.I\Omega
$$

The resultant resistance *R* for  $R_5 \& R_4 \& R''$  are connected in series.

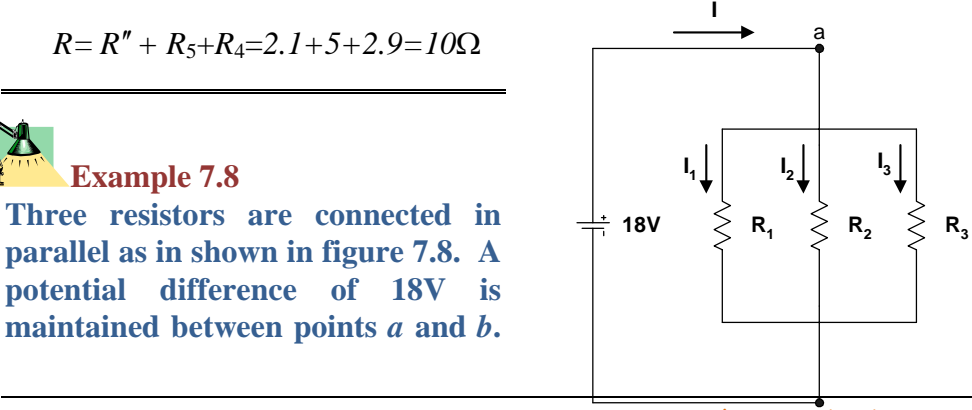

www.hazemsakeek.com b

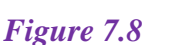

**(a) find the current in each resistor. (b) Calculate the power dissipated by each resistor and the total power dissipated by the three resistors. (c) Calculate the equivalent resistance, and the from this result find the total power dissipated.** 

# **Solution**

To find the current in each resistors, we make use of the fact that the potential difference across each of them is equal to 18v, since they are connected in parallel with the battery.

Applying *V=IR* to get the current flow in each resistor and then apply  $P =$  $I^2$ R to get the power dissipated in each resistor.

*A R*  $I_1 = \frac{V}{R} = \frac{18}{3} = 6$ 3 18 1  $P_1 = \frac{V}{R_1} = \frac{18}{2} = 6A \implies P_1 = I_1^2 R_1 = 108W$ *A R*  $I_2 = \frac{V}{I_2} = \frac{18}{I} = 3$ 6 18 2  $P_2 = \frac{V}{R} = \frac{18}{6} = 3A \implies P_2 = I_2^2 R_2 = 54W$ *A R*  $I_3 = \frac{V}{R} = \frac{18}{8} = 2$ 9 18 3  $R_3 = \frac{V}{R_3} = \frac{18}{9} = 2A \implies P_3 = I_3^2 R_3 = 36W$ 

The equivalent resistance  $R_{eq}$  is

$$
\frac{1}{R_{eq}} = \frac{1}{3} + \frac{1}{6} + \frac{1}{9} = \frac{11}{18}
$$
  

$$
R_{eq} = 1.6 \ \Omega
$$

### **7.8 Solution of some selected problems**

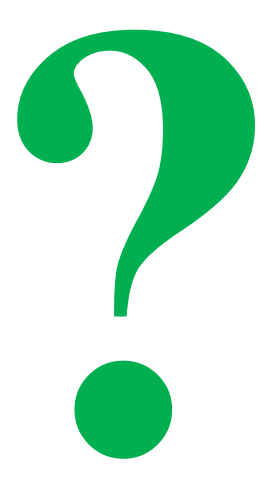

### **7.8 Solution of some selected problems**

# **Example 7.9**

**Two wires** *A* **and** *B* **of circular cross section are made of the same metal and have equal length, but the resistance of wire** *A* **is three times greater than that of wire** *B***. What is the ratio of their cross-sectional area? How do their radii compare?** 

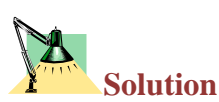

Since  $R = \rho L/A$ , the ratio of the resistance  $R_A/R_B = A_A/A_B$ . Hence, the ratio is three times. That is, the area of wire B is three times that of B.

The radius of wire b is  $\sqrt{3}$  times the radius of wire B.

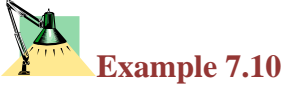

**Two conductors of the same length and radius are connected across the same potential difference. One conductor has twice the resistance of the other. Which conductor will dissipate more power?** 

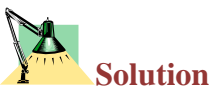

Since the power dissipated is given by  $P = V^2/R$ , the conductor with the lower resistance will dissipate more power.

### **Example 7.11**

**Two light bulbs both operate from 110v, but one has power rating 25***W* **and the other of 100***W***. Which bulb has the higher resistance? Which bulb carries the greater current?** 

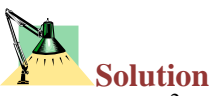

Since  $P = V^2/R$ , and *V* is the same for each bulb, the 25*W* bulb would have the higher resistance. Since  $P=IV$ , then the 100*W* bulb carries the greater current.

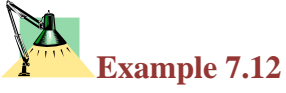

The current *I* in a conductor depends on time as  $I=2t_2-3t+7$ , where *t* is in **sec. What quantity of charge moves across a section through the conductor during time interval** *t***=2sec to** *t***=4sec?** 

Solution  
\n
$$
I = \frac{dQ}{dt}; \qquad \qquad dQ = I \, dt
$$
\n
$$
Q = \int I dt = \int_{2}^{4} (2t^2 - 3t + 7) dt
$$
\n
$$
Q = [2t^3 - 3t^2 + 7t]_{2}^{4} = 33.3C
$$

### **Example 7.13**

**A 2.4m length of wire that is 0.031cm<sup>2</sup> in cross section has a measured resistance of 0.24**Ω**. Calculate the conductivity of the material.** 

Solution  
\n
$$
R = \rho \frac{L}{A}
$$
 and  $\rho = \frac{1}{\sigma}$  therefore  
\n
$$
\sigma = \frac{L}{RA} = \frac{2.4}{(0.24)(3.1 \times 10^{-6})} = 3.23 \times 10^{6} / \Omega.m
$$

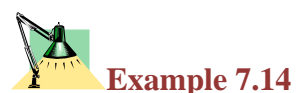

**A 0.9V potential difference is maintained across a 1.5m length of tungsten wire that has cross-sectional area of 0.6mm<sup>2</sup> . What is the current in the wire?** 

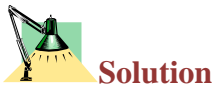

From Ohm*'*s law,

$$
I = \frac{V}{R}
$$
 where  $R = \rho \frac{L}{A}$  therefore  

$$
I = \frac{VA}{\rho L} = \frac{0.9 \times 6 \times 10^{-7}}{5.6 \times 10^{-8} \times 1.5} = 6.43A
$$

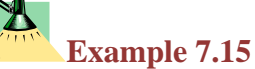

**A resistor is constructed by forming a material of resistivity** ρ **into the**  shape of a hollow cylinder of length  $L$  and inner and outer radii  $r_a$  and *r***b respectively as shown in figure 7.9. In use, a potential difference is applied between the ends of the cylinder, producing a current parallel to the axis. (a) Find a general expression for the resistance of such a**  device in terms of  $L$ ,  $\rho$ ,  $r_a$ , and  $r_b$ . (b) Obtain a numerical value for  $R$ **when** *L*=4cm, *r*<sub>a</sub>=0.5cm, *r*<sub>b</sub>=1.2cm, and  $\rho$ =3.5×10<sup>5</sup>Ω.m.

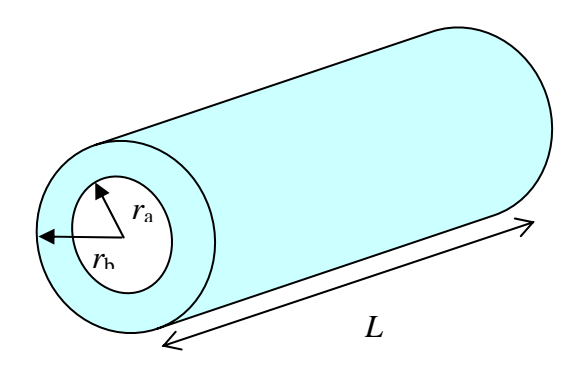

*Figure 7.9*

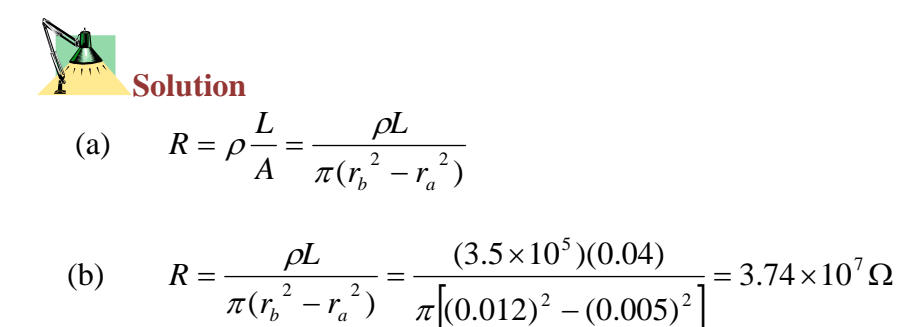

### **Example 7.16**

**If a 55**Ω **resistor is rated at 125***W***, what is the maximum allowed voltage?** 

Solution  
\n
$$
P = \frac{V^2}{R}
$$
\n
$$
\therefore V = \sqrt{PR} = \sqrt{125 \times 55} = 82.9V
$$

#### 

### **7.9 Problems**

- 7.1) A current of 5A exists in a  $10 \Omega$ resistor for 4min. (a) How many coulombs, and (b) how many electrons pass through any cross section of the resistor in this time?
- 7.2) A small but measurable current of  $1.0 \times 10^{-10}$  A exists in a copper wire whose diameter is 0.10in. Calculate the electron drift speed.
- 7.3) A square aluminum rod is 1.0m long and 5.0mm on edge. (a) What is the resistance between its ends? (b) What must be the diameter of a circular 1.0m copper rod if its resistance is to be the same?
- 7.4) A conductor of uniform radius 1.2cm carries a current of 3A produced by an electric field of 120V/m. What is the resistivity of the material?
- 7.5) If the current density in a copper wire is equal to  $5.8 \times 10^{6}$ A/m<sup>2</sup>, calculate the drift velocity of the free electrons in this wire.
- 7.6) A 2.4m length of wire that is  $0.031$ cm<sup>2</sup> in cross section has a measured resistance of 0.24Ω. Calculate the conductivity of the material.
- 7.7) Aluminium and copper wires of equal length are found to have the same resistance. What is the ratio of their radii?
- 7.8) What is the resistance of a device that operates with a current of 7A when the applied voltage is 110V?
- 7.9) A copper wire and an iron wire of the same length have the same potential difference applied to them. (a) What must be the ratio of their radii if the current is to be the same? (b) Can the current density be made the same by suitable choices of the radii?
- 7.10) A 0.9V potential difference is maintained across a 1.5m length of tungsten wire that has a crosssectional area of 0.6mm<sup>2</sup>. What is the current in the wire?
- 7.11) A wire with a resistance of 6.0Ω is drawn out through a die so that its new length is three times its original length. Find the resistance of the longer wire, assuming that the resistivity and density of the material are not changed during the drawing process.
- 7.12) A wire of Nichrome (a nickelchromium alloy commonly used in

heating elements) is 1.0 m long and 1.0mm<sup>2</sup> in cross-sectional area. It carries a current of 4.0A when a 2.0V potential difference is applied between its ends. What is the conductivity σ, of Nichrome?

- 7.13) A copper wire and an iron wire of equal length *l* and diameter *d* are joined and a potential difference V is applied between the ends of the composite wire. Calculate (a) the potential difference across each wire. Assume that *l*=10m, *d*=2.0mm, and *V=*100V. (b) Also calculate the current density in each wire, and (c) the electric field in each wire.
- 7.14) Thermal energy is developed in a resistor at a rate of 100W when the current is 3.0A. What is the resistance in ohms?
- 7.15) How much current is being supplied by a 200V generator delivering 100kW of power?
- 7.16) An electric heater operating at full power draws a current of 8A from 110V circuit. (a) What is the resistance of the heater? (b) Assuming constant *R*, how much current should the heater draw in order to dissipate 750W?
- 7.17) A 500W heating unit is designed to operate from a 115V line. (a) By what percentage will its heat output drop if the line voltage drops to 110V? Assume no change in resistance. (b) Taking the variation of resistance with temperature into account, would the actual heat output drop be larger or smaller than that calculated in (a)?
- 7.18) A 1250W radiant heater is constructed to operate at 115V. *(a)*  What will be the current in the heater? (b) What is the resistance of the heating coil?

# **PHYSICS** GENERAL  $\mathbf{z}$ **TECTURES**

# *Electrostatic* **Principles and Applications**

**Dr. Hazem Falah Sakeek Al-Azhar University - Gaza** 

Partizio

## Chapter 8

# Direct Current Circuits

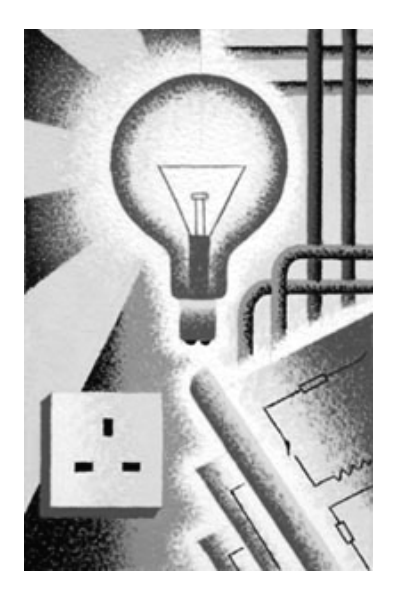

**دوائر التيار المستمر** 

# **Direct Current Circuits**

### **8.1 Electromotive Force**

- **8.2 Finding the current in a simple circuit**
- **8.3 Kirchhoff***'***s Rules**
- **8.4 Single-Loop Circuit**

### **8.5 Multi-Loop Circuit**

- **8.6 RC Circuit** 
	- 8.6.1 Charging a capacitor
	- 8.6.2 Discharging a capacitor

### **8.7 Electrical Instruments**

- 8.7.1 Ammeter and Voltmeter
- 8.7.2 The Wheatstone Bridge
- 8.7.3 The potentiometer

### **8.8 Problems**

# **Direct Current Circuits دوائر التيار المستمر**

### 

**سنتعامل في هذا الفصل مع الدوائر الكهربيѧة التѧي تحتѧوي علѧى بطاريѧة ومقاومѧة ومكثѧف.**  سنقوم بتحلّيل هذه الدوائر الكهربيـة معتمدين علّي قاعدة كيرشّوف Kirchhoff's rule **لحساب التيار الكهربي المار في آل عنصر من عناصر الѧدائرة الكهربيѧة. وبدايѧة سѧنتعرف على مفهوم القوة الدافعة الكهربية** *force Electromotive***.** 

### **8.1 Electromotive Force**

In any electrical circuit it must exist a device to provide energy to force the charge to move in the circuit, this device could be battery or generator; in general it is called electromotive force  $(emf)$  symbol  $(\xi)$ . The electromotive force are able to maintain a potential difference between two points to which they are connected.

Then electromotive force  $(emf)(\xi)$  is defined as the work done per unit charge.

$$
\xi = \frac{dW}{dq} \tag{8.1}
$$

The unit of ξ is *joule*/*coulomb*, which is *volt*.

The device acts as an *emf* source is drawn in the circuit as shown in the figure below, with an arrow points in the direction which the positive charge move in the external circuit. *i.e*. from the -ve terminal to the +ve terminal of the battery

$$
\xi \leftarrow 1
$$

When we say that the battery is 1.5volts we mean that the *emf* of that battery is 1.5volts and if we measure the potential difference across the battery we must find it equal to 1.5volt.

A battery provide energy through a chemical reaction, this chemical reaction transfer to an electric energy which it can be used for mechanical work Also it is possible to transfer the mechanical energy to electrical energy and the electric energy can be used to charge the battery is chemical reaction. This mean that the energy can transfer in different forms in reversible process.

*Chemical* ⇔ *Electrical* ⇔ *Mechanical* 

*See appendix (A) for more information* 

### **8.2 Finding the current in a simple circuit**

Consider the circuit shown in figure 8.1(a) where a battery is connected to a resistor *R* with connecting wires assuming the wires has no resistance.

In the real situation the battery itself has some internal resistance *r*, hence it is drawn as shown in the rectangle box in the diagram.

Assume a +ve charge will move from point a along the loop *abcd*. In the graphical representation figure 8.1(b) it shows how the potential changes as the charge moves.

When the charge cross the *emf* from point a to b the potential increases to *a* the value of *emf*  $\xi$ , but when it cross the internal resistance *r* the potential decreases by value equal *Ir*. Between the point  $\overline{b}$  to  $\overline{c}$  the potential stay constant since the wire has no resistance. From point *c* to *d* the potential decreases by *IR* to the same value at point *a*.

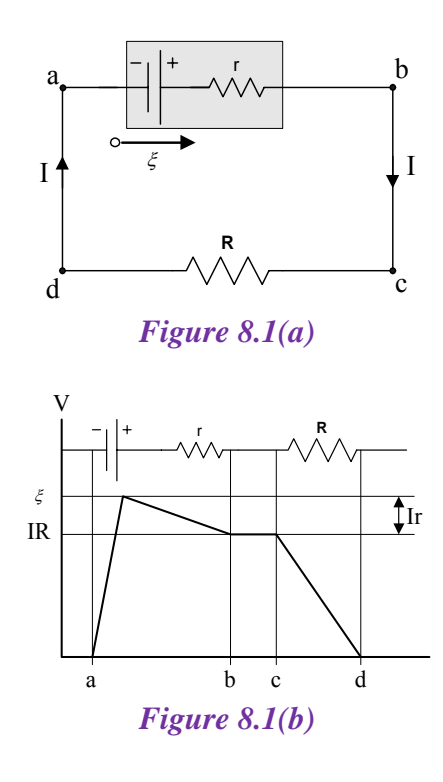

The potential difference across the batter between point *a* and *b* is given by

$$
V_{\rm b} - V_{\rm a} = \xi - Ir \tag{8.2}
$$

Note that the potential difference across points a and b is equal to the potential difference between points *c* and *d i.e.*

$$
V_{b} - V_{a} = V_{d} - V_{c} = IR
$$
 (8.3)

Combining the equations

$$
IR = \xi - Ir \tag{8.4}
$$

Or

$$
\xi = IR + Ir \tag{8.5}
$$

Therefore the current *I* is

$$
I = \frac{\xi}{R+r}
$$
 (8.6)

This equation shows that the current in simple circuit depends on the resistors connected in series with the battery.

We can reach to the same answer using this rule

*The algebraic sum of the changes in potential difference across each element of the circuit in a complete loop is equal to zero.* 

By applying the previous rule on the circuit above starting at point *a* and along the loop *abcda*

Here in the circuit we have three elements (one *emf* and two resistors  $r\&R$ ) applying the rule we get,

$$
+\xi - Ir - IR = 0 \tag{8.7}
$$

The +ve sine for  $\xi$  is because the change in potential from the left to the right across the battery the potential increases, the -ve sign for the change in potential across the resistors is due to the decrease of the potential as we move in the direction *abcda*.

$$
\therefore I = \frac{\xi}{R+r} \tag{8.8}
$$

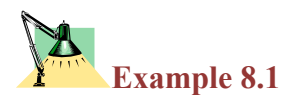

**In figure 8.2 find the current flow in the branch if the potential difference**  $V_b - V_a = 12v$ . Assume  $\zeta_1 = 10v$ ,  $\zeta_2 = 25v$ ,  $R_1 = 3Ω$ , and  $R_2 = 5Ω$ .

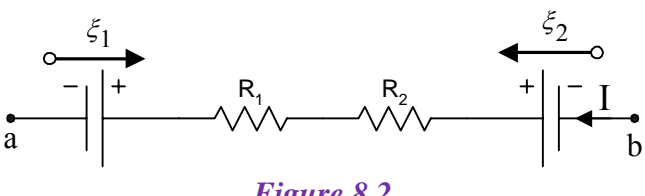

*Figure 8.2*

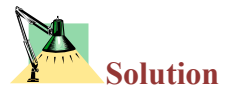

We must assume a direction of the current flow in the branch and suppose that is from point *b* to point *a*.

To find the current in the branch we need to add all the algebraic changes in the potential difference for the electrical element as we move from point *a* to point *b*.

$$
V_{b} - V_{a} = +\xi_{1} + IR_{1} + IR_{2} - \xi_{2}
$$

لاحظ هنا أننا اخترنا المسار من النقطة *a* إلى النقطة *b*. وذلك معتمدين على أن فرق الجهد الكهربي  $V_{\rm b}$ هو الشغل المبذول لتحريك شحنة من النقطة  $a$  إلى النقطة  $V_{\rm b}$ .

Solving for *I*

$$
I = \frac{(V_b - V_a) + (\xi_2 - \xi_1)}{R_1 + R_2} = \frac{(12) + (25 - 10)}{8} = 3.375A
$$

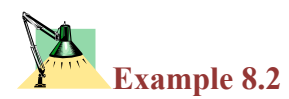

Find the potential difference  $V_a - V_b$  for the branches shown in figure 8.3 **& figure 8.4.** 

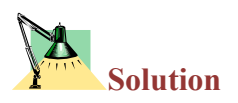

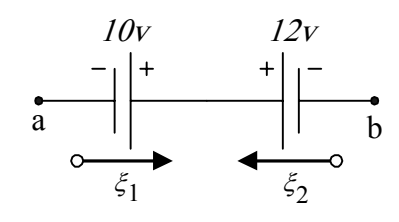

*Figure 8.3* 

To find the potential difference  $V_a$ - $V_b$  we should add the algebraic change in the potential difference for the two batteries as we move from point *b* to point *a*.

$$
V_a - V_b = +\xi_2 - \xi_1 = 12 - 10 = 2v
$$

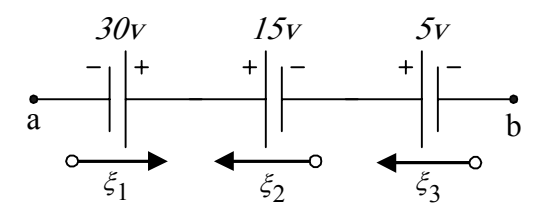

*Figure 8.4*

$$
V_a - V_b = +\xi_3 + \xi_2 - \xi_1 = 5 + 15 - 30 = -10v
$$

وهذا يعني أن النقطة *b* لها جهد أعلى من النقطة *a* وحيث أن التيار الكهربي يسري من الجهد المرتفع إلى الجهد المنخفض لذا فإن البطارية ع <sub>3</sub> والبطارية ع <sub>2 </sub>تكونان في حالة شحن بواسطة البطارية <sup>1</sup> ξ.

### **8.3 Kirchhoff's Rules**

A practical electrical circuit is usually complicated system of many electrical elements. Kirchhoff extended Ohm*'*s law to such systems, and gave two rules, which together enabled the current in any part of the circuit to be calculated.

### **Statements of Kirchhoff***'***s Rules**

(1) The algebraic sum of the currents entering any junction must equal the sum of the currents leaving that junction.

$$
\sum_{i} I_i = 0 \qquad \text{at the junction} \tag{8.9}
$$

(2) The algebraic sum of the changes in potential difference across all of the elements around any closed circuit loop must be zero.

$$
\sum_{i} \Delta V_i = 0
$$
 for the loop circuit (8.10)

*Note that the first Kirchhoff's rule is for the current and the second for the potential difference.* 

**Applying the first rule on the junction shown below (figure 8.5)** 

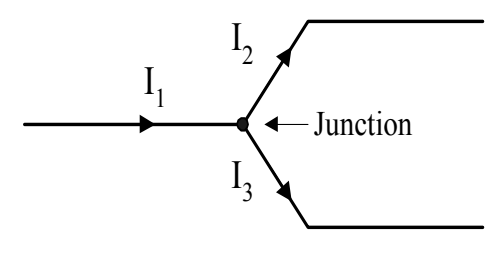

*Figure 8.5*

$$
I_1 = I_2 + I_3
$$

### **Applying the second rule on the following cases**

(1) If a resistor is traversed in the direction of the current, the change in potential difference across the resistor is -*IR*.

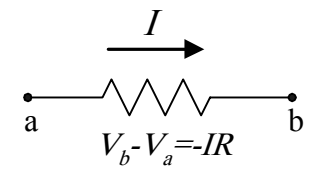

(2) If a resistor is traversed in the direction opposite the current, the change in potential difference across the resistor is +*IR*.

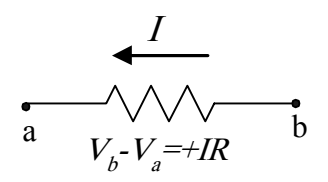

(3) If a source of *emf* is traversed in the direction of the *emf* (from - to + on the terminal), the change in potential difference is  $+\xi$ .

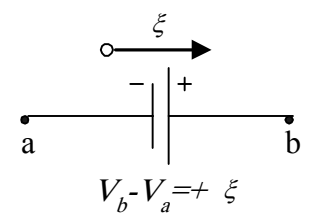

(4) If a source of *emf* is traversed in the direction opposite the *emf* (from + to - on the terminal), the change in potential difference is  $-\xi$ .

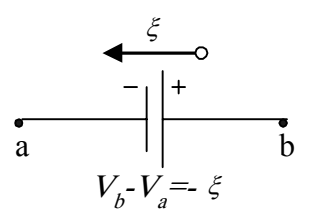

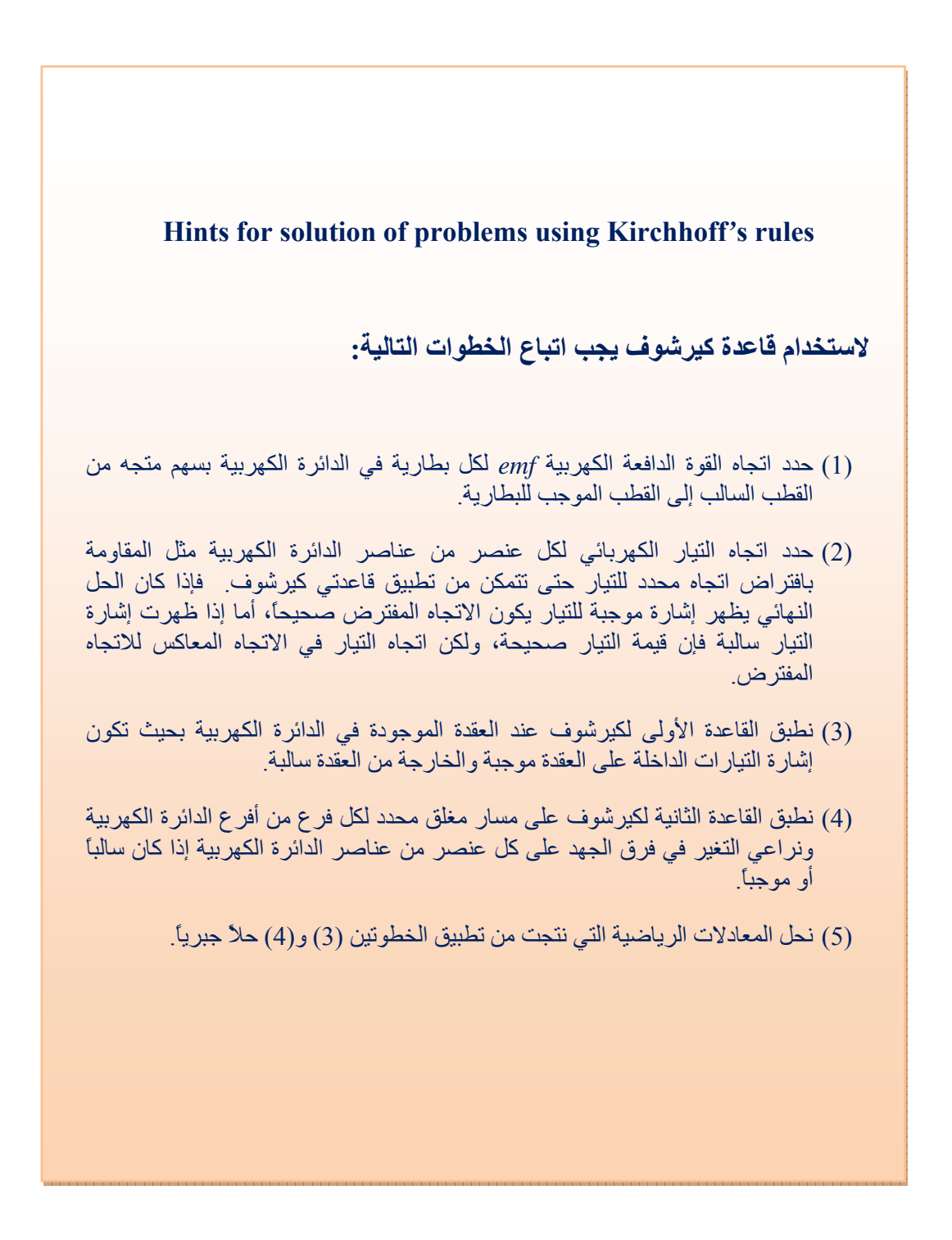

### **8.4 Single-Loop Circuit**

In a single-loop circuit there is no junctions and the current is the same in all elements of the circuit, therefore we use only the second Kirchhoff rule.

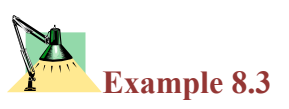

**Two battery are connected in opposite in a circuit contains two resistors as shown in figure 8.6 the** *emf* **and the resistance are**  $\zeta_1=6v$ **,**  $\zeta_2=12v$ **,**  $R_1 = 8\Omega$ , and  $R_2 = 10\Omega$ . (a) Find the current in the circuit. (b) What is **the power dissipated in each resistor?**

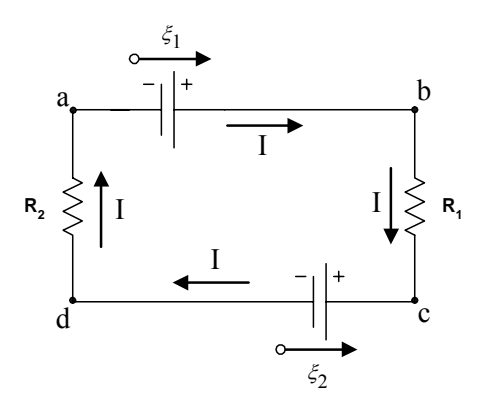

*Figure 8.6*

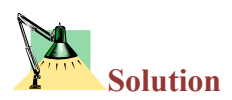

From figure 8.6 the circuit is a single-loop circuit. We draw an arrow for each *emf* in the circuit directed from the -ve to +ve terminal of the *emf*. If we assume the current in the circuit is in the clockwise direction (*abcda*).

Applying the second Kirchhoff's rule along arbitrary loop (*abcda*) we get

$$
\sum_i \Delta V_i = 0
$$

Starting at point (*a*) to point (*b*) we find the direction of the loop is the same as the direction of the emf therefore  $\xi_1$  is +ve, and the direction of the loop from point (*b*) to point (*c*) is the same with the direction of the current then the change in potential difference is -ve and has the value -*IR*1. Complete the loop with the same principle as discussed before we get;

 $+\xi_1 - IR_1 - \xi_2 + IR_2 = 0$ 

Solving for the current we get

$$
I = \frac{\zeta_1 - \xi_2}{R_1 + R_2} = \frac{6 - 12}{8 + 10} = -\frac{1}{3}A
$$

The -ve sign of the current indicates that the correct direction of the current is opposite the assumed direction *i.e.* along the loop (*adba*)

The power dissipated in  $R_1$  and  $R_2$  is

$$
P_1 = I^2 R_1 = 8/9W
$$
  

$$
P_2 = I^2 R_2 = 10/9W
$$

In this example the battery  $\xi_2$  is being charged by the battery  $\xi_1$ .

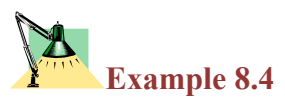

**Three resistors are connected in series with battery as shown in figure 8.7, apply second Kirchhoff's rule to (a) Find the equivalent resistance and (b) find the potential difference between the points** *a* **and** *b***.** 

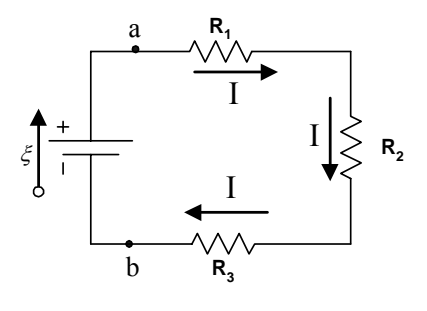

*Figure 8.7*

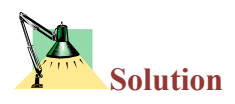

Applying second Kirchhoff's rule in clockwise direction we get

$$
-IR_1 - IR_2 - IR_3 + \xi = 0
$$

or

$$
I = \frac{\zeta}{R_1 + R_2 + R_3}
$$

$$
\because I = \frac{\zeta}{R}
$$

therefore,

$$
R=R_1+R_2+R_3
$$

This is the same result obtained in section 7.1.1.

To find the potential difference between points a and b  $V_{ab}$  (=V<sub>a</sub>-V<sub>b</sub>) we use the second Kirchhoff's rule along a direction starting from point (b) and finish at point (a) through the resistors. We get

$$
V_{\rm b} + IR = V_{\rm a}
$$

Where *R* is the equivalent resistance for  $R_1$ ,  $R_2$  and  $R_3$ 

 $V_{ab} = V_a - V_b = + IR$ 

The +ve sign for the answer means that  $V_a > V_b$ 

Substitute for the current *I* using the equation

$$
I = \frac{\zeta}{R}
$$

we get

$$
V_{\rm ab} = \xi
$$

This means that the potential difference between points *a* and *b* is equal to the *emf* in the circuit (when the internal resistance of the battery is neglected).

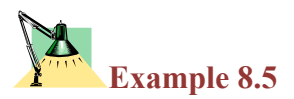

In the circuit shown in figure 8.8 let  $\xi_1$  and  $\xi_2$  be 2v and 4v, **respectively;**  $r_1$ ,  $r_2$  and  $R$  be 1 $\Omega$ ,  $2\Omega$ , and  $5\Omega$ , respectively. (a) What is the current in the circuit? (b) What is the potential difference  $V_a$ - $V_b$  and  $V_a - V_c$ ?

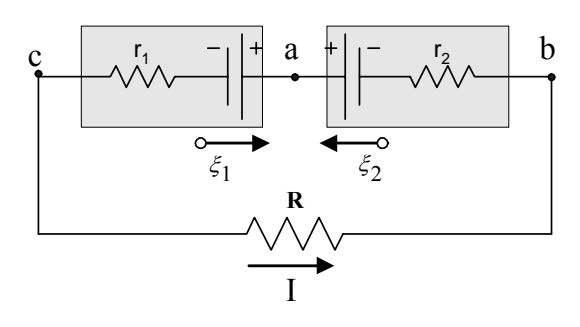

*Figure 8.8*

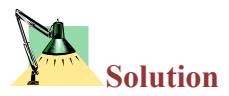

Since the emf  $\xi_2$  is larger than  $\xi_1$  then  $\xi_2$  will control the direction of the current in the circuit. Hence we assume the current direction is counterclockwise as shown in figure 8.8. Applying the second Kirchhoff's rule in a loop clockwise starting at point *a* we get

$$
-\xi_2 + Ir_2 + IR + Ir_1 + \xi_1 = 0
$$

Solving the equation for the current we get

$$
I = \frac{\zeta_2 - \xi_1}{R + r_1 + r_2} = \frac{4 - 2}{5 + 1 + 2} = +0.25A
$$

The +ve sign for the current indicates that the current direction is correct. If we choose the opposite direction for the current we would get as a result -0.25A.

The potential difference  $V_a - V_b$  we apply second Kirchhoff's rule starting at point *b* to finishing at point *a*.

$$
V_a - V_b = -Ir_2 + \xi_2 = (-0.25 \times 2) + 4 = +3.5v
$$

Note that same result you would obtain if you apply the second Kirchhoff's rule to the other direction (the direction goes through *R*,  $r_1$ , and  $\xi_1$ )

The potential difference  $V_a$ - $V_c$  we apply second Kirchhoff's rule starting at point *c* to finishing at point *a*.

$$
V_{a} - V_{b} = +\xi_{1} + Ir_{1} = +2 + (-0.25 \times 1) = +2.25v
$$

Note that same result you would obtain if you apply the second Kirchhoff's rule to the other direction (the direction goes through *R*,  $r_2$ , and  $\xi_2$ )

### **8.5 Multi-Loop Circuit**

Some circuits involving more than one current loop, such as the one shown in figure 8.9. Here we have a circuit with three loops: a left inside loop, a right inside loop, and an outside loop. There is no way to reduce this multiloop circuit into one involving a single battery and resistor.

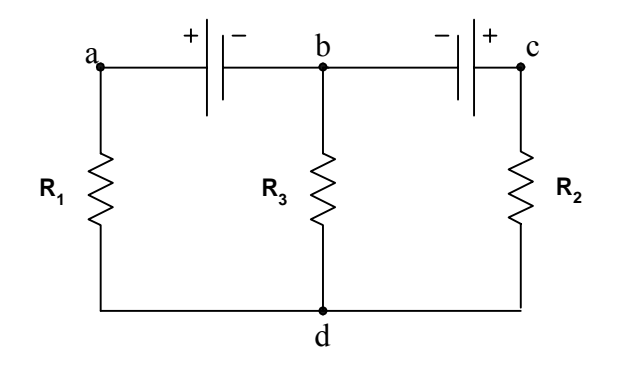

### *Figure 8.9*

In the circuit shown above there are two junctions *b* and *d* and three branches connecting these junctions. These branches are bad, *bcd*, and *bd*. The problem here is to find the currents in each branch.

A general method for solving multi-loop circuit problem is to apply Kirchhoff*'*s rules.

### **You should always follow these steps:**

(1) Assign the direction for the *emf* from the -ve to the +ve terminal of the battery.

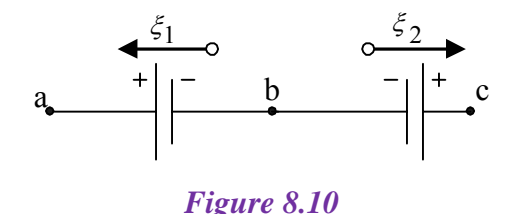

(2) Assign the direction of the currents in each branch assuming arbitrary direction.
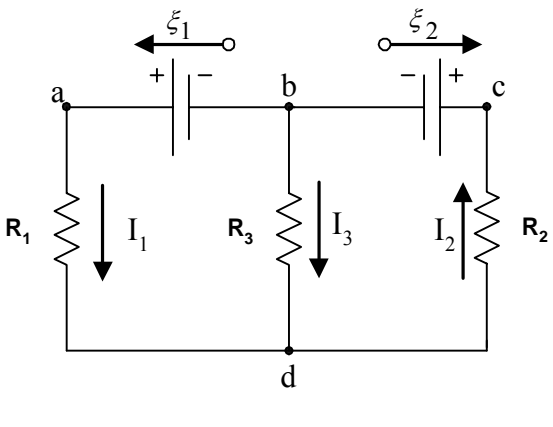

*Figure 8.11*

After solving the equations the +ve sign of the current means that the assumed direction is correct, and the -ve sign for the current means that the opposite direction is the correct one.

(3) Chose one junction to apply the first Kirchhoff's rule.

$$
\sum_i I_i = 0
$$

At junction *d* current  $I_1$  and  $I_3$  is approaching the junction and  $I_2$  leaving the junction therefore we get this equation

$$
I_1 + I_3 - I_2 = 0 \tag{1}
$$

(4) For the three branches circuit assume there are two single-loop circuits and apply the second Kirchhoff's rule on each loop.

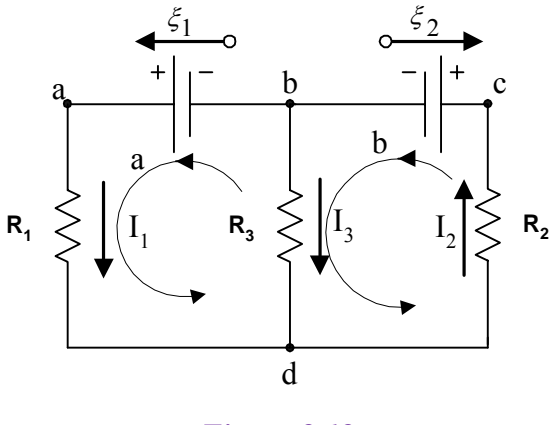

*Figure 8.12*

For loop a on the left side starting at point b we get

$$
+\xi_1 - I_1 R_1 + I_3 R_3 = 0 \tag{2}
$$

For loop b on the left side starting at point b we get

$$
-I_3R_3 - I_2R_2 - \xi_2 = 0 \tag{3}
$$

Equations (1), (2), and (3) can be solved to find the unknowns currents  $I_1$ ,  $I_2$ , and *I*3.

**The current can be either positive or negative, depending on the relative sizes of the** *emf* **and of the resistances.** 

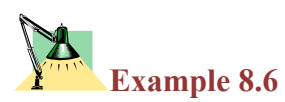

In the circuit shown in figure 8.13, find the unknown current *I*, *resistance R, and emf*  $\xi$ .

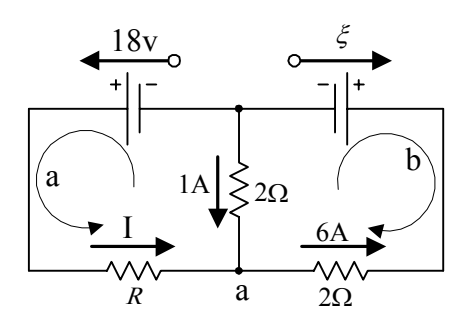

*Figure 8.13*

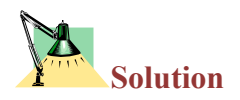

At junction a we get this equation

 $I + 1 -6 = 0$ 

Therefore the current

 $I = 5A$ 

To determine *R* we apply the second Kirchhoff's rule on the loop (a), we get

$$
18 - 5 R + 1 \times 2 = 0
$$
  

$$
R = 4\Omega
$$

To determine  $\xi$  we apply the second Kirchhoff's rule on the loop (a), we get

$$
\xi + 6 \times 2 + 1 \times 2 = 0
$$
  

$$
\xi = -14v
$$

**Example 8.7** 

**In the circuit shown in figure 8.14, (a) find the current in the 2**Ω **resistor, (b) the potential difference between points** *a* **and**  *b***.** 

(Use the current as labeled in the figure 8.14).

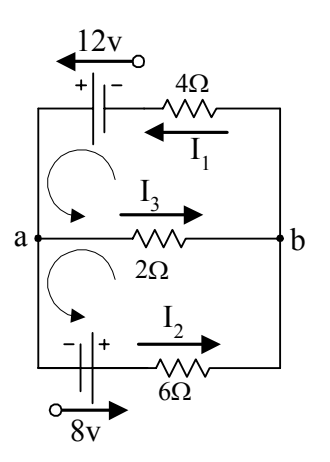

*Figure 8.14*

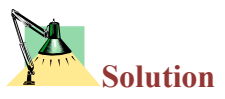

At junction *a* we get

$$
I_1 = I_2 + I_3 \tag{1}
$$

For the top loop

$$
12 - 2 \times I_3 - 4 \times I_1 = 0 \tag{2}
$$

For the bottom loop

$$
8 - 6 \times I_2 + 2 \times I_3 = 0 \tag{3}
$$

From equation (2)

$$
I_1 = 3 - 1/2 I_3
$$

From equation (2)

 $I_2 = 4/3 - 1/3 I_3$ 

Substituting these values in equation (1), we get

 $I_3$  = 0.909A the current in the resistor 2 $\Omega$ 

The potential difference between points *a* and *b*

$$
V_a - V_b = I_3 \times R = 0.909 \times 2 = 1.82 \text{v}
$$
 
$$
V_a > V_b
$$

# **Example 8.8**

In the circuit shown in figure 8.15, (a) find the current  $I_1$ ,  $I_2$ , and  $I_3$ , (b) **the potential difference between points** *a* **and** *b***. Use these values,**  ξ **1=10v,** ξ **2=6v,** ξ **3=4v,** *R***1=6**Ω**,** *R***2=2**Ω**,** *R***3=1**Ω**, and** *R***4=4**Ω**.** 

(Use the current as labeled in the figure below).

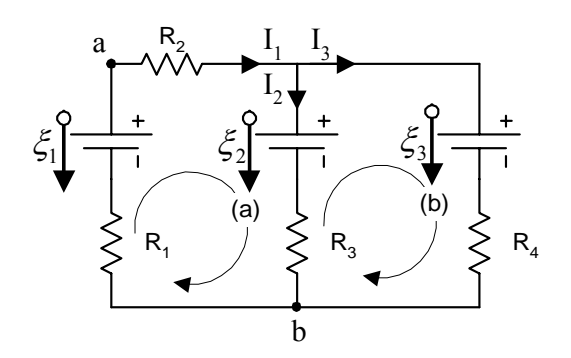

*Figure 8.15*

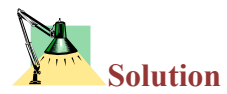

For the junction at the top we get

$$
I_1 + I_2 - I_3 = 0 \tag{1}
$$

For loop a on the left side we get

$$
+\xi_1 - I_1 R_2 - \xi_2 + I_2 R_3 - I_1 R_1 = 0
$$
  
+10 - 2I\_1 - 6 + I\_2 - 6I\_1 = 0  
+4 - 8I\_1 + I\_2 = 0 (2)

For loop b on the right side we get

$$
-I_2R_3 + \xi_2 - \xi_2 + I_3R_4 = 0
$$
  

$$
-I_2 + 6 - 4 - 4I_3 = 0
$$
  

$$
+2 - I_2 - 4I_3 = 0
$$
 (3)

From equation (2)

$$
I_1 = \frac{4 + I_2}{8} \tag{4}
$$

From equation (3)

$$
I_3 = \frac{2 - I_2}{4} \tag{5}
$$

Substitute in equation (1) from equations (4) $\&$ (5) we get

$$
\frac{4+I_2}{8} + I_2 - \frac{2-I_2}{4} = 0
$$
  
**I**<sub>2</sub> = **0**

From equation (4)

$$
I_1=0.5\mathrm{A}
$$

From equation (4)

$$
I_3=0.5\mathrm{A}
$$

The potential difference between points a and b we use the loop (a)

$$
V_b - V_a = -\xi_1 + I_1 R_2
$$
  
\n
$$
V_b - V_a = -\xi_1 + I_1 R_2
$$
  
\n
$$
V_b - V_a = 10 - 0.5 \times 6 = -7v
$$
  $(V_b < V_a)$ 

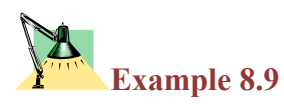

**Consider the circuit shown in Figure 8.16. Find (a) the current in the 20.0** Ω **resistor and (b) the potential difference between points a and b.** 

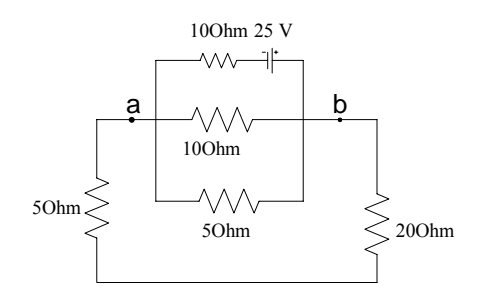

*Figure 8.16* 

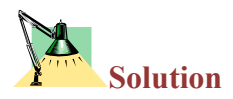

Turn the diagram ion figure 8.16 on its side, we find that the 20 $\Omega$  and 5 $\Omega$  resistors are in series. so the first reduction is as shown in (b). In addition, since the 10 $\Omega$ , 5 $\Omega$ , and 25 $\Omega$  resistors are then in parallel, we can solve for their equivalent resistance as

$$
R_{eq} = \frac{1}{\left(\frac{1}{10} + \frac{1}{5} + \frac{1}{25}\right)} = 2.94\Omega
$$

This is shown in figure (c), which in turn reduces to the circuit shown in (d).

Next we work backwards through the diagrams, applying  $I=V/R$  and  $V=IR$ . The 12.94 $\Omega$  resistor is connected across 25V, so the current through the voltage source in every diagram is

$$
I = \frac{V}{R} = \frac{25}{12.94} = 1.93A
$$

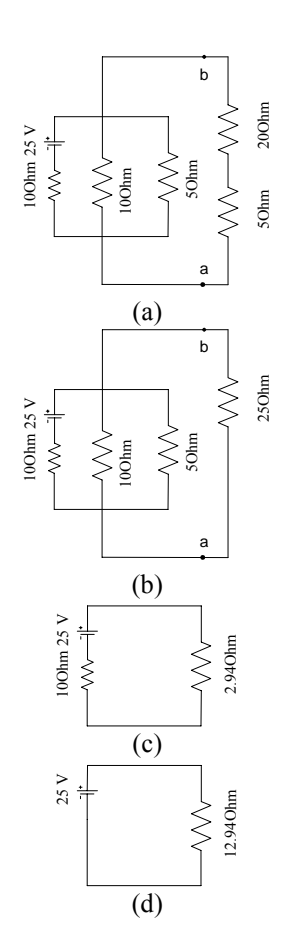

In figure (c), the current 1.93A goes through the  $2.94\Omega$  equivalent resistor to give a voltage drop of:

 $V = IR = (1.93)(2.94) = 5.68V$ 

From figure (b), we see that this voltage drop is the same across  $V_{ab}$ , the 10Ω resistor, and the 5Ω resistor.

Therfore

 $V_{ab} = 5.68V$ 

Since the current through the  $20\Omega$  resistor is also the current through the  $25\Omega$ 

 $I = V_{ab}/R_{ab} = 5.68/25 = 0.227A$ 

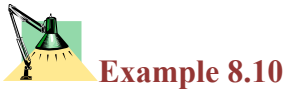

Determine the current in each of the branches of the circuit shown in figure 8.17.

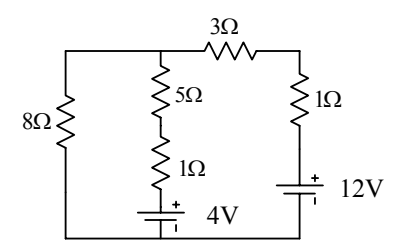

*Figure 8.17* 

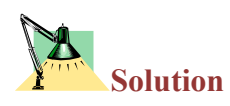

First we should define an arbitrary direction for the current as shown in the figure below.

$$
I_3 = I_1 + I_2 \tag{1}
$$

By the voltage rule the left-hand loop

$$
+I_1(8\Omega)-I_2(5\Omega)-I_2(1\Omega)-4V=0
$$
 (2)

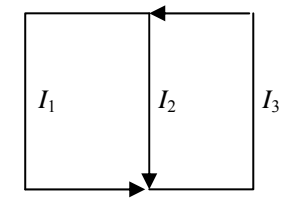

For the right-hand loop

$$
4V + I_2(5\Omega + 1\Omega) + I_3(4\Omega) - 12V = 0 \tag{3}
$$

Substitute for  $I_3$  from eqn. (1) into eqns. (2) $\&(3)$ 

$$
8I_1 - 6I_2 - 4 = 0 \tag{4}
$$

$$
4+6I_2+4(I_1+I_2)-12=0\tag{5}
$$

Solving eqn. (4) for *I*<sup>2</sup>

$$
I_2 = \frac{8I_1 - 4}{6}
$$

Rearranging eqn. (5) we get

$$
I_1 + \frac{10}{4}I_2 = \frac{8}{4}
$$

Substitute for  $I_2$  we get

$$
I_1 + 3.33I_1 - 1.67 = 2
$$

Then,

$$
I_1=0.846A
$$
  

$$
I_2=0.462A
$$
  

$$
I_3=1.31A
$$

#### **8.6 RC Circuit**

In the previous section we studied either circuits with resistors only or with capacitors only, now we will deal with circuits contains both the resistors and capacitors together, these circuits are time dependent circuit where the current in the is varying with time.

In the circuit shown in figure 8.18 we have connected an *emf* with resistor *R* and uncharged capacitor *C* using a switch *S*.

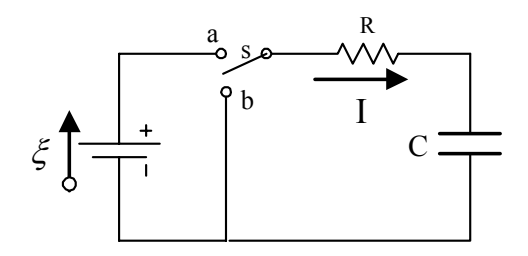

*Figure 8.18*

#### **8.6.1 Charging a capacitor**

When the switch *S* is connected to point (a) the battery will force charges to move to the capacitor this called *charging* process of the capacitor. Note that the current will not flow through the capacitor since there is no way for the charge to jump from one plate to the other. However a positive charge will accumulate on the plate connected with the positive terminal of the battery. The same number of a negative charge will accumulate on the other plate.

The current must stop after the capacitor will become fully charged and its potential difference equals the *emf*.

نلاحظ هنا في هذه الحالة أن التيار يكون ذا قيمة عظمى عند غلق المفتاح وبمرور الزمن يتناقص التيار إلي أن يصل إلى الصفر. وعندها يكون شحن المكثف قد اآتمل.

To analyze this circuit let's assume that in time *dt* a charge *dq* moves through the resistor and the capacitor. Apply the first Kirchhoff's rule in a direction from the battery to the resistor to the capacitor we get,

$$
\xi - IR - \frac{q}{C} = 0 \tag{8.11}
$$

Where *IR* is the potential difference across the resistor and  $q/C$  is the potential difference across the capacitor.

The current *I* and the charge *q* are varying with time. Substitute for

$$
I = \frac{dq}{dt} \tag{8.12}
$$

$$
\zeta - R\frac{dq}{dt} - \frac{q}{C} = 0\tag{8.13}
$$

By solving the differential equation to find the *q* as a function of time we get,

$$
q = C\zeta(1 - e^{-t/RC})\tag{8.14}
$$

The quantity  $C\xi$  is the maximum charge Q in the capacitor.

$$
q = Q(1 - e^{-t/RC})
$$
 (8.15)

The current *I* is

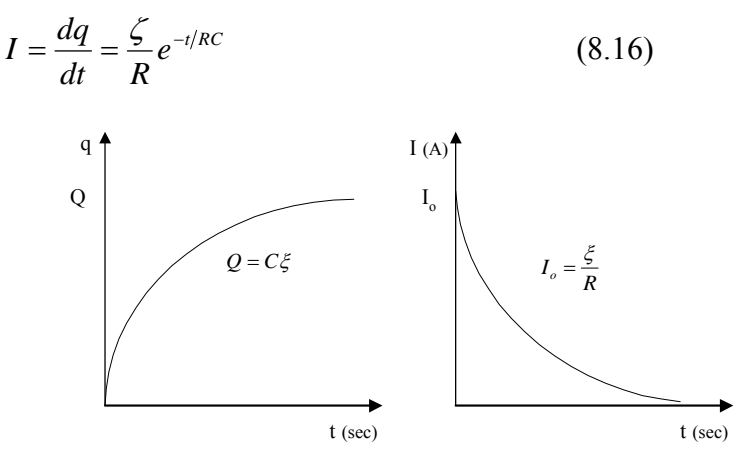

*Figure 8.19*

*Plots of the charge Q and the current I as a function of time in the charging process* 

Note that the quantity *RC* in the equation has a unit of time (sec). Therefore it is called the *time constant* of the circuit.

Unit of *RC* is *Ohm . Farad=Sec* 

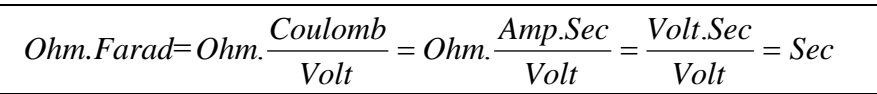

#### **8.6.2 Discharging a capacitor**

When the switch *S* is connected to point (b) the battery is disconnected and now the charged capacitor plays the role of *emf*. Therefore the capacitor will force a charge *q* to move through the resistor *R* this called *discharging* process of the capacitor.

Apply the first Kirchhoff's rule in a direction from the resistor to the capacitor we get,

$$
-IR - \frac{q}{C} = 0 \tag{8.17}
$$

The current *I* and the charge *q* are varying with time. Substitute for

$$
I = \frac{dq}{dt} \tag{8.18}
$$

$$
R\frac{dq}{dt} + \frac{q}{C} = 0\tag{8.19}
$$

By solving the differential equation to find the *q* as a function of time we get,

$$
q = Qe^{-t/RC} \tag{8.20}
$$

The current *I* during the discharging process is

$$
I = \frac{dq}{dt} = -\frac{Q}{RC}e^{-t/RC}
$$
\n
$$
(8.21)
$$

The -ve sign indicates that the direction of the current in the discharging process is in the opposite direction of the charging process.

The quantity  $Q/RC$  is equal to the initial current  $I_0$  (*i.e.* when  $t=0$ )

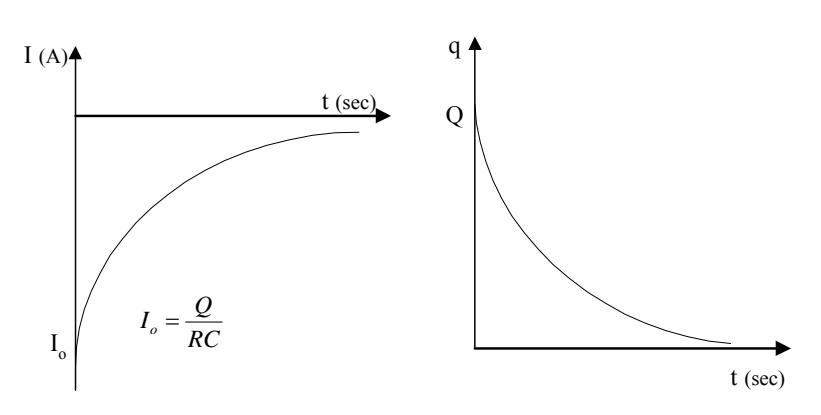

$$
I = I_o e^{-t/RC}
$$
 (8.22)

*Figure 8.20*

*Plots of the charge Q and the current I as a function of time in the discharging process*

**In the end we found that charging and discharging process of the capacitor is exponentially depends on the time constant (***RC***).** 

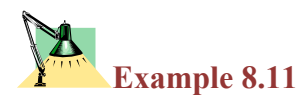

Consider an *RC* circuit in which the capacitor is being charged by a battery connected in the circuit. In five time constants, what percentage of the final charge is on the capacitor?

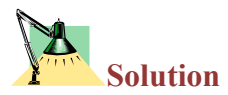

From equation (8.20)

$$
q = Q(1 - e^{-t/RC})
$$
  
\n
$$
t = 5RC
$$
  
\n
$$
\frac{q}{Q} = 1 - e^{-t/RC}
$$
  
\n
$$
\frac{q}{Q} = 1 - e^{-5RC/RC} = 1 - e^{-5} = 99.3\%
$$

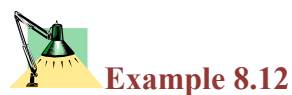

In figure 8.21 (a) find the time constant of the circuit and the charge on the capacitor after the switch is closed. (b) find the current in the resistor *R* at a time 10sec after the switch is closed. Assume  $R=1\times10^{6}\Omega$ , emf=30Vand  $C=5\times10^{-6}$ uF.

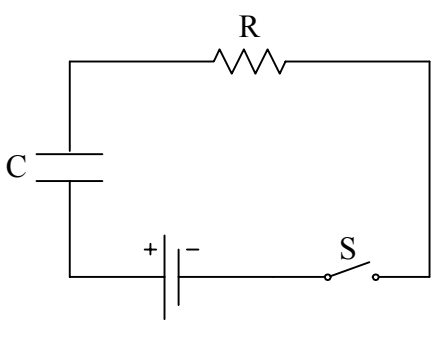

*Figure 8.21*

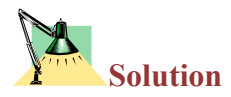

(a) The time constant =  $RC = (1 \times 10^{-6})(5 \times 10^{-6}) = 5$  sec The charge on the capacitor =  $Q = C \xi = (5 \times 10^{-6})(30) = 150 \mu C$ 

(b) The current in charging of the capacitor is given by

$$
I = \frac{\zeta}{R} e^{-t/RC}
$$
  

$$
I = \frac{30}{1 \times 10^6} e^{-\left(\frac{10}{(1 \times 10^6)(5 \times 10^{-6})}\right)} = 4.06 \times 10^{-6} A
$$

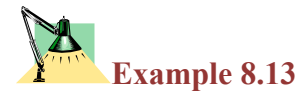

Determine the potential difference  $V_b$ - $V_a$  for the circuit shown in figure 8.22

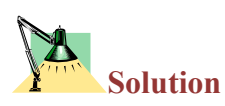

The current is zero in the middle branch since there is discontinuity at the points *a* and *b*. Applying the second Kirchhoff's rule for the outside loop we get,

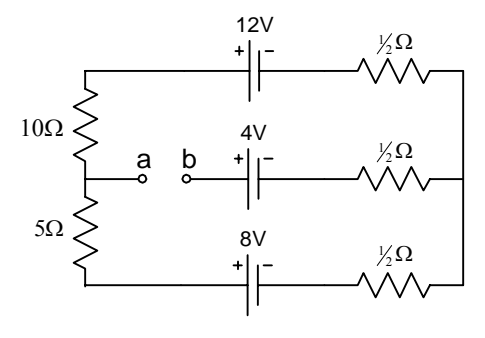

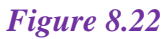

```
+12 - 10I - 5I - 8 - 1/2I - 1/2I = 0+4 - 16I = 0I = 4A
```
The potential difference  $V_b - V_a$  is found by applying the second Kirchhoff's rule at point *a* and move across the upper branch to reach point *b* we get,

$$
V_b - V_a = +10I - 12 + 1/2I + 4
$$
  
\n
$$
V_b - V_a = -8 + 10.5I = -8 + (10.5 \times 4) = 34 \text{volt}
$$

#### *Direct Current Circuits*

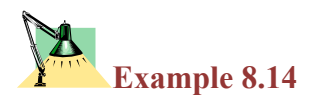

The circuit has been connected as shown in figure 8.23 for a long time. (a) What is the voltage across the capacitor? (b) If the battery is disconnected, how long does it take for the capacitor to discharge to 1/10 of its initial voltage? The capacitance *C*=1µF.

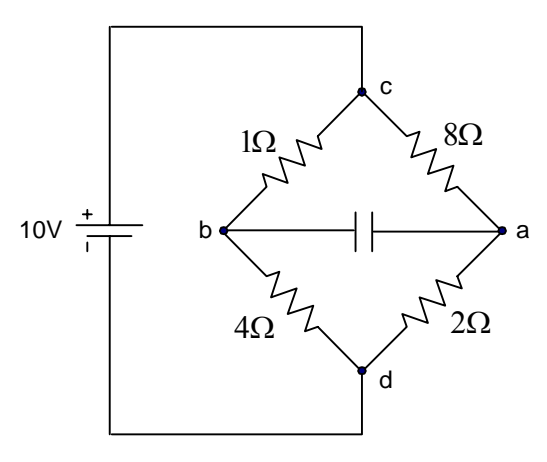

*Figure 8.23* 

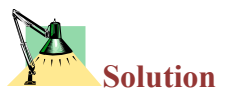

After long time the capacitor would be fully charged and the current in the branch *ab* equal zero.

The resistors in the left hand (1 $\Omega$ , and 4 $\Omega$ ) are connected in series and assume the current in this branch  $\text{cbd}$  is  $I_1$ . The resistors in the right hand ( $8\Omega$ , and  $2\Omega$ ) are connected in series and assume the current in this branch *cad* is  $I_2$ .

The potential difference across the points *c* and *d* is the same as the *emf* = 10volt. Therefore,

$$
I_1 = \frac{10}{1+4} = 2A \qquad \qquad I_2 = \frac{10}{2+8} = 1A
$$

The total current,

$$
I=I_1+I_2=3A
$$

The potential difference across the capacitor  $V_b - V_a$  is

$$
V_b - V_a = 8I_2 - 1I_1 = 8 \times 1 - 1 \times 2 = 6 \text{volt}
$$

To find the answer of (b) we need to find the equivalent resistance,

$$
\frac{1}{R} = \frac{1}{R_1} + \frac{1}{R_2} = \frac{1}{5} + \frac{1}{10} = \frac{3}{10}
$$

Where  $R_1$  is the equivalent resistance for (1 $\Omega$ , and  $4\Omega$ ), and  $R_2$  is the equivalent resistance for (2 $\Omega$ , and 8 $\Omega$ )

$$
R=3.3\Omega
$$

From equation 8.17

$$
q=Qe^{-t/RC}
$$

Divide by the capacitance *C*, therefore

$$
\frac{q}{C} = \frac{Q}{C} e^{-t/RC}
$$

$$
v = Ve^{-t/RC}
$$

$$
\therefore \frac{v}{V} = e^{-t/RC}
$$

The time for the capacitor to discharge to 1/10 of its initial voltage

$$
\frac{1}{10} = e^{-t/RC}
$$
  
Ln1 - Ln10 = -t/RC  

$$
t = Ln10 \times R \times C
$$

$$
t = 7.7 \mu s
$$

#### **8.7 Electrical Instruments**

#### **8.7.1 Ammeter and Voltmeter**

A device called *ammeter* is used to measure the current flow in a circuit, the ammeter must connected in *series* in the circuit so that the current to be measured actually passes through the meter. In order that the ammeter will not affect the current in the circuit it must has *very small* resistance.

A device called *voltmeter* is used to measure the potential difference between two points, and its terminal must be connected to these points in *parallel*.

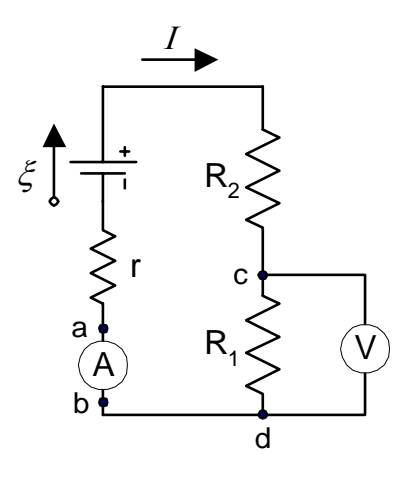

*Figure 8.24*

In figure 8.24 shows an ammeter (A) measure the current *I* in the circuit. Voltmeter (V), measure the potential difference across the resistor  $R_1$ , ( $V_c$ - $V<sub>d</sub>$ ). In order that the voltmeter will not affect the current in the circuit it must has *very large* resistance.

Note that the ammeter is connected in series is the circuit and the voltmeter is connected in parallel with the points to measure the potential difference across them.

#### **8.7.2 The Wheatstone Bridge**

This is a circuit consist of four resistors, emf, and galvanometer. The Wheatstone bridge circuit is used to measure unknown resistance. In figure 8.25 show three resistors  $R_1$ ,  $R_2$ , and  $R_3$  are known with  $R_1$  is a variable resistance and resistor  $R_x$  is the unknown one.

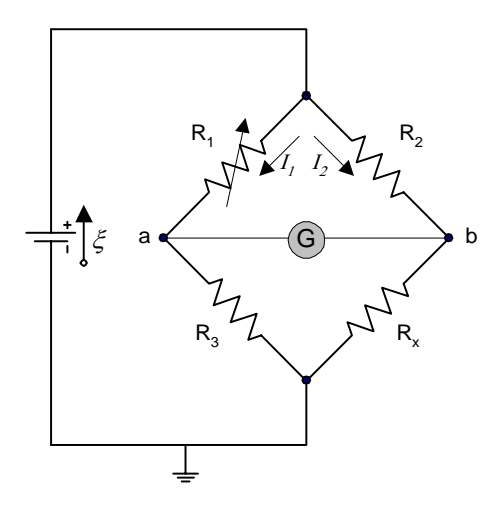

*Figure 8.25*

To find the resistance  $R_x$  the bridge is balanced by adjusting the variable resistance  $R_1$  until the current between  $a$  and  $b$  is zero and the galvanometer reads zero. At this condition the voltage across  $R_1$  is equal the voltage across  $R_2$  and the same for  $R_3$  and  $R_x$ . Therefore,

$$
I_1R_1 = I_2R_2
$$
  

$$
I_1R_2 = I_2R_x
$$

Dividing the to equation and solving for  $R_x$  we get,

$$
R_x = \frac{R_2 R_3}{R_1}
$$
 (8.23)

This shows how unknown resistor can be determined using the Wheatstone bridge.

#### *Direct Current Circuits*

#### **8.7.3 The potentiometer**

This circuit is used to measure potential differences by comparison with a slandered voltage source. The circuit is shown in figure 8.26 where the working *emf* is  $\xi_{w}$  and the unknown *emf* is  $\xi_{x}$ . The current flow in the circuit is *I* in the left branch and  $I_x$  is the current in the right branch and  $I - I_x$ is the current flow in the variable resistor. Apply second Kirchhoff's rule on the right branch *abcd* we get,

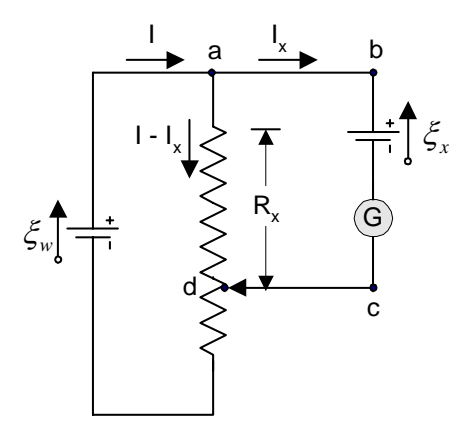

*Figure 8.26* 

$$
-(I-I_{\rm x})R_{\rm x}+\xi_{\rm x}=0
$$

When the variable resistance adjusted until the galvanometer reads zero, this mean that  $I_x=0$ .

$$
\xi_{\rm x}=IR_{\rm x}
$$

In the next step the emf  $\xi_x$  is replaced with standard *emf*  $\xi_s$ , and adjusted the resistance until the galvanometer reads zero, therefore,

$$
\xi_{\rm s}=IR_{\rm x}
$$

Where the current *I* remains the same, divide the two equations we get,

$$
\zeta_x = \frac{R_x}{R_s} \zeta_s \tag{8.24}
$$

This shows how unknown *emf* can be determined using known *emf*.

#### D-D-D-D-D-D-D-D-D-D-D-D-D-D-D-D-D-D

#### **8.8 Problems**

- 8.1) A battery with an *emf* of 12V and internal resistance of  $0.9\Omega$  is connected across a load resistor *R*. If the current in the circuit is 1.4A, what is the value of *R*?
- 8.2) What power is dissipated in the internal resistance of the battery in the circuit described in Problem 8.1?
- 8.3) (a) What is the current in a 5.6Ω resistor connected to a battery with an  $0.2\Omega$  internal resistance if the terminal voltage of the battery is 10V? (b) What is the *emf* of the battery?
- 8.4) If the emf of a battery is 15V and a current of 60A is measured when the battery is shorted, what is the internal resistance of the battery?
- 8.5) The current in a loop circuit that has a resistance of  $R_1$  is 2A. The current is reduced to 1.6A when an additional resistor  $R_2$ =3 $\Omega$ is added in series with *R*1. What is the value of  $R_1$ ?
- 8.6) A battery has an emf of 15V. The terminal voltage of the battery is 11.6V when it is delivering 20W of power to an external load resistor R. (a) What is the value of

R? (b) What is the internal resistance of the battery?

- 8.7) A certain battery has an opencircuit voltage of 42V. A load resistance of 12Ω reduces the terminal voltage to 35V. What is the value of the internal resistance of the battery?
- 8.8) Two circuit elements with fixed resistances  $R_1$  and  $R_2$  are connected in *series* with a 6V battery and a switch. The battery has an internal resistance of 5Ω,  $R_1$ = 32Ω, and  $R_2$ =56 $\Omega$ . (a) What is the current through  $R_1$  when the switch is closed? (b) What is the voltage across  $R_2$  when the switch is closed?
- 8.9) The current in a simple series circuit is 5.0A. When an additional resistance of  $2.0\Omega$  is inserted, the current drops to 4.0 A. What was the resistance of the original circuit?
- 8.10) Three resistors (10Ω, 20Ω, and 30 $\Omega$ ) are connected in parallel. The total current through this network is 5A. (a) What is the voltage drop across the network (b) What is the current in each resistor?

#### *Direct Current Circuits*

8.11) (a) Find the equivalent resistance between points a and b in Figure 8.27. (b) A potential difference of 34V is applied between points a and b in Figure 28.28. Calculate the current in each resistor.

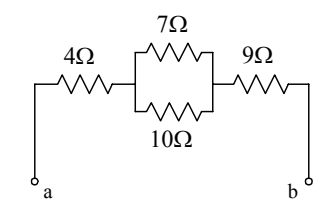

#### *Figure 8.27*

8.12) Evaluate the effective resistance of the network of identical resistors, each having resistance *R*, shown in figure 8.28.

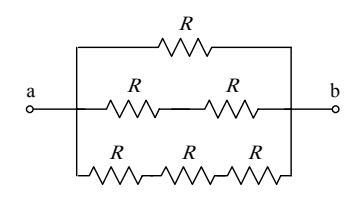

*Figure 8.28* 

8.13) Calculate the power dissipated in each resistor in the circuit of figure 8.29.

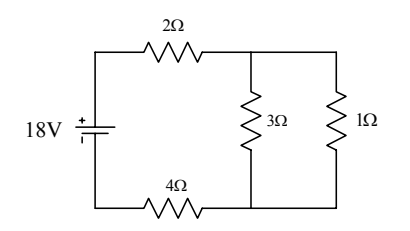

*Figure 8.29* 

8.14) Consider the circuit shown in Figure 8.30. Find (a) the current in the  $20\Omega$  resistor and (b) the potential difference between points a and b.

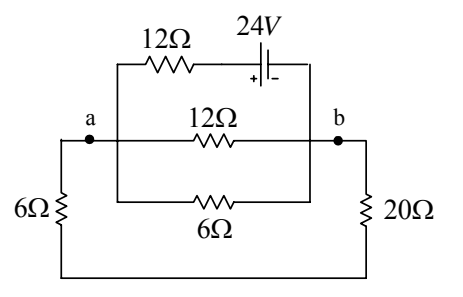

#### *Figure 8.30*

8.15) (*a)* In Figure 8.31 what value must *R* have if the current in the circuit is to be 0.0010A? Take &  $\xi_1 = 2.0V$ ,  $\xi_2 = 3.0V$ , and  $r_1=r_2=3.0\Omega$ . (b) What is the rate of thermal energy transfer in *R*?

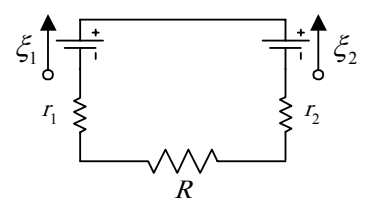

*Figure 8.31* 

8.16) In Figure 8.32 (a) calculate the potential difference between *a* and *c* by considering a path that contains *R* and  $\epsilon_2$ .

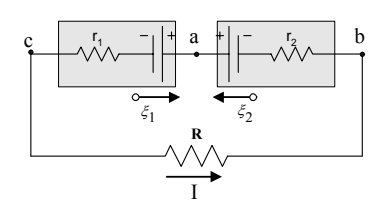

#### *Figure 8.32*

8.17) In Figure 8.33 find the current in each resistor and the potential difference between *a* and *b*. Put  $\xi_1=6.0V$ ,  $\xi_2=5.0V$ ,  $\xi_3=4.0V$ ,  $R_1 = 100\Omega$  and  $R_2 = 50\Omega$ .

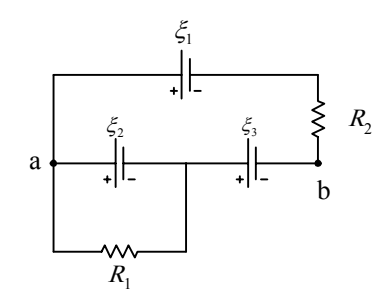

*Figure 8.33* 

8.18) (a) Find the three currents in Figure 8.34. (b) Find *V*ab. Assume that  $R_1 = 1.0 \Omega$ ,  $R_2 = 2.0 \Omega$ ,  $\xi_1 = 2.0 V$ , and  $\epsilon_2 = \epsilon_3 = 4.0$ V.

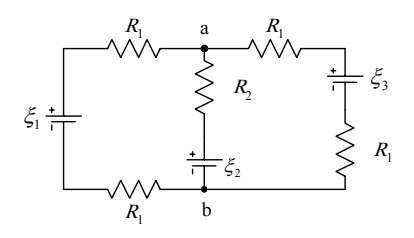

*Figure 8.34* 

8.19) (a) Find the potential difference between points a and b in the circuit in Figure 8.35. (b) Find the currents  $I_1$ ,  $I_2$ , and  $I_3$  in the circuit.

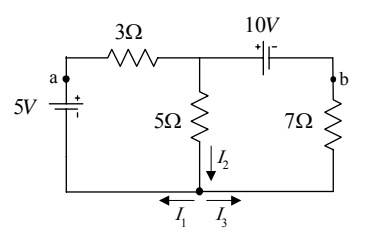

*Figure 8.35* 

8.20) Determine the current in each of the branches of the circuit shown in figure 8.36.

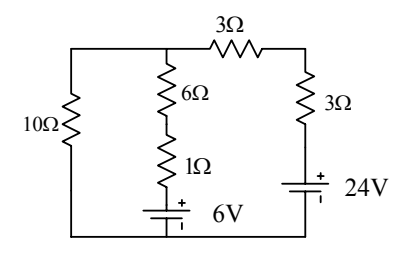

*Figure 8.36* 

8.21) Calculate the power dissipated in each resistor in the circuit shown in figure 8.37.

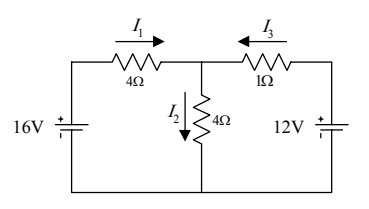

*Figure 8.37* 

- 8.22) Consider a series *RC* circuit for which  $R=1\text{M}\Omega$ ,  $C=5\mu\text{F}$ , and  $\xi = 30V$ . Find (a) the time constant of the circuit and (b) the maximum charge on the capacitor after the switch is closed. (c) If the switch in the *RC* circuit is closed at *t=*0. Find the current in the resistor *R* at a time 10s after the switch is closed.
- 8.23) At *t=*0, an unchanged capacitor of capacitance *C* is connected through a resistance  $R$  to a battery of constant emf (Figure 8.38). (a) How long does it take for the capacitor to reach one half of its final charge? (b) How long does it

take for the capacitor to become fully charged?

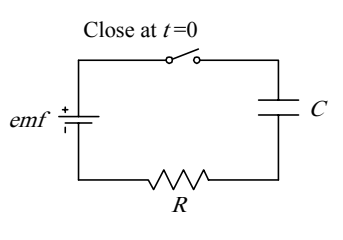

*Figure 8.38* 

8.24) A  $4M\Omega$  resistor and a  $3\mu$ F capacitor are connected in series with a 12V power supply. (a) What is the time constant for the circuit? (b) Express the current in the circuit and the charge on the capacitor as a function of time.

# **Multiple Choice Questions**

## **Part 2 Applications of Electrostatic**

**Capacitors and Capacitance Current and Resistance Direct Current Circuits** 

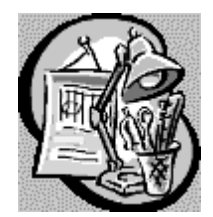

**Attempt the following question after the completion of part 2** 

[1] (a) How much charge is on a plate of a  $4.00\mu$ F capacitor when it is connected to a 12.0 V battery? (b) If this same capacitor is connected to a 1.50 V battery, what charge is stored?

a. (a)  $3.00 \mu C$ ; (b)  $2.67 \mu C$ b. (a)  $3.00 \mu C$ ; (b)  $0.375 \mu C$ c. (a)  $0.333 \mu C$ ; (b)  $2.67 \mu C$ d. (a)  $48.00 \mu C$ ; (b)  $6.00 \mu C$ 

[2] Calculate the equivalent capacitance between points a and b in Figure 1.

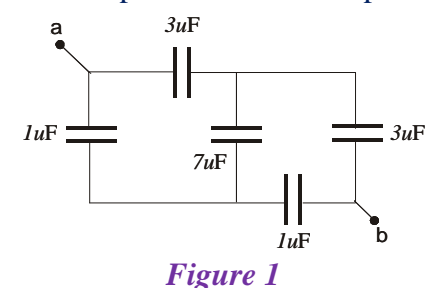

Note that this is not a simple series or parallel combination. (Hint: Assume a potential difference  $\Delta V$  between points a and b. Write expressions for  $\Delta V_{ab}$ in terms of the charges and capacitances for the various possible pathways from a to b, and require conservation of charge for those capacitor plates that are connected to each other.)

a.  $4.68 \mu F$ b.  $15.0 \mu F$ c.  $0.356 \mu F$ d.  $200 \mu F$ 

[3] Two capacitors  $C_1 = 27.0 \text{ }\mu\text{F}$  and  $C_2 = 7.00 \text{ }\mu\text{F}$ , are connected in parallel and charged with a 90.0 V power supply. (a) Calculate the total energy stored in the two capacitors. (b) What potential difference would be required across the same two capacitors connected in series in order that the combinations store the same energy as in (a)?

a. (a) 0.0225 J; (b) 25.7 V b. (a)  $0.0225$  J; (b)  $36.4$  V c. (a) 0.138 J; (b) 223 V d. (a)  $0.138 \text{ J}$ ; (b) 157 V

[4] Each capacitor in the combination shown in Figure 2 has a breakdown voltage of 19.0V.

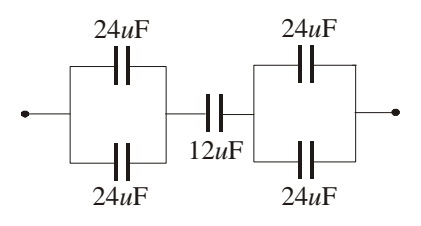

*Figure 2* 

What is the breakdown voltage of the combination?

a. 57.0 V b. 28.5 V c. 95.0 V d. 19.0 V

[5] When a potential difference of 190 V is applied to the plates of a parallel plate capacitor, the plates carry a surface charge density of  $20.0 \text{ nC/cm}^2$ . What is the spacing between the plates?

a.  $8.41 \mu m$  $b. 0.119 \mu m$ c.  $0.429 \mu m$ d.  $2.33 \mu m$ 

[6] A parallel plate capacitor is constructed using a dielectric material whose dielectric constant is 4.00 and whose dielectric strength is  $2.50 \times 10^8$  V/m. The desired capacitance is  $0.450\mu$ F, and the capacitor must withstand a maximum potential difference of 4000V. Find the minimum area of the capacitor plates.

a.  $3.25 \text{ m}^2$ b.  $0.203$  m<sup>2</sup> c.  $0.795$  m<sup>2</sup> d.  $0.814 \text{ m}^2$  [7] Find the equivalent capacitance between points a and b in the combination of capacitors shown in Figure 3.

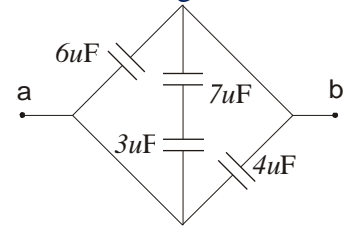

*Figure 3* 

a.  $1.12 \mu F$  $b. 1.94 \mu F$ c.  $1.12 \text{ }\mu\text{F}$ d.  $20.0 \mu F$ 

[8] The inner conductor of a coaxial cable has a radius of 0.500 mm, and the outer conductor's inside radius is 4.00 mm. The space between the conductors is filled with polyethylene, which has a dielectric constant of 2.30 and a dielectric strength of  $20.0 \times 10^6$  V/m. What is the maximum potential difference that this cable can withstand?

a. 30.4 kV b. 70.0 kV c. 20.8 kV d. 166 kV

[9] Two capacitors when connected in parallel give an equivalent capacitance of 27.0 pF and give an equivalent capacitance of 4.00 pF when connected in series. What is the capacitance of each capacitor?

a. 10.4 pF, 16.6 pF b. 9.76 pF, 44.2 pF c. 9.77 pF, 17.23 pF d. 4.88 pF, 22.12 pF

[10] An isolated capacitor of unknown capacitance has been charged to a potential difference of 100 V. When the charged capacitor is then connected in parallel to an unchanged  $10.0 \mu$ F capacitor, the voltage across the combination is 30.0 V. Calculate the unknown capacitance. a.  $7.00 \mu F$ 

 $b. 2.31 \mu F$  $c. 4.29 \text{ uF}$ d.  $13.0 \text{ }\mu\text{F}$ 

[11] Four capacitors are connected as shown in Figure 4.

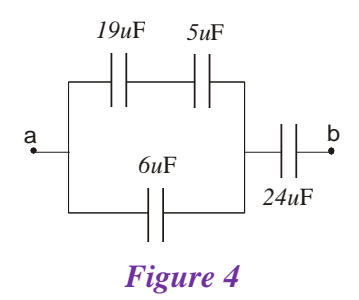

(a) Find the equivalent capacitance between points a and b*.* (b) Calculate the charge on each capacitor if  $\Delta V_{ab} = 11.0$  V.

a. (a) 28.8  $\mu$ F; (b)  $q_{19} = 1254$ ,  $q_5 = 330$ ,  $q_6 = 396$ ,  $q_{24} = 317$ b. (a) 7.04  $\mu$ F; (b)  $q_{19} = 30.8$ ,  $q_5 = 30.8$ ,  $q_6 = 46.7$ ,  $q_{24} = 77.4$ c. (a) 28.8  $\mu$ F; (b)  $q_{19} = 1584$ ,  $q_5 = 1584$ ,  $q_6 = 396$ ,  $q_{24} = 317$ d. (a) 7.04  $\mu$ F; (b)  $q_{19} = 148$ ,  $q_5 = 38.9$ ,  $q_6 = 46.7$ ,  $q_{24} = 77.4$ 

[12] A  $40.0\mu$ F spherical capacitor is composed of two metal spheres one having a radius four times as large as the other. If the region between the spheres is a vacuum, determine the volume of this region.

a.  $5.18 \times 10^{18}$  m<sup>3</sup> b.  $1.46 \times 10^{13}$  m<sup>3</sup> c.  $1.37 \times 10^{13}$  m<sup>3</sup> d.  $5.26 \times 10^{18}$  m<sup>3</sup>

[13] A 18.0 m metal wire is cut into five equal pieces that are then connected side by side to form a new wire the length of which is equal to one-fifth the original length. What is the resistance of this new wire?

a.  $90.0 \Omega$ b.  $3.60 \Omega$ c.  $0.720 \Omega$ d. 19.0 $\Omega$ 

[14] A small sphere that carries a charge of 8.00 nC is whirled in a circle at the end of an insulating string. The angular frequency of rotation is 100  $\pi$ rad/s. What average current does the rotating rod represent?

a. 251 nA b. 400 nA c. 127 nA d. 160 nA

[15] An aluminun wire with a cross sectional area of  $4.00 \times 10^{-6}$  m<sup>2</sup> carries a current of 5.00A. Find the drift speeds of the electrons in the wire. The density of aluminum is 2.70  $g/cm^3$ . (Assume that one electron is supplied by each atom.)

a.  $9.45 \times 10^{-4}$  m/s b.  $1.30 \times 10^{-4}$  m/s c.  $1.78 \times 10^{-7}$  m/s d.  $7.71 \times 10^{-3}$  m/s

[16] A 16.0 V battery is connected to a 100  $\Omega$  resistor. Neglecting the internal resistance of the battery, calculate the power dissipated in the resistor.

a. 0.0625 W b. 1.60 W c. 16.0 W d. 0.391 W

[17] An electric current is given by  $I(t) = 120.0 \sin(1.10 \pi t)$ , where *I* is in amperes and *t* is in seconds. What is the total charge carried by the current from  $t = 0$  to  $t = 1/220$  s<sup>2</sup>

a. 0.347 C b. 120 C c. 415 C d. 1.09 C

[18] A resistor is constructed of a carbon rod that has a uniform cross sectional area of 3.00mm When a potential difference of 19.0 V is applied

across the ends of the rod, there is a current of  $2.00 \times 10^{-3}$  A in the rod. Find (a) the resistance of the rod and (b) the rod's length.

a. (a)  $1.05 \text{ k}\Omega$ ; (b) 998 mm b. (a)  $9.50 \text{ k}\Omega$ ; (b) 111 mm c. (a)  $9.50 \text{ k}\Omega$ ; (b)  $814 \text{ mm}$ d. (a)  $1.05 \text{ k}\Omega$ ; (b) 902 mm

[19] A copper cable is designed to carry a current of 500 A with a power loss of 1.00 W/m. What is the required radius of this cable?

a. 3.68 cm b. 6.76 cm *c.* 13.5 cm d. 7.36 cm

[20] In a certain stereo system, each speaker has a resistance of 6.00 Q. The system is rated at 50.0 W in each channel, and each speaker circuit includes a fuse rated at 2.00 A. Is the system adequately protected against overload?

a. yes

b. no

c. n/a

d. n/a

[21] Compute the cost per day of operating a lamp that draws 1.70 A from a 110 V line if the cost of electrical energy is \$0.06kWh.

- a. 0.458 cents/day
- b. 45.8 cents/day
- c. 1.12 cents/day
- d. 26.9 cents/day

[22] Calculate the power dissipated in each resistor of the circuit of Figure 5.

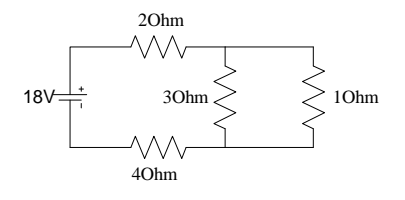

*Figure 5* 

a.  $P_2 = 14.2$  W,  $P_4 = 28.4$  W,  $P_3 = 1.33$  W,  $P_1 = 4.00$  W b.  $P_2 = 162$  W,  $P_4 = 81$  0 W,  $P_3 = 60.8$  W,  $P_1 = 20.3$  W c.  $P_2 = 14.2$  W,  $P_4 = 28.4$  W,  $P_3 = 12.0$  W,  $P_1 = 0.444$  W d.  $P_2 = 162$  W,  $P_4 = 81.0$  W,  $P_3 = 20.3$  W,  $P_1 = 60.8$  W

[23] When two unknown resistors are connected in series with a battery, 225 W is dissipated with a total current of 7.00 A. For the same total current, 45.0 W is dissipated when the resistors are connected in parallel. Determine the values of the two resistors.

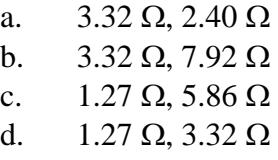

[24] A fully charged capacitor stores 14.0 J of energy. How much energy remains when its charge has decreased to half its original value?

a. 3.50 J b. 7.00 J c. 56.0 J d. 14.0 J [25] For the current shown in Figure 6, calculate (a) the current in the  $1.00 \Omega$ resistor and (b) the potential difference between the points a and b.

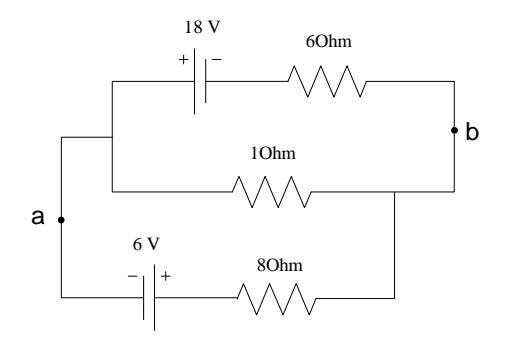

*Figure 6* 

- a. (a)  $2.90 \text{ A}$ ; (b)  $-2.90 \text{ V}$
- b. (a)  $1.74$  A; (b)  $-1.74$  V
- c. (a)  $1.74$  A; (b)  $1.74$  V
- d. (a)  $2.90 \text{ A}$ ; (b)  $2.90 \text{ V}$

[26] Three 4.00  $\Omega$  resistors are connected as in Figure 7.

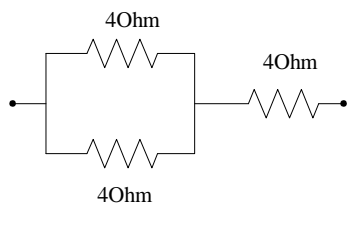

*Figure 7* 

Each can dissipate a maximum power of 34.0 W without being excessively heated. Determine the maximum power the network can dissipate.

a. 434 W b. 22.7 W c. 51.0 W d. 102 W

[27] Consider the circuit shown in Figure 8.

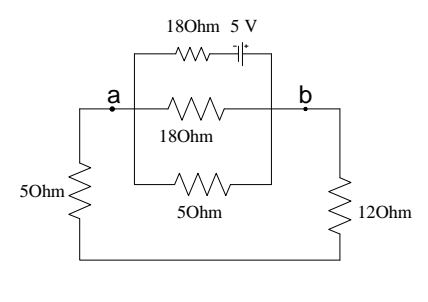

*Figure 8* 

Find (a) the current in the 12.0  $\Omega$  resistor and (b) the potential difference between points a and b.

- a. (a)  $0.0554$  A; (b)  $0.665$  V
- b. (a)  $0.294$  A; (b)  $5.00$  V
- c. (a)  $0.250$  A; (b)  $4.25$  V
- d. (a)  $0.0442$  A; (b)  $0.751$  V

[28] Two resistors connected in series have an equivalent resistance of 590  $\Omega$ . When they are connected in parallel, their equivalent resistance is 125  $\Omega$ . Find the resistance of each resistor.

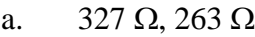

- b.  $327 \Omega$ ,  $202 \Omega$
- c.  $180 \Omega$ ,  $410 \Omega$
- d. 180  $\Omega$ , 54.8  $\Omega$

#### dddddddddddddddddda ddddddddddddd dddddd

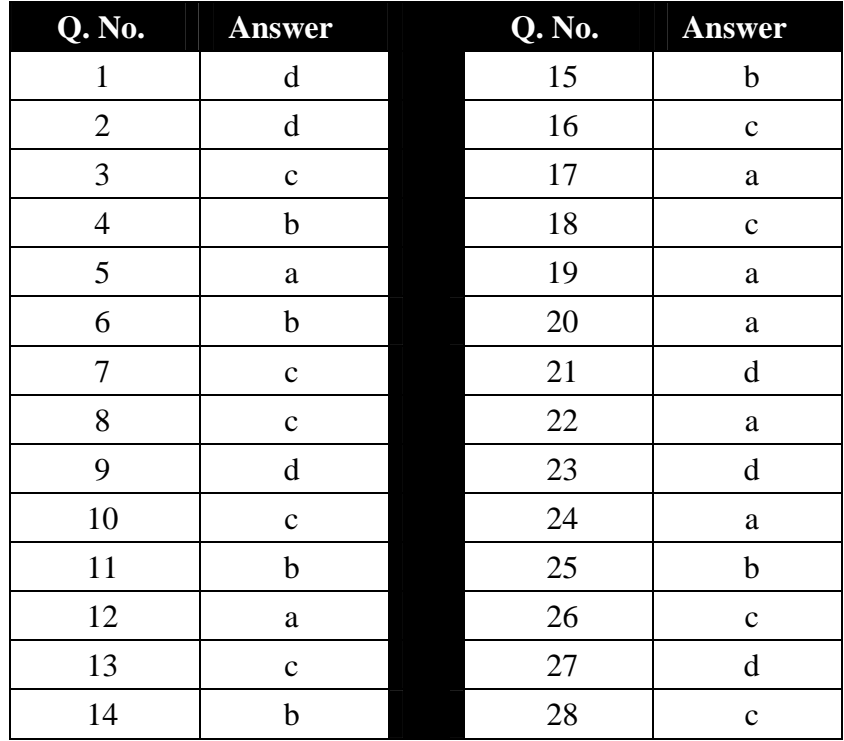

### **Solution of the multiple choice questions**

#### $d\bar d d\bar d d\bar d d\bar d d\bar d d\bar d d\bar d d\bar d$

# **PHYSICS** GENERAL  $\mathbf{z}$ **TECTURES**

# *Electrostatic* **Principles and Applications**

**Dr. Hazem Falah Sakeek Al-Azhar University - Gaza** 

Partizio
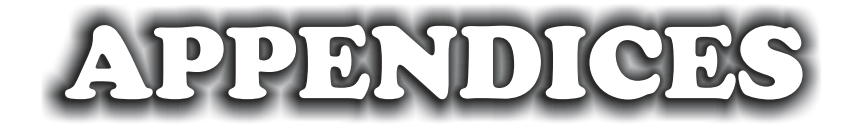

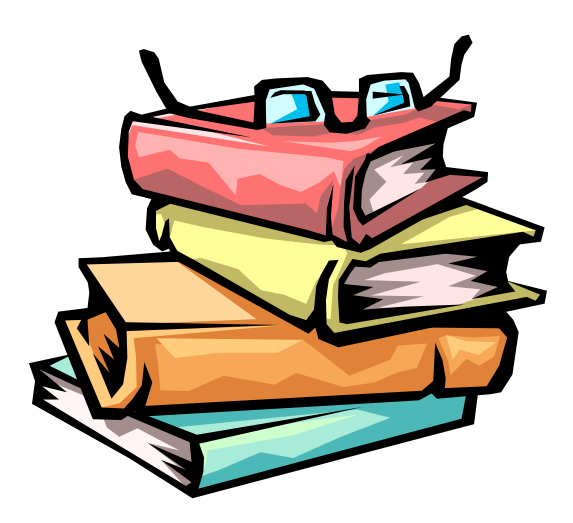

## **APPENDIX (A)**

### **Some practical application of electrostatic**

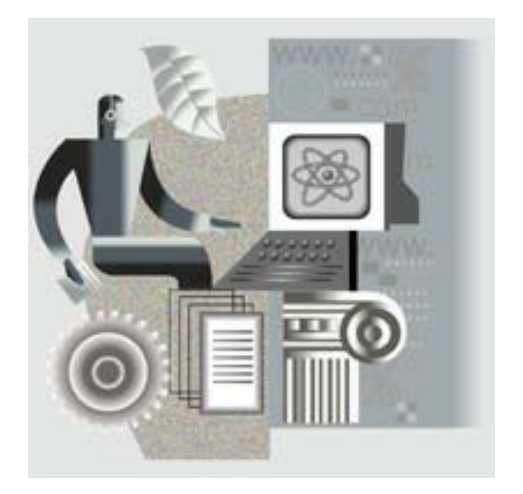

# **Understanding the Van de Graaff generator**

Now that you understand something about electrostatics and static electricity, it is easy to understand the purpose of the Van de Graaff generator. A Van de Graaff generator is a device designed to create static electricity and make it available for experimentation.

The American physicist Robert Jemison Van de Graaff invented the Van de Graaff Generator in 1931. The device that bears his name has ability to produce extremely high voltages - as high as 20 million volts. Van de Graaff invented the Van de Graaff Generator to supply the high energy needed for early particle accelerators. These accelerators were known as *atom smashers* because they accelerated sub-atomic particles to very high speeds and then "smashed" them into the target atoms. The resulting collisions create other subatomic particles and high-energy radiation such as X-rays. The ability to create these high-energy collisions is the foundation of particle and nuclear physics.

Van de Graaff Generators are described as "constant current" electrostatic devices. When you put a load on a Van de Graaff generator, the current (amperage) remains the same. It's the voltage that varies with the load. In the case of the Van de Graaff generator, as you approach the output terminal (sphere) with a grounded object, the voltage will decrease, but as stated above, the current will remain the same. Conversely, batteries are known as "constant voltage" devices because when you put a load on them, the voltage remains the same. A good example is your car battery. A fully charged car battery will produce about 12.75 volts. If you turn on your headlights and then check your battery voltage, you will see that it remains relatively unchanged (providing your battery is healthy). At the same time, the current will vary with the load. For example, your headlights may require 10 amps, but your windshield wipers may only require 4 amps. Regardless of which one you turn on, the voltage will remain the same.

There are two types of Van de Graaff generators, one that uses a high voltage power supply for charging and one that uses belts and rollers for charging. Here we will discuss the belts and rollers type.

Van de Graaff generators are made up of a motor, two rollers, a belt, two brush assemblies, and an output terminal (usually a metal or aluminum sphere), as shown in the figure:

When the motor is turned on, the lower roller (charger) begins turning the belt. Since the belt is made of rubber and the lower roller is covered in silicon tape, the lower roller begins to build a negative charge and the belt builds a positive charge. By now, you should understand why this charge imbalance occurs, but you may want to look at the Triboelectric Series again (see chapter 1). Silicon is more negative than rubber; therefore, the lower roller is capturing electrons from the belt as it passes over the roller. It is important to realize that the charge on the roller is much more concentrated than the charge on the belt. Because of this concentration of charge, the roller's electric field is much stronger than the belt's at the location of the roller and lower brush assembly. The strong negative charge

from the roller now begins to do two things:

> 1. It repels the electrons near the tips of the lower brush assembly. Metals are good conductors because they are basically positive atoms surrounded by easily movable electrons. The brush assembly now has wire tips that are positively charged because the electrons have moved away from the tips, towards the connection at the motor housing.

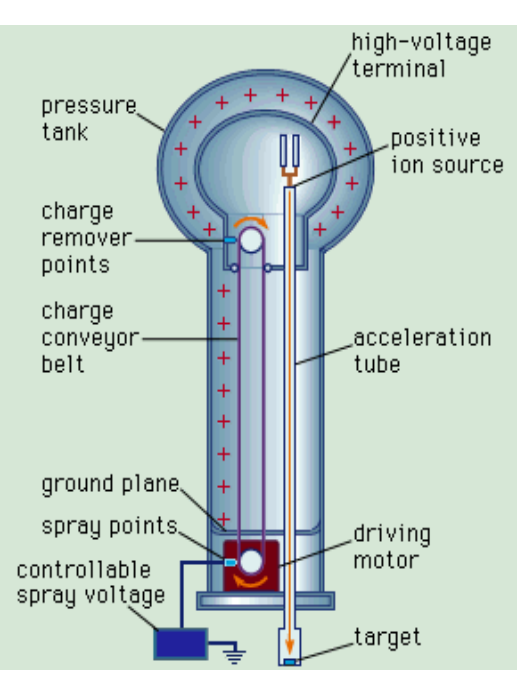

2. It begins to strip nearby air molecules of their electrons. When an atom is stripped of its electrons, it is said to be plasma, the fourth state of matter. So we have free electrons and positively charged atoms of air existing between the roller and the brush. The electrons repel from the roller and attract to the electron-less brush tips while the positive atoms attract to the negatively charged roller.

The positively charged atomic nuclei from the air molecules try to move toward the negatively charged roller, but the belt is in the way. So now the belt gets "coated" with the positive charge, which it then carries away from the roller.

You should now understand that as long as there is air between the lower roller and brush assembly, the Van de Graaff generator will continue to charge the belt. Theoretically, the Van de Graaff generator can continue to charge forever. Unfortunately, dirt and other impurities in the surroundings will limit the actual charge that develops on the sphere.

Let's return to the belt. The belt, as we left it, is positively charged and rolling toward the upper roller and upper brush assembly. Since I used nylon for my upper roller, it wants to repel the charge on the belt. The upper brush assembly is connected to the inside of the sphere and hangs near the upper roller and belt location. The electrons in the brush move to the tips of the wires, because they are attracted to the positively charged belt. Once the air breaks down as before, the positive atomic nuclei of air are attracted to the brush. At the same time, the free electrons in the air move to the belt. When a charged object touches the inside of a metal container, the container will take all of the charge, leaving the object neutral. The excess charge then shows up on the outside surface of the container. Here our container is the sphere. It is through this effect that the de Graaff generator is able to achieve its huge voltages (over one million volts). For the Van de Graaff generator, the belt is the charged object delivering a continuous positive charge to the sphere.

One last note is a neutral material is used for the upper roller; thus the belt becomes neutral after the sphere sucks its excess charge away.

%%%%%%%%%%%%%%

 $\frac{1}{\sqrt{2}}$  ,  $\frac{1}{\sqrt{2}}$  ,  $\frac{1}{\sqrt{2}}$  ,  $\frac{1}{\sqrt{2}}$  ,  $\frac{1}{\sqrt{2}}$  ,  $\frac{1}{\sqrt{2}}$  ,  $\frac{1}{\sqrt{2}}$ 

### **Cathode Ray Oscilloscope**

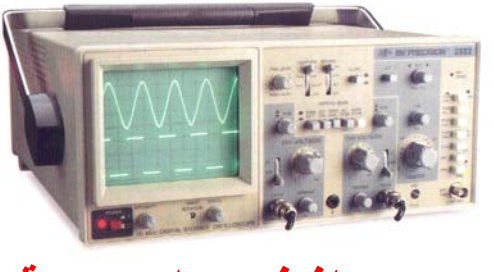

## **جھاز راسم الذبذبات الكھربائية**

**OSCILLOSCOPE,** electronic instrument that records changes in the voltage of an electric or electronic circuit by a trace of light on the face of a cathode-ray tube (CRT). Oscilloscopes are widely used throughout industry and in scientific laboratories to test and adjust electronic equipment and to follow extremely rapid oscillations in electric voltages; the oscilloscope is capable of following changes that occur within several billionths of a second. Special converters attached to an oscilloscope can convert mechanical vibrations, sound waves, and other forms of oscillatory motion into electrical impulses that can be observed on the face of the CRT.

Oscilloscopes measure 2 things: voltage and time (and with time, often, frequency). An electron beam is swept across a phosphorescent screen horizontally (X direction) at a known rate (say 1 sweep in a millisecond). An input signal is used to change the position of the beam in the Y direction. The trace left behind can be used to measure the voltage of the input signal (off the Y axis) and the duration or frequency can be read off the X axis.

تنبعث الإكترونات من الفتيلة بواسطة التسخين.  تم تعجل هذه الإكترونات في اتحاه الاتود بواسطة  
فرق جهد بناء على العلاقة التالية  
حيت أن 7 شحنة الإكترون و V فرق الجهد بين الكاثود والانود.
$$
\frac{1}{2}mv^2 = qV
$$

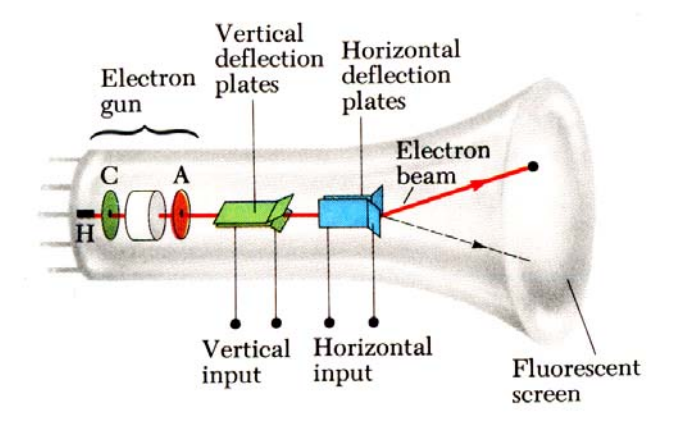

يمر شعاع الإلكترونات المعجلة بين زوجين من الألواح. الزوج الأول في وضع أفقي plate-X والزوج الثاني في وضع رأسي plate-Y. وبتطبيق فرق جهد بين اللوحين plate-X واللوحين -Y plate يمكن التحكم في مسار الشعاع الإلكتروني أفقيا ورأسيا. غالبا يكون plate-X موصلا في مصدر داخلي يعطى فرق جهد متغير له شكل سن المنشار waveform sawtooth وهو يتحكم في الثابت الزمني (base Time ( أما الإشارة المراد تتبعها تطبق على اللوحين plate-Y من خلال القناة Channel وفى اغلب أجهزة CRT الحديثة يكون هنالك قناتيين وبالتالي شعاعين إلكترونيين. في النهاية يصطدم الشعاع الإلكتروني بشاشة فوسفورية كما هو الحال في جهاز التلفزيون وترسم شكل الموجة الداخلة إلى تلك القناة على الشاشة.

Speed of response is the cathode-ray oscilloscope's chief advantage over other plotting devices. General-purpose oscilloscopes have plotting frequencies of up to 100 megahertz (MHz). Response times as rapid as 2,000 MHz are achievable with special-purpose, high-speed oscilloscopes.

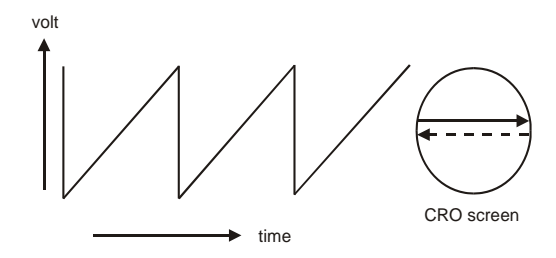

# **XEROGRAPHY (Photocopier)**

**XEROGRAPHY,** electrostatic dry-printing process for the reproduction of images or documents, widely employed in commerce and industry in copying machines

The process was invented by the American printer Chester F. Carlson (1906–68) in 1937 and first commercially developed in 1950. It makes use of the principle of photoconductivity, that is, that certain substances resist passage of an electric current except when struck by light. Silicon, germanium, and selenium are poor conductors of electricity, but when light energy is absorbed by some of their electrons, the electrons are able to pass from one atom to another, thus allowing a current to flow when a voltage is applied. When the light is removed, their conductivity again becomes low. Xerography employs a photoconductive insulating layer, such as selenium, on an aluminum or other conductive metal support.

The layer is charged electrostatically, either with positive or negative ions, the polarity of the charge depending on the type of photoconductive insulating layer selected. When the plate is exposed, in a camera or photographic machine, those areas of the coating subjected to light lose a varying portion of the charge, depending upon the intensity of the illumination. Thus, the variation of the amount of charge retained on the coated metal plate is established as an electrical or electrostatic pattern of the image. The image is rendered visible by sprinkling over the exposed plate a special, charged powder, which carries an opposite charge

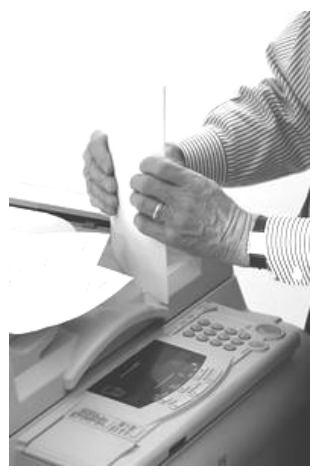

to the initial charge applied to the plate and insulating layer. The powder adheres to those areas that have retained their charge. The print is obtained by covering the plate with paper, then applying a charge over the back of the paper of the same polarity as the initial charge applied to the photoconductive insulating layer. In this way the opposite charged powders are transferred to the paper surface. The powder image is then fused onto the paper by exposure to solvent vapors or heat to make the image permanent.

The entire xerographic process can be carried out, in high-speed mechanized equipment, in less than 5 seconds, and it is comparatively

inexpensive to make these images because the photoconductive insulating layer can be recycled many thousand times. The process has found its primary usefulness in copying office documents and in low-volume duplication of data.

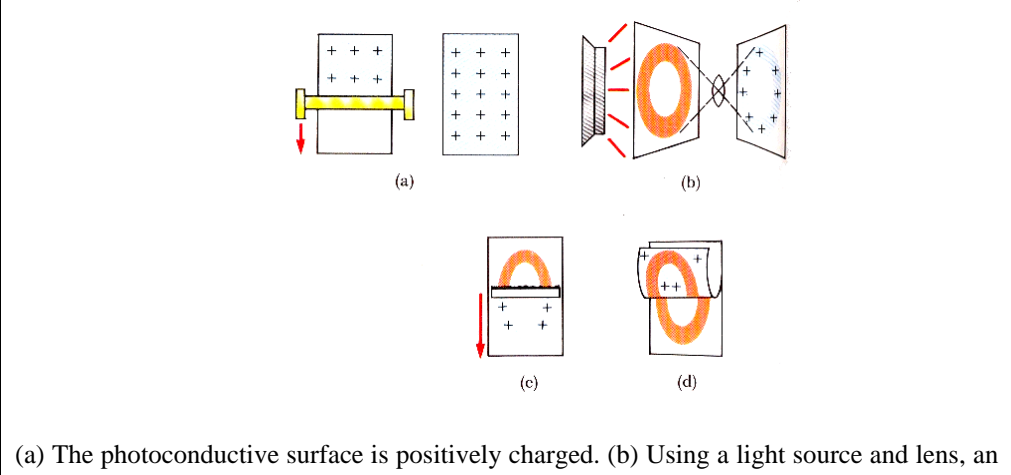

image is formed in the surface in the form of hidden positive charges. (c) The surface containing the image with a charged powder, which adheres only to the image area. (d) A piece of paper is placed over the surface. This transfer the visible image to the paper, which is heated to ix the powder to the paper.

The xerographic method also permits the making, quickly and cheaply; of paper offset masterplates for low-to-medium-volume runs on office offsetprinting presses. The method has also been applied to the production of Xray images in a technique that is known as xeroradiography and is used in mammography for early detection of breast cancer. Xerography is applied in industrial nondestructive testing.

A variety of automatic xerographic machines are available today that make office copies on the push of a button and that are almost unable to fail. Xerographic machines can reproduce half-tone photographs and can enlarge or reduce copy. They can be set to print on either one or both sides of paper, to produce automatically a large or small number of copies without further intervention by the operator, and to sort and collate. A development of the late 1970s is color xerography. The economy, versatility, and flexibility of the xerographic process have created legal problems relating to copyright and helped stimulate numerous changes in the copyright laws in the U.S. and elsewhere.

%%%%%%%%%%%%%%

%%%%%%%%%%

## **Battery**

Battery, is a devices that convert chemical energy directly into electrical energy. Although the term battery, in strict usage, designates an assembly of two or more voltaic cells capable of such energy conversion, it is commonly applied to a single cell of this kind.

The mechanism by which a battery generates an electric current involves the arrangement of constituent chemicals in such a manner that electrons are released from one part of the battery and made to flow through an external circuit to another part. The part of the battery at which the electrons are released to the circuit is called the anode, or the negative electrode; the part that receives the electrons from the circuit is known as the cathode, or the positive electrode. (In a device that consumes current--*e.g.*, electroplating cell, electron tube, etc.--the term anode is often applied to the positive electrode, while the negative electrode is called the cathode.)

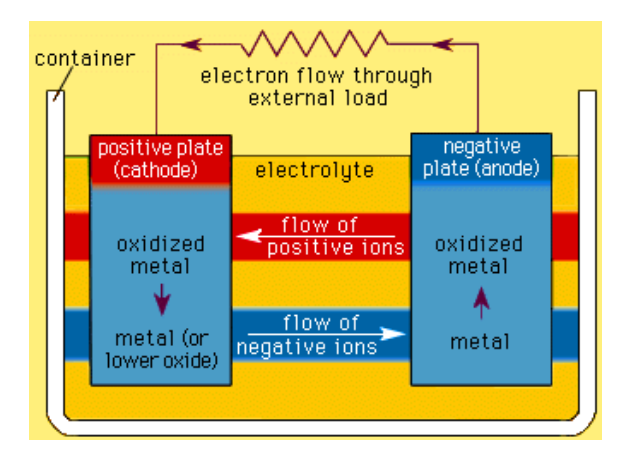

The first battery appears to have been constructed about 1800 by Alessandro Volta, a professor of natural philosophy at the University of Pavia in Italy. This device, later known as the voltaic pile, was composed of a series of silver and zinc disks in pairs, each of which was separated with a sheet of pasteboard saturated in salt water. A current was produced when the uppermost disk of silver was connected by a wire to the bottom disk of zinc. In 1836 the English chemist John Daniell developed what is considered the classic form of the voltaic cell.

A voltaic cell is composed of two chemicals with different electronattracting capabilities that are immersed in an electrolyte and connected to each other through an external circuit. These two chemicals are called an electrochemical couple. In a zinc-acid cell, for example, the electrochemical

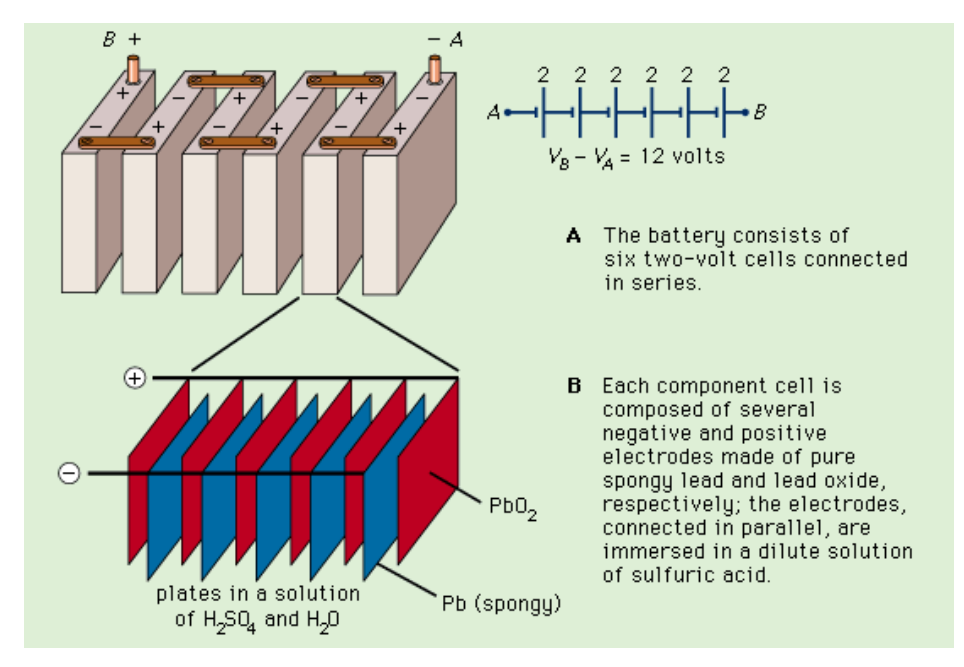

couple is a zinc-hydrogen ion couple. The reaction that occurs between an electrochemical couple in a voltaic cell is an oxidation-reduction reaction.

At rest, a voltaic cell exhibits a potential difference (voltage) between its two electrodes that is determined by the amount of chemical energy available when an electron is transferred from one electrode to the other and is thus subject to the chemical nature of the materials used in the electrode. The current that flows from a cell is determined by the resistance of the total circuit, including that of the cell itself. A low-resistance cell is required if extremely large currents are desired. This can be achieved by the utilization of electrodes with large areas. In short, the maximum current that can be drawn from a cell is dependent on the area of the electrodes. Whenever a current flows, the voltage of a cell decreases because of internal resistance of the cell and the slowness of the chemical process at the electrodes.

A voltaic cell has a limited energy content, or capacity, which is generally given in ampere-hours and determined by the quantity of electrons that can be released at the anode and accepted at the cathode. When all of the chemical energy of the cell has been consumed--usually because one of the electrodes has been completely exhausted--the voltage falls to zero and will not recover. The capacity of the cell is determined by the quantity of active ingredients in the electrode.

There are two major types of voltaic cells: primary batteries and secondary, or storage, batteries. (The latter are sometimes also called accumulators.) Primary cells are constructed in such a way that only one continuous or intermittent discharge can be obtained. Secondary devices, on the other hand, are constructed so that they can be discharged and then recharged to approximately their original state. The charging process is the reverse of the discharge process; therefore, the electrode reactions in these batteries must be reversible.

#### *Primary batteries.*

Several varieties of primary cells are available. These include dry, wet, and solid electrolyte.

Dry cells are not actually dry but contain an aqueous electrolyte that is unspillable or immobilized. Many of these cells are sealed to prevent seepage of the electrolyte or reaction products. Common examples of such primary batteries are acidic dry cells (*e.g.*, carbon-zinc cells), used in flashlights, toys, and certain transistorized portable radios; alkaline dry cells, employed in cameras, tape recorders, and electric razors; and mercury cells, utilized in hearing aids and photographic flash guns.

Wet cells contain a free and mobile electrolyte. They are used when service requirements include large capacity and moderately high currents, as, for example, in telephone and telegraph circuits and in signal systems for marine, mine, highway, and railway use. The Lalande cell of zinc-copper oxide--sodium hydroxide and the zinc-air-sodium hydroxide cell have been widely employed for such applications. Often included among wet primary cells is the so-called reserve battery, in which either magnesium-silver chloride or magnesium-cuprous chloride serves as the electrode material. Because these compounds are readily attacked by electrolytes (either seawater or liquid ammonia), the battery is assembled with the electrolyte stored in a separate container. The electrolyte is added immediately before use. The reserve battery has been utilized primarily for military applications.

Solid electrolyte cells contain electrolytes of crystalline salts such as silver iodide or lead chloride that have predominantly ionic conductivity. They are suitable for long-term operations that require very low drain or for stand-by services. Miniature versions of solid salt electrolyte batteries have been developed for use in various kinds of electronic devices.

#### *Secondary batteries.*

Such batteries consist of an assemblage of several identical voltaic cells. Of the various types of storage batteries available, the lead-acid type is the most widely used. It serves as the power source for the electrical systems of many kinds of motor vehicles, particularly automobiles and trucks. It is also commonly used to provide electricity for emergency lighting and communication circuits. The active constituents of a lead-acid battery are sulfuric acid and two sets of plates (electrodes)--one containing pure lead and the other lead dioxide. Each component cell consists of several of these plate pairs connected in parallel and is capable of delivering approximately two volts. Three or six cells are connected in series to make a 6- or 12-volt battery, respectively. The sulfuric-acid electrolyte in each of the cells is stored separately in its own compartment. During discharge, the plate materials are converted into lead sulfate and the sulfuric acid is depleted. Discharge stops before all component chemicals are exhausted, usually when the acid can no longer reach the active materials. Charging the battery by passing a direct current through it reverses the chemical changes, displacing the sulfate from the plates and causing a rise in the specific gravity of the sulfuric acid.

Another important type of storage battery is the nickel-cadmium battery, which operates much like the lead-acid variety but with different chemical ingredients. It consists of a nickel hydroxide cathode and a cadmium anode immersed in an electrolyte of potassium hydroxide solution. The nickelcadmium battery is lighter in weight than are other storage batteries and can be hermetically sealed. Because of these features, nickel-cadmium cells are utilized in many kinds of cordless appliances and other portable equipment.

A third storage battery of significance is the silver-zinc type. The anode of this device is composed of a porous plate of zinc, the cathode of a silver screen pasted with silver oxide, and the electrolyte of a solution of potassium hydroxide saturated with zinc hydroxide. Silver-zinc batteries can be charged and discharged only a limited number of times because of the structure used to separate the electrodes. They do have, however, a high energy-to-weight ratio and are suitable for applications in which light weight is important.

%%%%%%%%%%%%%%

%%%%%%%%%%

## **APPENDIX (B)**

### **Answer of Some Selected Problems**

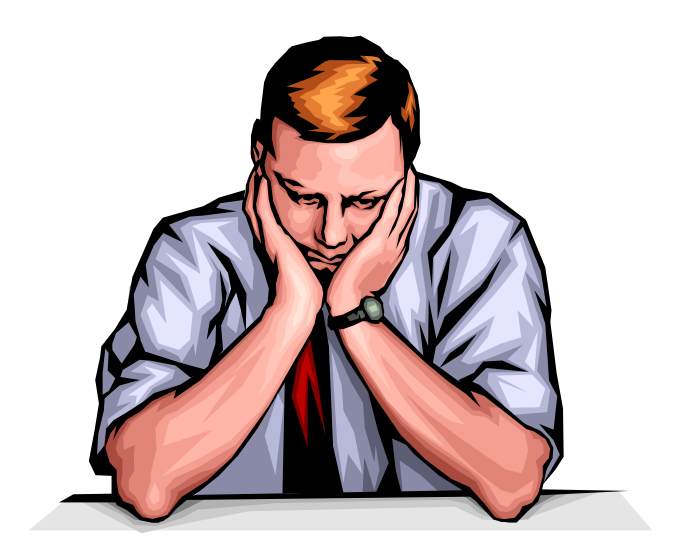

## **APPENDIX (B)**

### **Answer of Some Selected Problems**

### **Chapter 2**

- 2.1)  $1.6\times10^{-9}$ N repelling each other
- 2.4)  $1.2\times10^{-5}$ C and  $3.8\times10^{-5}$ C
- 2.5) q=1/2Q
- 2.6)  $8.5\times10^{-2}$ N in the positive x-axis
- 2.8) 0.873N at  $330^{\circ}$
- 2.11) (0,0.853m)
- 2.13) (b)  $\pm 2.4 \times 10^{-8}$ C

### **Chapter 3**

3.2) (a)  $(-5.58\times10^{-11}N/C)$ j, (b)  $(1.02\times10^{-7}N/C)i$ 

3.3) (a)  $(-5.20 \times 10^3 \text{N/C})$ j, (b)  $(2.93\times10^{3}N/C)j$  and (c)  $5.85\times10^{3}N/C$  at  $225^{\circ}$ .

3.4)  $5.6\times10^{-11}$ C

3.7)  $1 \times 10^3$ N/C in the direction of the beam

3.8) (a)  $1.5 \times 10^3$ N/C, (b)  $2.4 \times 10^{-16}$ N up, (c)  $1.6\times10^{-26}$ N and (d)  $1.5\times10^{10}$ .

3.15) 
$$
E = \frac{q}{\pi \varepsilon_o a^2}
$$
 along the bisector,

away from the triangle

3.17) (a) 
$$
2.7 \times 10^6
$$
m/s, (b)  $1 \times 10^3$ N/C

### **Chapter 4**

4.2)  $5.56 \times 10^5$ N.m<sup>2</sup>/C

4.7) (a) zero, (b)  $5.4 \times 10^3$  N/C and (c) 540N/C both radially outward

4.9) (a) zero, (b)  $125 \times 10^4$ N/C radially outward, (c) 639N/C radially outward and (d) no charge

4.10) (a) zero, (b)  $8 \times 10^7$ N/C radially outward (c) zero and (d)  $7.35 \times 10^6$ N/C radially outward

4.11) (i) 
$$
E = \frac{Qr}{4 \pi \varepsilon_o a^3},
$$

(ii) 
$$
E = \frac{Q}{4 \pi \varepsilon_o r^2},
$$

 $(iii)$  zero  $(iv)$  zero and  $(v)$  inner  $O$ ; outer zero.

4.12) (a) zero, (b)  $3.66 \times 10^5$ N/C, (c)  $1.46\times10^{6}$ N/C and (d)  $6.5\times10^{5}$ N/C radially outward

4.13) (a)  $0.713 \mu C$ , (b)  $5.7 \mu C$ 

4.14) (i)  $E = \frac{q}{2 \pi \epsilon_0 lr}$  radially outward,

(ii)-q on both inner and outer surfaces,

(iii) 
$$
E = \frac{q}{2 \pi \varepsilon_o l r}
$$
 radially outward

4.15) (a) zero, (b)  $7.2 \times 10^6$ N/C away from the center

4.16) 
$$
5.08 \times 10^5
$$
 N/C up

4.17) (i) zero, (ii) 
$$
E = \frac{\sigma}{\varepsilon_o}
$$
, and (iii) zero

### **Chapter 5**

5.2)  $6.41\times10^{-19}$ C

5.4) 0.89m

5.5) 2m

5.6) 119nC, 2.67m

5.11) (a) –4500V, (b) same as (a) because potential is scalar quantity

5.13) (a)  $2.5 \times 10^6$ V, (b) 5.1J, and (c) 6.9J

5.15) (a) –386nJ positive binding energy would have to be put in to separate them. (b) 103V

### **Chapter 6**

6.1)  $18 \mu C$ 

6.3) 4.3pF

6.5) (a)  $q_1=9\mu C$ ;  $q_2=16\mu C$ ;  $q_3=9\mu C$ ;  $q_4=16\mu C$ .

(b)  $q_1=8.4 \mu C$ ;  $q_2=17 \mu C$ ;  $q_3=11 \mu C$ ;  $q_4 = 14 \mu C$ .

6.6) (a) 
$$
V_f=2V
$$
; (b)  $U_i = \frac{1}{2} \frac{\varepsilon_o A V^2}{d}$ ,  
 $U_f=2U_i$ ; (c)  $W = \frac{1}{2} \frac{\varepsilon_o A V^2}{d}$ 

6.7) (a)  $4.8\times10^{-4}$ C, (b) V<sub>4</sub>=120V; V<sub>6</sub>=80V

- 6.11) 3300
- 6.12) (b)  $3.2 \mu F$
- 6.14) 800pJ, 5.79mJ/m<sup>3</sup>

6.16) (a)  $4\mu$ F, (b) 8V; 24 $\mu$ C, 4V; 24 $\mu$ C,  $12V, 24\mu C$ 

6.18)  $0.188$ m<sup>2</sup>

6.19) (a)  $q_1 = 2.1 \times 10^{-4}$ C;  $q_2 = 1.1 \times 10^{-4}$ C;  $q_3 = 3.2 \times 10^{-4}$ C. (b)  $V_1 = V_2 = 21$ V;  $V_3 = 79$ V. (c)  $U_1 = 2.2 \times 10^{-3} \text{J};$   $U_2 = 1.1 \times 10^{-3} \text{J};$  $U_3 = 1.3 \times 10^{-3}$ J;

### **Chapter 7**

7.1) (a)  $1.2 \times 10^3$ C, (b)  $7.5 \times 10^{21}$  electron

7.2)  $1.5\times10^{-15}$ m/s

7.6)  $3.23 \times 10^6 / \Omega$ .m

7.9) (a) 2.4 iron being larger, (b) no

7.10) 6.43A

7.12)  $2\times10^6$ s

7.13) (a) 15V copper; 85V iron, (b)  $8.5 \times 10^7$ A/m<sup>2</sup>, (c) 1.5V/m copper; 8.5V/m iron

7.18) (a) 11A, (b)  $11\Omega$  and (c) 1100 kcal

### **Chapter 8**

 $8.1) 7.67\Omega$ 8.3) (a) 1.79A, (b) 10.4V  $8.5$ )  $12\Omega$  $(8.7) 2.4\Omega$  $(8.9)$  8 $\Omega$ 8.10) (a) 27.3V, (b) 2.73A; 1.37A; 0.91A 8.11) (b) 1.99A; 1.17A; 0.819 8.12) (6/11)R 8.13) 14W; 28.5W; 1.33W; 4w 8.17)  $i_1 = 50 \text{ mA}$  to the right;  $i_2 = 60 \text{ mA}$ down;  $V_{ab}$ =9V 8.18) (a) the left branch, 0.67A down;

center branch, 0.33A up; the right branch, 0.33A up

8.19) (a) -10.4V

# **APPENDIX (C)**

### **The international system of**

### **units (SI)**

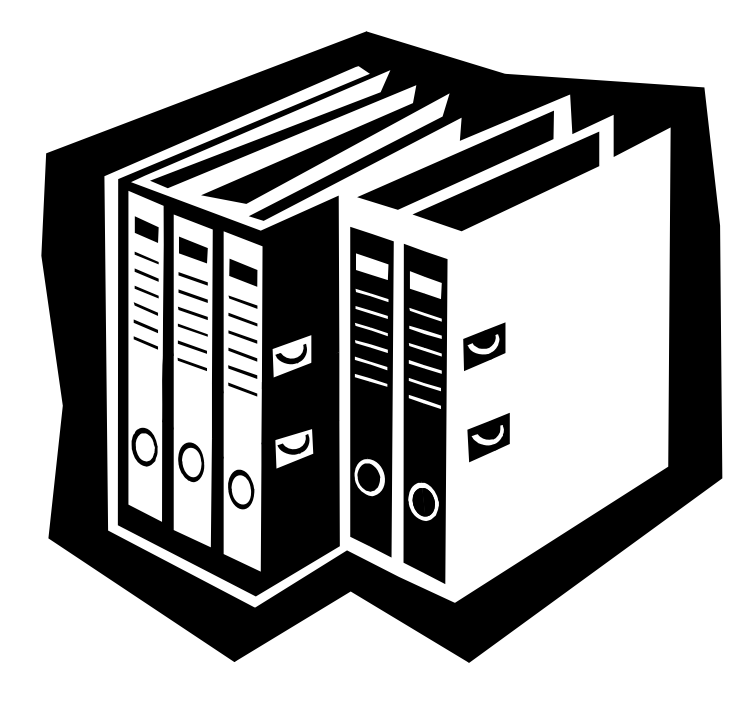

# **APPENDIX (C)**

### **The international system of units (SI)**

#### **SI Units http://tcaep.co.uk/science/siunits/index.htm**

#### *SI Units and Definitions*

#### **The Fundamental SI Units**

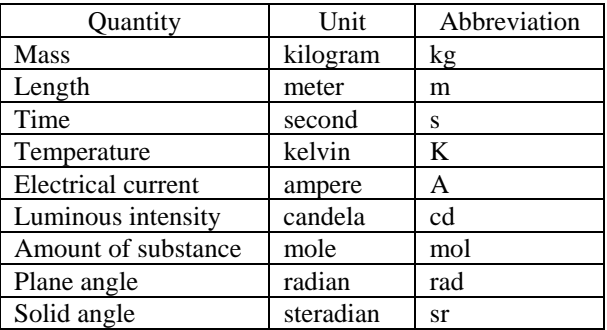

#### **SI Prefixes**

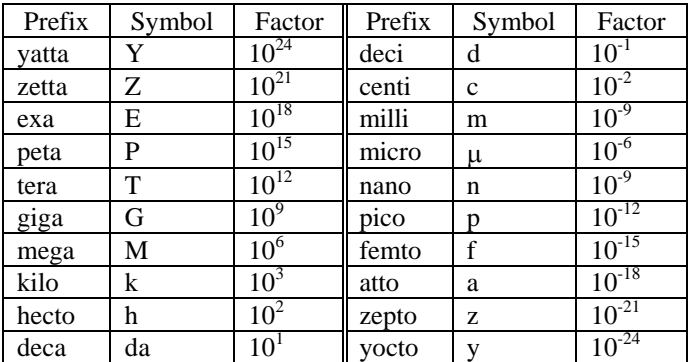

#### **SI Derived Units expressed in terms of base units**

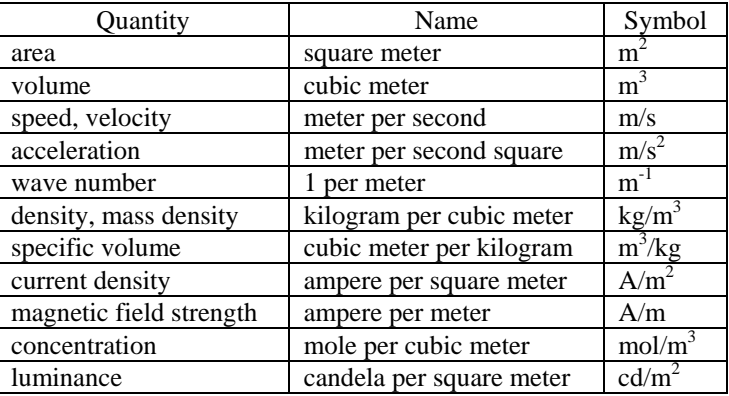

#### **SI Derived Units with special names**

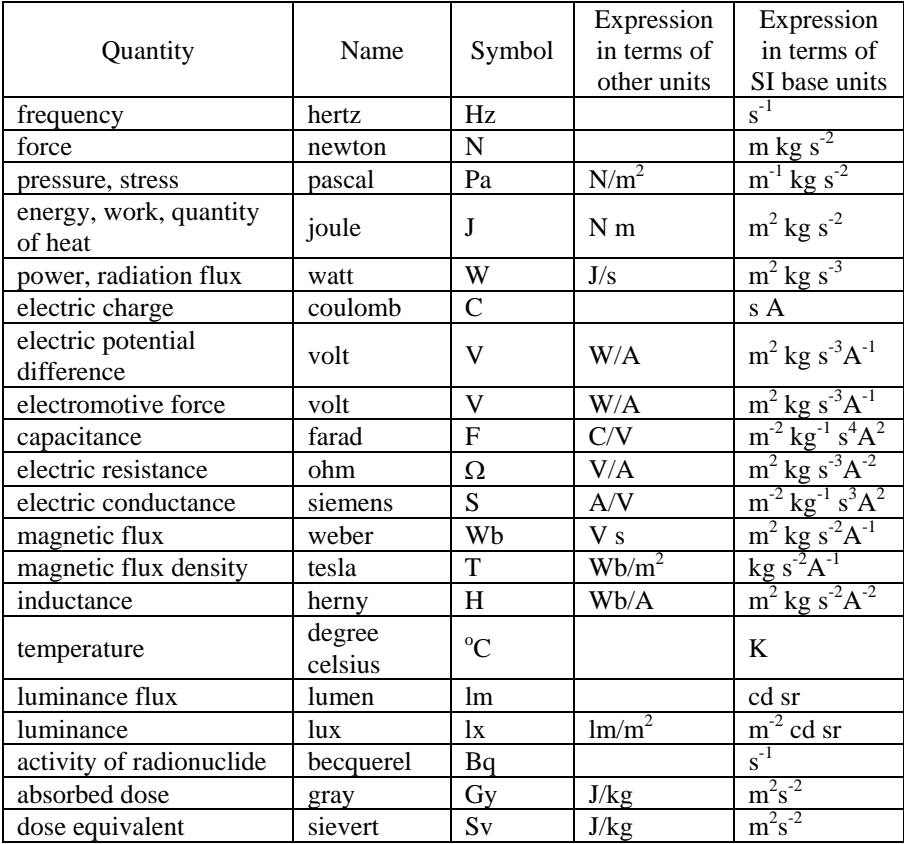

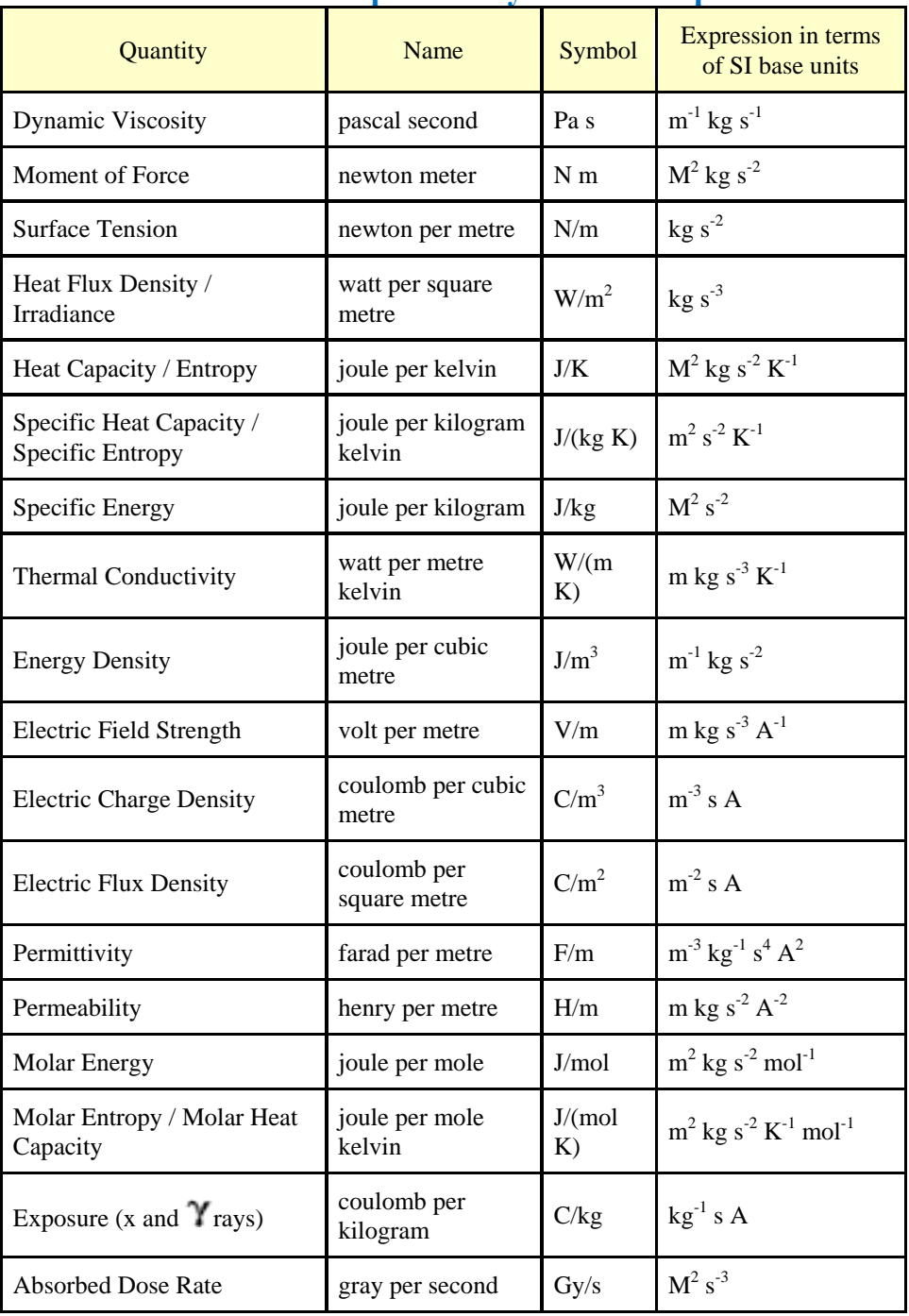

#### **SI Derived Units Expressed by Means of Special Names**

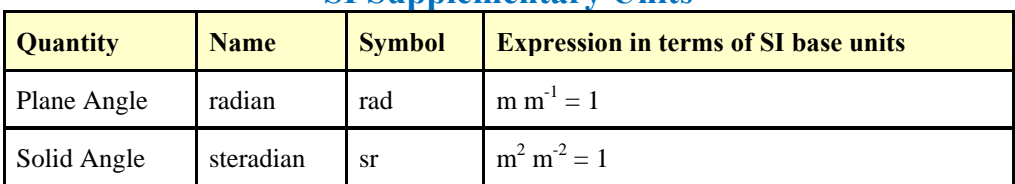

#### **SI Supplementary Units**

#### **SI Derived Units Formed Using Supplementary Units**

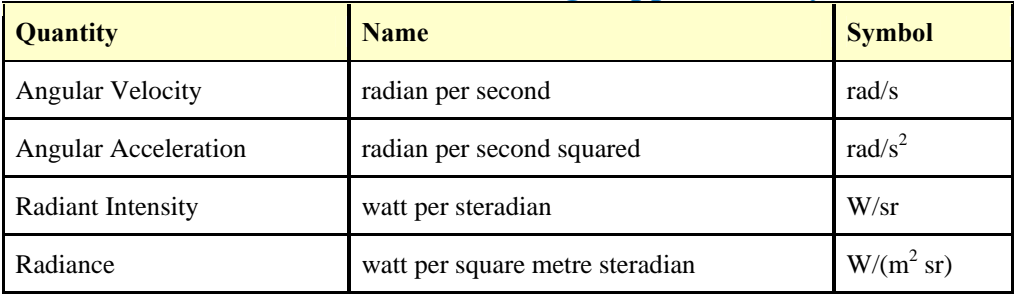

#### *Metric and Imperial Measures*

#### **Length**

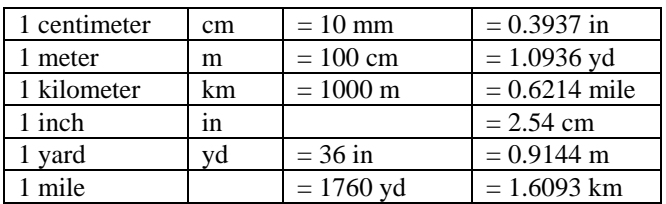

#### **Surface or Area**

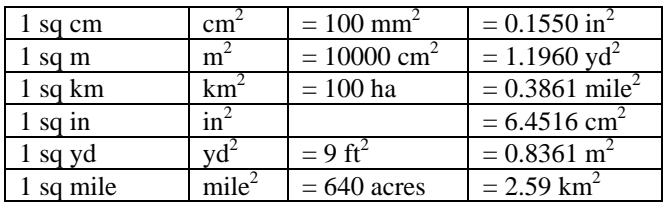

#### **Volume and Capacity**

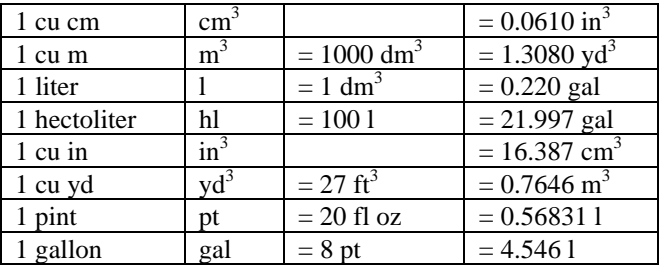

#### **Mass**

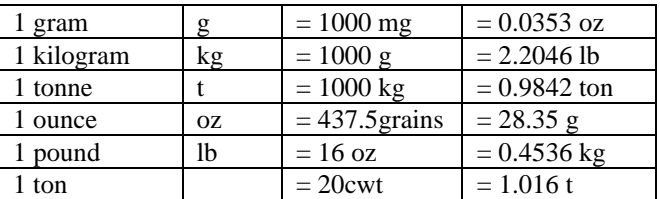

#### **US Measures**

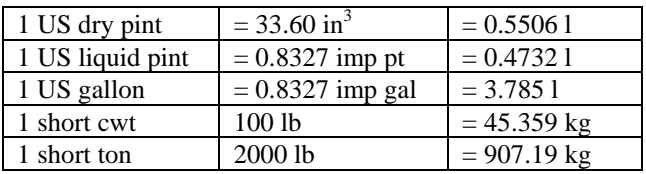

### **Symbols**

Greek Alphabet

'**http://tcaep.co.uk/science/symbols/greek.htm**

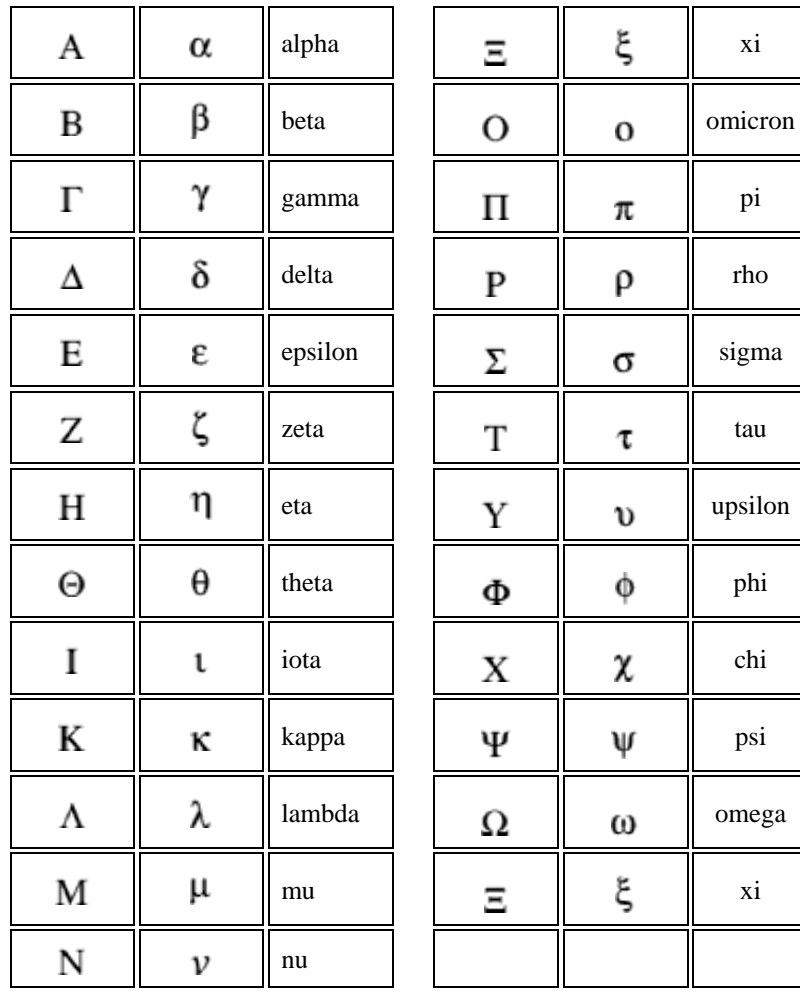

# **Periodic Table**

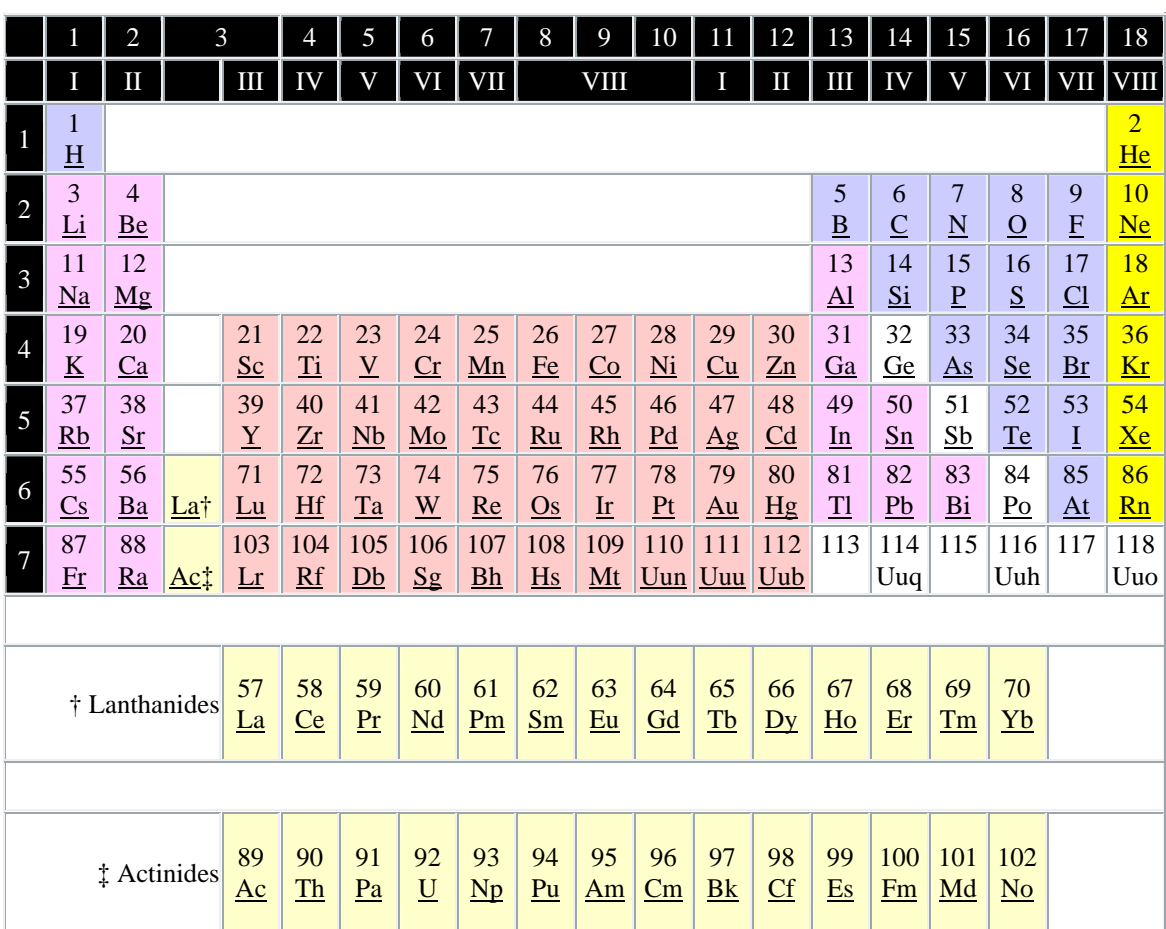

### **Obtained from http://tcaep.co.uk/science/periodic/index.htm**

# **APPENDIX (D)**

### **Physics Resources on the Web**

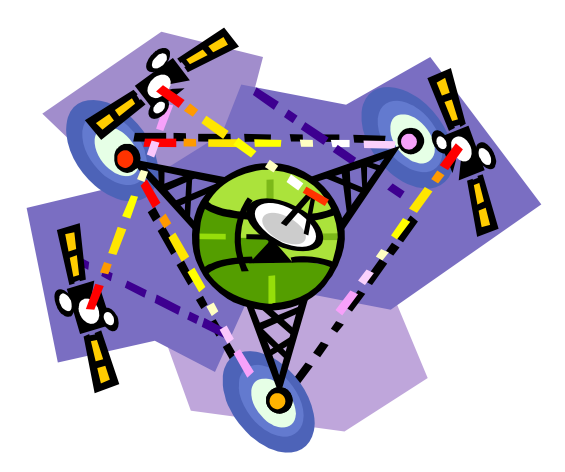

# **APPENDIX (D)**

### **Physics Resources on the Web**

### **Astronomy and Astrophysics**

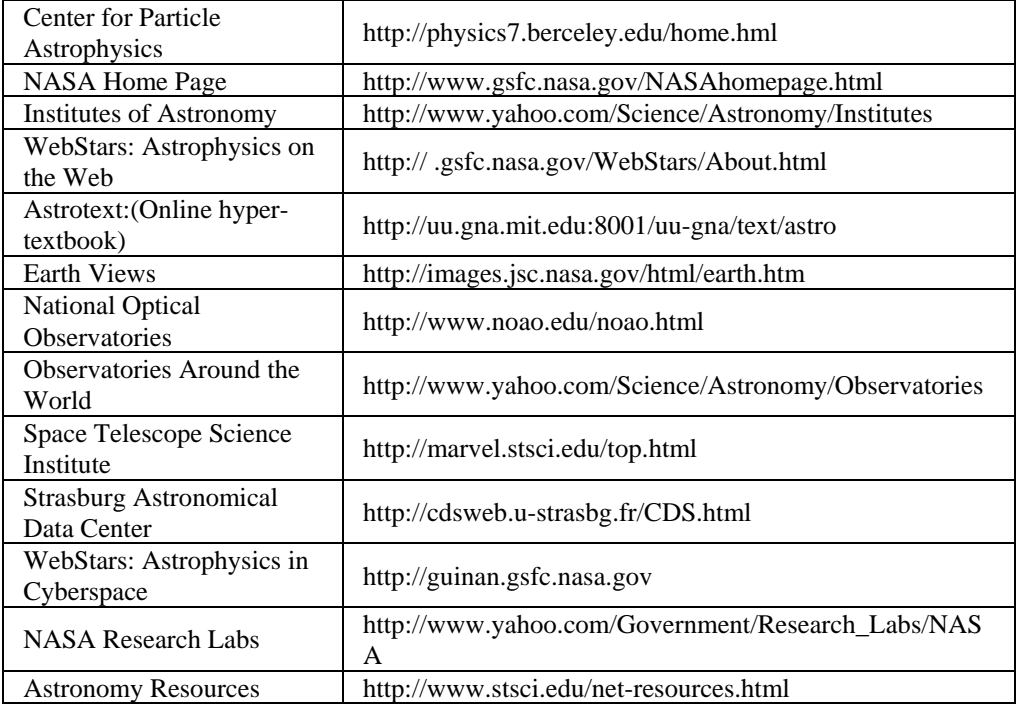

### **Computers in Physics and Laboratory Automation**

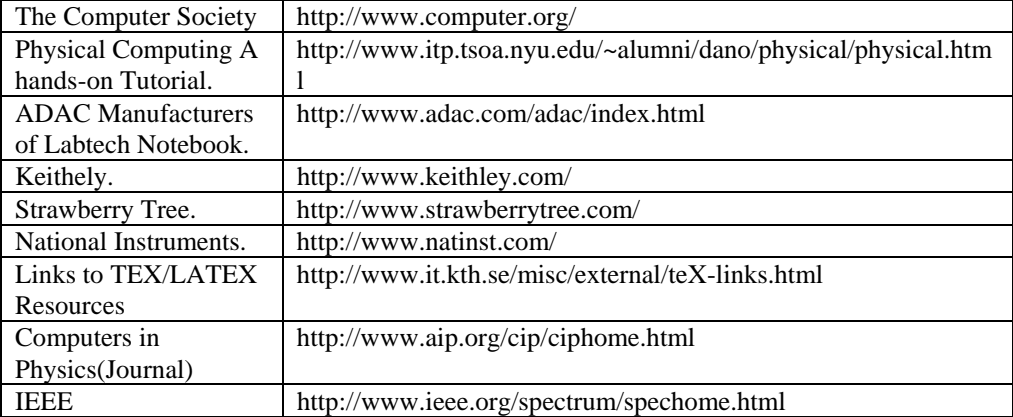

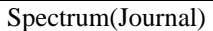

#### **Condensed Matter Resources**

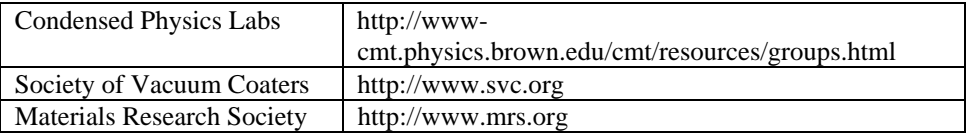

### **Energy Research Resources**

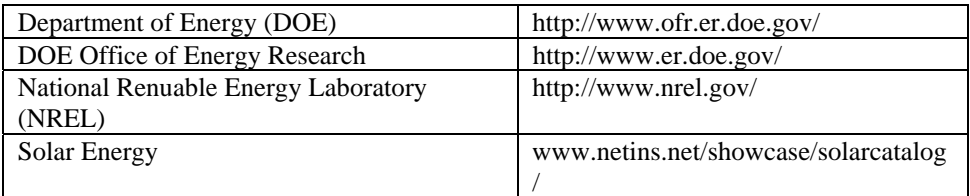

### **High Energy Physics (HEP)**

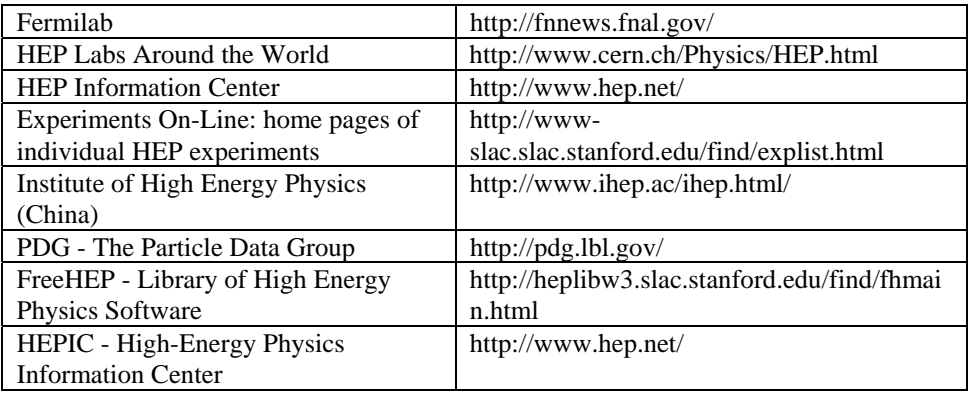

#### **Nuclear Physics**

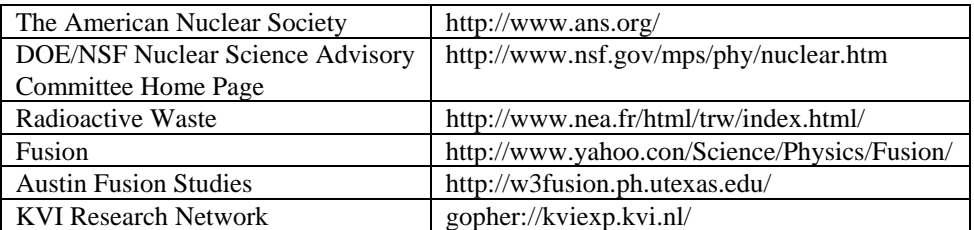

### **Optics**

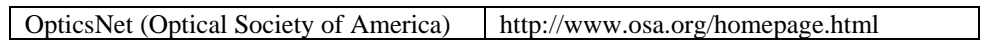

### **Particle Physics**

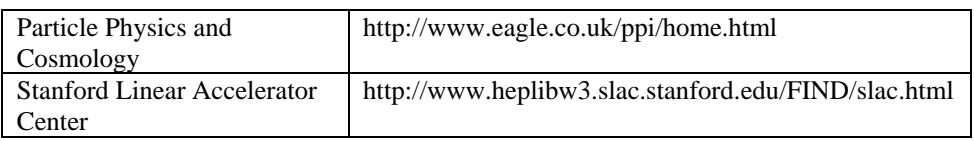

### **Relativity**

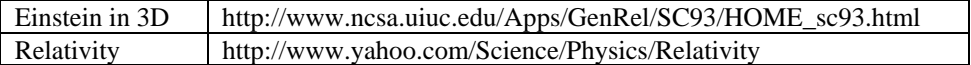

### **X-ray Resources**

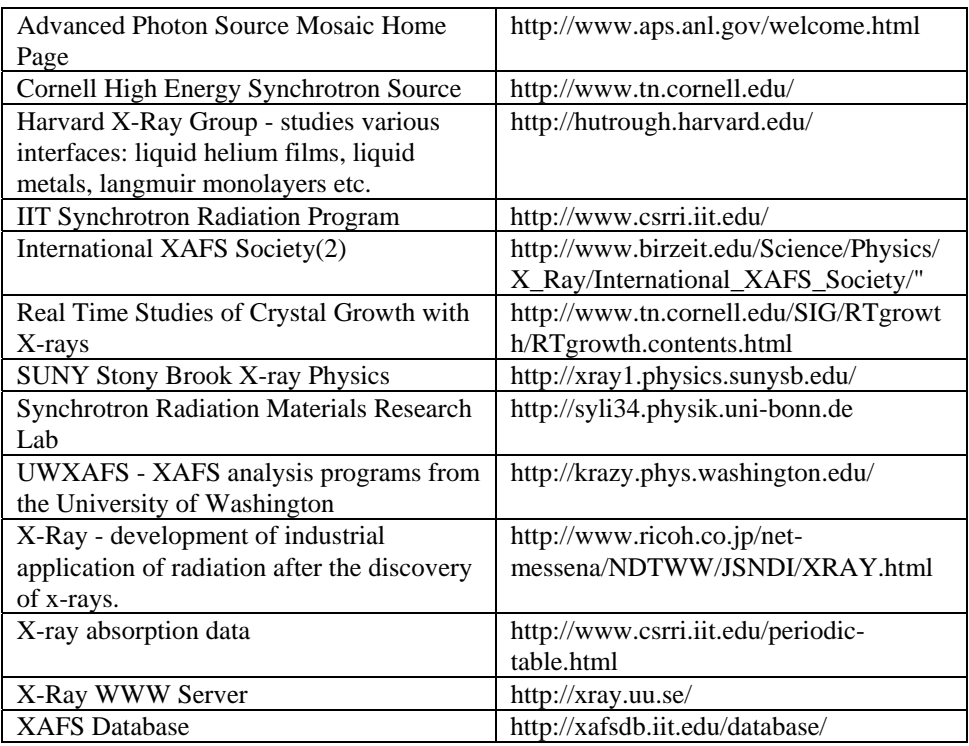

### **Other Physics Topics on the Web**

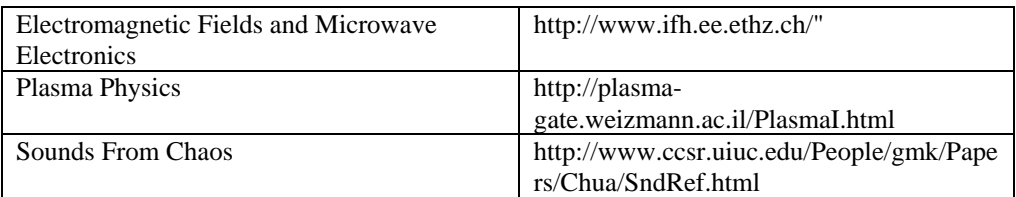

### **Periodic Tables of the Elements**

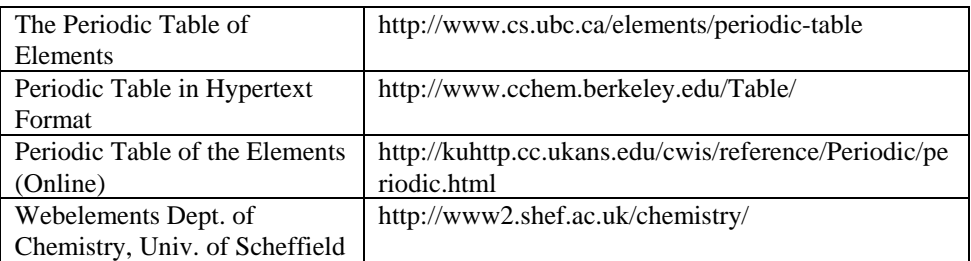

### **Physics Laboratories Worldwide**

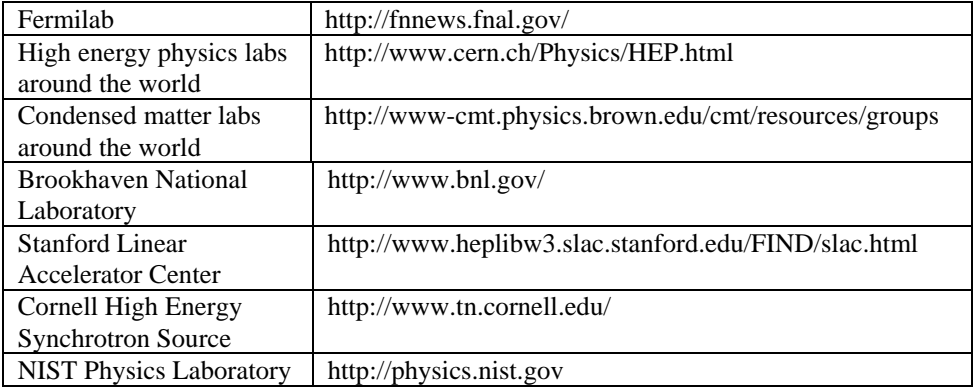

#### **Physics Related Journals**

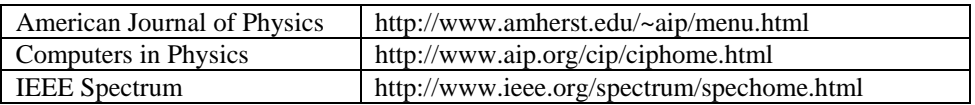

### **Physics and Related Societies Worldwide**

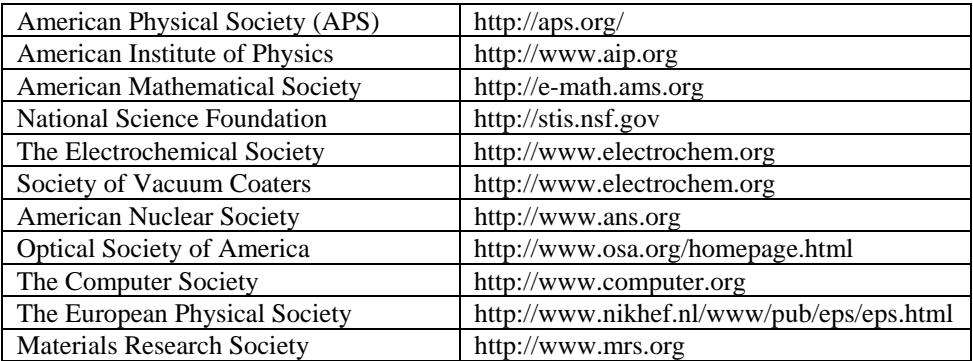

### **Publishers and Published Resources**

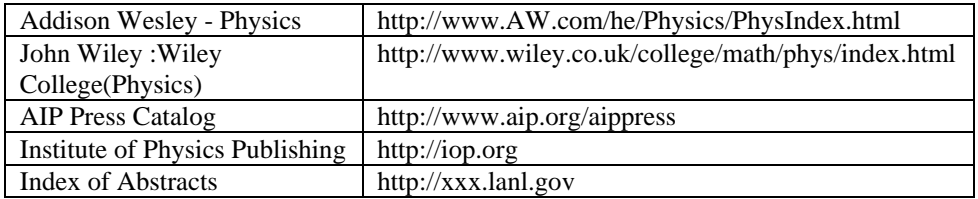

### **Other Physics Resource Sites**

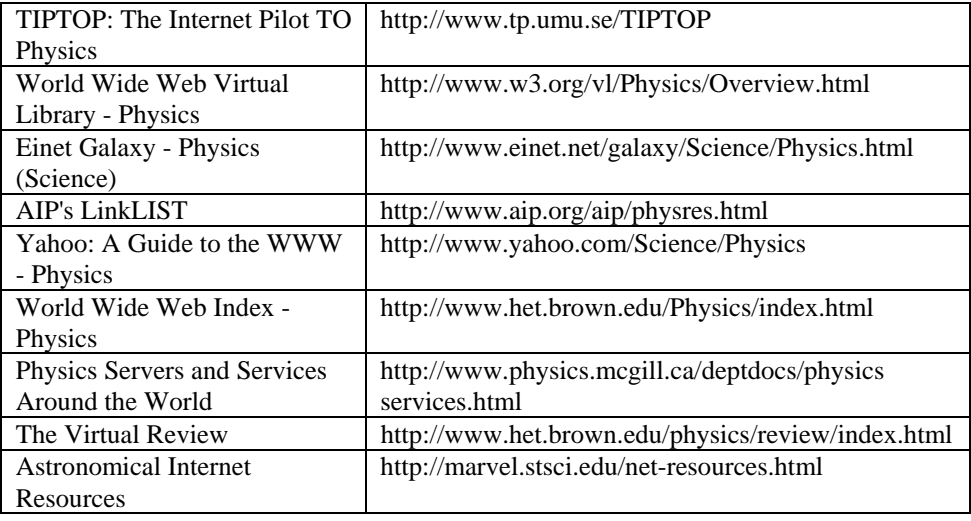

# **APPENDIX (E)**

# **Bibliography**

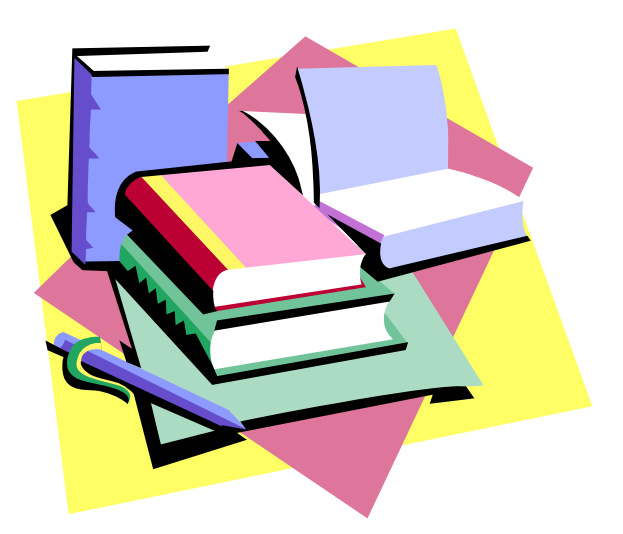

# **APPENDIX (E) Bibliography**

The Subject of this book "*Electrostatic: Principles and Applications*" may, of course, found in many textbooks of general physics. Some of the books, in particular, have good and interesting discussions of electrostatic (for example, R. A. Serway, Physics for scientists and engineering with modern physics. In the following list comprises books that relate either to individual topics or to the whole scope of the present text. In general these references are comparable in level to the present books.

Borowitz and Beiser "*Essentials of physics*". Addison-Wesley Publishing Co., 1971.

Halliday, D. and Resnick, R. "*Physics* (*part two*)". John Wiley & Sons, Inc., 1978.

Kubala, T.S., "*Electricity 2: Devices, Circuits and Materials*", 2001

Nelkon, M. and Parker, P. "*Advanced level physics*". Heinemann Educational Books Ltd., 1982.

Ryan, C.W., "*Basic Electricity : A Self-Teaching Guide*", 1986

Sears, F.W., Zemansky, M.W. and Young, H.D. "*University physics*" Addison-Wesley Publishing Co., 1982.

Serway, R. A. "*Physics for scientists and engineering with modern physics*". Saunders College Publishing, 1990.

Weidner, R.T. and Sells, R.L. "*Elementary physics: classical and modern*". Allyn and Bacon, Inc., 1973.

Valkenburgh, N.V., "*Basic Electricity: Complete Course*", 1993

# **APPENDIX (F)**

### **Index**

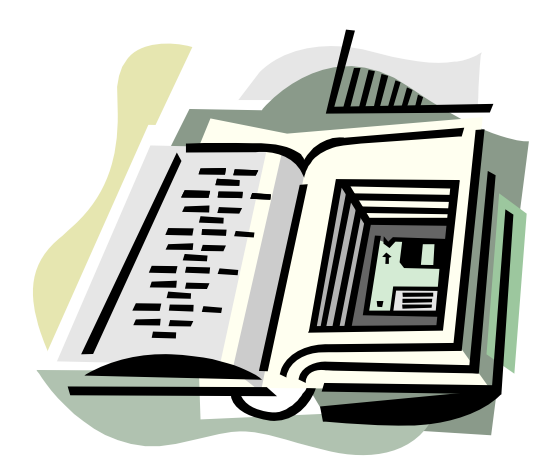

# **APPENDIX (F)**

## **Index**

### A

Ammeter, 213 Ampere, 157

#### B

Battery, 182, 238

#### $\mathcal{C}$

Capacitance, 125, capacitor, effect of dielectric, 145 parallel,129 series,130 Capacitor, 125 Energy stored in capacitor, 135 Charge density, 63 Charge distribution, 63 Charging a capacitor, 205 Circuit, 183 multiloop, 195 single-loop, 190 Conduction electrons, 9 Conductivity, 159 Conductor, 9 Conservation of charge, 11 Coulomb's law, 16 Current density, 157 and drift speed, 157 Current loop, 190, 195

### D

Dielectric constant, 145 Direction of current, 157 Discharging a capacitor, 207

### E

Electron, 12 Electric dipole, 36 Electric dipole moment, 37 Electric force, 16 Electric field, 32 Electric flux, 54 Electromotive force, 182 Electron volt, 89 Energy density 136 Equipotential surface, 85 Equivalent capacitance, 129 Equivalent resistance, 165

#### $\mathbf F$

Flux 54 Field lines of force 38

### G

Gauss's law, 59 infinite line of charge, 64 infinite plane of charge, 65 spherically symmetric charge, 67 Gaussian surface, 57

### I

Internal resistance, 183

J Junction, in circuit, 187 Loop theorem, 195

K

Kirchhoff's first rule, 187 Kirchhoff's second rule, 188

N Net flux, 55

### $\Omega$

Ohm's law, 159 Oscilloscope, cathode-ray, 234

### P

Permittivity constant, 16 Plasma, 8 Potentiometer, 215 Power, 163

Q Quantization, 12

R Resistivity, 159 Resistance, 159 parallel connection, 166 Series connection, 165

### S

Semiconductor, 9 Series connection of, capacitors, 130, resistors, 165

SI units of, capacitance, 110 charge, 16 conductivity, 159 current, 157 electric field, 32, 86 electric flux, 54 electric potential, 84 RC circuit, 205 Stored energy, in capacitor, 135 Stable equilibrium, 48

T Triboelectric series, 6

 $\mathbf{U}$ Unstable equilibrium, 48

#### V

Van de Graff generator, 5, 231 Volt, 84 Voltmeter, 213

W Wheatstone bridge, 214

X Xerography, 236